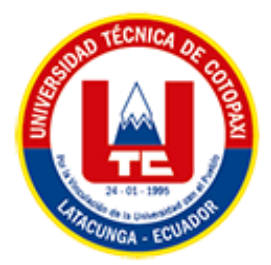

## **UNIVERSIDAD TÉCNICA DE COTOPAXI FACULTAD DE CIENCIAS DE LA INGENIERÍA Y APLICADAS INGENIERÍA ELÉCTRICA EN SISTEMAS DE POTENCIA**

## **PROYECTO DE INVESTIGACIÓN**

## **ANÁLISIS DE ESTABILIDAD DE PEQUEÑA SEÑAL DE MICRORREDES CONECTADAS A SISTEMAS DE DISTRIBUCIÓN.**

Proyecto de Titulación presentado previo a la obtención del Título de Ingeniero Eléctrico en Sistemas Eléctricos de Potencia.

## **Autores:**

Acosta Muñoz Henry Nelson

Guaras Caisaluisa Cristian Ariel

**Tutor Académico:**

Ing. Guamán Cuenca Wilian Patricio Ms.C

## **LATACUNGA – ECUADOR**

**2021**

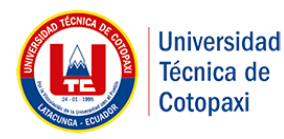

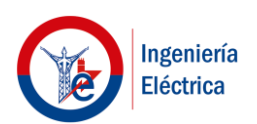

## **DECLARACIÓN DE AUTORÍA**

Nosotros **ACOSTA MUÑOZ HENRY NELSON** y **GUARAS CAISALUISA CRISTIAN ARIEL** declaramos ser autores del presente proyecto de investigación: "**ANÁLISIS DE ESTABILIDAD DE PEQUEÑA SEÑAL DE MICRORREDES CONECTADAS A SISTEMAS DE DISTRIBUCIÓN**", siendo el Ing. **GUAMÁN CUENCA WILIAN PATRICIO** el tutor del presente trabajo; y eximo expresamente a la Universidad Técnica de Cotopaxi y a sus representantes legales de posibles reclamos o acciones legales.

Además, certifico que las ideas, conceptos, procedimientos y resultados vertidos en el presente trabajo investigativo, son de nuestra exclusiva responsabilidad.

**…………………………………..**

**Acosta Muñoz Henry Nelson**

**C.C. 1805038658**

**…………………………………**

**Guaras Caisaluisa Cristian Ariel**

**C.C. 1722046362**

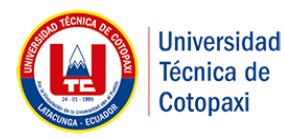

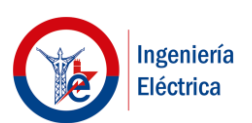

### **AVAL DEL TUTOR DE PROYECTO DE TITULACIÓN**

En calidad de Tutor del Trabajo de Investigación sobre el título:

"**ANÁLISIS DE ESTABILIDAD DE PEQUEÑA SEÑAL DE MICRORREDES CONECTADAS A SISTEMAS DE DISTRIBUCIÓN**", de **ACOSTA MUÑOZ HENRY NELSON** y **GUARAS CAISALUISA CRISTIAN ARIEL**, de la carrera de Ingeniería Eléctrica, considero que dicho Informe Investigativo cumple con los requerimientos metodológicos y aportes científico-técnicos suficientes para ser sometidos a la evaluación del Tribunal de Validación de Proyecto que el Honorable Consejo Académico de la Facultad de la Ingeniería y Aplicadas de la Universidad Técnica de Cotopaxi designe, para su correspondiente estudio y calificación.

Latacunga, agosto 2021

El Tutor

**……………………………………………..**

**Ing. Guamán Cuenca Wilian Patricio MSc.**

**C.C. 0603578956**

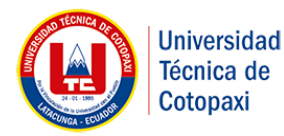

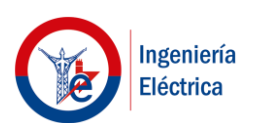

## **APROBACIÓN DEL TRIBUNAL DE TITULACIÓN**

En calidad de Tribunal de Lectores, aprueban el presente Informe de Investigación de acuerdo a las disposiciones reglamentarias emitidas por la Universidad Técnica de Cotopaxi, y por la Facultad de Ciencias de la Ingeniería y Aplicadas; por cuanto, los postulantes **ACOSTA MUÑOZ HENRY NELSON** y **GUARAS CAISALUISA CRISTIAN ARIEL** con el título de Proyecto de titulación "**ANÁLISIS DE ESTABILIDAD DE PEQUEÑA SEÑAL DE MICRORREDES CONECTADAS A SISTEMAS DE DISTRIBUCIÓN**", han considerado las recomendaciones emitidas oportunamente y reúne los méritos suficientes para ser sometido al acto de Sustentación de Proyecto.

Por lo antes expuesto, se autoriza realizar los empastados correspondientes, según la normativa institucional.

Latacunga, agosto 2021

Para constancia firman:

*<u>Lathay 1.*</u> alacios **Ing. Gabriel Pesantez Palacios C.C. 0301893889**

**…………………………………..**

**Ing. Carlos Quinatoa Caiza C.C. 0503287864**

**…………………………………**

**Ing. Xavier Proaño Maldonado**

**C.C. 0502656424**

### **AGRADECIMIENTOS**

Agradecemos a nuestros padres por el apoyo incondicional, que con su esfuerzo nos han permitido culminar nuestros estudios universitarios.

Además de nuestro agradecimiento a la Universidad Técnica de Cotopaxi que nos abrió sus puertas para emprender nuestros estudios de tercer nivel, nuestros sentimientos de gratitud a la Carrera de Ingeniería Eléctrica mención Sistemas Eléctricos de Potencia y los docentes que nos han formado profesionalmente.

Finalmente queremos agradecer al Ing. Wilian Guamán, tutor de esta investigación y a los Lectores por su apoyo y aliento para concluir este trabajo de investigación.

**Henry Acosta, Cristian Guaras.**

## **DEDICATORIA**

*"Esta enorme recompensa en el giro es increíble (…) estoy muy contento, muy emocionado la verdad es que es una victoria preciosa" Richard Carapaz*

**A nuestros padres.**

#### **RESUMEN**

A medida que ha aumentado el nivel de producción de energía eléctrica a partir de fuentes no convencionales, y su incorporación en los sistemas eléctricos de distribución, han generado mayor incertidumbre y preocupación por las alteraciones que provocan en la estabilidad angular de los sistemas convencionales.

En este proyecto se realiza el análisis de estabilidad de pequeña señal de Microrredes conectadas a sistemas de distribución. En primera instancia se realizó una recopilación bibliográfica del análisis de estabilidad de pequeña señal al incorporar una Microrred a un sistema de distribución convencional. Posteriormente se seleccionó 2 casos de estudio propuestos en el estándar IEEE, de 9 y 14 barras, a partir de estos se plantearon 2 escenarios, en el primero aplicando el análisis modal se implementa un algoritmo en Matlab, donde no se incorporan fuentes de generación renovable, únicamente se emplean fuentes convencionales, con la finalidad de usar cómo referencia para el siguiente escenario propuesto.

A continuación, para validar los resultados obtenidos se realizó una simulación en el software DIgSILENT PoweFactory, para lo cual se modeló el sistema de excitación IEEE Tipo I, debido que no se encuentra disponible en las librerías de la herramienta utilizada. Por otra parte, en el segundo escenario se simulan los casos de estudio, en los que se introduce la generación renovable al sistema. Finalmente, los resultados obtenidos muestran que la incorporación de Microrredes a sistemas convencionales poco amortiguados tiene un impacto negativo en el nivel de amortiguamiento del sistema.

**Palabras Clave:** Microrred, Estabilidad de pequeña señal, Análisis modal, Sistemas convencionales, Generación renovable.

#### **ABSTRACT**

## **TITLE:** "SMALL-SIGNAL STABILITY ANALYSIS OF MICROGRIDS CONNECTED TO DISTRIBUTION SYSTEMS".

#### **Authors:**

Acosta Muñoz Henry Nelson Guaras Caisaluisa Cristian Ariel

As the level of electricity production from non-conventional sources has increased, and their incorporation into the electric distribution systems has generated greater uncertainty and concern about the alterations they cause in the angular stability of conventional systems.

In this project, a small signal stability analysis of microgrids connected to distribution systems is performed. First of all, a bibliographic compilation of the small signal stability analysis when incorporating a Microgrid to a conventional distribution system was carried out. Subsequently, 2 case studies proposed in the IEEE standard were selected, of 9 and 14 bars, from these 2 scenarios were proposed, in the first one applying the modal analysis an algorithm is implemented in Matlab, where renewable generation sources are not incorporated, only conventional sources are used, in order to be used as a reference for the following proposed scenario.

Next, to validate the results obtained, a simulation was performed in the DIgSILENT PoweFactory software, for which the IEEE Type I excitation system was modeled, since it is not available in the libraries of the tool used. On the other hand, the second scenario simulates the case studies, in which renewable generation is introduced to the system. Finally, the results obtained show that the incorporation of microgrids to conventional systems that are poorly damped has a negative impact on the damping level of the system.

**Keywords**: Microgrid, Small signal stability, Modal analysis, Conventional systems, Renewable generation.

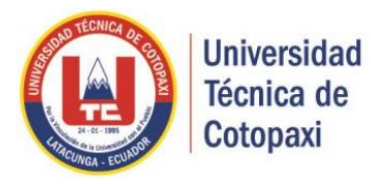

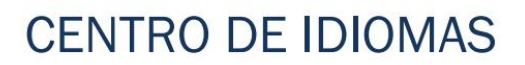

# *AVAL DE TRADUCCIÓN*

En calidad de Docente del Idioma Inglés del Centro de Idiomas de la Universidad Técnica de Cotopaxi; en forma legal **CERTIFICO** que:

La traducción del resumen al Idioma del proyecto de investigación cuyo titulo versa: **"ANÁLISIS DE ESTABILIDAD DE PEQUEÑA SEÑAL DE MICRORREDES CONECTADAS A SISTEMAS DE DISTRIBUCIÓN."** Presentado por: **Acosta Muñoz Henry Nelson y Guaras Caisaluisa Cristian Ariel,** egresados de la Carrera de **Ingeniería Eléctrica,** perteneciente a la **Facultad de Ciencias de la Ingeniería y Aplicadas,** lo realizaron bajo mi supervisión y cumple con una correcta estructura gramatical del Idioma.

Es todo cuanto puedo certificar en honor a la verdad y autorizo al peticionario hacer uso del presente certificado de la manera ética que estimare conveniente.

Latacunga Agosto del 2021

Atentamente,

FR Dever Has  $\leq$   $\frac{1}{2}$ 

**Bolivar Maximiliano Cevallos Galarza. DOCENTE CENTRO DE IDIOMAS-UTC CI: 0910821669**

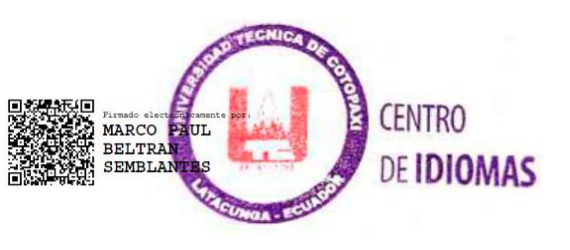

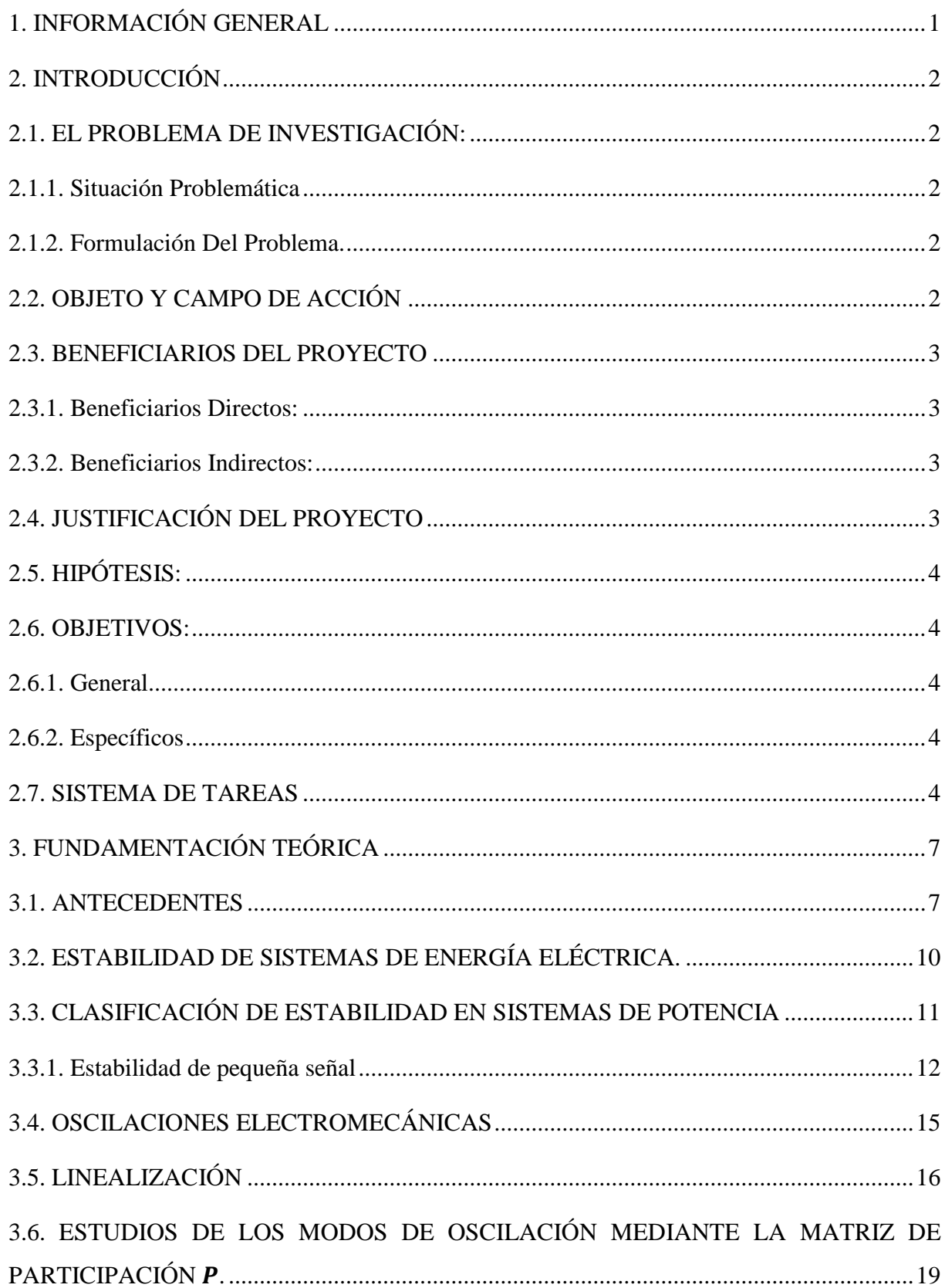

## ÍNDICE DE CONTENIDO

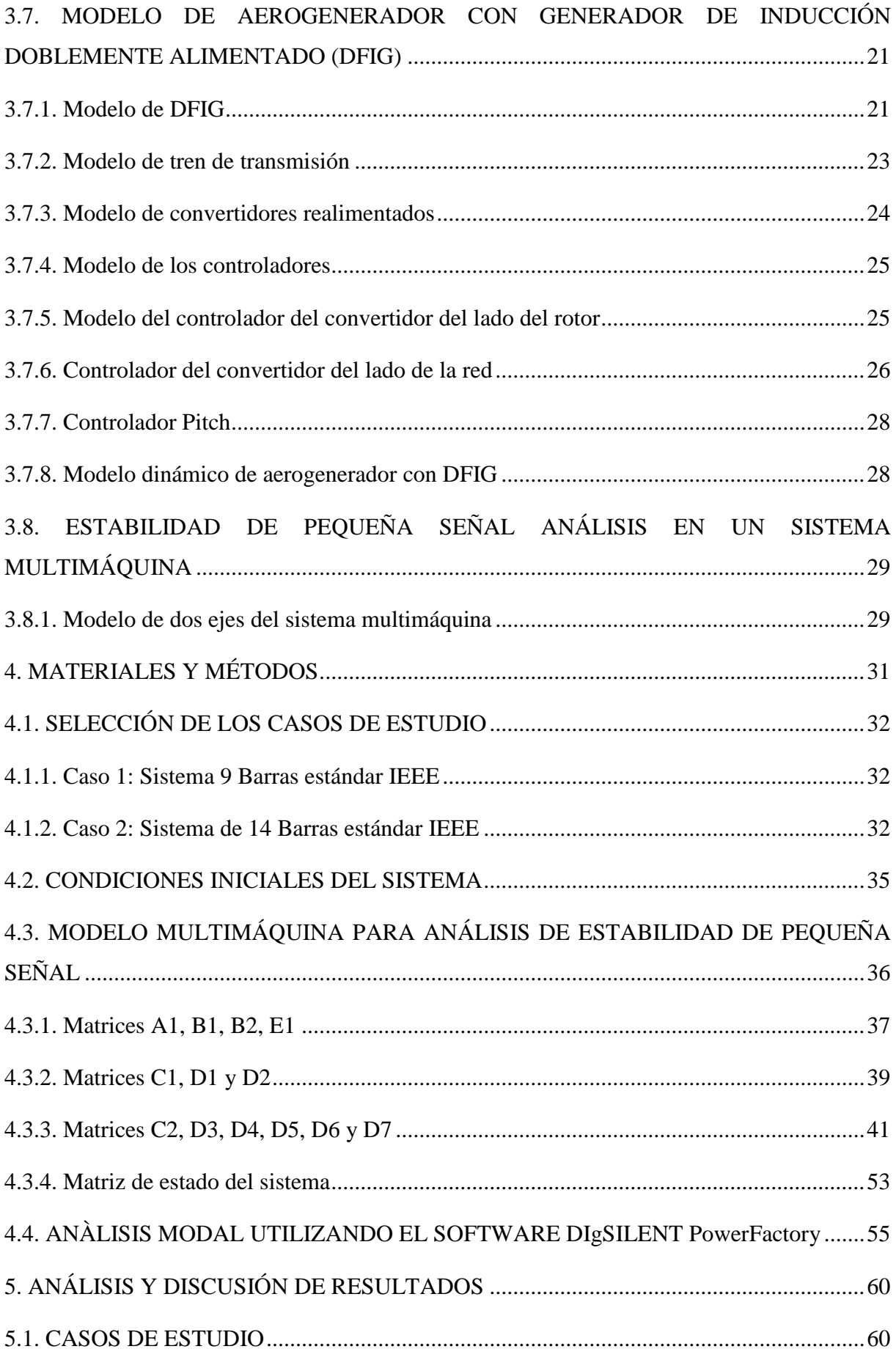

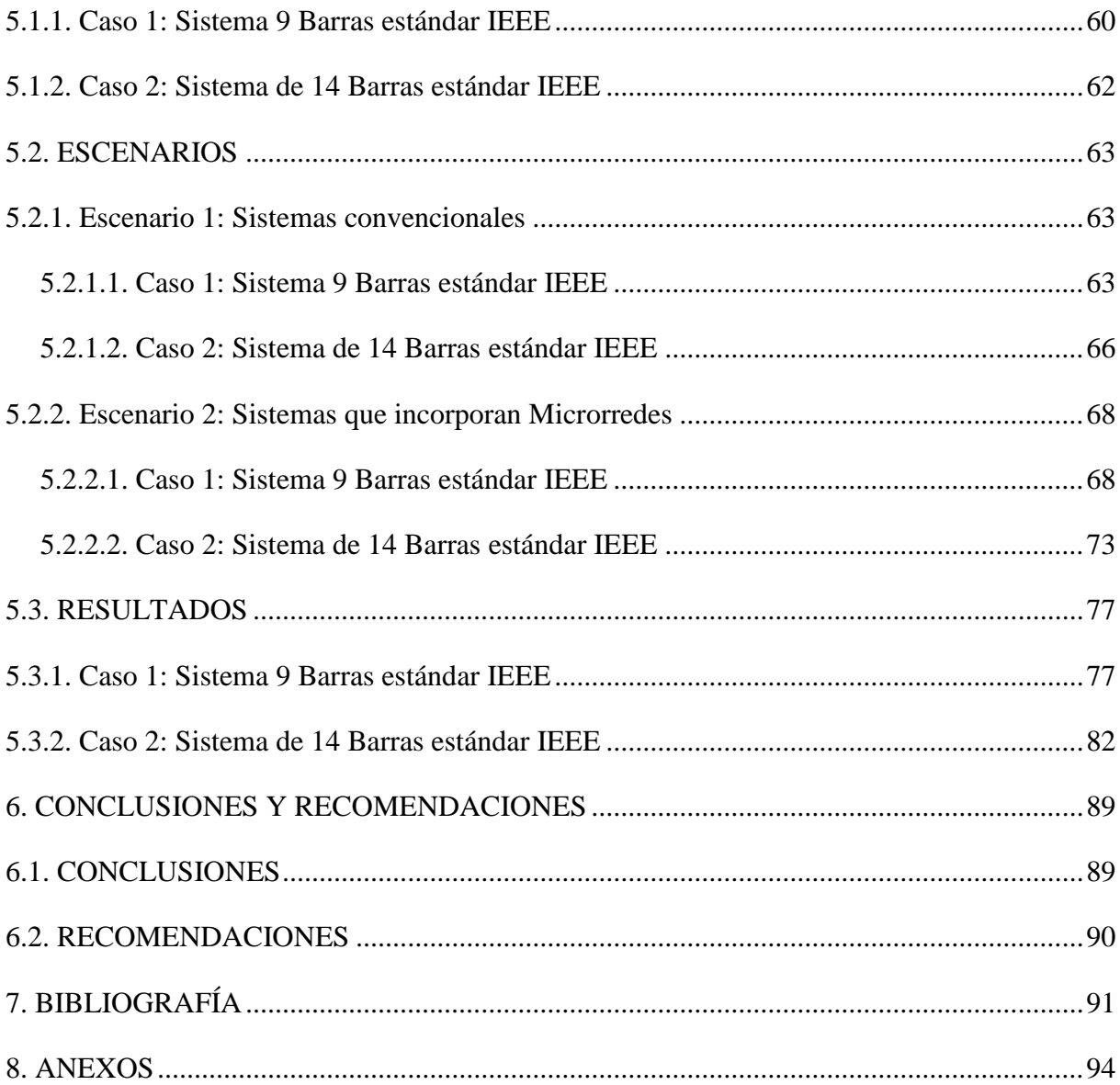

## **ÍNDICE DE FIGURAS**

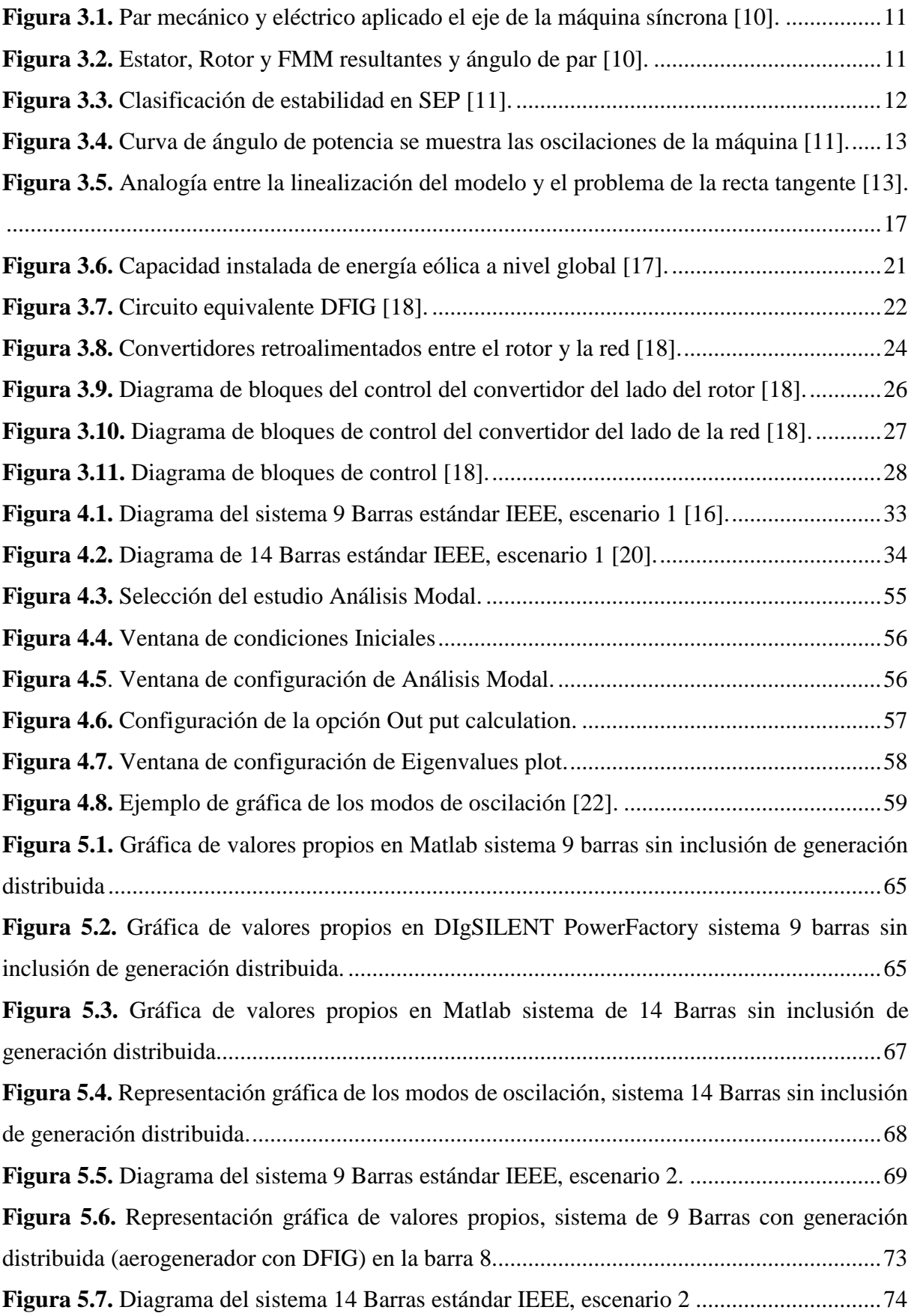

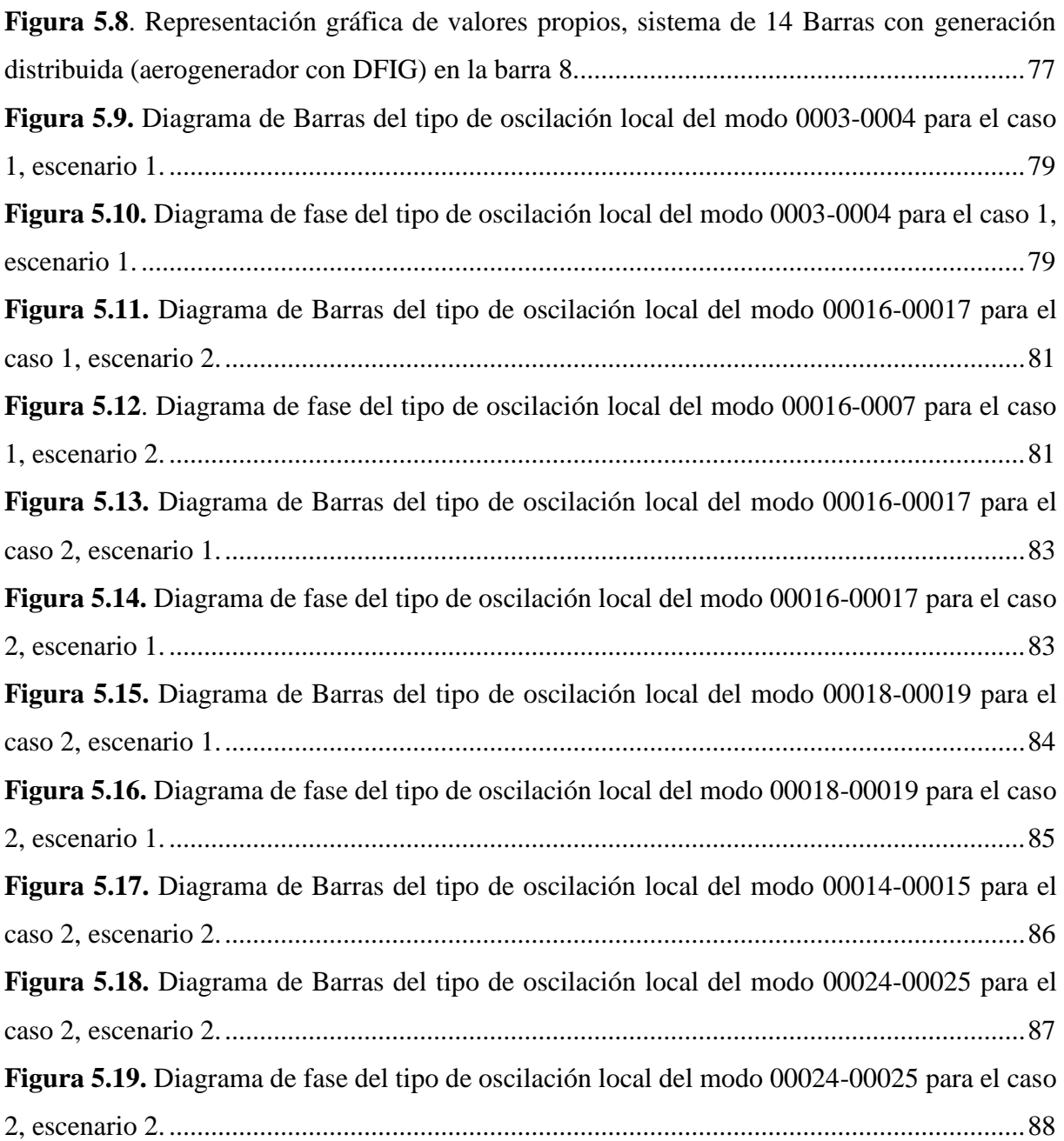

## **ÍNDICE DE TABLAS**

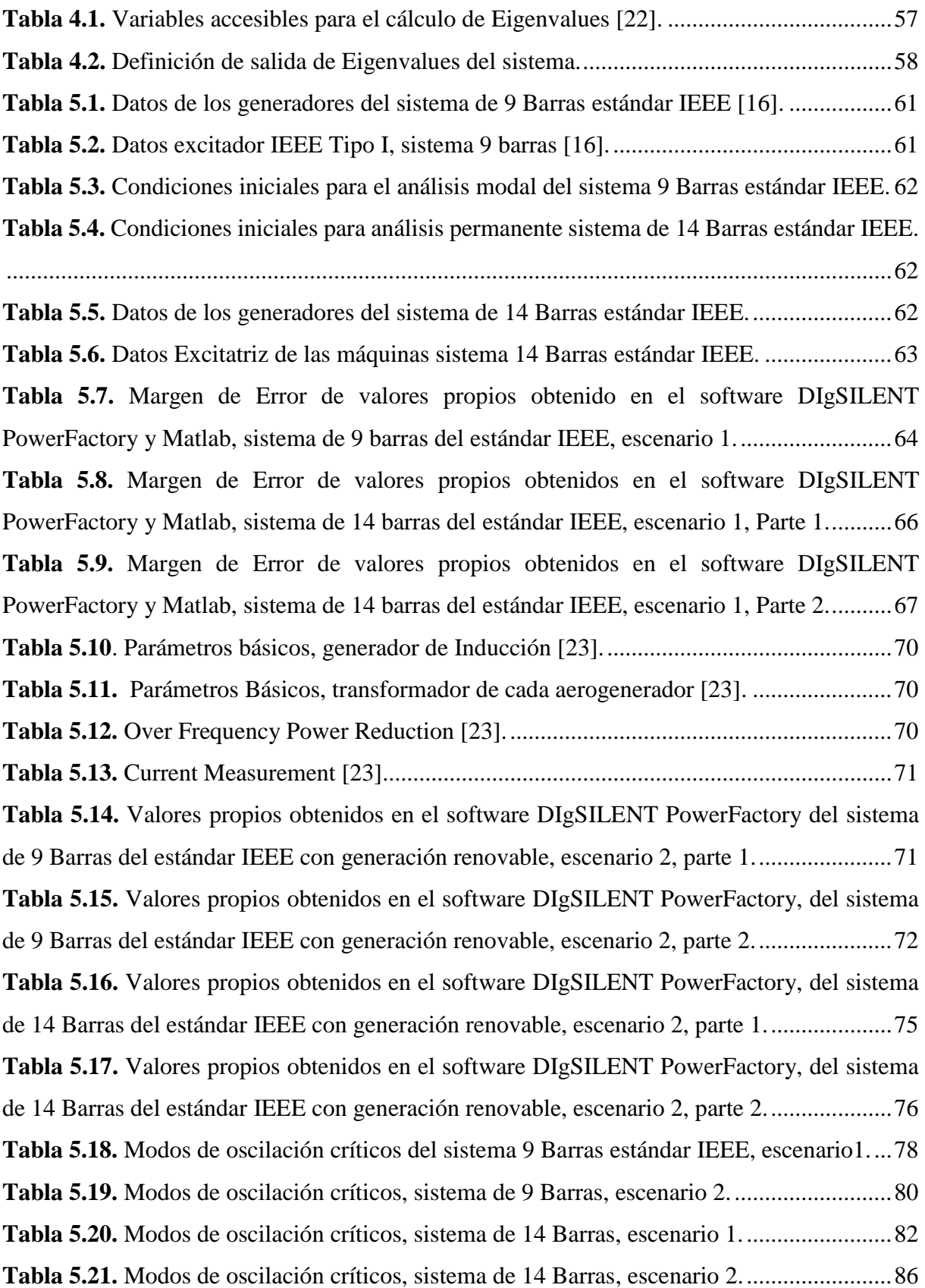

## <span id="page-15-0"></span>**1. INFORMACIÓN GENERAL**

## **Título del Proyecto:**

Análisis de estabilidad de pequeña señal de Microrredes conectadas a sistemas de distribución.

**Fecha de inicio:**

Marzo 2021

**Fecha de finalización:**

Agosto 2021

**Facultad que auspicia:** 

Ciencias de la Ingeniería y Aplicadas (CIYA)

**Carrera que auspicia:** 

Ingeniería en Electricidad

**Proyecto de investigación vinculado:**

Redes Inteligentes y Generación Distribuida

### **Equipo de Trabajo:**

Tutor: Ing. Guamán Cuenca Wilian Patricio MsC.

Estudiantes: Acosta Muñoz Henry Nelson

Guaras Caisaluisa Cristian Ariel

## **Área de Conocimiento:**

07 Ingeniería, Industria y Construcción / 071 Ingeniería y Profesiones Afines / 0713 Electricidad y Energía.

## **Línea de investigación:**

Energías alternativas y renovables, eficiencia energética y protección ambiental.

### **Sub líneas de investigación de la Carrera:**

Inteligencia artificial y modelación de sistemas

## <span id="page-16-0"></span>**2. INTRODUCCIÓN**

### <span id="page-16-1"></span>**2.1. EL PROBLEMA DE INVESTIGACIÓN:**

#### <span id="page-16-2"></span>**2.1.1. Situación Problemática**

La creciente penetración de generación renovable a los sistemas convencionales ha afectado significativamente la dinámica de los sistemas eléctricos. Debido a la diferencia en las estructuras del rotor y los componentes de excitación, que poseen los sistemas de generación convencional y los modelos de generación renovable, esto se debe a que los convertidores electrónicos son bastante rápidos en comparación con los de un generador convencional y por lo tanto impactan al comportamiento del sistema de manera diferente a un sistema centralizado.

Los sistemas de distribución están sujetos a pequeñas perturbaciones que ocurren constantemente por la conexión o desconexión de fuentes de generación renovable. Por lo tanto, el sistema debe tener la capacidad de mantener el sincronismo durante tales perturbaciones que implican el cambio de las condiciones normales de operación a partir de las condiciones iniciales y su restauración al estado estable. Si el sistema no regresa a sus condiciones normales se produce una disminución o aumento progresivo de la desviación angular del generador, presentando valores poco amortiguados que no cumplen con el límite de amortiguamiento del 5%.

En los últimos años se ha observado un crecimiento acelerado en la demanda industrial, comercial y residencial, debido a la utilización de automóviles eléctricos y a su vez la implementación de electrolineras, el uso de cocinas de inducción y calentadores eficientes. Por lo tanto, se ha regulado las fuentes de generación renovable dentro de una matriz diversificada de generación eléctrica, que promueve el desarrollo y la utilización de las fuentes no convencionales de energía limpia. Para reforzar la incorporación de fuentes de generación renovable en los sistemas convencionales se requiere profundizar en los impactos que generan estas fuentes no convencionales en la estabilidad angular del sistema.

### <span id="page-16-3"></span>**2.1.2. Formulación Del Problema.**

Se requiere identificar el impacto que ocasiona la incorporación de fuentes renovables de energía en los niveles de amortiguamiento de los sistemas eléctricos de distribución.

### <span id="page-16-4"></span>**2.2. OBJETO Y CAMPO DE ACCIÓN**

El presente proyecto investigativo tiene como objeto las Microrredes conectadas a redes de distribución.

La investigación se llevará en base a los siguientes campos (Según UNESCO):

3306 Ingeniería y Tecnologías eléctricas / 330609 Transmisión y distribución

3322 Tecnología energética (ver 2212.03 y 5312.05) / 332201 Distribución de la energía / 332205 Fuentes no convencionales de energía (ver 2106.01 y 2506.08)

## <span id="page-17-0"></span>**2.3. BENEFICIARIOS DEL PROYECTO**

## <span id="page-17-1"></span>**2.3.1. Beneficiarios Directos:**

Universidad Técnica de Cotopaxi: Generación de conocimiento en el estudio de estabilidad permanente asociado a sistemas eléctricos de potencia.

Empresas eléctricas de distribución: Planifican la construcción de redes de distribución y su expansión considerando fuentes de energías no convencionales.

### <span id="page-17-2"></span>**2.3.2. Beneficiarios Indirectos:**

Operador Nacional de Electricidad – CENACE: Obtienen datos de pre factibilidad de la implementación de Microrredes al SIN.

Operadores de Electricidad en general: Que realizan estudios de estabilidad en Microrredes.

## <span id="page-17-3"></span>**2.4. JUSTIFICACIÓN DEL PROYECTO**

La aplicación de esta investigación es estudiar los impactos referentes a estabilidad en estado permanente que produce la incorporación de Microrredes a sistemas de distribución convencionales, la inclusión desmedida de fuentes no convencionales a estos sistemas produce oscilaciones de baja frecuencia. Para este suceso, se analiza mediante estudios de estabilidad de pequeña señal aplicando la metodología de análisis modal en distintos tipos de software computacionales que permiten observar las interacciones de los modelos de generación renovable en la dinámica del sistema para comprender la participación y el comportamiento de los mismos.

A nivel nacional el incremento de la demanda se debe a la implementación de nuevas tecnologías, proyectos industriales y de transporte. Esto ocasiona que se requiera la inclusión de nuevas fuentes de generación al sistema nacional interconectado, la ARCONEL y el MERNNR ha estimado mediante un estudio el impacto de los autos eléctricos en los sistemas de generación, para el año 2032 se introducirán alrededor de 292.472 vehículos eléctricos. Esto implica la transición a sistemas descentralizados con la penetración de fuentes no convencionales. Esta transición origina problemas de estabilidad especialmente de pequeños disturbios.

## <span id="page-18-0"></span>**2.5. HIPÓTESIS:**

La introducción de Microrredes a sistemas eléctricos de distribución ocasiona problemas de estabilidad angular ante pequeños disturbios.

### <span id="page-18-1"></span>**2.6. OBJETIVOS:**

## <span id="page-18-2"></span>**2.6.1. General**

Analizar los parámetros de estabilidad de pequeña señal que inciden en un sistema de distribución eléctrico debido a la introducción de Microrredes, utilizando herramientas computacionales.

### <span id="page-18-3"></span>**2.6.2. Específicos**

Revisar el estado del arte del estudio de pequeña señal en Microrredes conectadas a sistemas de distribución.

Desarrollar el análisis modal de dos casos de estudio de sistemas eléctricos sin generación distribuida para estudiar la estabilidad de pequeña señal.

Simular dos casos de estudio de sistemas con implementación de aerogeneradores doblemente alimentados (DFIG) en la red, utilizando software especializado.

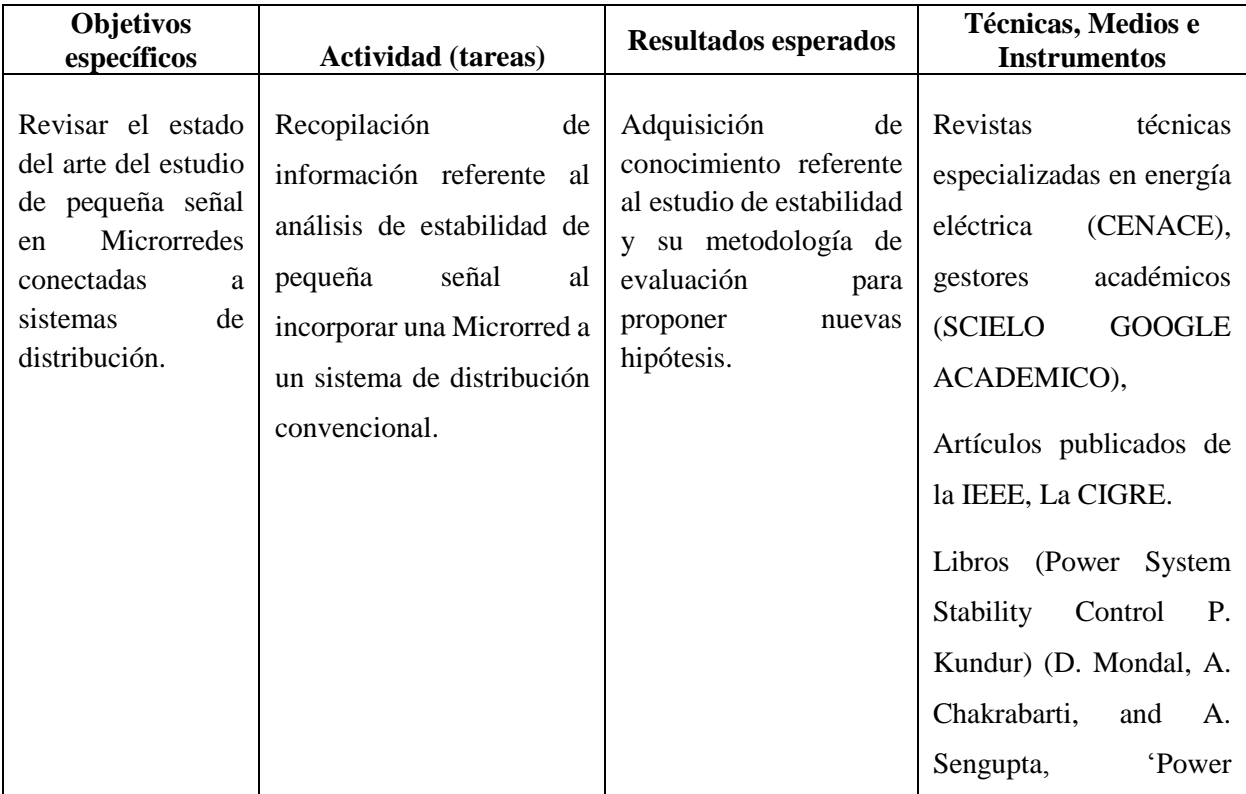

## <span id="page-18-4"></span>**2.7. SISTEMA DE TAREAS**

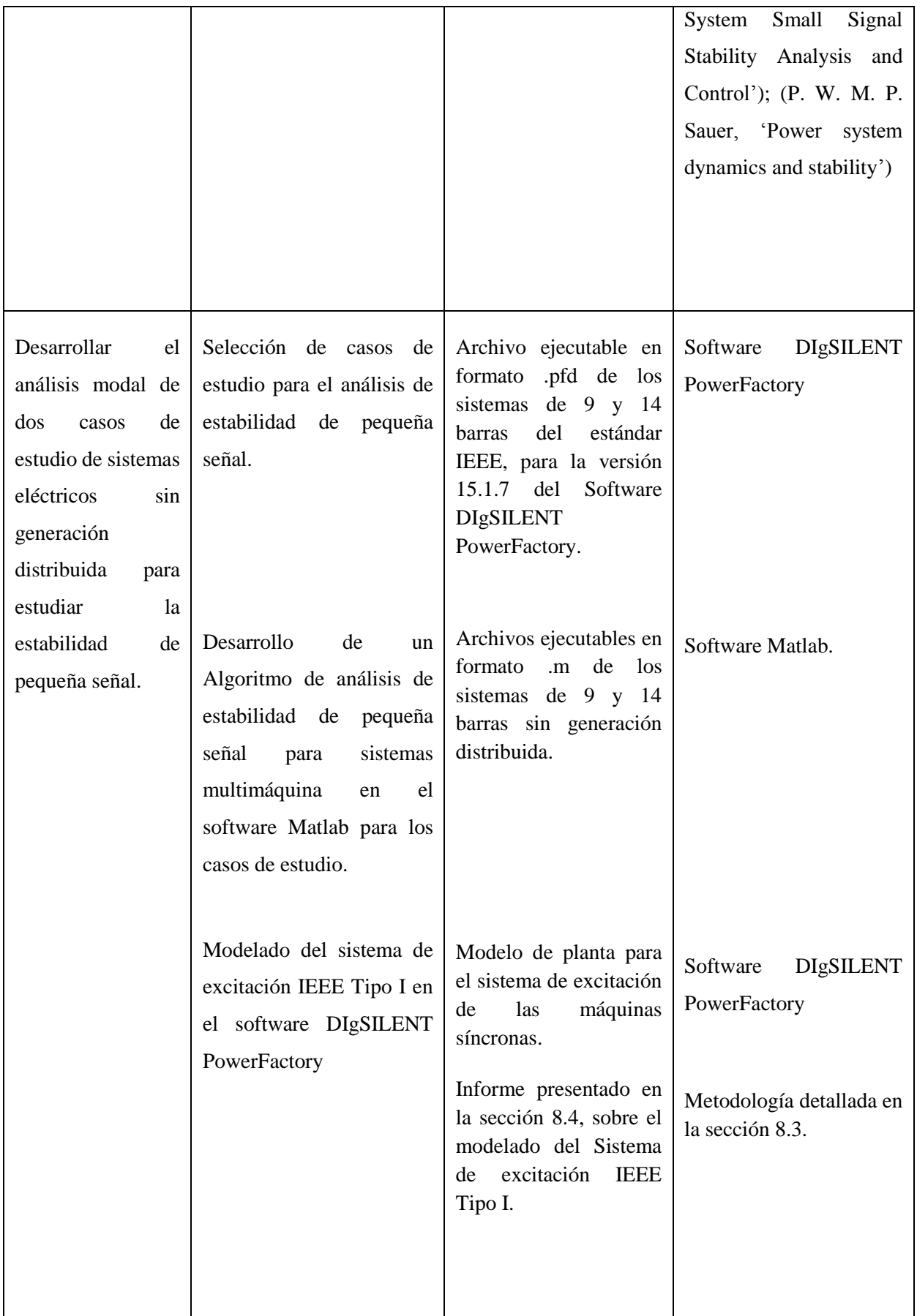

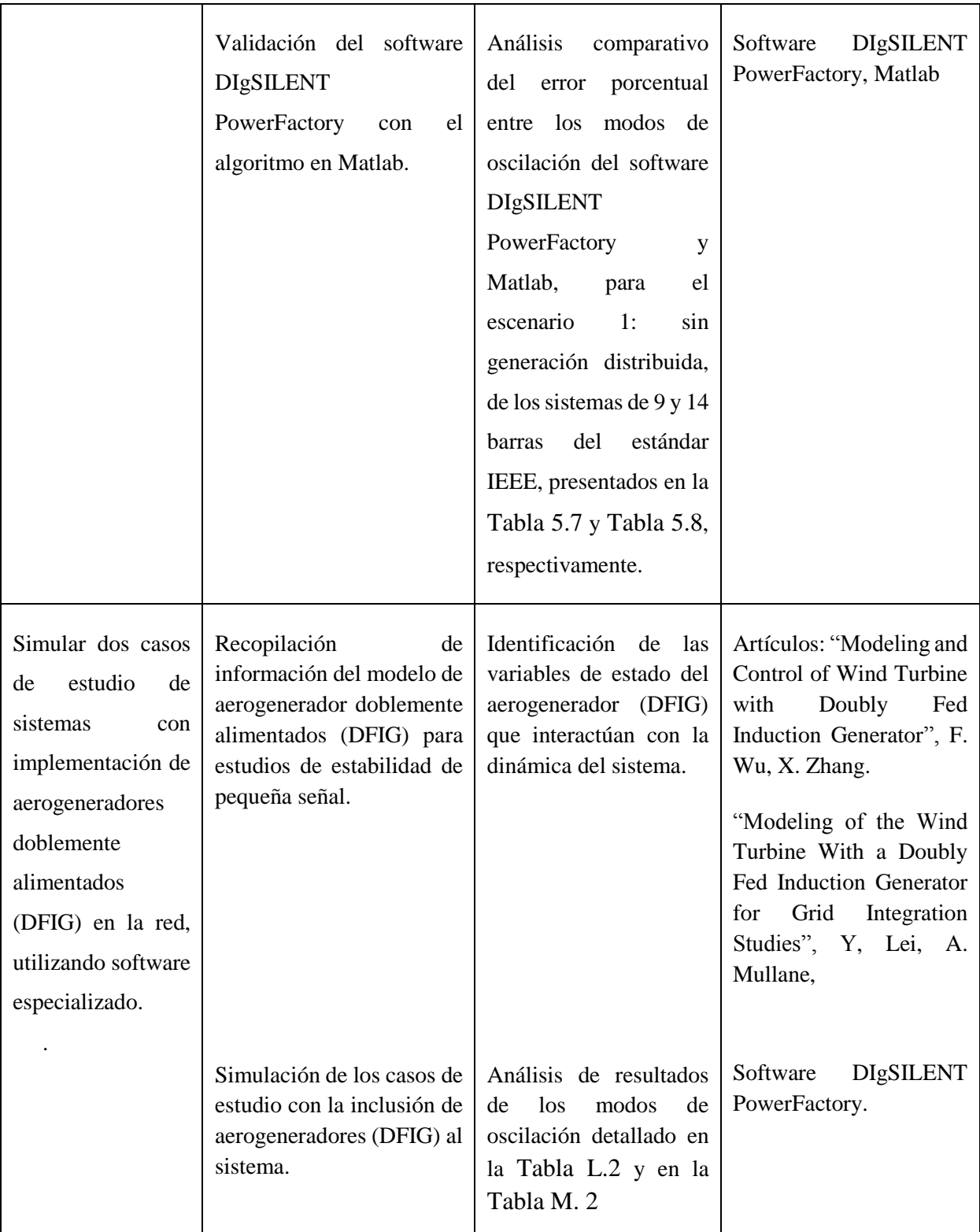

## <span id="page-21-0"></span>**3. FUNDAMENTACIÓN TEÓRICA**

#### <span id="page-21-1"></span>**3.1. ANTECEDENTES**

Es importante considerar diferentes enfoques de investigaciones desde el ámbito internacional y nacional, donde se consideran los impactos de las fuentes no convencionales Microrredes conectadas a sistemas de distribución centralizados, investigaciones y resultados referentes al análisis de estabilidad de pequeña señal.

En el décimo tercer encuentro regional iberoamericano de CIGRÈ presenta un estudio de estabilidad de pequeña señal con integración de energía eólica a gran escala [1], donde se investiga el impacto de la integración de energía eólica a gran escala en el rendimiento de estabilidad de pequeña señal de los sistemas de energía. Para el análisis, se considera diferentes factores relacionados con la generación de energía eólica, como los niveles de integración de la energía eólica, en la evaluación de la estabilidad de pequeña señal de un sistema de energía pequeño a través del análisis modal. La variación en los parámetros modales del sistema se evalúa observando el movimiento de los modos oscilatorios en el plano complejo. Además, se aplica simulaciones de dominio de tiempo para verificar las deducciones inferidas del análisis modal y determinar de qué manera los niveles de integración de energía eólica a gran escala afectan la estabilidad transitoria de un sistema de energía. Los resultados obtenidos muestran que la gran integración de energía eólica puede tener un impacto positivo o negativo en ambos tipos de estabilidad dependiendo de la ubicación de la central de generación eólica, la cantidad de generación convencional reemplazada por generación renovable. El reemplazo de los generadores convencionales por aerogeneradores contribuye intensificar las oscilaciones entre áreas, además la integración de aerogeneradores (DFIG) no afecta a las oscilaciones locales, de manera que contribuyen a mejorar el amortiguamiento del sistema. Para mitigar los impactos adversos como la reducción del nivel de tensión debido al aumento de generación eólica, se deben aplicar algunas contramedidas como la adición de dispositivos estabilizadores (Power system stabilizer, PSS).

Adicionalmente en el trabajo de investigación "*Modeling, Stability analysis and Control of Microgrid*"[2], se investiga algunos aspectos de la estabilidad en Microrredes, los periodos de estabilidad de las conexiones remotas y conectadas a servicios públicos dependiendo de los modos de operación, la topología de control, los tipos de micro fuentes y los parámetros de la red. A través del estudio se establece las condiciones iniciales para diferentes tipos de evaluación de estabilidad de Microrredes, la metodología utilizada en el análisis de estabilidad

se muestra con diferentes métodos de control, análisis de valores propios y simulaciones de dominio de tiempo, se utiliza técnicas de control innovadoras para mejorar la estabilidad de la Microrred en una correcta distribución de la carga. Por lo tanto, la explicación de la modelación del sistema general se hace en forma de ecuación diferencial en lugar de forma algebraica diferencial. Los modelos de los generadores, cargas y red están conectados juntos para obtener un modelo generalizado completo de una Microrred autónoma, se aplica el análisis de auto valores de detalle para identificar la trayectoria de los valores propios con respecto a los parámetros de control de caída. Finalmente se plantea un análisis de sensibilidad para detectar los modos de participación a variables de estado, los resultados obtenidos demuestran que la estabilidad predicha por el análisis de auto valores es bastante preciso.

En [3], se aplica un modelo estocástico para analizar el acoplamiento dinámico de las Microrredes al sistema. El objetivo se centra en el impacto de las Microrredes en la respuesta transitoria del sistema y, en particular, en las variaciones de frecuencia. Se realiza simulaciones de Monte Carlo basándose en el estándar IEEE en el sistema de 39 barras y se muestra que la respuesta dinámica del sistema de transmisión se ve afectada de manera no trivial tanto por el número como por el tamaño de las Microrredes.

Posteriormente, en 2018 se manifiesta una metodología general para el análisis de estabilidad de pequeña señal en redes de corriente continua de baja tensión considerando cuatro tipos de terminales, potencia constante, tensión constante, corriente constante e impedancia constante. Los resultados de la simulación demuestran que el modelo de pequeña señal propuesto es preciso en comparación con las simulaciones dinámicas [4].

Múltiples estudios se desarrollan para estudiar los efectos en la estabilidad de una Microrred en sistemas de potencia, entre ellos destaca [5]. A través del estudio se describe parte de la metodología para el análisis de transitorios en el sistema de prueba, particularmente los estudios de caso mediante perturbaciones, de los cuales se opta por la falla monofásica y trifásica, debido a que son los cortocircuitos más violentos, principalmente se examina la estabilidad del sistema únicamente con generadores convencionales, luego con la inclusión de fuentes no convencionales, los resultados obtenidos demuestran los impactos en la estabilidad de una Microrred ante la conexión de un sistema de potencia durante perturbaciones. En definitiva el análisis de estabilidad transitoria, se aprecia que al introducir fuentes no convencionales, en sistemas convencionales compromete de forma directa la estabilidad del sistema, cuando se presenta una falla el sistema se vuelve completamente inestable y sensible ante la duración de

las perturbaciones, lo que conlleva a que la Microrred funcione en modo isla y en el peor de los casos un colapso del sistema, estos efectos se debe considerar para la inclusión de estas fuentes no convencionales a los sistemas convencionales.

A nivel nacional se ha realizado varios estudios de estabilidad de pequeña señal, en [6] se detalla el estudio de estabilidad de pequeña señal en el Sistema Nacional Interconectado, se estudia tres panoramas diferentes referentes a la carga, el primer caso de estudio se lo realiza cuando la demanda es baja, en segundo lugar se analiza la estabilidad del sistema cuando la demanda es media y por ultimo cuando la demanda en el sistema nacional interconectado es máxima, al realizar el estudio de los tres casos se obtuvieron los modos de oscilación de todas las unidades del SNI, para posteriormente determinar aquellas unidades que deben reforzar su amortiguamiento mediante estabilizadores de potencia. También menciona que los SEP ante perturbaciones pequeñas, sean estas de carga o generación las mimas se manifiestan en forma de oscilaciones de potencia, este parámetro es fundamental para el estudio de pequeña señal en sistemas multimáquina, el Sistema Nacional Interconectado por su alta impedancia, la expansión de transmisión como de generación mediante líneas largas los devanados amortiguadores del sistema quedan obsoletos en la atenuación de las oscilaciones. Las unidades que tienen mayor aporte en los modos de oscilación en el SNI, Paute, Sopladora, Coca Codo Sinclair y Minas. Las oscilaciones ente áreas especialmente entre Colombia y Ecuador por la robustez de la interconexión son básicamente bajas y se controlan de manera adecuada.

Para profundizar en el impacto de la integración de fuentes de generación no convencionales en el SNI, [7] da a conocer el estudio de "*Análisis de Estabilidad Angular del Sistema Eléctrico Ecuatoriano con Alta Penetración Eólica*". En primer lugar, el estudio se basa en el análisis dinámico del sistema evaluando principalmente la estabilidad del sistema tanto para pequeña señal como para estabilidad transitoria antes y después de la incorporación de los parques eólicos. En segundo lugar se plantean varios escenarios de estudio uno de ellos un caso de mínima demanda, este consiste en incorporar la generación eólica al sistema de manera controlada, los resultados del caso de estudio mostraron que la generación eólica modifica ligeramente la posición de los auto valores, concluyendo que la incorporación de los parques eólicos en el sistema reduce el amortiguamiento global del mismo además de apreciar los mismos resultados en el caso de media demanda, para el escenario de máxima demanda se utiliza la misma metodología que los casos anteriores señalando que el sistema presenta valores poco amortiguados que no cumplen con el límite de amortiguamiento del 5%, finalmente para controlar estos auto valores se debe identificar a los generadores con mayor participación en la

creación de estos auto valores poco amortiguados, concluyendo de manera general que el sistema sufre un impacto negativo en el amortiguamiento con la integración de los parques eólicos.

## <span id="page-24-0"></span>**3.2. ESTABILIDAD DE SISTEMAS DE ENERGÍA ELÉCTRICA.**

El estudio de estabilidad de un sistema eléctrico dinámico, implicaría el estudio detallado de varios conceptos que se relacionan con el tema de estabilidad. De manera significativa estos conceptos son la confiabilidad, seguridad y estabilidad del sistema [8].

La estabilidad del sistema es la capacidad que tienen los sistemas eléctricos dadas sus condiciones iniciales para recuperar su equilibrio operativo después de haber sido sometido a un disturbio, de manera tal que el sistema [9].

La confiabilidad: La confiabilidad del sistema hace referencia al correcto funcionamiento a largo plazo. La continuidad de servicio es casi continua, el sistema presenta muy pocas interrupciones de tiempo prolongado [9].

La seguridad: Es la capacidad del sistema de no interrumpir el funcionamiento ante un evento de contingencia, hace referencia a la robustez del sistema. La seguridad del sistema depende de la probabilidad de una contingencia y de la condición de funcionamiento [9].

La finalidad de todos los sistemas eléctricos consiste en básicamente lo mismo, suministrar energía eléctrica a la demanda con la mejor calidad y con el menor número de interrupciones posibles. El comportamiento de la carga (aumento y disminución), inserta perturbaciones al sistema durante su funcionamiento. La confiabilidad es un parámetro que este sujeto a la planificación y operación del SEP. Para tener una mayor seguridad en los sistemas es necesario que se mantengan estables durante y después de presenciar perturbaciones. Es decir, tanto la seguridad como estabilidad son parámetros que analizan el desempeño del SEP con un conjunto de condiciones.

La principal fuente de producción eléctrica en los SEP son los generadores síncronos, tanto para la transmisión como para interconexión e intercambio de energía estos generadores deben estar girando a una velocidad síncrona, es decir la velocidad de giro de todos los generadores debe permanecer constante o en sincronismo. La potencia del generador entregada al sistema es igual a la potencia mecánica que se le aplica al motor primario. La energía mecánica aplicada es el producto del par y la velocidad, el par mecánico está en el mismo sentido de la rotación y en sentido opuesto al par eléctrico [10].Esto se ilustra de mejor manera en la [Figura](#page-25-1) 3.1.

10

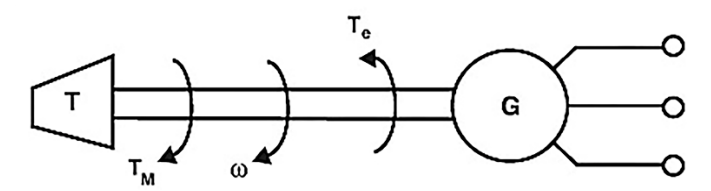

**Figura 3.1.** Par mecánico y eléctrico aplicado el eje de la máquina síncrona [10].

<span id="page-25-1"></span>Si en el sistema se presenta una perturbación una falla o el cambio repentino de carga en el sistema, la cantidad de energía eléctrica que entrega la máquina cambia de manera rápida, mientras que la potencia mecánica de entrada lo hace de manera lenta. Esta diferencia produce una inestabilidad temporal de potencia en el sistema, se produce un cambio de la velocidad del rotor (aceleración o desaceleración). En consecuencia, ya sea de aceleración o desaceleración del rotor, también se producirá un cambio en el ángulo relativo del rotor [10].

En la [Figura 3.2](#page-25-2) se puede observar la relación entre el ángulo del rotor  $(\delta)$ , la fuerza magnetomotriz del estator  $(F_1)$  y la fuerza magnetomotriz del rotor  $(F_2)$ . El ángulo de par  $\delta$ , se forma entre la FMM del rotor  $(F_2)$  y la resultante de la suma  $\bar{R} = \bar{F}_1 + \bar{F}_2$ .

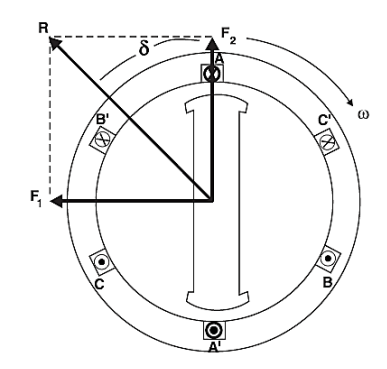

**Figura 3.2.** Estator, Rotor y FMM resultantes y ángulo de par [10].

### <span id="page-25-2"></span><span id="page-25-0"></span>**3.3. CLASIFICACIÓN DE ESTABILIDAD EN SISTEMAS DE POTENCIA**

La clasificación de la estabilidad en los sistemas eléctricos se basa principalmente por el tipo de perturbación. De manera general las perturbaciones se dividen en 2 grupos: grandes perturbaciones y pequeñas perturbaciones. Las pequeñas perturbaciones las cuales afectan al sistema con cambios en su comportamiento relativamente pequeños, como por ejemplo cambios de carga o generación, disparos de líneas de transmisión de capacidad insignificante. La dinámica del sistema se puede analizar mediante ecuaciones lineales lo que se conoce como análisis de pequeña señal. Las grandes perturbaciones causan grandes cambios en los

parámetros del sistema, para estudiar la dinámica del sistema hacen falta el uso de ecuaciones no lineales. Entre grandes perturbaciones se pueden encontrar cambio repentino de grandes cargas o unidades de generación, la desconexión de líneas de transmisión de gran capacidad, fallos simétricos y asimétricos además de los rayos.

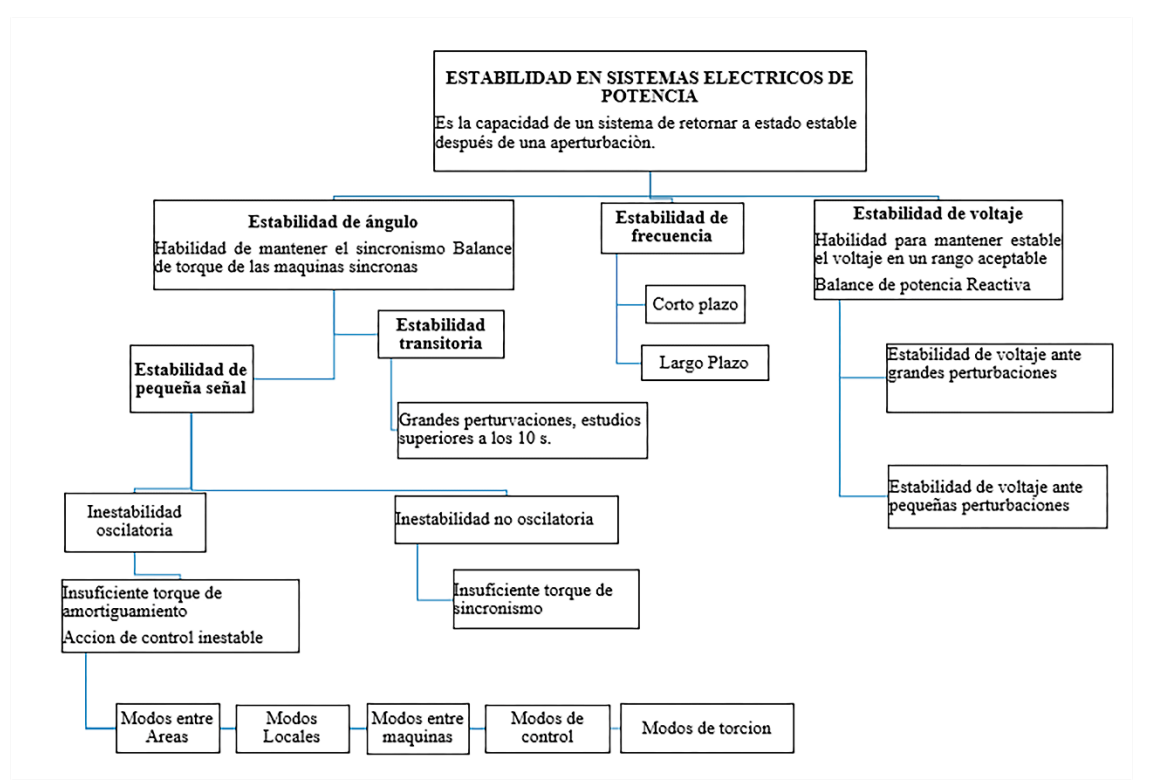

**Figura 3.3.** Clasificación de estabilidad en SEP [11].

#### <span id="page-26-2"></span><span id="page-26-1"></span><span id="page-26-0"></span>**3.3.1. Estabilidad de pequeña señal**

La máquina síncrona se puede representar por medio de una fuente de tensión interna, detrás de la reactancia del generados  $X_q$ , que para el análisis de estado estacionario es igual a la reactancia síncrona  $X_d$ . La potencia eléctrica de salida  $P_e$  en estado estable se puede expresar como [11]:

$$
P_e = P_{max} \sin \delta = \frac{E_g E_t}{X_g} * \sin \delta \tag{3.1}
$$

Donde:

 $E_t$  = Tensión del terminal de la máquina,

 $\delta$  = Ángulo de potencia (ángulo entre la tensión en bornes y la tension interna de la máquina).

 $P_{max}$  = límite de estabilidad en estado estacionario (cuando  $\delta = 90^{\circ}$ )

La máquina se encuentra en estado estable en el punto **a** como se observa en la [Figura 3.4,](#page-27-0) en este punto la potencia mecánica de entrada  $(P_m)$  es igual a la potencia eléctrica de salida  $(P_e)$ . Cuando se presenta una pequeña perturbación en el sistema durante un corto periodo de tiempo (reducción pequeña de carga), en el punto 1 la potencia eléctrica de salida  $P_{e1}$  disminuye por un periodo corto. El rotor se acelera cuando  $P_m$  es mayor que  $P_e$ , por lo tanto, el rotor aumenta su velocidad para absorber el exceso de energía, el aumento del ángulo continua hasta el punto 2 donde,  $P_m$  es menor que  $P_e$  a causa de esto el rotor desacelera, el ángulo de potencia disminuye y la máquina vuelve al punto de equilibrio. Esta oscilación desde el punto 1 hasta el punto 2 se mantiene durante la operación de la máquina síncrona [11].

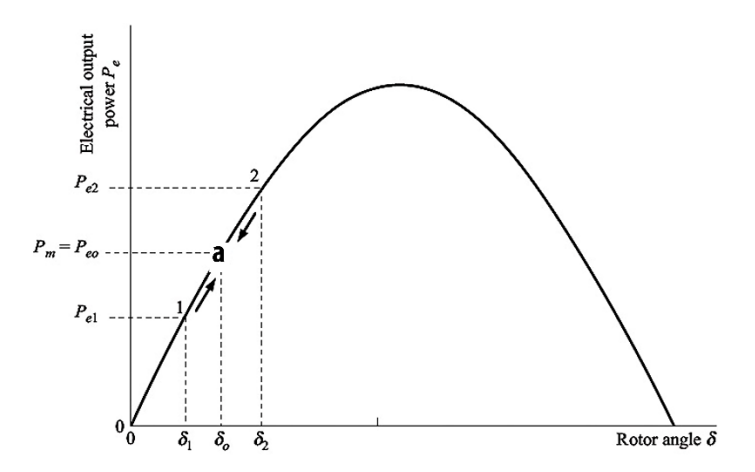

<span id="page-27-0"></span>**Figura 3.4.** Curva de ángulo de potencia se muestra las oscilaciones de la máquina [11].

La estabilidad del sistema se logra si la amplitud de la oscilación decae con el tiempo, y el punto de operación se encuentra en el punto  $(a)$  o en un punto vecino. Si la oscilación tiende a crecer con el tiempo no se logra la estabilidad del sistema.

La capacidad de amortiguar las oscilaciones depende de varios factores como: el diseño el generador, la fuerza de interconexión de la máquina con la red, configuración del sistema de excitación. Las pequeñas perturbaciones en algunas ocasiones causan una reducción significativa en la capacidad de amortiguación del sistema o de manera más drástica perder el sincronismo. Por lo tanto, la estabilidad de pequeña señal se puede definir como la capacidad del sistema para mantenerse en sincronismo o en estado estable en presencia de pequeñas perturbaciones.

Los modos de oscilación que se producen en el análisis de estabilidad de pequeña señal son los siguientes, estas oscilaciones se encuentran dentro del rango de 0.7Hz a 2Hz. [12]:

- **Modo local de oscilación o modo máquina sistema:** este modo de oscilación es la más común, se presenta por presencia de generadores conectados al sistema por medio de largas interconexiones radiales, sus reguladores automáticos de tensión trabajan con una alta ganancia. Estas oscilaciones se amortiguan con el uso de PSS (estabilizadores de sistemas de potencia) el rango típico de frecuencia es  $1 - 3 Hz$ .
- **Modo de oscilación entre máquinas:** Estas oscilaciones se producen entre lo rotores de generadores cercanos en una misma área el rango típico de frecuencia es 1.5 − 3 Hz..
- **Modos de control:** Oscilaciones producidas por el uso de controladores en las unidades de generación. Excitaciones mal sintonizadas, convertidores y compensadores estáticos son los principales causantes de este modo de oscilación.
- **Modos Torsionales:** Estas oscilaciones se presentan cuando los controladores de las unidades generadoras (gobernador de velocidad, compensadores capacitivos serie, controles HVDC, etc.) interactúan con la dinámica del sistema (eje – turbina).
- **Modos de oscilación entre áreas:** Este modo de oscilación es causado por la interacción de un grupo de generadores de un área frente a otro grupo de generadores de un área distinta el rango típico de frecuencia es  $\lt 1 Hz$ .

Los sistemas de potencia contienen efectos de amortiguación en función de las características del sistema que tienden amortiguar las oscilaciones que se presenten. El amortiguamiento natural del sistema se representa con  $D$ :

$$
\frac{2H}{\omega_s} \frac{d^2 \delta}{dt^2} + \frac{D}{\omega_s} \frac{d\delta}{dt} + K\Delta\delta = 0
$$
\n(3.2)

Donde:

- $H =$  Constante de inercia del rotor ( $MW. s/MVA$ )
- $W_s$  = Velocidad síncrona (rad. elec/s)

 $D =$  Coeficiente de amortiguación ( cambio de potencia de p.u./f recuencia p.u.)

 $K=$  Coeficiente de sincronización ( $\Delta P/rad$ ) = la pendiente de la potencia - curva de ángulo en el punto de funcionamiento de estado estable.

 $\Delta \delta$  = Desviación del ángulo del rotor desde el punto de funcionamiento en régimen permanente  $\left(\text{rad}\right).$ 

La potencia eléctrica de salida de un generador  $P_e$ , resulta de la multiplicación del par eléctrico  $T_e$ , y la velocidad síncrona  $\omega$ . Después de producirse una perturbación en el sistema la variación del torque eléctrico  $\Delta T_e$ , se compone de 2 parámetros: el componente de sincronización  $K_s \Delta \delta$ , el cual está en fase con el cambio de ángulo del rotor y el componente de amortiguación  $K_D\Delta\omega$ , este parámetro está en fase con el cambio de velocidad.

$$
\Delta T_e = K_S \Delta \delta + K_D \Delta \omega \tag{3.3}
$$

Donde:

 $K_s$  = Coeficiente de sincronización (p. u.  $\Delta T/rad$ )

 $\Delta \delta$  = Cambio de ángulo del rotor (*rad*)

 $\Delta \omega$  = Cambio de velocidad angular del rotor (rad. elec /s)

 $K_D$  = Coeficiente de amortiguamiento (p. u.  $\Delta T. s/rad$ )

#### <span id="page-29-0"></span>**3.4. OSCILACIONES ELECTROMECÁNICAS**

Los sistemas de potencia en estado estable operan a una frecuencia nominal de 60 Hz y algunos a 50 Hz. Pero cuando se dice que el sistema está oscilando, lo que se quiere denotar es la presencia no deseada de oscilaciones diferentes a la frecuencia nominal del sistema en las variables físicas del sistema (voltaje, corriente, potencias, frecuencia, etc.). Las oscilaciones son iniciadas por cambios en la topología o en las condiciones operativas del sistema. Las perturbaciones pueden ser pequeñas como cambios constantes en la carga, o de mayor magnitud como como una falla trifásica en una línea de transmisión.

Las oscilaciones iniciadas por las pequeñas perturbaciones ocurren continuamente, ya que el comportamiento del sistema es dinámico y se están haciendo ajustes en la generación, en la demanda, en los controles, etc. Estas oscilaciones son de baja frecuencia y se pueden dividir según las variables involucrados en los siguientes tipos de oscilaciones:

- Oscilaciones electromecánicas.
- Oscilaciones asociadas con los controles.
- Oscilaciones subsincrónicas (resonancia subsíncrona).

Estas oscilaciones están relacionadas directamente con los modos estudiados por la estabilidad de pequeña señal, como se ve en la sección [0.](#page-26-2) Un modo se muestra como una resonancia (frecuencia natural de oscilación del sistema), que es identificada por una combinación de su frecuencia de oscilación, amortiguamiento representado en una matriz de participación, la

misma indica que elementos del sistema oscilan entre sí, cada modo de oscilación se representa por un número complejo  $(\lambda)$  denominado valor propio [13],[14].

$$
\lambda = \sigma \pm j\omega \tag{3.4}
$$

La parte real de los valores propios  $(\sigma)$  cuantifica el amortiguamiento del modo, y la imaginaria  $(\omega)$  la frecuencia de oscilación. La frecuencia de oscilación en Hz se puede calcular como:

$$
f = \frac{\omega}{2\pi} \tag{3.5}
$$

El radio de amortiguamiento (tasa de disminución de la amplitud de la oscilación del modo) se calcula como:

$$
\zeta = \frac{-\sigma}{\sqrt{\sigma^2 + \omega^2}}\tag{3.6}
$$

En la practica el radio de amortiguamiento debe ser mayor o igual al 5% en todos los modos electromecánicos para considerar a un sistema estable en el estudio de estabilidad de pequeña señal [6],[15].

### <span id="page-30-0"></span>**3.5. LINEALIZACIÓN**

Los estudios de estabilidad de pequeña señal, estudian el comportamiento del sistema en un punto de equilibrio, cuando se somete a pequeñas perturbaciones. Se utiliza una aproximación lineal del modelo en el punto singular estudiado, el proceso de linealización es equivalente al procedimiento de la recta tangente. El cálculo representa la aproximación de la función  $f(x)$  en el punto de equilibrio  $(x_0, y_0)$ , es la recta tangente (aproximación lineal), como se muestra en la [Figura 3.5.](#page-31-0)

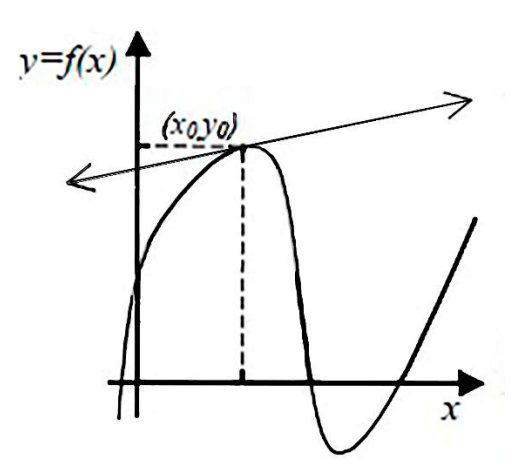

<span id="page-31-0"></span>**Figura 3.5.** Analogía entre la linealización del modelo y el problema de la recta tangente [13].

La linealización permite concentrarse en un solo punto de operación singular del sistema, y estudiar cual es el comportamiento del sistema al ser sometido a pequeñas perturbaciones que ocurren continuamente en las variables de estado (∆x) y en las entradas del sistema (∆u).

A continuación, se describe el proceso de linealización en un punto de equilibrio de operación alrededor del cual se desarrolla la linealización, por lo cual se conoce el valor inicial de las variables de estado  $(x_0)$  y las entradas del sistema  $(u_0)$ . Estos vectores cumplen la ecuación [13]:

$$
\dot{X}_0 = f(x_0, u_0) = 0
$$

El sistema en equilibrio se perturba añadiendo pequeñas variaciones a las variables de estado.

$$
\dot{X} = \dot{x_0} + \dot{\Delta x}
$$

Como las perturbaciones son asumidas pequeñas, la función no lineal  $f(x, u)$  puede ser expresada en términos de la serie de Taylor. Despreciando las potencias de segundo y tercer orden de ∆x y ∆u.

Donde:

$$
\dot{X}_i = \dot{X}_{i0} + \Delta \dot{X}_i = f_i[(X_0 + \Delta X), (u_0 + \Delta X)]
$$
\n(3.7)

$$
\dot{X}_i = f_i(X_0, u_0) + \frac{\partial f_i}{\partial X_i} \Delta X_1 + \dots + \frac{\partial f_i}{\partial X_n} \Delta X_n + \frac{\partial f_1}{\partial U_1} \Delta u_1 + \dots + \frac{\partial f_1}{\partial U_r} \Delta u_r \tag{3.8}
$$

Como  $\dot{X}_{i0} = f_i(X_0, u_0)$ , se obtiene:

$$
\Delta \dot{X}_i = \frac{\partial f_i}{\partial X_i} \Delta X_1 + \dots + \frac{\partial f_i}{\partial X_n} \Delta X_n + \frac{\partial f_1}{\partial U_1} \Delta u_1 + \dots + \frac{\partial f_1}{\partial U_r} \Delta u_r \tag{3.9}
$$

Con  $i = 1, 2, ..., n$ .

$$
\Delta y_i = \frac{\partial g_i}{\partial X_i} \Delta X_1 + \dots + \frac{\partial g_i}{\partial X_n} \Delta X_n + \frac{\partial g_1}{\partial U_1} \Delta u_1 + \dots + \frac{\partial g_1}{\partial U_r} \Delta u_r \tag{3.10}
$$

Las formas linealizadas de las ecuaciones que representan los modelos en el espacio de estados son las siguientes:

<span id="page-32-0"></span>
$$
\dot{\Delta x} = A\Delta x + B\Delta u \tag{3.11}
$$

<span id="page-32-1"></span>
$$
\Delta y = C\Delta x + D\Delta u \tag{3.12}
$$

$$
A = \begin{bmatrix} \frac{\partial f_1}{\partial x_1} & \cdots & \frac{\partial f_1}{\partial x_n} \\ \vdots & \cdots & \cdots & \vdots \\ \frac{\partial f_n}{\partial x_1} & \cdots & \frac{\partial f_n}{\partial x_n} \end{bmatrix} \qquad B = \begin{bmatrix} \frac{\partial f_1}{\partial u_1} & \cdots & \frac{\partial f_1}{\partial u_n} \\ \vdots & \cdots & \cdots & \vdots \\ \frac{\partial f_n}{\partial u_1} & \cdots & \frac{\partial f_n}{\partial u_n} \end{bmatrix}
$$
  
\n
$$
C = \begin{bmatrix} \frac{\partial g_1}{\partial x_1} & \cdots & \frac{\partial g_1}{\partial x_n} \\ \vdots & \ddots & \vdots \\ \frac{\partial g_i}{\partial x_1} & \cdots & \frac{\partial g_m}{\partial x_n} \end{bmatrix} \qquad B = \begin{bmatrix} \frac{\partial g_1}{\partial u_1} & \cdots & \frac{\partial g_1}{\partial u_n} \\ \vdots & \ddots & \vdots \\ \frac{\partial g_m}{\partial u_1} & \cdots & \frac{\partial g_m}{\partial u_n} \end{bmatrix}
$$
(3.13)

Las derivadas parciales que aparecen en las matrices anteriores deben ser evaluadas en el punto de equilibrio, para el cual se hace el estudio de estabilidad de pequeña señal. En las ecuaciones [\(3.11\)](#page-32-0) y [\(3.13\)](#page-32-1) [11],[13], [16].

 $\Delta x$ : vector de estado de dimensión n.

 $\Delta$ y: vector de salida de dimensión  $m$ .

 $\Delta$ u: vector de entrada de dimensión  $r$ .

A: matriz de estado o de planta de tamaño  $n \times n$ .

 $B:$  matriz de control o de entrada de tamaño  $n \times r$ .

 $C:$  matriz de salida de tamaño  $m \times n$ .

: matriz que define la proporción de la entrada que aparece directamente en la salida, de tamaño  $m \times r$ .

## <span id="page-33-0"></span>**3.6. ESTUDIOS DE LOS MODOS DE OSCILACIÓN MEDIANTE LA MATRIZ DE PARTICIPACIÓN .**

Los modos de oscilación de los sistemas de potencia se clasifican en dos grupos, modos electromecánicos y modos de control o también llamados modos de excitación. Los modos electromecánicos determinan la naturaleza de las oscilaciones de potencia, mientras que los modos de control permiten estudiar la estabilidad de voltaje [13].

Los modos electromecánicos también se denominan modos del ángulo del rotor de las máquinas estos modos, como se vio en la sección [3.4,](#page-29-0) están conformados por los modos locales e interáreas. El número total de modos electromecánicos y de control de un sistema eléctrico está en función del número de variables de estado utilizadas para representar el sistema, pero el número de modos electromecánicos siempre va ser igual a  $n - 1$ , donde n es el número de máquinas del sistema, para diferenciar los modos de oscilación electromecánicos y de control, se utiliza la matriz  $P$  [13]:

- $\bullet$  Se dice que un modo es un modo electromecánico, si el elemento *pki* de mayor magnitud en el vector de participación pi está asociada a una variable de estado ∆ que representa una velocidad o un ángulo de rotor de un generador.
- Un modo es llamado modo de control, cuando no es un modo electromecánico.

Las variables de estado y los modos de oscilación, presenta el inconveniente que los vectores propios dependen de las unidades asociadas a las variables de estado, la matriz de participación  $(P)$ , combina los vectores propios derechos  $(\phi)$  e izquierdos  $(\psi)$ , para medir la relación entre las variables de estado y los modos de oscilación [13].

$$
P_i = \begin{bmatrix} p_{1i} \\ p_{2i} \\ \vdots \\ p_{ni} \end{bmatrix} = \begin{bmatrix} \phi_{1i}\psi_{i1} \\ \phi_{2i}\psi_{i2} \\ \vdots \\ \phi_{ni}\psi_{in} \end{bmatrix}
$$
(3.14)

Donde:

 $\phi_{ki}$ es la  $k - \acute{\text{e}} \text{sim} a$  entrada del vector propio derecho  $\phi_i$ .

 $\psi_{ik}$  es la  $k-$  ésima entrada del vector propio izquierdo  $\psi_i.$ 

Los vectores derechos se obtienen como:

$$
(A - \lambda_p I)\phi = 0 \tag{3.15}
$$

Los vectores izquierdos están normalizados para que  $\phi \psi = I$ , y estos se pueden obtener de la ecuación [\(3.16\).](#page-34-0)

<span id="page-34-0"></span>
$$
\psi = \phi^{-1} = \frac{adj(\phi)}{|\phi|} \tag{3.16}
$$

Entonces la matriz de participación se obtiene.

$$
P = \begin{bmatrix} \phi_{11}\psi_{11} & \phi_{12}\psi_{21} & \phi_{13}\psi_{31} & \phi_{14}\psi_{41} \\ \phi_{21}\psi_{12} & \phi_{22}\psi_{22} & \phi_{23}\psi_{32} & \phi_{24}\psi_{42} \\ \phi_{31}\psi_{13} & \phi_{32}\psi_{23} & \phi_{33}\psi_{33} & \phi_{34}\psi_{43} \\ \phi_{41}\psi_{14} & \phi_{42}\psi_{24} & \phi_{43}\psi_{34} & \phi_{44}\psi_{44} \end{bmatrix}
$$
(3.17)

La matriz de participación  $(P)$  indica la contribución de cada una de las variables de estado en los modos y viceversa. Por ejemplo, para cuatro variables de estado  $(n = 4)$  P es igual a:

$$
P = \begin{bmatrix} p_{11} & p_{12} & p_{13} & p_{14} \\ p_{21} & p_{22} & p_{23} & p_{24} \\ p_{31} & p_{32} & p_{33} & p_{34} \\ p_{41} & p_{42} & p_{43} & p_{44} \end{bmatrix}
$$
 (3.18)

Al identificar las filas y columnas con las variables de estado y los valores propios del sistema respectivamente se obtiene:

$$
P = \begin{bmatrix} p_{11} & p_{12} & p_{13} & p_{14} \\ p_{21} & p_{22} & p_{23} & p_{24} \\ p_{31} & p_{32} & p_{33} & p_{34} \\ p_{41} & p_{42} & p_{43} & p_{44} \end{bmatrix} \underset{\Leftarrow \Delta x_1}{\overset{\triangle \Delta x_1}{\Longleftrightarrow \Delta x_2}} \underset{(3.19)}{\leq \Delta x_1}
$$

De esta forma se asocian fácilmente las filas a las variables de estado y las columnas a los modos así, por ejemplo  $p_{24}$  mide la participación de la variable de estado  $\Delta x_2$  en el modo 4 [13].

## <span id="page-35-0"></span>**3.7. MODELO DE AEROGENERADOR CON GENERADOR DE INDUCCIÓN DOBLEMENTE ALIMENTADO (DFIG)**

La integración de energía eólica se ha desarrollado a pasos agigantados estos últimos años, en la actualidad la energía eólica tuvo una gran variación de 111 GW para el año 2020 en comparación a los 58 GW del año anterior de la capacidad instalada a nivel global [17]. Con la creciente penetración de la energía eólica a los sistemas eléctricos, cada vez es de mayor preocupación el impacto de las turbinas eólicas en la estabilidad de los sistemas, la dinámica de las turbinas eólicas debe ser considerado cuidadosamente en el análisis de estabilidad de los sistemas que lo integran [18].

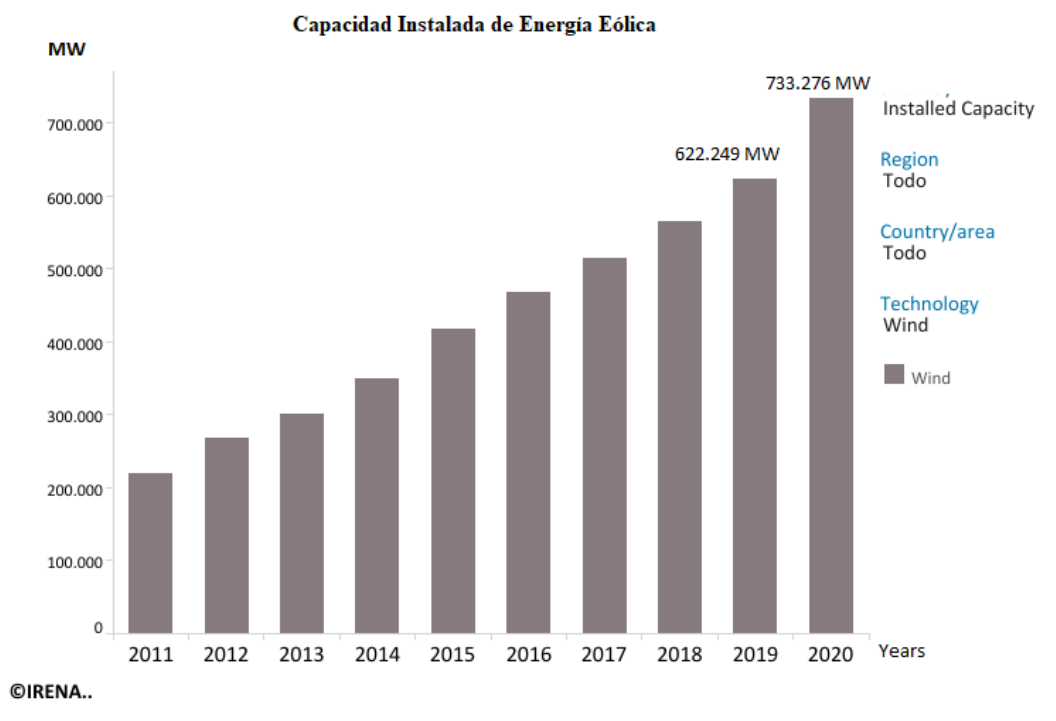

**Figura 3.6.** Capacidad instalada de energía eólica a nivel global [17].

### <span id="page-35-2"></span><span id="page-35-1"></span>**3.7.1. Modelo de DFIG**

El DFIG es un generador de tipo inducción el circuito equivalente del modelo se muestra en la [Figura 3.7.](#page-36-0)
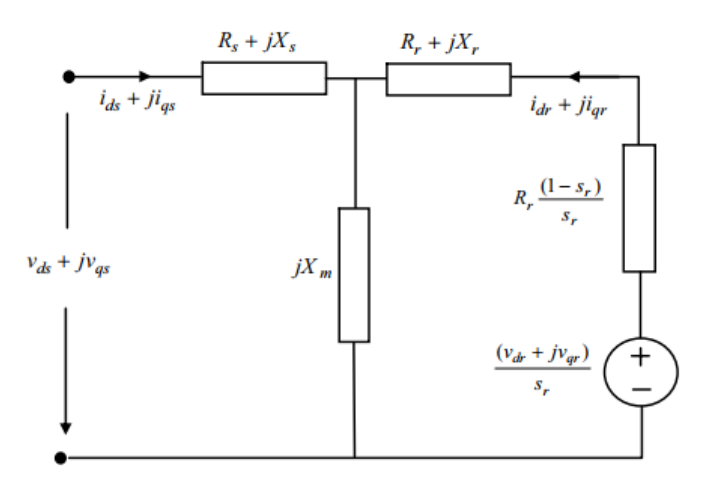

**Figura 3.7.** Circuito equivalente DFIG [18].

Definiendo:

$$
E'_d = -\frac{\omega_s L_m}{L_{rr}} \psi_{qr}, E'_q = -\frac{\omega_s L_m}{L_{rr}} \psi_{dr}, X_s = \omega_s L_{ss}, X'_s = \omega_s \left( L_{ss} - \frac{L_m^2}{L_{rr}} \right), T'_0 = \frac{L_{rr}}{R_r}, \text{ el modelo}
$$

del DFIG está dado de la siguiente manera:

$$
\frac{X'_{s}}{\omega_{s}} \frac{di_{ds}}{dt} = v_{ds} - \left[ R_{s} + \frac{1}{\omega_{s} T'_{0}} (X_{s} - X'_{s}) \right] i_{ds} - (1 - s_{r}) E'_{d} - \frac{L_{m}}{Lrr} v_{dr}
$$
\n
$$
+ \frac{1}{\omega_{s} T'_{0}} E'_{q} + X'_{s} i_{qs}
$$
\n
$$
\frac{X'_{s}}{\omega_{s}} \frac{di_{qs}}{dt} = v_{qs} - \left[ R_{s} + \frac{1}{\omega_{s} T'_{0}} (X_{s} - X'_{s}) \right] i_{qs} - (1 - s_{r}) E'_{q} - \frac{L_{m}}{Lrr} v_{qr}
$$
\n(3.21)

<span id="page-36-1"></span><span id="page-36-0"></span>
$$
-\frac{1}{\omega_s T_0'} E_d' - X_s' i_{ds}
$$

$$
\frac{dE'_d}{dt} = s_r \omega_s E'_q - \omega_s \frac{L_m}{L_{rr}} v_{qr} - \frac{1}{T'_0} \left[ E'_d + (X_s - X'_s) i_{qs} \right]
$$
(3.22)

$$
\frac{dE'_q}{dt} = s_r \omega_s E'_d - \omega_s \frac{L_m}{L_{rr}} v_{dr} - \frac{1}{T'_0} \left[ E'_q - (X_s - X'_s) i_{ds} \right]
$$
(3.23)

Donde:  $\psi_{dr}$  y  $\psi_{qr}$  son enlaces de flujo de rotor en los ejes directo (d) y cuadratura (q), respectivamente;  $L_{ss}$  es la auto inductancia del estator;  $L_{rr}$  es la auto inductancia del rotor;  $L_m$  es la inductancia mutua;  $R_r$  es la resistencia del rotor;  $\omega_s$  es la velocidad angular síncrona;  $s_r$  es el deslizamiento del rotor;  $X_s$  es la reactancia del estator;  $X'_s$  la reactancia transitoria del estator;  $E'_d$  y  $E'_q$  son los voltajes de los ejes  $d$  y  $q$  detrás de la reactancia transitoria, respectivamente;  $T'_0$  es la constante de tiempo del circuito del rotor;  $i_{ds}$  y  $i_{qs}$  son las corrientes

de los ejes del estator, respectivamente;  $v_{ds}$  y  $v_{qs}$  son los voltajes en los terminales del estator de los dos ejes, respectivamente;  $v_{dr}$  y  $v_{ar}$  son las tensiones en los ejes del rotor.

#### **3.7.2. Modelo de tren de transmisión**

El eje del rotor del generador está conectado al eje de la turbina eólica de forma flexible a través de la caja de cambios, el modelo de dos masas viene dado por:

$$
2H_t = \frac{d\omega_t}{dt} = T_m - T_{sh} \tag{3.24}
$$

$$
\frac{d\theta_{tw}}{dt} = \omega_t - \omega_r = \omega_t - (1 - s_r)\omega_s \tag{3.25}
$$

<span id="page-37-0"></span>
$$
2H_g \frac{ds_r}{dt} = T_{em} - T_{sh} \tag{3.26}
$$

$$
T_{sh} = K_{sh} \theta_{tw} + D_{sh} \frac{d\theta_{tw}}{dt}
$$
 (3.27)

Donde  $H_t$  y  $H_q$  son las constante de inercia de la turbina eólica y del generador, respectivamente;  $\omega_t$  es la velocidad angular de la turbina eólica;  $\omega_r$  es la velocidad angular del rotor del generador;  $\theta_{tw}$  es el ángulo de torsión del eje;  $K_{sh}$  es el coeficiente de rigidez del eje;  $D_{sh}$  es el coeficiente de amortiguación;  $T_{sh}$  es el par de torsión del eje;  $T_m$  es el par del viento, que es la entrada de energía de la turbina eólica;  $T_{em}$  es el torque electromagnético.  $T_m$  y  $T_{em}$ están dados por:

$$
T_m = \frac{0.5\rho \pi R^2 C_p V_w^3}{\omega_t} \tag{3.28}
$$

$$
T_{em} = P_s I \omega_s \tag{3.29}
$$

Donde:

$$
C_p = \frac{1}{2} \left( \frac{RC_f}{\lambda} - 0.022\beta - 2 \right) e^{-0.255 \frac{RC_t}{\lambda}}
$$
 (3.30)

Dónde:  $\rho$  es la densidad del aire; R es el radio de la pala de la turbina eólica;  $V_w$  es la velocidad del viento;  $C_f$  es el coeficiente constante del diseño de las aspas;  $\beta$  es el ángulo de paso de la pala;  $\lambda$  es la relación de velocidad de la punta de las aspas,  $(\lambda = \omega_t R/V_w)$ ;  $C_p$  es el coeficiente de potencia.

#### **3.7.3. Modelo de convertidores realimentados**

La configuración de los convertidores realimentados se muestra en la [Figura 3.8,](#page-38-0) el flujo de potencia activa a través de los convertidores es equilibrado. Con la dirección positiva de la corriente, se puede obtener la ecuación de balance de potencia [18].

<span id="page-38-3"></span>
$$
P_r = P_g + P_{DC} \tag{3.31}
$$

Donde,  $P_r$  es la potencia activa en el terminal de CA del convertidor lateral del rotor.  $P_g$  es la potencia activa en el terminal de CA del convertidor del lado de la red.  $P_{DC}$  es la potencia activa del enlace de CC. Estos son dados por:

<span id="page-38-1"></span>
$$
P_r = v_{dr} i_{dr} + v_{qr} i_{qr}
$$
\n(3.32)

<span id="page-38-2"></span>
$$
P_g = v_{dg} i_{dg} + v_{qg} i_{qg} \tag{3.33}
$$

$$
P_{DC} = v_{DC}i_{DC} = -Cv_{DC}\frac{dv_{DC}}{dt}
$$
\n(3.34)

Donde  $i_{dr}$  y  $i_{qr}$  son las corrientes d y q del eje del rotor, respectivamente;  $v_{dg}$  y  $v_{qg}$  son las corrientes *d* y *q* del eje del convertidor del lado de la red, respectivamente;  $v_{dq}$  y  $v_{qq}$  son los voltajes de los ejes d y q del convertidor del lado de la red, respectivamente;  $v_{DC}$  es el voltaje CC del condensador;  $i_{DC}$  es la corriente del condensador; C es la capacitancia del condensador. Sustituyendo [\(3.32\)](#page-38-1) - [\(3.34\)](#page-38-2) en [\(3.31\),](#page-38-3) el modelo de los convertidores y el enlace de CC se pueden derivar de la siguiente manera:

$$
C\frac{dv_{DC}}{dt} = v_{dg}i_{dg} + v_{qg}i_{qg} - (v_{dr}i_{dr} + v_{qr}i_{qr})
$$
\n(3.35)

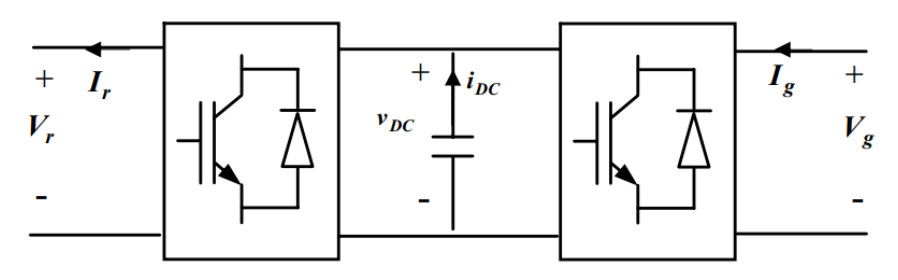

<span id="page-38-0"></span>**Figura 3.8.** Convertidores retroalimentados entre el rotor y la red [18].

#### **3.7.4. Modelo de los controladores**

Alineando la dirección del eje d del marco de referencia  $dq$  con la tensión del estator,  $v_{qs}$  se convierte en cero,  $v_{ds}$  es igual a la magnitud del terminal de voltaje, luego la potencia activa del lado de la red y la potencia reactivase puede controlar de forma independiente mediante  $i_{da}$ y  $i_{qa}$ , respectivamente. La potencia activa y el voltaje del estator también se pueden controlar de forma independiente utilizando la técnica de control de desacoplamiento [18], el modelo de control de desacoplamiento para la potencia activa y reactiva de DFIG se modelo en [19].

## **3.7.5. Modelo del controlador del convertidor del lado del rotor**

El controlador del convertidor lateral del rotor tiene como objetivo controlar la salida de potencia activa DFIG para rastrear la potencia de entrada de la turbina eólica y mantener el voltaje del terminal al valor de referencia. La potencia activa y el voltaje están controlados independientemente a través de  $v_{ar}$  y  $v_{dr}$  respectivamente. El diagrama del bloque de control se muestra en la [Figura 3.9.](#page-40-0) Con la introducción de variables intermedias  $x_1, x_2, x_3$  y  $x_4$ , las siguientes ecuaciones se pueden obtener como [18]:

<span id="page-39-1"></span><span id="page-39-0"></span>
$$
\frac{dx_1}{d_t} = P_{ref} + P_s \tag{3.36}
$$

$$
i_{qr\_ref} = K_{p1}(P_{ref} + P_s) + K_{i1}x_1
$$
\n(3.37)

<span id="page-39-2"></span>
$$
\frac{dx_2}{d_t} = i_{qr\_ref} - i_{qr}
$$
\n(3.38)

$$
= K_{p1}(P_{ref} + P_s) + K_{i1}x_1 - i_{qr}
$$
  

$$
\frac{dx_2}{d_t} = v_{s\_ref} - v_s
$$
 (3.39)

$$
i_{dr\_ref} = K_{p3} \left( v_{s_{ref}} - v_s \right) + K_{i3} x_3 \tag{3.40}
$$

<span id="page-39-5"></span><span id="page-39-4"></span><span id="page-39-3"></span>
$$
\frac{dx_4}{d_t} = i_{dr\_ref} - i_{dr}
$$
\n(3.41)

$$
= K_{p3} \left( v_{s_{ref}} - v_s \right) + K_{i3} x_3 - i_{dr}
$$

$$
v_{qr} = K_{p2}(K_{p1}\Delta P + K_{i1}x_1 - i_{qr}) + K_{i2}x_2
$$
\n(3.42)

$$
v_{dr} = K_{p2}(K_{p3}\Delta v + K_{i3}x_3 - i_{dr}) + K_{i2}x_4
$$
\n(3.43)

Donde  $K_{p1}$ y  $K_{i1}$  son las ganancias proporcionales e integradoras del regulador de potencia;  $K_{p2}$  y  $K_{i2}$  son las ganancias proporcionales e integradoras del regulador de corriente del convertidor del lado del rotor;  $K_{p3}$  y  $K_{i3}$  son las ganancias proporcionales e integradoras del regulador de voltaje de la red;  $v_{s_{ref}}$  es la referencia de voltaje especifico en la terminal;  $P_{ref}$  es la referencia de control de potencia activa se obtiene como:

$$
P_{ref} = P_B \frac{\omega_t}{\omega_{tB}} \tag{3.44}
$$

Donde  $\omega_{tB}$  es la base de la velocidad de rotación de la turbina;  $P_B$  es la máxima salida de potencia activa en  $\omega_{tB}$ .

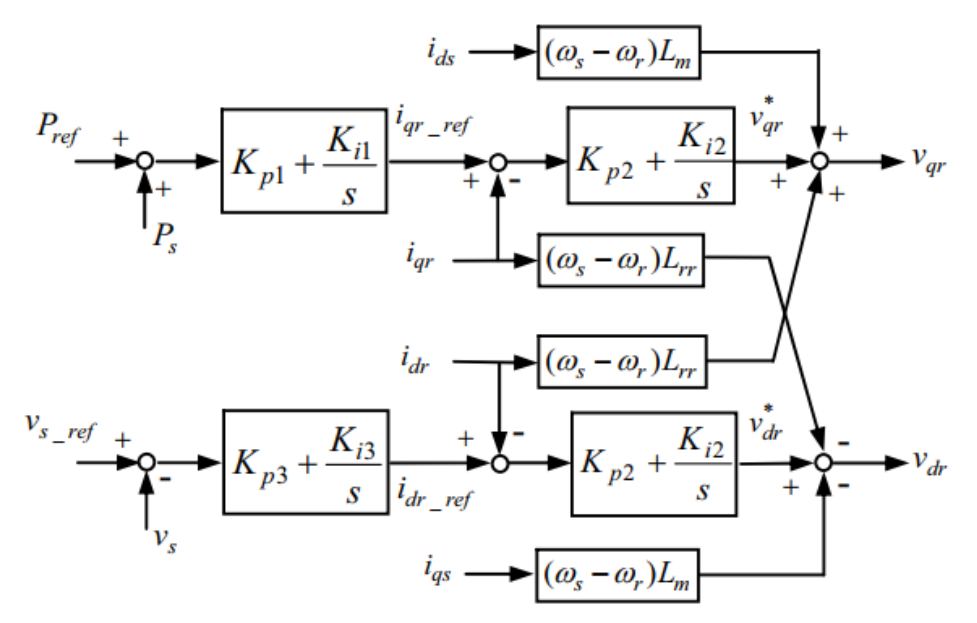

<span id="page-40-0"></span>**Figura 3.9.** Diagrama de bloques del control del convertidor del lado del rotor [18].

## **3.7.6. Controlador del convertidor del lado de la red**

El controlador del convertidor del lado de la red, como se muestra en l[a Figura 3.10,](#page-41-0) tiene como objetivo mantener el voltaje del enlace de CC y controlar el terminal potencia reactiva. El voltaje del enlace de CC está controlado por  $i_{d}$  mientras que la potencia reactiva está controlada por  $i_{qg}$ . Con la introducción de las variables intermedias  $x_5$ ,  $x_6$  y  $x_7$ , las siguientes ecuaciones se pueden obtener de la [Figura 3.10](#page-41-0) [18]:

<span id="page-41-1"></span>
$$
\frac{dx_5}{dt} = v_{DC\_ref} - v_{DC} \tag{3.45}
$$

$$
i_{dg\_ref} = -K_{Pdg} \Delta v_{DC} + K_{Idg} x_5 \tag{3.46}
$$

$$
\frac{dx_6}{dt} = i_{dg_{ref}} - i_{dg} = -K_{Pdg} \Delta v_{DC} + K_{Idg} x_5 - i_{dg}
$$
\n(3.47)

<span id="page-41-2"></span>
$$
\frac{dx_7}{dt} = i_{qg\_ref} - i_{qg} \tag{3.48}
$$

<span id="page-41-3"></span>
$$
\Delta v_{dg} = K_{pg} \frac{dx_6}{dt} + K_{ig} x_6 \tag{3.49}
$$

$$
= K_{Pg} \left( -K_{pdg} \Delta v_{DC} + K_{ldg} x_5 - i_{dg} \right) + K_{lg} x_6
$$
  

$$
\Delta v_{qg} = K_{pg} \frac{dx_7}{dt} + K_{ig} x_7
$$
  

$$
= K_{pg} \left( i_{qg_{ref}} - i_{qg} \right) + K_{lg} x_7
$$
 (3.50)

Donde  $K_{Pdg}$  y  $K_{Idg}$  son las ganancias proporcionales e integradoras del regulador de voltaje de la barra de CC;  $K_{Pg}$  y  $K_{lg}$  son las ganancias proporcionales e integradoras del regulador de corriente del convertidor del lado de la red;  $v_{DC\_ref}$  es el voltaje de referencia de control del enlace CC;  $i_{qg\_ref}$  es la referencia de control para el componente del eje  $q$  de la corriente del convertidor del lado de la red.

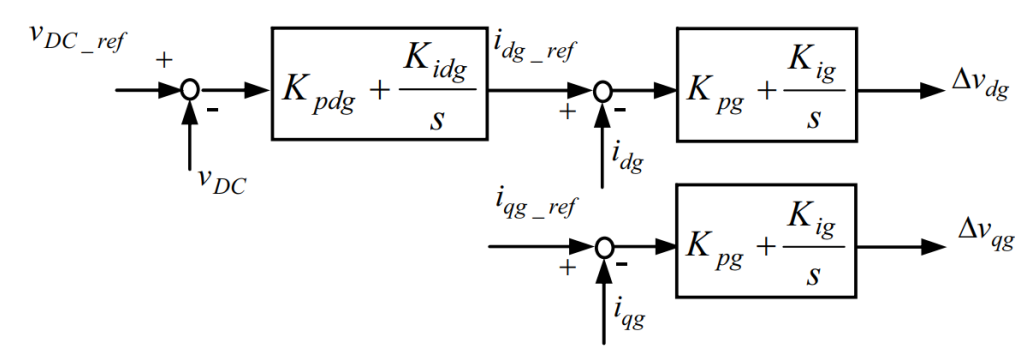

<span id="page-41-0"></span>**Figura 3.10.** Diagrama de bloques de control del convertidor del lado de la red [18].

#### **3.7.7. Controlador Pitch**

El paso de las aspas se controla para mantener la rotación velocidad de la turbina eólica a la velocidad óptima. El diagrama de bloques del control se da en la [Figura 3.11,](#page-42-0) mientras que la ecuación que representa el modelo es el siguiente [18]:

<span id="page-42-1"></span>
$$
\frac{d\beta}{dt} = K_{p4} - \frac{T_m - T_{sh}}{2H_t} + K_{i4} \Delta \omega_t
$$
\n(3.51)

Donde  $K_{p4}$  y  $K_{i4}$  son las ganancias proporcionales e integradoras del regulador de velocidad de la turbina eólica.  $\Delta \omega_t$  es la desviación de la velocidad de rotación de la turbina eólica.

$$
\Delta \omega_t \longrightarrow K_{p4} + \frac{K_{i4}}{s} \longrightarrow \beta
$$

**Figura 3.11.** Diagrama de bloques de control [18].

### <span id="page-42-0"></span>**3.7.8. Modelo dinámico de aerogenerador con DFIG**

Las ecuaciones [\(3.20\)-](#page-36-0)[\(3.26\)](#page-37-0) y [\(3.37\)](#page-39-0) son del modelo de la turbina eólica con DFIG, entre los cuales [\(3.20\)](#page-36-0) [y \(3.21\)](#page-36-1) describen la dinámica de la corriente del estator, y puede despreciarse en el análisis de estabilidad transitoria haciendo que los diferenciales del lado izquierdo sean iguales a cero. Las ecuaciones [\(3.36\),](#page-39-1) [\(3.38\),](#page-39-2) [\(3.39\),](#page-39-3) [\(3.41\)](#page-39-4) [-\(3.43\),](#page-39-5) [\(3.45\),](#page-41-1) [\(3.47\)-](#page-41-2) [\(3.50\)](#page-41-3) y [\(3.51\)](#page-42-1) son del modelo de los controladores. El modelo dinámico de la turbina eólica con DFIG se puede escribir en la forma compacta [\(3.1\)](#page-26-0) [18].

$$
\dot{x} = f(x, z, u) \tag{3.52}
$$

$$
z = g(x, u) \tag{3.53}
$$

Donde  $x$ ,  $z \, y \, u$  son los vectores de las variables de estado del DFIG, las variables de salida y las variables de entrada, respectivamente, y están dadas por:

$$
x = \left[ \omega_t, \beta, \theta_{tw}, s_r, i_{ds}, i_{qs}, E'_d, E'_q, x_1, x_2, x_3, x_4, v_{DC}, x_5, x_6, x_7 \right]^T
$$
(3.54)

$$
z = \left[v_{dr}, v_{qr}, v_{dg}, v_{qg}\right]^T
$$
\n(3.55)

$$
u = \left[v_{ds}, v_{qs}, i_{dg}, i_{qg}\right]^T
$$
\n(3.56)

# **3.8. ESTABILIDAD DE PEQUEÑA SEÑAL ANÁLISIS EN UN SISTEMA MULTIMÁQUINA**

Los sistemas de energía tienen un crecimiento dinámico con la continua incorporación de fuentes renovables estos tienen un impacto en los márgenes de estabilidad, la utilización del control de excitación para mejorar el amortiguamiento en estado estacionario del mismo ha recibido mucha importancia en esta última década, el análisis de pequeñas perturbaciones para la estabilidad permanente de los sistemas de potencia de varias máquinas y será mucho más significativo en vista del tamaño cada vez mayor y complejidad de los sistemas de energía de hoy en día.

La formulación de ecuaciones de estado para el análisis de estabilidad de pequeñas señales en un sistema multimáquina implica el modelado de ecuaciones lineales sobre cualquier punto de operación y eliminando todas las variables que no sean variables de estado deseadas en el análisis.

En la modelación de un sistema multimáquina se hacen las siguientes suposiciones:

- Se ignora el estator y el transitorio de la red.
- Las restricciones límite en la salida AVR  $(AVR_i)$  se eliminan para el modelado y simulación.
- El par de amortiguación ( $TF_i = D_i(w_i w_s)$  se asume lineal.

## **3.8.1. Modelo de dos ejes del sistema multimáquina**

Ecuaciones diferenciales algebraicas.

<span id="page-43-0"></span>
$$
\frac{d\delta_i}{dt} = \omega_i - \omega_s \tag{3.57}
$$

$$
\frac{d\omega_i}{dt} = \frac{T_{Mi}}{M_i} - \frac{[E'_q - X'_{di}I_{di}]}{M_i} - \frac{[E'_{di} + X'_{qi}I_{qi}]}{M_i} - \frac{D_i(\omega_i - \omega_s)}{M_i}
$$
(3.58)

$$
\frac{dE'_{qi}}{dt} = -\frac{E'_{qi}}{T'_{do}} - \frac{(X_{di} - X'_{di})I_{di}}{T'_{do}} + \frac{E_{fdi}}{T'_{do}}
$$
(3.59)

$$
\frac{dE'_{di}}{dt} = -\frac{E'_{di}}{T'_{do}} + \frac{I_{qi}}{T'_{qo}} \left( X_{qi} - X'_{qi} \right)
$$
\n(3.60)

$$
\frac{dE_{fdi}}{dt} = -\frac{K_{Ei} + S_{Ei}(E_{fdi})}{T_{Ei}}E_{fdi} + \frac{V_{Ri}}{T_{Ei}}
$$
(3.61)

$$
\frac{dV_{Ri}}{dt} = -\frac{V_{Ri}}{T_{Ai}} + \frac{K_{Ai}}{T_{Ai}}R_{Fi} - \frac{K_{Ai}K_{Fi}}{T_{Ai}T_{Fi}}E_{fdi} + \frac{K_{Ai}}{T_{Ai}}(V_{refi} - V_i)
$$
(3.62)

<span id="page-44-0"></span>
$$
\frac{dR_{Fi}}{dt} = -\frac{R_{Fi}}{T_{Fi}} + \frac{K_{Fi}}{(T_{Fi})^2} E_{fdi}
$$
\n(3.63)

Donde  $\delta$  denota el ángulo del generador,  $\omega$  representa la velocidad del generador, la variable  $\omega_s$  es la velocidad nominal del generador, M corresponde a la constante de inercia del generador,  $T_M$  es el par mecánico de entrada,  $X'_d$  y  $X'_q$  representa la reactancia transitoria del eje directo y del eje de cuadratura respectivamente,  $E'_d$  y  $E'_q$  denotan el voltaje transitorio del eje directo y de cuadratura, respectivamente,  $I_d$  e  $I_q$  representan la corriente en el eje d y q, D representa la contaste de amortiguación, las variables  $T'_{do}$  y  $T'_{qo}$  hacen referencia a la constante de tiempo de circuito abierto del eje  $d$  y del eje  $q$ ,  $E_{fd}$  es el voltaje interno de estado estable del inducido,  $K_E$  representa la ganancia del excitador del generador,  $T_E$  es el par eléctrico,  $V_R$  denota la entrada del excitador,  $T_A$  denota la constante de tiempo del amplificador,  $K_A$  es la ganancia del amplificador,  $R_F$  es la tasa de retroalimentación,  $T_F$  es la constante de tiempo de retroalimentación,  $V_{ref}$  es el voltaje referencia de entrada y la variable  $V$  representa el voltaje interno del generador. El subíndice i en las ecuaciones  $(3.57)$  a  $(3.63)$  corresponde al número de generador existente en el sistema. Los modelos utilizados de máquina síncrona, de la red de transmisión y sistema de excitación se detallan en el Anexo A: Modelo [de la máquina síncrona](#page-108-0) Anexo B: [Modelo de la red del sistema](#page-121-0) y [Anexo C: Excitador de la máquina sincrónica](#page-127-0) respectivamente.

## **4. MATERIALES Y MÉTODOS**

Existen diferentes métodos y tipos de software para realizar estudios de estabilidad permanente en sistemas eléctricos, la finalidad de los diferentes métodos es obtener o conocer los factores más importantes que ocasionan inestabilidad de las oscilaciones.

Los tipos de software que se utiliza en la investigación son DIgSILENT PowerFactory y Matlab, mientras que el método empleado es el análisis modal, este es uno de los métodos más utilizados para poder realizar estudios de estabilidad permanente, el mismo permite determinar las características dinámicas del sistema como: modos de oscilación, amortiguamiento y el patrón asociado con la deformación del sistema. El método consiste en linealizar las ecuaciones representativas no lineales del sistema eléctrico alrededor de un punto de equilibrio, el proceso de linealización se encuentra en la sección [3.5,](#page-30-0) la linealización tiene como finalidad obtener la matriz de estado del sistema eléctrico, y posteriormente los eigenvalores, para estudiar los modos de oscilación.

Antes de aplicar el análisis modal se debe considerar lo siguiente: se debe seleccionar el caso o sistema base para realizar el estudio de estabilidad permanente, posteriormente se necesitan los datos necesarios con los cuales se realiza el flujo de carga del sistema y los necesarios para el análisis modal (datos del excitador del generador). El software DIgSILENT PowerFactory permite determinar de manera sencilla el flujo de carga y de manera similar al análisis modal, la metodología para poder realizar el estudio en DIgSILENT PowerFactory se describe en la sección [4.4.](#page-69-0) Con los resultados obtenidos del flujo de carga se obtienen las condiciones iniciales para el estudio de estabilidad permanente con las ecuaciones detallas en la sección [4.2,](#page-49-0) el proceso de condiciones iniciales se lo realiza en el software Matlab.

Con las ecuaciones linealizadas del sistema, las condiciones iniciales para el análisis permanente y los datos de entrada, se puede iniciar con el análisis modal, para encontrar las matrices  $A_1, B_1, B_2, E_1$ , se utilizan las ecuaciones [\(4.12\)](#page-50-0) a [\(4.18\),](#page-51-0) estas ecuaciones y su representación matricial se encuentran en la sección [4.3.1.](#page-51-1) Para la obtención de la matriz de estado del sistema también se necesita obtener las matrices  $C_1, D_1, D_2$ , tanto las ecuaciones como su representación matricial se detalla en la sección [4.3.2.](#page-53-0)

Utilizando lo descrito en la sección [4.3.3,](#page-55-0) se puede obtener las matrices  $C_2$ ,  $D_3$ ,  $D_4$ ,  $D_5$ ,  $D_6$  y  $D_7$ , con la obtención de estas últimas matrices, el paso siguiente es obtener la matriz de estado del sistema, el proceso para obtener dicha matriz se encuentra en la sección [4.3.4.](#page-67-0) Finalmente procesar la matriz de estado consiste en encontrar los eigenvalores del sistema, la matriz de participación y los factores de participación, estos dos últimos se encuentran en la sección [4.3.4,](#page-67-0) el procesamiento de la matriz de estado en esta investigación se ha desarrollado con comandos disponibles en Matlab.

## **4.1. SELECCIÓN DE LOS CASOS DE ESTUDIO**

Para realizar el estudio de estabilidad de pequeña señal en sistemas multimáquina se tomaron dos casos de estudio, la dinámica de estos sistemas permite aplicar la metodología de análisis modal, con la finalidad de identificar las unidades de generación que presentan un bajo nivel de amortiguamiento. En consecuencia para el primer caso de estudio se tomó el sistema 9 Barras del estándar IEEE, el cual cuenta con estudios previos referentes a estabilidad de pequeña señal que son de gran ayuda para validar los resultados obtenidos en el software Matlab con el software DIgSILENT PowerFactory, además la misma metodología se aplica para el segundo caso de estudio que es el sistema de 14 Barras del estándar IEEE, cabe recalcar que los sistemas no poseen generación renovable, finalmente con las consideraciones del primer escenario se puede utilizar el software DIgSILENT PowerFactory para introducir generación distribuida a los casos de estudio y determinar el impacto en la estabilidad de los sistemas.

#### **4.1.1. Caso 1: Sistema 9 Barras estándar IEEE**

El sistema tiene 3 Generadores síncronos con tensiones nominales de 16.5  $kV$ , 18  $kV$  y 13.8  $kV$ respectivamente, las unidades de generación se interconectan a un anillo de 230  $kV$  mediante  $3$  transformadores de potencia a una frecuencia nominal de 60  $Hz$ , el sistema se conforma de 9 barras que se interconecta con 6 líneas de transmisión para abastecer la demanda de 3 cargas generales el diagrama del sistema se muestra en la [Figura 4.1.](#page-47-0)

### **4.1.2. Caso 2: Sistema de 14 Barras estándar IEEE**

El sistema consta de 14 barras, 5 máquinas síncronas las cuales corresponden a 2 Generadores y 3 Compensadores síncronos, 11 cargas 3 transformadores, 2 de dos devanados y un transformador de 3 devanados, que se conectan a las barras mediante 16 líneas de transmisión los voltajes nominales correspondientes a las barras 1 a 5 es de 132 kV, la barra 6 con las barras (9-14) a 33  $kV$ , finalmente la barra 8 se encuentra en un nivel de tensión de 11  $kV$ , la frecuencia nominal del sistema de 14 Barras es de 60  $Hz$  los parámetros del sistema se dan en  $p.u.$  con una basa de 100 MVA el diagrama del sistema se muestra en la [Figura 4.2.](#page-48-0)

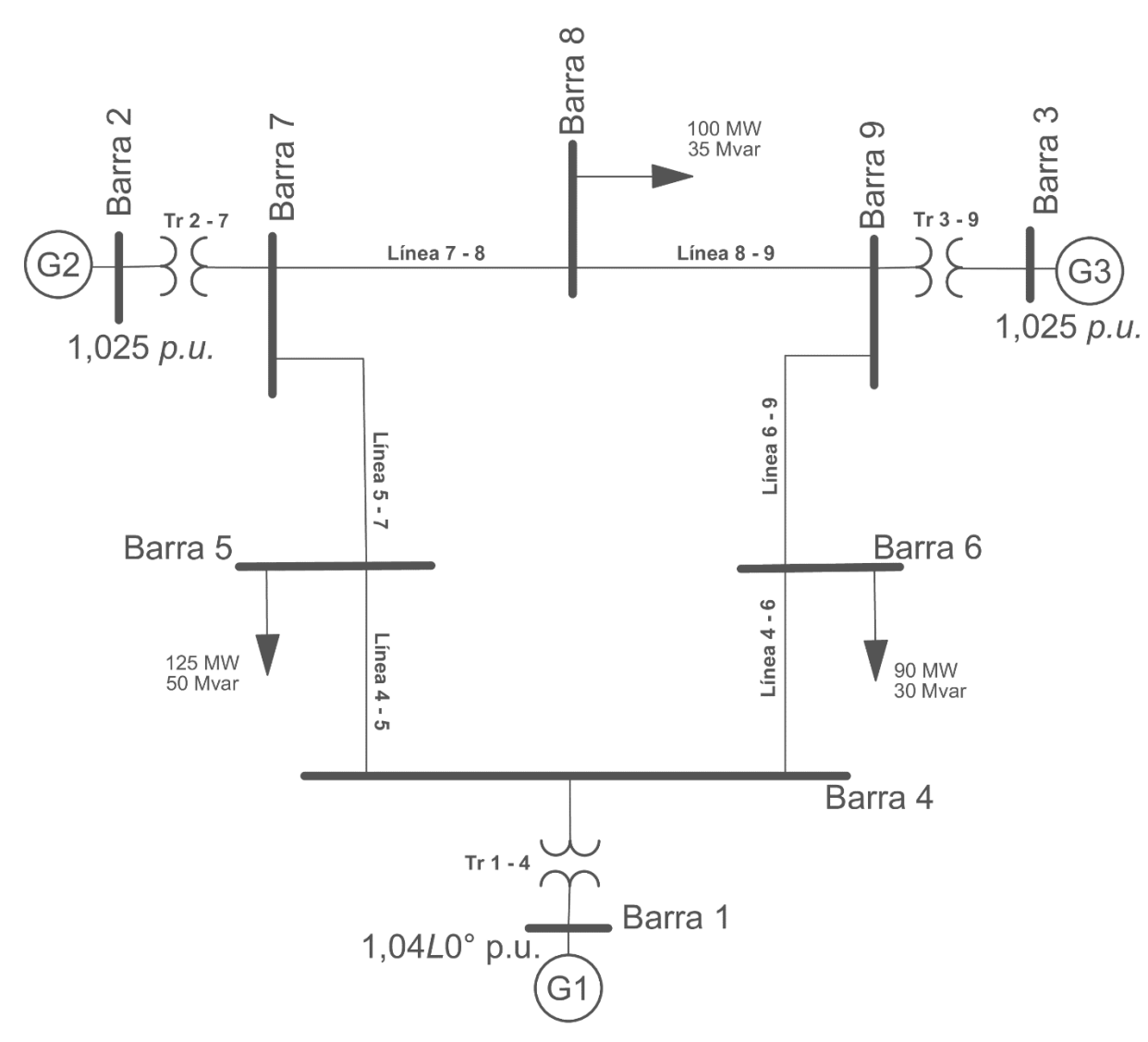

<span id="page-47-0"></span>**Figura 4.1.** Diagrama del sistema 9 Barras estándar IEEE, escenario 1 [16].

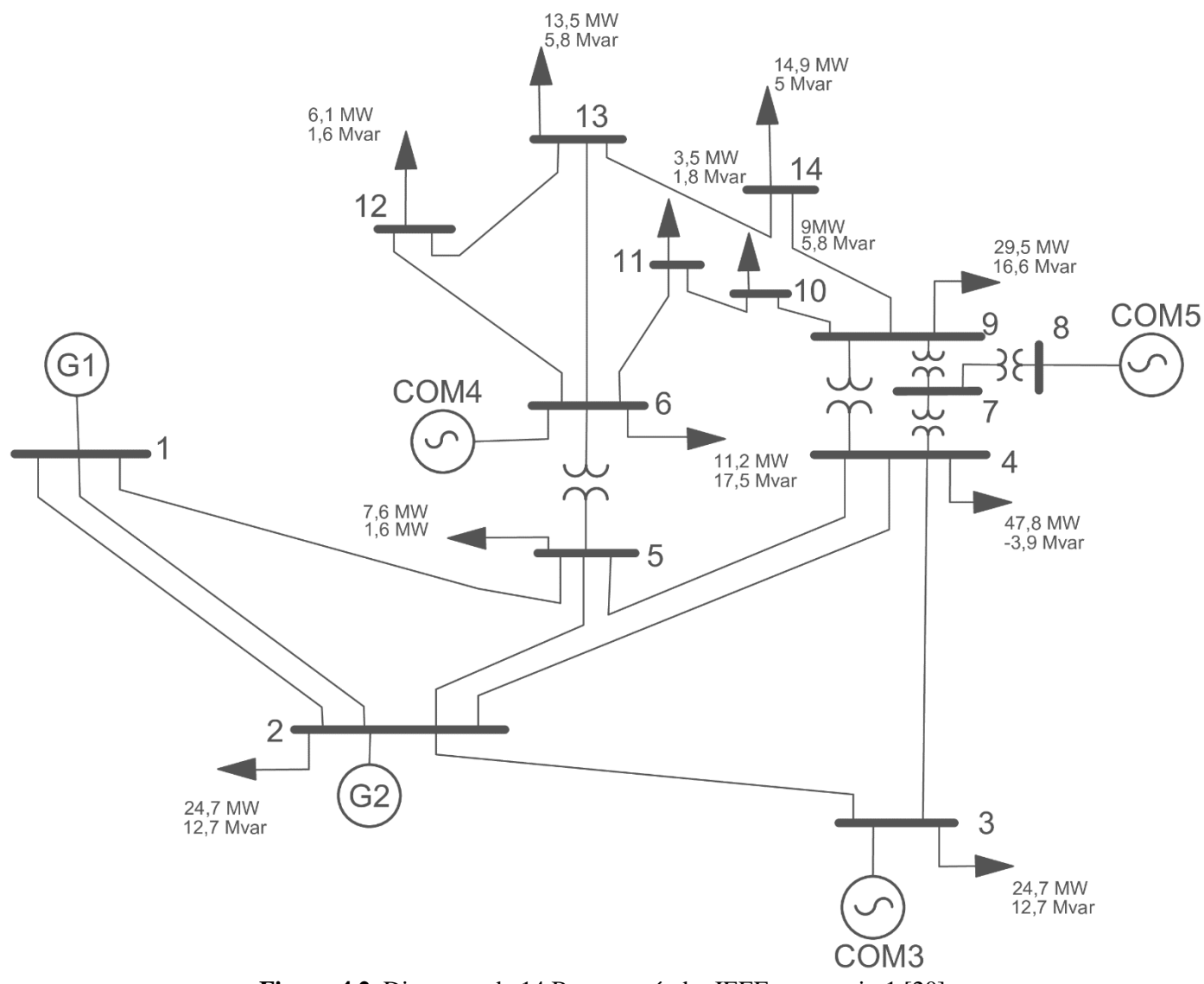

<span id="page-48-0"></span>**Figura 4.2.** Diagrama de 14 Barras estándar IEEE, escenario 1 [20].

#### <span id="page-49-0"></span>**4.2. CONDICIONES INICIALES DEL SISTEMA**

Con la solución de flujos de potencia, se calculan las condiciones iniciales del sistema para el análisis de estabilidad de pequeña señal. Las condiciones iniciales se las puede obtener aplicando los siguientes pasos [21]:

1. Obtener la corriente que circula por las máquinas síncronas, utilizando la siguiente expresión:

$$
\bar{I}_{G_i} = I_{G_i} e^{j\gamma_i} = \frac{\left(P_{G_i} - jQ_{G_i}\right)}{\bar{V}_i^*}
$$

Desde  $P_{G_i} = P_i - P_{L_i}$  y  $Q_{G_i} = Q_i - Q_{L_i}$ ,

$$
I_{G_i}e^{j\gamma_i} = \frac{((P_i - P_{L_i}) - j(Q_i - Q_{L_i}))}{V_i e^{-j\theta_i}}, i = 1, 2, ..., m
$$
\n(4.1)

Esta corriente está en el marco de referencia de la red y es igual a  $(I_{d_i} + I_{q_i})e^{j(\delta_i - \pi/2)}$ .

2. El ángulo del rotor  $\delta_i$  de cada máquina se obtiene mediante la siguiente expresión:

$$
\delta_i = angulo de (V_i e^{j\theta_i} + (R_{s_i} + jX'_{q_i})I_{G_i}e^{j\gamma_i})
$$
\n(4.2)

3. En este paso se obtiene la componente de la corriente en el eje directo (eje d,) y en el eje de cuadratura (eje q)  $I_{d_i} + jI_{q_i}$ , y las componentes de tensión en dichos ejes  $V_{d_i} + jV_{q_i}$ mediante las siguientes expresiones:

$$
I_{d_i} + jI_{q_i} = I_{G_i}e^{j(\gamma_i - \delta_i + \frac{\pi}{2})}, i = 1, 2, ..., m
$$
\n(4.3)

$$
V_{d_i} + jV_{q_i} = V_i e^{j(\gamma_i - \delta_i + \frac{\pi}{2})}, i = 1, 2, ..., m
$$
\n(4.4)

4. Como cuarto paso se calcula la componente de tensión del eje directo (eje d) detrás de la reactancia transitoria  $E_{d_i}^{\prime}$ .

$$
E'_{di} = (X_{q_i} - X'_{q_i})I_{q_i}, \qquad i = 1, 2, ..., m
$$
\n(4.5)

5. En el siguiente paso se determina la componente de tensión del eje de cuadratura (eje q) detrás de la reactancia transitoria  $E'_{q_i}$ .

$$
E'_{q_i} = V_{q_i} + R_{s_i} I_{q_i} + X'_{d_i} I_{d_i}, i = 1, 2, ..., m
$$
\n(4.6)

6. La salida el excitador  $E_{fd_i}$  se puede determinar con la siguiente expresión:

$$
E_{fd_i} = E'_{q_i} + (X_{d_i} + X'_{d_i})I_{d_i}, i = 1, 2, ..., m
$$
\n(4.7)

7. El parámetro  $V_{R_i}$  salida del regulador, la tasa de señal de retroalimentación  $R_{F_i}$  y la tensión de referencia de entrada del regulador  $V_{ref_i}$  se obtienen con las ecuaciones [\(4.8\)](#page-50-1) -[\(4.10\)](#page-50-2) respectivamente:

$$
V_{R_i} = (K_{E_i} + S_{E_i}(E_{fd_i}))E_{fd_i}
$$
\n(4.8)

<span id="page-50-2"></span><span id="page-50-1"></span>
$$
R_{F_i} = \frac{K_{F_i}}{T_{F_i}} E_{fd_i}
$$
\n(4.9)

$$
V_{ref_i} = V_i + \left(\frac{V_{R_i}}{K_{A_i}}\right), para i = 1, 2, ..., m
$$
\n(4.10)

8. El torque mecánico  $T_{M_i}$  se calcula como:

$$
\omega_i = \omega_s
$$
  
\n
$$
T_{M_i} = E'_{d_i} I_{d_i} + E'_{q_i} I_{q_i} + (X'_{q_i} - X'_{d_i}) I_{q_i} I_{d_i}
$$
\n(4.11)

Las condiciones iniciales para los casos de estudio se obtienen siguiendo el diagrama de flujo de la [Figura G.1](#page-147-0) del [Anexo G: Diagramas de flujo del algoritmo,](#page-147-1) el cual hace referencia a la ejecución del código de Matlab detallado en el [Anexo H: Algoritmo del sistema 9 barras](#page-154-0)  [estándar IEEE.](#page-154-0)

## **4.3. MODELO MULTIMÁQUINA PARA ANÁLISIS DE ESTABILIDAD DE PEQUEÑA SEÑAL**

Para linealizar las distintas ecuaciones que intervienen en el análisis de estabilidad, se aplica las series extendidas de Taylor, entonces las ecuaciones linealizadas del sistema serán:

Las ecuaciones [\(3.57\)](#page-43-0) a [\(3.63\)](#page-44-0) linealizadas ante una pequeña perturbación:

<span id="page-50-0"></span>
$$
\Delta \dot{\delta}_i = \Delta \omega_i \tag{4.12}
$$

$$
\Delta \dot{\omega}_i = \frac{1}{M_i} \Delta T M_i - \frac{E'_{q_i}}{M_i} \Delta I_{q_i} + \frac{X'_{d_i} I_{d_i}}{M_i} \Delta I_{q_i} + \frac{X'_{d_i} I_{q_i}}{M_i} \Delta I_{d_i}
$$

$$
-\frac{I_{q_i}}{M_i} \Delta E'_{q_i} - \frac{E'_{d_i}}{M_i} \Delta I_{d_i} - \frac{I_{d_i}}{M_i} \Delta E'_{d_i} - \frac{X'_{q} I_{d_i}}{M_i} \Delta I_{q_i} - \frac{X'_{q_i} I_{d_i}}{M_i} \Delta I_{d_i} - \frac{D_i}{M_i} \Delta \omega_i
$$
(4.13)

$$
\Delta E'_{q_i} = -\frac{\Delta E'_{qi}}{T'_{di}} - \frac{(X_{di} - X'_{di})\Delta I_{di}}{T'_{di}} + \frac{\Delta E_{fdi}}{T'_{di}} \tag{4.14}
$$

$$
\Delta \dot{E}_{di}' = -\frac{\Delta E_{di}'}{T_{di}'} - \frac{(X_{qi} - X_{qi}')\Delta I_{qi}}{T_{di}'}\tag{4.15}
$$

<span id="page-51-2"></span>
$$
\Delta \dot{E}_{fdi} = f_{si}(E_{fdi}) \Delta E_{fdi} + \frac{\Delta V_{Ri}}{T_{Ei}} \tag{4.16}
$$

$$
\Delta \dot{V}_{Ri} = -\frac{\Delta V_{Ri}}{T_{Ai}} + \frac{K_{Ai}}{T_{Ai}} \Delta R_{Fi} - \frac{K_{Ai}K_{Fi}}{T_{Ai}T_{Fi}} \Delta E_{fdi} - \frac{K_{Ai}}{T_{Ai}} \Delta V_{i} + \frac{K_{Ai}}{T_{Ai}} \Delta V_{refi}
$$
(4.17)

<span id="page-51-0"></span>
$$
\Delta \dot{R}_{Fi} = -\frac{R_{F_i}}{T_{F_i}} + \frac{K_{F_i}}{(T_{F_i})^2} \Delta E_{fd_i}
$$
\n(4.18)

Para  $i = 1, 2, 3, ..., m$  (número de generadores).

En la ecuación [\(4.16\)](#page-51-2) se tiene  $f_{s_i}(E_{fd_i}) = \frac{K_{E_i} + E_{fd_i} \partial S_E(E_{fd_i}) + S_E(E_{fd_i})}{T_{E_i}}$  $T_{E_i}$ . Representando las ecuaciones [\(4.12\)](#page-50-0) - [\(4.18\)](#page-51-0) de manera matricial [21]:

## <span id="page-51-1"></span>**4.3.1. Matrices A1, B1, B2, E1**

$$
\begin{bmatrix}\n\Delta \delta_i \\
\Delta \delta_i \\
\Delta \dot{w}_i \\
\Delta \dot{E'}_{di} \\
\Delta \dot{E}_{fd_i} \\
\Delta \dot{R}_{F_i}\n\end{bmatrix} = \begin{bmatrix}\n0 & 1 & 0 & 0 & 0 & 0 & 0 & 0 \\
0 & -\frac{D_i}{M_i} & -\frac{I_{d_i}}{M_i} & -\frac{I_{d_i}}{M_i} & 0 & 0 & 0 \\
0 & 0 & -\frac{1}{T_{d_{O_i}}} & 0 & \frac{1}{T_{d_{O}}} & 0 & 0 \\
0 & 0 & 0 & -\frac{1}{T_{q_{O_i}}} & 0 & 0 & 0 \\
0 & 0 & 0 & 0 & f_{s_i}(E_{fd_i}) & \frac{1}{T_{E_i}} & 0 \\
0 & 0 & 0 & 0 & f_{s_i}(E_{fd_i}) & \frac{1}{T_{E_i}} & 0 \\
0 & 0 & 0 & 0 & -\frac{K_{A_i}K_{F_i}}{T_{A_i}T_{F_i}} & -\frac{1}{T_{A_i}} & \frac{K_{A_i}}{T_{A_i}} & \frac{K_{A_i}}{\Delta R_{F_i}}\n\end{bmatrix}
$$

$$
\begin{bmatrix}\n0 & 0 & 0 \\
I_{q_i}(X'_{d_i} - X'_{q_i}) - E'_{d_i} & I_{d_i}(X'_{d_i} - X'_{q_i}) - E'_{q_i} \\
M_i & M_i & M_i\n\end{bmatrix} \\
+ \begin{bmatrix}\n0 & X_{d_i} - X'_{d_i}\n0 & 0 & 0 \\
0 & 0 & 0 \\
0 & 0 & 0 \\
0 & 0 & 0 \\
0 & 0 & 0\n\end{bmatrix} \\
\begin{bmatrix}\n0 & 0 & 0 & 0 \\
0 & 0 & 0 & 0 \\
0 & 0 & 0 & 0 \\
0 & 0 & 0 & 0 \\
0 & 0 & 0 & 0 \\
0 & 0 & 0 & 0\n\end{bmatrix} \begin{bmatrix}\n0 & 0 & 0 & 0 \\
\frac{1}{M_i} & 0 & 0 & 0 \\
0 & 0 & 0 & 0 \\
0 & 0 & 0 & 0 \\
0 & 0 & 0 & 0 \\
0 & 0 & 0 & 0\n\end{bmatrix} \begin{bmatrix}\n\Delta T_{M_i} \\
\Delta V_{r_f} \\
\Delta V_{r_f} \\
\Delta V_{r_f}\n\end{bmatrix}
$$
\n(4.19)

Donde  $M_i = \frac{2H_i}{\omega_i}$  $\omega_{s_i}$ , para *i*=1, 2, 3, m número de máquinas.

Si se sabe que  $[\Delta I_{d_i} \quad \Delta I_{q_i}]^T = \Delta I_{g_i}$  y  $[\Delta T_{M_i} \quad \Delta V_{ref_i}]^T = \Delta U_i$ . Considerando esto la ecuación [\(4.19\)](#page-52-0) se pude expresar como:

<span id="page-52-0"></span>
$$
\Delta \dot{X}_i = A_{1i} \Delta X_i + B_{1i} \Delta I_{g_i} + B_{2i} \Delta_{g_i} + E_{1i} \Delta U_i
$$
\n(4.20)

Es decir, para un sistema de  $m$  máquinas,

<span id="page-52-1"></span>
$$
\Delta \dot{X}_i = A_1 \Delta X_i + B_1 \Delta I_g + B_2 \Delta_g + E_1 \Delta U \tag{4.21}
$$

Donde  $[A_1]_{7mx7m}$ ,  $[B_1]_{7mx2m}$ ,  $[B_2]_{7mx2m}$  y  $[E_1]_{7mx2m}$  son las matrices diagonales en bloque representadas de la siguiente forma:

$$
A_1 = \begin{bmatrix} A_{11} & 0 & 0 & \dots & 0 \\ 0 & A_{12} & 0 & \dots & 0 \\ 0 & 0 & A_{13} & \dots & 0 \\ \vdots & \vdots & \vdots & \vdots & \vdots \\ 0 & 0 & 0 & \dots & A_{1m} \end{bmatrix} B_1 = \begin{bmatrix} B_{11} & 0 & 0 & \dots & 0 \\ 0 & B_{12} & 0 & \dots & 0 \\ 0 & 0 & B_{13} & \dots & 0 \\ \vdots & \vdots & \vdots & \vdots & \vdots \\ 0 & 0 & 0 & \dots & B_{1m} \end{bmatrix}
$$

$$
B_2 = \begin{bmatrix} B_{21} & 0 & 0 & \dots & 0 \\ 0 & B_{22} & 0 & \dots & 0 \\ 0 & 0 & B_{23} & \dots & 0 \\ \vdots & \vdots & \vdots & \vdots & \vdots \\ 0 & 0 & 0 & \dots & B_{2m} \end{bmatrix} E_1 = \begin{bmatrix} E_{11} & 0 & 0 & \dots & 0 \\ 0 & E_{12} & 0 & \dots & 0 \\ 0 & 0 & E_{13} & \dots & 0 \\ \vdots & \vdots & \vdots & \vdots & \vdots \\ 0 & 0 & 0 & \dots & E_{1m} \end{bmatrix}
$$

Linealizando las ecuaciones algebraicas del estator:

<span id="page-53-1"></span>
$$
\Delta E'_{d_i} - \sin(\delta_i - \theta_i)\Delta V_i - V_i \cos(\delta_i - \theta_i)\Delta \delta_i + V_i \cos(\delta_i - \theta_i)\Delta \theta_i
$$

$$
-Rs_i \Delta I_{d_i} + X'_{q_i} \Delta I_{q_i} = 0
$$
(4.22)

$$
\Delta E'_{q_i} - \cos(\delta_i - \theta_i)\Delta V_i - V_i \sin(\delta_i - \theta_i)\Delta \delta_i + V_i \sin(\delta_i - \theta_i)\Delta \theta_i
$$

$$
-Rs_i \Delta I_{q_i} + X'_{d_i} \Delta I_{d_i} = 0
$$
(4.23)

Rescribiendo las ecuaciones [\(4.22\)](#page-53-1) y [\(4.23\)](#page-53-2) en forma matricial [21]:

## <span id="page-53-0"></span>**4.3.2. Matrices C1, D1 y D2**

<span id="page-53-2"></span>
$$
\begin{bmatrix}\n-V_i \cos(\delta_i - \theta_i) & 0 & 0 & 1 & 0 & 0 & 0 \\
V_i \sin(\delta_i - \theta_i) & 0 & 1 & 0 & 0 & 0 & 0 \\
0 & 0 & 1 & 0 & 0 & 0 & 0 & 0\n\end{bmatrix}\n\begin{bmatrix}\n\Delta \delta_i \\
\Delta \omega_i \\
\Delta E'_{qi} \\
\Delta E'_{di} \\
\Delta E_{fd_i} \\
\Delta V_{R_i} \\
\Delta R_{F_i}\n\end{bmatrix}
$$
\n(4.24)

$$
+ \begin{bmatrix} -R_{s_i} & X'_{q_i} \\ X'_{d_i} & -R_{s_i} \end{bmatrix} \begin{bmatrix} \Delta I_{d_i} \\ \Delta q_i \end{bmatrix} + \begin{bmatrix} V_i \cos(\delta_i - \theta_i) & -\sin(\delta_i - \theta_i) \\ -V_i \sin(\delta_i - \theta_i) & -\cos(\delta_i - \theta_i) \end{bmatrix} \begin{bmatrix} \Delta \theta_i \\ \Delta V_i \end{bmatrix}
$$

Para  $i = 1, 2, 3, ..., m$ , además se pueden representar como:

<span id="page-53-3"></span>
$$
0 = C_{1i} \Delta X_i + D_{1i} \Delta I_{g_i} + D_{2i} \Delta V_{g_i}
$$
 (4.25)

Donde  $[C_1]_{2mx7m}$ ,  $[D_1]_{2mx2m}$  y  $[D_2]_{2mx2m}$ , son las matrices diagonales en bloque representadas como:

$$
C_1 = \begin{bmatrix} C_{11} & 0 & 0 & \dots & 0 \\ 0 & C_{12} & 0 & \dots & 0 \\ 0 & 0 & C_{13} & \dots & 0 \\ \vdots & \vdots & \vdots & \ddots & \vdots \\ 0 & 0 & 0 & \dots & C_{1m} \end{bmatrix} D_1 = \begin{bmatrix} D_{11} & 0 & 0 & \dots & 0 \\ 0 & D_{12} & 0 & \dots & 0 \\ 0 & 0 & D_{13} & \dots & 0 \\ \vdots & \vdots & \vdots & \ddots & \vdots \\ 0 & 0 & 0 & \dots & D_{1m} \end{bmatrix}
$$

$$
D_2 = \begin{bmatrix} D_{21} & 0 & 0 & \dots & 0 \\ 0 & D_{22} & 0 & \dots & 0 \\ \vdots & \vdots & \vdots & \vdots & \vdots \\ 0 & 0 & 0 & \dots & D_{2m} \end{bmatrix}
$$

La linealización de los buses que contienen generación (nodos PV) da como resultado:

<span id="page-54-0"></span>
$$
0 = (I_{d_i}V_i \cos(\delta_i - \theta_i) - I_{q_i}V_i \sin(\delta_i - \theta_i))\Delta \delta_i + V_i \sin(\delta_i - \theta_i)\Delta I_{d_i}
$$
  

$$
\left(I_{d_i} \sin(\delta_i - \theta_i) + I_{q_i} \cos(\delta_i - \theta_i) - \left[\sum_{k=1}^n V_k Y_{ik} \cos(\theta_i - \theta_k - \alpha_{ik})\right] + \frac{\partial P_{L_i}(V_i)}{\partial V_i}\right)\Delta \theta_i + (-I_{d_i}V_i \cos(\delta_i - \theta_i) + I_{q_i}V_i \sin(\delta_i - \theta_i) + I_{q_i}V_i \sin(\delta_i - \theta_i) + \left[V_i \sum_{k=1}^n V_k Y_{ik} \sin(\theta_i - \theta_k - \alpha_{ik})\right]\Delta \theta_i - V_i \sum_{k=1}^n [Y_{ik} \cos(\theta_i - \theta_k - \alpha_{ik})]\Delta V_k - V_i \sum_{k=1}^n [V_k Y_{ik} \sin(\theta_i - \theta_k - \alpha_{ik})]\Delta \theta_k
$$
  
(4.26)

$$
0 = \left(-I_{d_i}V_i \sin(\delta_i - \theta_i) - I_{q_i}V_i \cos(\delta_i - \theta_i)\right) \Delta \delta_i + V_i \cos(\delta_i - \theta_i) \Delta I_{d_i}
$$
\n
$$
\left(I_{d_i} \cos(\delta_i - \theta_i) - I_{q_i} \cos(\delta_i - \theta_i) - \left[\sum_{k=1}^n V_k Y_{ik} \sin(\theta_i - \theta_k - \alpha_{ik})\right] + \frac{\partial Q_{L_i}(V_i)}{\partial V_i}\right) \Delta \theta_i + (I_{d_i}V_i \sin(\delta_i - \theta_i) + I_{q_i}V_i \cos(\delta_i - \theta_i) - \left[\sum_{k=1}^n V_k Y_{ik} \cos(\theta_i - \theta_k - \alpha_{ik})\right] \Delta \theta_i - V_i \sum_{k=1}^n [Y_{ik} \sin(\theta_i - \theta_k - \alpha_{ik})] \Delta V_k
$$
\n(4.27)

<span id="page-54-1"></span> $\overline{k=1}$  $\neq i$ 

 $\mathsf{L}$ 

$$
-V_i \sum_{\substack{k=1 \ \neq i}}^n [V_k Y_{ik} \cos(\theta_i - \theta_k - \alpha_{ik})] \Delta \theta_k
$$

Para  $i = 1, 2, 3, \ldots$ , m número de barras de generación. En análisis de estabilidad de pequeña señal la carga de trata como constante. Representado las ecuaciones [\(4.26\)](#page-54-0) y [\(4.27\)](#page-54-1) en forma de matriz [21]:

#### <span id="page-55-0"></span>**4.3.3. Matrices C2, D3, D4, D5, D6 y D7**

$$
\begin{bmatrix}\n\left\{I_{d_i}V_i\cos(\delta_i - \theta_i) - I_{q_i}V_i\sin(\delta_i - \theta_i)\right\} & 0 & 0 & 0 & 0 & 0 \\
\left\{-I_{d_i}V_i\sin(\delta_i - \theta_i) - I_{q_i}V_i\cos(\delta_i - \theta_i)\right\} & 0 & 0 & 0 & 0 & 0\n\end{bmatrix}\n\begin{bmatrix}\n\Delta \delta_i \\
\Delta \omega_i \\
\Delta E'_{qi} \\
\Delta E'_{di} \\
\Delta E_{fd_i} \\
\Delta V_{R_i} \\
\Delta V_{R_i}\n\end{bmatrix}
$$
\n(4.28)

<span id="page-55-1"></span>
$$
+ \begin{bmatrix} V_i \sin(\delta_i - \theta_i) & V_i \cos(\delta_i - \theta_i) \\ V_i \cos(\delta_i - \theta_i) & -V_i \sin(\delta_i - \theta_i) \end{bmatrix} \begin{bmatrix} \Delta I_{d_i} \\ \Delta I_{q_i} \end{bmatrix} + D_4(i, k) \Delta V_{gi} + D_5(i, k) \Delta V_{1i} = 0
$$

Donde  $D_4(i, k)$ ,  $k = 1, 2 ... m$  para las barras de generación y  $D_5(i, k)$ ,  $k = m + 1, m + 2 ... n$ para las barras que no contienen carga. También  $[\Delta \theta_i \quad \Delta V_i]^T = \Delta V_{g_i}$ , donde  $\Delta_{g_i}$ ,  $i = 1, 2 ... m$ para barras de generación y  $[\Delta \theta_i \quad \Delta V_i] = \Delta V_1$ ,  $i = m + 1, m + 2 ... n$  para las barras que no tienen generación. La ecuación [\(4.28\)](#page-55-1) también se puede representar como:

$$
0 = C_{2i}\Delta X_i + D_3\Delta I_{g_i} + D_4(i,k)\Delta V_{g_i} + D_5(i,k)\Delta V_{1i}
$$
\n(4.29)

Para un sistema de m máquinas la ecuación [\(4.29\)](#page-55-2) se convierte en:

<span id="page-55-3"></span><span id="page-55-2"></span>
$$
0 = C_2 \Delta X_i + D_3 \Delta I_{g_i} + D_4 \Delta V_{g_i} + D_5 \Delta V_1 \tag{4.30}
$$

Aquí,  $[C_2]_{2mx7m}$  y  $[D_3]_{2mx2m}$  son matrices diagonales en bloque.  $[D_4]_{2mx2m}$  y  $[D_5]_{2mx2n}$  son matrices completas.

La ecuación [\(4.30\)](#page-55-3) se puede expresar en forma matricial como [21]:

$$
0 = \begin{bmatrix} C_{21} & 0 & 0 & \dots & 0 \\ 0 & C_{22} & 0 & \dots & 0 \\ 0 & 0 & C_{23} & \dots & 0 \\ \vdots & \vdots & \vdots & \ddots & \vdots \\ 0 & 0 & 0 & \dots & C_{2m} \end{bmatrix} \begin{bmatrix} \Delta X_1 \\ \Delta X_2 \\ \vdots \\ \Delta X_m \end{bmatrix} + \begin{bmatrix} D_{31} & 0 & 0 & \dots & 0 \\ 0 & D_{32} & 0 & \dots & 0 \\ 0 & 0 & D_{33} & \dots & 0 \\ \vdots & \vdots & \vdots & \ddots & \vdots \\ 0 & 0 & 0 & \dots & D_{3m} \end{bmatrix} \begin{bmatrix} \Delta I_{g1} \\ \Delta I_{g2} \\ \vdots \\ \Delta I_{gm} \end{bmatrix}
$$

$$
+ \begin{bmatrix} D_{41,1} & D_{41,2} & \dots & D_{41,m} \\ D_{42,1} & D_{42,2} & \dots & D_{42,m} \\ \vdots & \vdots & \vdots & \ddots & \vdots \\ D_{4m,1} & D_{4m,2} & \dots & D_{4m,m} \end{bmatrix} \begin{bmatrix} \Delta V_{g1} \\ \Delta V_{g2} \\ \Delta V_{g3} \\ \Delta V_{g4} \end{bmatrix}
$$
(4.31)
$$
+ \begin{bmatrix} D_{51,m+1} & D_{51,m+2} & \dots & D_{51,n} \\ D_{52,m+1} & D_{52,m+2} & \dots & D_{52,n} \\ \vdots & \vdots & \vdots & \ddots & \vdots \\ D_{5m,m+1} & D_{5m,m+2} & \dots & D_{5m,n} \end{bmatrix} \begin{bmatrix} \Delta V_{1,m+1} \\ \Delta V_{1,m+1} \\ \Delta V_{1,m+2} \\ \vdots \\ \Delta V_{l_n} \end{bmatrix}
$$

Las sub-matrices de  $D_4$  y  $D_5$  se pueden derivar de la siguiente manera:

De las ecuaciones [\(4.26\)](#page-54-0) y [\(4.27\)](#page-54-1) se consideran los términos que contengan las variables  $\Delta\theta_i$ ,  $\Delta V_i$ ,  $\Delta\theta_k$  y  $\Delta V_k$ . Donde  $i = 1, 2, ..., m$  para las barras de generación y  $k = m + 1, m + 1$  $2, \ldots, n$  para las barras que no tienen generación.

Para  $i = 1$ , la ecuación [\(4.26\)](#page-54-0) queda como:

$$
0 = \dots + \left( -I_{d_i} V_i \cos(\delta_i - \theta_i) + I_{q_i} V_i \sin(\delta_i - \theta_i) + \left[ V_i \sum_{k=1}^n V_k Y_{ik} \sin(\theta_i - \theta_k - \alpha_{ik}) \right] \right) \Delta \theta_1
$$
  

$$
\left( I_{d_i} \sin(\delta_i - \theta_i) + I_{q_i} \cos(\delta_i - \theta_i) - \left[ \sum_{k=1}^n V_k Y_{ik} \cos(\theta_i - \theta_k - \alpha_{ik}) \right] + \frac{\partial P_{L_i}(V_i)}{\partial V_i} \right) \Delta V_i
$$

$$
-V_i Y_{ik} \cos(\theta_i - \theta_k - \alpha_{ik}) \Delta V_1 \dots - V_i Y_{ik} \cos(\theta_i - \theta_k - \alpha_{ik}) \Delta V_m
$$

$$
-V_i Y_{ik} \cos(\theta_i - \theta_k - \alpha_{ik}) \Delta V_{m+1} \dots - V_i Y_{ik} \cos(\theta_i - \theta_k - \alpha_{ik}) \Delta V_n
$$

$$
-V_i Y_{ik} \sin(\theta_i - \theta_k - \alpha_{ik}) \Delta \theta_2 - V_i Y_{ik} \sin(\theta_i - \theta_k - \alpha_{ik}) \Delta \theta_3 \dots
$$

$$
-V_i Y_{ik} \sin(\theta_i - \theta_k - \alpha_{ik}) \Delta \theta_m - V_i Y_{ik} \sin(\theta_i - \theta_k - \alpha_{ik}) \Delta \theta_{m+1} \dots
$$

<span id="page-57-1"></span><span id="page-57-0"></span>
$$
-V_i V_k Y_{ik} \sin(\theta_i - \theta_k - \alpha_{ik}) \Delta \theta_n \tag{4.32}
$$

Reordenando la ecuación [\(4.32\)](#page-57-0) en función de las variables  $\Delta V_{\rm g_i}$  ...  $\Delta V_{\rm g_m}$  y  $\Delta V_{\rm g_{m+1}}$  ...  $\Delta V_{\rm g_n}$ :

$$
0 = \dots + \left[ -I_{d_i} V_i \cos(\delta_i - \theta_i) + I_{q_i} V_i \sin(\delta_i - \theta_i) + \left[ V_i \sum_{\substack{k=1 \ k \neq i}}^n V_k Y_{ik} \sin(\theta_i - \theta_k - \alpha_{ik}) \right] \right]
$$
\n
$$
\left[ I_{d_i} \sin(\delta_i - \theta_i) + I_{q_i} \cos(\delta_i - \theta_i) - \left[ \sum_{\substack{k=1 \ k \neq i}}^n V_k Y_{ik} \sin(\theta_i - \theta_k - \alpha_{ik}) \right] \right]
$$
\n
$$
- V_i Y_{ik} \cos(\theta_i - \theta_k - \alpha_{ik}) + \frac{\partial P_{L_i}(V_i)}{\partial V_i} \left[ \left[ \Delta \theta_1 \right] +
$$
\n
$$
[-V_i V_k \sin(\theta_i - \theta_k - \alpha_{ik}) - V_i V_k \cos(\theta_i - \theta_k - \alpha_{ik})] \left[ \Delta \theta_2 \right] + \dots
$$
\n
$$
[-V_i V_k \sin(\theta_i - \theta_k - \alpha_{ik}) - V_i V_k \cos(\theta_i - \theta_k - \alpha_{ik})] \left[ \Delta \theta_m \right] +
$$
\n
$$
[-V_i V_k \sin(\theta_i - \theta_k - \alpha_{ik}) - V_i V_k \cos(\theta_i - \theta_k - \alpha_{ik})] \left[ \Delta \theta_m + 1 \right] + \dots
$$
\n
$$
[-V_i V_k \sin(\theta_i - \theta_k - \alpha_{ik}) - V_i V_k \cos(\theta_i - \theta_k - \alpha_{ik})] \left[ \Delta \theta_m + 1 \right] + \dots
$$
\n
$$
[-V_i V_k \sin(\theta_i - \theta_k - \alpha_{ik}) - V_i V_k \cos(\theta_i - \theta_k - \alpha_{ik})] \left[ \Delta \theta_m \right] + \dots
$$

La ecuación [\(4.27\)](#page-54-1) para  $i = 1$ :

$$
0 = \dots + \left[ I_{d_i} V_i \sin(\delta_i - \theta_i) + I_{q_i} V_i \cos(\delta_i - \theta_i) - \left[ V_i \sum_{k=1}^n V_k Y_{ik} \cos(\theta_i - \theta_k - \alpha_{ik}) \right] \right]
$$

$$
\left[ I_{d_i} \cos(\delta_i - \theta_i) - I_{q_i} \sin(\delta_i - \theta_i) - \left[ \sum_{k=1}^n V_k Y_{ik} \sin(\theta_i - \theta_k - \alpha_{ik}) \right] \right]
$$

$$
- V_i Y_{ik} \sin(\theta_i - \theta_k - \alpha_{ik}) + \frac{\partial Q_{L_i}(V_i)}{\partial V_i} \left[ \left[ \Delta \theta_1 \right] + \right] \tag{4.34}
$$

<span id="page-57-2"></span>
$$
\begin{aligned}\n&\left[-V_i V_k \cos(\theta_i - \theta_k - \alpha_{ik}) \quad -V_i V_k \sin(\theta_i - \theta_k - \alpha_{ik})\right] \begin{bmatrix} \Delta \theta_2 \\ \Delta V_2 \end{bmatrix} + \cdots \\
&\left[-V_i V_k \cos(\theta_i - \theta_k - \alpha_{ik}) \quad -V_i V_k \sin(\theta_i - \theta_k - \alpha_{ik})\right] \begin{bmatrix} \Delta \theta_m \\ \Delta V_m \end{bmatrix} + \\
&\left[-V_i V_k \cos(\theta_i - \theta_k - \alpha_{ik}) \quad -V_i V_k \sin(\theta_i - \theta_k - \alpha_{ik})\right] \begin{bmatrix} \Delta \theta_{m+1} \\ \Delta V_{m+1} \end{bmatrix} + \cdots\n\end{aligned}
$$

$$
\begin{bmatrix} -V_i V_k \cos(\theta_i - \theta_k - \alpha_{ik}) & -V_i V_k \sin(\theta_i - \theta_k - \alpha_{ik}) \end{bmatrix} \begin{bmatrix} \Delta \theta_n \\ \Delta V_n \end{bmatrix} + \cdots
$$

Combinando las ecuaciones [\(4.33\)](#page-57-1) y [\(4.34\)](#page-57-2) y expresando en forma matricial resulta:

<span id="page-58-0"></span>
$$
\begin{bmatrix}\n-I_{d_i}V_i \cos(\delta_i - \theta_i) + I_{q_i}V_i \sin(\delta_i - \theta_i) + \left[ V_i \sum_{\substack{k=1 \ k \neq i}}^n V_k Y_{ik} \sin(\theta_i - \theta_k - \alpha_{ik}) \right] \\
I_{d_i}V_i \sin(\delta_i - \theta_i) + I_{q_i}V_i \cos(\delta_i - \theta_i) - \left[ V_i \sum_{\substack{k=1 \ k \neq i}}^n V_k Y_{ik} \cos(\theta_i - \theta_k - \alpha_{ik}) \right] \\
I_{d_i} \sin(\delta_i - \theta_i) + I_{q_i} \cos(\delta_i - \theta_i) - \left[ \sum_{k=1}^n V_k Y_{ik} \sin(\theta_i - \theta_k - \alpha_{ik}) \right] \\
-I_V Y_{ik} \cos(\theta_i - \theta_k - \alpha_{ik}) + \frac{\partial P_{l_i}(V_i)}{\partial V_i} \\
I_{d_i} \cos(\delta_i - \theta_i) - I_{q_i} \sin(\delta_i - \theta_i) - \left[ \sum_{k=1}^n V_k Y_{ik} \sin(\theta_i - \theta_k - \alpha_{ik}) \right] \left[ \Delta \theta_1 \right] \\
-I_V Y_{ik} \sin(\theta_i - \theta_k - \alpha_{ik}) + \frac{\partial Q_{l_i}(V_i)}{\partial V_i} \\
+ \left[ -V_i V_k Y_{ik} \cos(\theta_i - \theta_k - \alpha_{ik}) - V_i Y_{ik} \cos(\theta_i - \theta_k - \alpha_{ik}) \right] \left[ \Delta \theta_2 \right] \\
+ \left[ -V_i V_k Y_{ik} \cos(\theta_i - \theta_k - \alpha_{ik}) - V_i Y_{ik} \sin(\theta_i - \theta_k - \alpha_{ik}) \right] \left[ \Delta \theta_2 \right] \\
+ \left[ -V_i V_k Y_{ik} \cos(\theta_i - \theta_k - \alpha_{ik}) - V_i Y_{ik} \sin(\theta_i - \theta_k - \alpha_{ik}) \right] \left[ \Delta \theta_m \right] \\
+ \left[ -V_i V_k Y_{ik} \sin(\theta_i - \theta_k - \alpha_{ik}) - V_i Y_{ik} \cos(\theta_i - \theta_k - \alpha_{ik}) \right] \left[ \Delta \theta_m \right] \\
+ \left[ V_i V_k Y_{ik} \cos(\theta_i - \theta_k - \alpha_{ik}) - V_i Y_{ik} \cos(\theta_i - \theta_k - \alpha_{ik}) \right] \left[ \Delta \theta_m + 1 \right] \\
+ \left[ V_i V_k Y_{ik} \cos(\theta_i - \theta_k - \alpha_{ik
$$

Por lo tanto, para  $i = 1$  y  $k = 1, 2, ..., m$ , la submatriz de la primera fila de la matriz  $D_4$  se puede obtener de la ecuación [\(4.35\).](#page-58-0) De manera similar, para  $i = 1$  y  $k = m + 1, m + 2, ..., n$ , la primera fila de la matriz  $D_5$  se puede derivar de la ecuación [\(4.35\).](#page-58-0)

De manera similar para  $i = m$ , la ecuación [\(4.26\)\(4.28\),](#page-54-0) se escribe como:

$$
0 = \dots + \left( -I_{d_i} V_i \cos(\delta_i - \theta_i) + I_{q_i} V_i \sin(\delta_i - \theta_i) + \left[ V_i \sum_{\substack{k=1 \ \neq i}}^n V_k Y_{ik} \sin(\theta_i - \theta_k - \alpha_{ik}) \right] \right) \Delta \theta_m \tag{4.36}
$$

$$
+\left(I_{d_i}\sin(\delta_i-\theta_i)+I_{q_i}\cos(\delta_i-\theta_i)-\left[\sum_{k=1}^nV_kY_{ik}\cos(\theta_i-\theta_k-\alpha_{ik})+\frac{\partial PL_i(V_i)}{\partial V_i}\right]\right)\Delta V_m
$$
  
\n
$$
-V_iY_{ik}\cos(\theta_i-\theta_k-\alpha_{ik})\Delta V_1-V_iY_{ik}\cos(\theta_i-\theta_k-\alpha_{ik})\Delta V_2-\cdots
$$
  
\n
$$
-V_iY_{ik}\cos(\theta_i-\theta_k-\alpha_{ik})\Delta V_m-V_iY_{ik}\cos(\theta_i-\theta_k-\alpha_{ik})\Delta V_{m+1}-\cdots
$$
  
\n
$$
-V_iY_{ik}\cos(\theta_i-\theta_k-\alpha_{ik})\Delta V_n-V_iY_{ik}\sin(\theta_i-\theta_k-\alpha_{ik})\Delta\theta_1
$$
  
\n
$$
-V_iY_{ik}\sin(\theta_i-\theta_k-\alpha_{ik})\Delta\theta_2\ldots- -V_iY_{ik}\sin(\theta_i-\theta_k-\alpha_{ik})\Delta\theta_{m-1}
$$
  
\n
$$
-V_iY_{ik}\sin(\theta_i-\theta_k-\alpha_{ik})\Delta\theta_{m+1}\ldots-V_iY_{ik}\sin(\theta_i-\theta_k-\alpha_{ik})\Delta\theta_n
$$

Reordenando las variables en términos de  $\Delta V_{g_1}$  ...  $\Delta V_{g_m}$  y  $\Delta V_{g_{m+1}}$  ...  $\Delta V_{g_n}$ , la ecuación [\(4.41\)](#page-61-0) se reescribe como:

$$
0 = \dots + [-V_i V_k Y_{ik} \sin(\theta_i - \theta_k - \alpha_{ik}) - V_i V_k Y_{ik} \cos(\theta_i - \theta_k - \alpha_{ik})] \begin{bmatrix} \Delta \theta_1 \\ \Delta V_1 \end{bmatrix}
$$
  
+ 
$$
[-V_i V_k Y_{ik} \sin(\theta_i - \theta_k - \alpha_{ik}) - V_i V_k Y_{ik} \cos(\theta_i - \theta_k - \alpha_{ik})] \begin{bmatrix} \Delta \theta_2 \\ \Delta V_2 \end{bmatrix} + \dots
$$
  
+ 
$$
\begin{bmatrix} -I_{d_i} V_i \cos(\delta_i - \theta_i) + I_{q_i} V_i \sin(\delta_i - \theta_i) + V_i \sum_{k=1}^n V_k Y_{ik} \sin(\theta_i - \theta_{ik} - \alpha_{ik}) \end{bmatrix}
$$
  

$$
I_{d_i} \sin(\delta_i - \theta_i) + I_{q_i} V_i \cos(\delta_i - \theta_i) - \begin{bmatrix} \sum_{k=1}^n V_k Y_{ik} \sin(\theta_i - \theta_k - \alpha_{ik}) \end{bmatrix}
$$
  

$$
-V_i Y_{ik} \cos(\theta_i - \theta_k - \alpha_{ik}) + \frac{\partial P_{l_i}(V_i)}{\partial V_i} \begin{bmatrix} \Delta \theta_m \\ \Delta V_m \end{bmatrix} +
$$
  
+ 
$$
[-V_i V_k Y_{ik} \sin(\theta_i - \theta_k - \alpha_{ik}) - V_i V_k Y_{ik} \cos(\theta_i - \theta_k - \alpha_{ik})] \begin{bmatrix} \Delta \theta_{m+1} \\ \Delta V_{m+1} \end{bmatrix} + \dots
$$
  

$$
[-V_i V_k Y_{ik} \sin(\theta_i - \theta_k - \alpha_{ik}) - V_i V_k Y_{ik} \cos(\theta_i - \theta_k - \alpha_{ik})] \begin{bmatrix} \Delta \theta_n \\ \Delta V_n \end{bmatrix}
$$

Para  $i = m$ , la ecuación [\(4.27\)](#page-54-1) queda como:

<span id="page-59-0"></span>
$$
0 = \dots + \left( I_{d_i} V_i \sin(\delta_i - \theta_i) + I_{q_i} V_i \cos(\delta_i - \theta_i) + \left[ V_i \sum_{\substack{k=1 \ \neq i}}^n V_k Y_{ik} \cos(\theta_i - \theta_k - \alpha_{ik}) \right] \right) \Delta \theta_m \tag{4.38}
$$

$$
+\left(I_{d_i}\cos(\delta_i-\theta_i)-I_{q_i}\sin(\delta_i-\theta_i)-\left[\sum_{k=1}^n V_k Y_{ik}\sin(\theta_i-\theta_k-\alpha_{ik})+\frac{\partial Q_{L_i}(V_i)}{\partial V_i}\right]\right)\Delta V_m
$$
  
\n
$$
-V_i Y_{ik}\sin(\theta_i-\theta_k-\alpha_{ik})\Delta V_1-V_i Y_{ik}\sin(\theta_i-\theta_k-\alpha_{ik})\Delta V_2-\cdots
$$
  
\n
$$
-V_i Y_{ik}\sin(\theta_i-\theta_k-\alpha_{ik})\Delta V_m-V_i Y_{ik}\sin(\theta_i-\theta_k-\alpha_{ik})\Delta V_{m+1}-\cdots
$$
  
\n
$$
-V_i Y_{ik}\sin(\theta_i-\theta_k-\alpha_{ik})\Delta V_n-V_i Y_{ik}\sin(\theta_i-\theta_k-\alpha_{ik})\Delta\theta_1
$$
  
\n
$$
-V_i Y_{ik}\sin(\theta_i-\theta_k-\alpha_{ik})\Delta\theta_2\ldots-V_i Y_{ik}\sin(\theta_i-\theta_k-\alpha_{ik})\Delta\theta_{m-1}
$$
  
\n
$$
-V_i Y_{ik}\sin(\theta_i-\theta_k-\alpha_{ik})\Delta\theta_{m+1}\ldots-V_i Y_{ik}\sin(\theta_i-\theta_k-\alpha_{ik})\Delta\theta_n
$$

Reordenando las variables en términos de  $\Delta V_{g_1}$  ...  $\Delta V_{g_m}$  y  $\Delta V_{g_{m+1}}$  ...  $\Delta V_{g_n}$ , la ecuación [\(4.38\)](#page-59-0) se reescribe como:

<span id="page-60-0"></span>
$$
0 = \dots + [V_i V_k Y_{ik} \cos(\theta_i - \theta_k - \alpha_{ik}) - V_i V_k Y_{ik} \sin(\theta_i - \theta_k - \alpha_{ik})] \begin{bmatrix} \Delta \theta_1 \\ \Delta V_1 \end{bmatrix}
$$
  
+ 
$$
[V_i V_k Y_{ik} \cos(\theta_i - \theta_k - \alpha_{ik}) - V_i V_k Y_{ik} \sin(\theta_i - \theta_k - \alpha_{ik})] \begin{bmatrix} \Delta \theta_2 \\ \Delta V_2 \end{bmatrix} + \dots
$$
  
+ 
$$
\begin{bmatrix} I_{d_i} V_i \sin(\delta_i - \theta_i) + I_{q_i} V_i \cos(\delta_i - \theta_i) - \begin{bmatrix} v_i \sum_{k=1}^n V_k Y_{ik} \cos(\theta_i - \theta_{ik} - \alpha_{ik}) \end{bmatrix} \end{bmatrix}
$$
  

$$
I_{d_i} \cos(\delta_i - \theta_i) - I_{q_i} V_i \sin(\delta_i - \theta_i) - \begin{bmatrix} \sum_{k=1}^n V_k Y_{ik} \sin(\theta_i - \theta_k - \alpha_{ik}) \end{bmatrix}
$$
  

$$
-V_i Y_{ik} \sin(\theta_i - \theta_k - \alpha_{ik}) + \frac{Q P_{L_i} (V_i)}{\partial V_i} \begin{bmatrix} \Delta \theta_m \\ \Delta V_m \end{bmatrix} +
$$
  
+ 
$$
[V_i V_k Y_{ik} \cos(\theta_i - \theta_k - \alpha_{ik}) - V_i Y_{ik} \sin(\theta_i - \theta_k - \alpha_{ik})] \begin{bmatrix} \Delta \theta_{m+1} \\ \Delta V_{m+1} \end{bmatrix} + \dots
$$
  

$$
[V_i V_k Y_{ik} \cos(\theta_i - \theta_k - \alpha_{ik}) - V_i Y_{ik} \sin(\theta_i - \theta_k - \alpha_{ik})] \begin{bmatrix} \Delta \theta_n \\ \Delta V_n \end{bmatrix}
$$

Combinando las ecuaciones [\(4.38\)](#page-59-0) y [\(4.39\)](#page-60-0) en forma de matriz para  $i = m$ , se tiene:

<span id="page-60-1"></span>
$$
0 = \dots + \begin{bmatrix} -V_i V_k Y_{ik} \sin(\theta_i - \theta_k - \alpha_{ik}) & -V_i V_k Y_{ik} \cos(\theta_i - \theta_k - \alpha_{ik}) \\ V_i V_k Y_{ik} \cos(\theta_i - \theta_k - \alpha_{ik}) & -V_i V_k Y_{ik} \sin(\theta_i - \theta_k - \alpha_{ik}) \end{bmatrix} \begin{bmatrix} \Delta \theta_1 \\ \Delta V_1 \end{bmatrix}
$$
  
+ 
$$
\begin{bmatrix} -V_i V_k Y_{ik} \sin(\theta_i - \theta_k - \alpha_{ik}) & -V_i V_k Y_{ik} \cos(\theta_i - \theta_k - \alpha_{ik}) \\ V_i V_k Y_{ik} \cos(\theta_i - \theta_k - \alpha_{ik}) & -V_i V_k Y_{ik} \sin(\theta_i - \theta_k - \alpha_{ik}) \end{bmatrix} \begin{bmatrix} \Delta \theta_2 \\ \Delta V_2 \end{bmatrix} + \dots
$$
(4.40)

$$
+ \begin{bmatrix} -I_{d_i}V_i\cos(\delta_i - \theta_i) + I_{q_i}V_i\sin(\delta_i - \theta_i) + \left[ V_i \sum_{\substack{k=1 \ k \neq i}}^n V_kY_{ik}\sin(\theta_i - \theta_k - \alpha_{ik}) \right] \\ I_{d_i}V_i\sin(\delta_i - \theta_i) + I_{q_i}V_i\cos(\delta_i - \theta_i) + \left[ V_i \sum_{\substack{k=1 \ k \neq i}}^n V_kY_{ik}\cos(\theta_i - \theta_k - \alpha_{ik}) \right] \end{bmatrix}
$$

$$
I_{d_i} \sin(\delta_i - \theta_i) + I_{q_i} \cos(\delta_i - \theta_i) - \left[ \sum_{k=1}^n V_k Y_{ik} \cos(\theta_i - \theta_k - \alpha_{ik}) + \frac{\partial P L_i(V_i)}{\partial V_i} \right] \left[ \Delta \theta_m \right]
$$
  
\n
$$
I_{d_i} \cos(\delta_i - \theta_i) - I_{q_i} \sin(\delta_i - \theta_i) - \left[ \sum_{k=1}^n V_k Y_{ik} \sin(\theta_i - \theta_k - \alpha_{ik}) + \frac{\partial Q_{L_i}(V_i)}{\partial V_i} \right] \left[ \Delta V_m \right]
$$
  
\n
$$
+ \left[ -V_i V_k Y_{ik} \sin(\theta_i - \theta_k - \alpha_{ik}) - V_i Y_{ik} \cos(\theta_i - \theta_k - \alpha_{ik}) \right] \left[ \Delta \theta_{m+1} \right] + \cdots
$$
  
\n
$$
+ \left[ -V_i V_k Y_{ik} \cos(\theta_i - \theta_k - \alpha_{ik}) - V_i Y_{ik} \sin(\theta_i - \theta_k - \alpha_{ik}) \right] \left[ \Delta V_{m+1} \right] + \cdots
$$
  
\n
$$
+ \left[ -V_i V_k Y_{ik} \sin(\theta_i - \theta_k - \alpha_{ik}) - V_i Y_{ik} \cos(\theta_i - \theta_k - \alpha_{ik}) \right] \left[ \Delta \theta_n \right]
$$
  
\n
$$
-V_i Y_{ik} \cos(\theta_i - \theta_k - \alpha_{ik}) - V_i Y_{ik} \sin(\theta_i - \theta_k - \alpha_{ik}) \right] \left[ \Delta \theta_n \right]
$$

Para  $i = m y k = 1, 2, ... m$ , la sub-matrices de la última fila de las matrices  $D_4 y D_5$  se las puede obtener de la ecuación [\(4.40\).](#page-60-1)

La linealización de las ecuaciones de red que pertenecen a los buses de carga (barras PQ) da como resultado:

$$
0 = \frac{\partial PL_i(V_i)}{\partial V_i} \Delta V_i - \left[ \sum_{k=1}^n V_k Y_{ik} \cos(\theta_i - \theta_k - \alpha_{ik}) \right] \Delta V_i
$$
  
+ 
$$
\left[ \sum_{k=1}^n V_i V_k Y_{ik} \sin(\theta_i - \theta_k - \alpha_{ik}) \right] \Delta \theta_i - V_i \sum_{k=1}^n [(Y_{ik} \cos \theta_i - \theta_k - \alpha_{ik})] \Delta V_k
$$
  
- 
$$
-V_i \sum_{\substack{k=1 \ \neq i}}^n [V_k Y_{ik} \sin(\theta_i - \theta_k - \alpha_{ik})] \Delta \theta_k
$$
(4.41)

<span id="page-61-1"></span><span id="page-61-0"></span>
$$
0 = \frac{\partial Q l_i(V_i)}{\partial V_i} \Delta V_i - \left[ \sum_{k=1}^n V_k Y_{ik} \sin(\theta_i - \theta_k - \alpha_{ik}) \right] \Delta V_i
$$
 (4.42)

$$
+ \left[ \sum_{\substack{k=1 \ k \neq i}}^n V_i V_k Y_{ik} \cos(\theta_i - \theta_k - \alpha_{ik}) \right] \Delta \theta_i - V_i \sum_{k=1}^n \left[ (Y_{ik} \sin \theta_i - \theta_k - \alpha_{ik}) \right] \Delta V_k
$$

$$
- V_i \sum_{\substack{k=1 \ k \neq i}}^n \left[ V_k Y_{ik} \cos(\theta_i - \theta_k - \alpha_{ik}) \right] \Delta \theta_k
$$

Para  $i = m + 1, m + 2, ..., n$  para las barras de carga. Las ecuaciones [\(4.41\)](#page-61-0) y [\(4.42\)](#page-61-1) también se pueden representar como:

$$
0 = D_6(i, k)\Delta V_g + D_7(i, k)\Delta V_{1i}
$$
\n(4.43)

Donde  $D_6(i, k) = k = 1, 2, ..., m$  para buses de generación y  $D_7(i, k)$ ,  $k = m + 1, m + 2, ..., n$ para los buses de carga. En forma matricial se puede representar de la siguiente forma:

<span id="page-62-0"></span>
$$
0 = D_6 \Delta V_6 + D_7 \Delta V_7 \tag{4.44}
$$

Dichas matrices poseen las siguientes dimensiones  $[D_6]_{2n \times 2m}$  y  $[D_7]_{2n \times 2n}$ , representadas en su forma total [21]:

$$
0 = \begin{bmatrix} D_{6m+1,1} & D_{m+1,2} & \dots & D_{m+1,m} \\ D_{6m+2,1} & D_{m+2,2} & \dots & D_{m+2,m} \\ \vdots & \vdots & \vdots & \vdots \\ D_{6n,1} & D_{6n,2} & \dots & D_{6n,m} \end{bmatrix} \begin{bmatrix} \Delta V_{g1} \\ \Delta V_{g2} \\ \vdots \\ \Delta V_{gm} \end{bmatrix}
$$
  
+ 
$$
\begin{bmatrix} D_{7m+1,m+1} & D_{7m+1,m+2} & \dots & D_{7m+1,n} \\ D_{7m+2,m+1} & D_{7m+2,m+2} & \dots & D_{7m+2,n} \\ \vdots & \vdots & \vdots & \vdots \\ D_{7n,m+1} & D_{7n,m+2} & \dots & D_{7n,n} \end{bmatrix} \begin{bmatrix} \Delta V1_{m+1} \\ \Delta V1_{m+2} \\ \vdots \\ \Delta V1_{n} \end{bmatrix}
$$
  
(4.45)

Si se agrupa los términos y se los representa en forma de matriz se tiene lo siguiente:

$$
0 = [V_i V_k Y_{ik} \cos(\theta_i - \theta_k - \alpha_{ik}) - V_i Y_{ik} \sin(\theta_i - \theta_k - \alpha_{ik})] \begin{bmatrix} \Delta \theta_1 \\ \Delta V_1 \end{bmatrix}
$$

$$
+ [V_i V_k Y_{ik} \cos(\theta_i - \theta_k - \alpha_{ik}) - V_i Y_{ik} \sin(\theta_i - \theta_k - \alpha_{ik})] \begin{bmatrix} \Delta \theta_2 \\ \Delta V_2 \end{bmatrix} + \cdots
$$
(4.46)
$$
[V_i V_k Y_{ik} \cos(\theta_i - \theta_k - \alpha_{ik}) - V_i Y_{ik} \sin(\theta_i - \theta_k - \alpha_{ik})] \begin{bmatrix} \Delta \theta_m \\ \Delta V_m \end{bmatrix}
$$

$$
\left[\begin{matrix}-\left[\begin{matrix}V_{i}\sum_{k=1}^{n}V_{k}Y_{ik}\cos(\theta_{i}-\theta_{k}-\alpha_{ik})\\ \frac{\partial Q_{L_{i}}(V_{i})}{\partial V_{i}}\end{matrix}\right]\cdots\right] \frac{\partial Q_{L_{i}}(V_{i})}{\partial V_{i}}-\left[\sum_{k=1}^{n}V_{k}Y_{ik}\sin(\theta_{i}-\theta_{k}-\alpha_{ik})\right]-V_{i}Y_{ik}\sin(\theta_{i}-\theta_{k}-\alpha_{ik})\end{matrix}\right]\left[\begin{matrix}\Delta\theta_{m+1}\\ \Delta V_{m+1}\end{matrix}\right]
$$

Las sub-matrices  $D_6$  y  $D_7$  se pueden obtener como:

Si se toma las ecuaciones [\(4.41\)](#page-61-0) y [\(4.42\)](#page-61-1) para  $i = m + 1, m + 2, ..., n$  para las barras de carga (PQ).

Para  $i = m + 1$  y reordenando aquellos términos que contienen las variables  $\Delta V_{g_i}$  ...  $\Delta V_{g_m}$  y  $\Delta V_{1_{m+1}}$  ...  $\Delta V_{1_n}$  la ecuación [\(4.41\)](#page-61-0) se puede expresar como:

<span id="page-63-0"></span>
$$
0 = [-V_i V_k Y_{ik} \sin(\theta_i - \theta_k - \alpha_{ik}) - V_i Y_{ik} \cos(\theta_i - \theta_k - \alpha_{ik})] \begin{bmatrix} \Delta \theta_1 \\ \Delta V_1 \end{bmatrix}
$$
  
+ [-V\_i V\_k Y\_{ik} \sin(\theta\_i - \theta\_k - \alpha\_{ik}) - V\_i Y\_{ik} \cos(\theta\_i - \theta\_k - \alpha\_{ik})] \begin{bmatrix} \Delta \theta\_2 \\ \Delta V\_2 \end{bmatrix}  
+ [-V\_i V\_k Y\_{ik} \sin(\theta\_i - \theta\_k - \alpha\_{ik}) - V\_i Y\_{ik} \cos(\theta\_i - \theta\_k - \alpha\_{ik})] \begin{bmatrix} \Delta \theta\_m \\ \Delta V\_m \end{bmatrix}  
+ \begin{bmatrix} V\_i \sum\_{k=1}^n V\_k Y\_{ik} \sin(\theta\_i - \theta\_k - \alpha\_{ik}) \end{bmatrix} ...  
+ \begin{bmatrix} \frac{\partial P\_{L\_i}(V\_i)}{\partial V\_i} - \sum\_{k=1}^n V\_k Y\_{ik} \cos(\theta\_i - \theta\_k - \alpha\_{ik}) \end{bmatrix} - V\_i Y\_{ik} \cos(\theta\_i - \theta\_k - \alpha\_{ik}) \begin{bmatrix} \Delta \theta\_{m+1} \\ \Delta V\_{m+1} \end{bmatrix} (4.47)  
+ [-V\_i V\_k Y\_{ik} \sin(\theta\_i - \theta\_k - \alpha\_{ik}) - V\_i Y\_{ik} \cos(\theta\_i - \theta\_k - \alpha\_{ik})] \begin{bmatrix} \Delta \theta\_{m+2} \\ \Delta V\_{m+2} \end{bmatrix} + ...  
+ [-V\_i V\_k Y\_{ik} \sin(\theta\_i - \theta\_k - \alpha\_{ik}) - V\_i Y\_{ik} \sin(\theta\_i - \theta\_k - \alpha\_{ik})] \begin{bmatrix} \Delta \theta\_n \\ \Delta V\_n \end{bmatrix}

De manera similar Para  $i = m + 1$  y reordenando aquellos términos que contienen las variables  $\Delta V_{\rm g_i}$  ...  $\Delta V_{\rm g_m}$  y  $\Delta V_{\rm 1}_{m+1}$  ...  $\Delta V_{\rm 1}_n$  la ecuación [\(4.42\)](#page-61-1) se expresa como:

<span id="page-63-1"></span>
$$
0 = \left[ -V_i V_k Y_{ik} \cos(\theta_i - \theta_k - \alpha_{ik}) -V_i Y_{ik} \sin(\theta_i - \theta_k - \alpha_{ik}) \right] \begin{bmatrix} \Delta \theta_1 \\ \Delta V_1 \end{bmatrix}
$$
(4.48)

+[− cos( − − ) − sin( − − )][ ∆<sup>2</sup> ∆<sup>2</sup> ] +[− cos( − − ) − sin( − − )][ ∆ ∆ ] [ + [− ∑ cos( − − ) =1 ≠ ] … ( ) − [∑ sin( − − ) =1 ] − sin( − − ) ] [ ∆+1 ∆+1 ] +[− cos( − − ) − sin( − − )][ ∆+2 ∆+2 ] + ⋯ +[− cos( − − ) − sin( − − )][ ∆ ∆ ]

Agrupando los términos de las ecuaciones [\(4.47\)](#page-63-0) y [\(4.48\):](#page-63-1)

$$
0 = \begin{bmatrix} -V_i V_k Y_{ik} \sin(\theta_i - \theta_k - \alpha_{ik}) & -V_i V_k Y_{ik} \cos(\theta_i - \theta_k - \alpha_{ik}) \end{bmatrix} \begin{bmatrix} \Delta \theta_1 \\ \Delta V_1 \end{bmatrix}
$$
  
\n
$$
0 = \begin{bmatrix} V_i V_k Y_{ik} \cos(\theta_i - \theta_k - \alpha_{ik}) & -V_i V_k Y_{ik} \sin(\theta_i - \theta_k - \alpha_{ik}) \end{bmatrix} \begin{bmatrix} \Delta \theta_1 \\ \Delta V_1 \end{bmatrix}
$$
  
\n
$$
+ \begin{bmatrix} -V_i V_k Y_{ik} \sin(\theta_i - \theta_k - \alpha_{ik}) & -V_i V_k Y_{ik} \cos(\theta_i - \theta_k - \alpha_{ik}) \end{bmatrix} \begin{bmatrix} \Delta \theta_2 \\ \Delta V_2 \end{bmatrix} + ...
$$
  
\n
$$
+ \begin{bmatrix} -V_i V_k Y_{ik} \sin(\theta_i - \theta_k - \alpha_{ik}) & -V_i V_k Y_{ik} \cos(\theta_i - \theta_k - \alpha_{ik}) \end{bmatrix} \begin{bmatrix} \Delta \theta_m \\ \Delta V_m \end{bmatrix}
$$
  
\n
$$
+ \begin{bmatrix} -V_i V_k Y_{ik} \sin(\theta_i - \theta_k - \alpha_{ik}) & -V_i V_k Y_{ik} \sin(\theta_i - \theta_k - \alpha_{ik}) \end{bmatrix} \begin{bmatrix} \Delta \theta_m \\ \Delta V_m \end{bmatrix}
$$
  
\n
$$
\begin{bmatrix} \begin{bmatrix} \frac{n}{k-1} & V_i V_k Y_{ik} \sin(\theta_i - \theta_k - \alpha_{ik}) \end{bmatrix} ... \\ \begin{bmatrix} \frac{n}{k-1} & V_i V_k Y_{ik} \cos(\theta_i - \theta_k - \alpha_{ik}) \end{bmatrix} ... \end{bmatrix}
$$
  
\n(4.49)

<span id="page-64-0"></span>
$$
\frac{\partial P_{L_i}(V_i)}{\partial V_i} - \left[ \sum_{k=1}^n V_k Y_{ik} \cos(\theta_i - \theta_k - \alpha_{ik}) \right] - V_i Y_{ik} \cos(\theta_i - \theta_k - \alpha_{ik})
$$
\n
$$
\frac{\partial Q_{L_i}(V_i)}{\partial V_i} - \left[ \sum_{k=1}^n V_k Y_{ik} \sin(\theta_i - \theta_k - \alpha_{ik}) \right] - V_i Y_{ik} \sin(\theta_i - \theta_k - \alpha_{ik})
$$
\n
$$
+ \left[ \frac{-V_i V_k Y_{ik} \sin(\theta_i - \theta_k - \alpha_{ik}) - V_i V_k Y_{ik} \cos(\theta_i - \theta_k - \alpha_{ik})}{V_i V_k Y_{ik} \cos(\theta_i - \theta_k - \alpha_{ik}) - V_i V_k Y_{ik} \sin(\theta_i - \theta_k - \alpha_{ik})} \right] \left[ \frac{\Delta \theta_n}{\Delta V_n} \right]
$$

Entonces para  $i = m + 1$  y  $k = 1, 2, ..., m$ , la submatriz de la primera fila de la matriz  $D_6$  se la puede obtener de la ecuación [\(4.49\).](#page-64-0) Para  $i = m + 1$  y  $k = m + 1, m + 2, ..., n$  se pueden calcular otras sub-matrices de la primera fila de la matriz  $D_7$  a partir de la ecuación [\(4.49\).](#page-64-0)

Para  $i = n$ , la ecuación [\(4.41\):](#page-61-0)

<span id="page-65-0"></span>
$$
0 = \left[\sum_{k=1}^{n} V_i V_k Y_{ik} \sin(\theta_i - \theta_k - \alpha_{ik})\right] \Delta \theta_n + \left(\frac{\partial P_{L_n}(V_n)}{\partial V_n} - \left[\sum_{k=1}^{n} V_k Y_{ik} \cos(\theta_i - \theta_k - \alpha_{ik})\right]\right) \Delta V_n
$$
  
\n
$$
-V_i Y_{ik} \cos(\theta_i - \theta_k - \alpha_{ik}) \Delta V_1 - V_i Y_{ik} \cos(\theta_i - \theta_k - \alpha_{ik}) \Delta V_2 - \cdots
$$
  
\n
$$
-V_i Y_{ik} \cos(\theta_i - \theta_k - \alpha_{ik}) \Delta V_m - V_i Y_{ik} \cos(\theta_i - \theta_k - \alpha_{ik}) \Delta V_{m+1} - \cdots
$$
  
\n
$$
-V_i Y_{ik} \cos(\theta_i - \theta_k - \alpha_{ik}) \Delta V_n - V_i V_k Y_{ik} \sin(\theta_i - \theta_k - \alpha_{ik}) \Delta \theta_1
$$
  
\n
$$
-V_i V_k Y_{ik} \sin(\theta_i - \theta_k - \alpha_{ik}) \Delta \theta_2 - \cdots - V_i V_k Y_{ik} \sin(\theta_i - \theta_k - \alpha_{ik}) \Delta \theta_m
$$
  
\n
$$
-V_i V_k Y_{ik} \sin(\theta_i - \theta_k - \alpha_{ik}) \Delta \theta_{m+1} - \cdots - V_i V_k Y_{ik} \sin(\theta_i - \theta_k - \alpha_{ik}) \Delta \theta_{n-1}
$$
  
\n(4.50)

Reordenando los términos que contienen las variables  $\Delta V_{\rm g_1}$  ...  $\Delta V_{\rm g_m}$  y  $\Delta V_{1_{m+1}}$  ...  $V_{1_n}$  la ecuación [\(4.50\)](#page-65-0) se puede escribir como:

<span id="page-65-1"></span>
$$
0 = [-V_i V_k Y_{ik} \sin(\theta_i - \theta_k - \alpha_{ik}) - V_i Y_{ik} \cos(\theta_i - \theta_k - \alpha_{ik})] \begin{bmatrix} \Delta \theta_1 \\ \Delta V_1 \end{bmatrix}
$$
  
+ [-V\_i V\_k Y\_{ik} \sin(\theta\_i - \theta\_k - \alpha\_{ik}) - V\_i Y\_{ik} \cos(\theta\_i - \theta\_k - \alpha\_{ik})] \begin{bmatrix} \Delta \theta\_2 \\ \Delta V\_2 \end{bmatrix} + \cdots  
+ [-V\_i V\_k Y\_{ik} \sin(\theta\_i - \theta\_k - \alpha\_{ik}) - V\_i Y\_{ik} \cos(\theta\_i - \theta\_k - \alpha\_{ik})] \begin{bmatrix} \Delta \theta\_m \\ \Delta V\_m \end{bmatrix}  
+ [-V\_i V\_k Y\_{ik} \sin(\theta\_i - \theta\_k - \alpha\_{ik}) - V\_i Y\_{ik} \cos(\theta\_i - \theta\_k - \alpha\_{ik})] \begin{bmatrix} \Delta \theta\_{m+1} \\ \Delta V\_{m+1} \end{bmatrix} + (4.51)  
+ \begin{bmatrix} \sum\_{k=1}^n V\_i V\_k Y\_{ik} \sin(\theta\_i - \theta\_k - \alpha\_{ik}) & \frac{\partial P\_{L\_i}(V\_i)}{\partial V\_i} - \begin{bmatrix} \sum\_{k=1}^n V\_k Y\_{ik} \cos(\theta\_i - \theta\_k - \alpha\_{ik}) \end{bmatrix}  
- V\_i Y\_{ik} \cos(\theta\_i - \theta\_k - \alpha\_{ik})] \begin{bmatrix} \Delta \theta\_n \\ \Delta V\_n \end{bmatrix}

Para  $i = n$  y realizando el mismo proceso de la ecuación [\(4.41\),](#page-61-0) la ecuación [\(4.42\)](#page-61-1) se da como:

<span id="page-66-0"></span>
$$
0 = [V_i V_k Y_{ik} \sin(\theta_i - \theta_k - \alpha_{ik}) - V_i Y_{ik} \sin(\theta_i - \theta_k - \alpha_{ik})] \begin{bmatrix} \Delta \theta_1 \\ \Delta V_1 \end{bmatrix}
$$
  
+ 
$$
[V_i V_k Y_{ik} \cos(\theta_i - \theta_k - \alpha_{ik}) - V_i Y_{ik} \sin(\theta_i - \theta_k - \alpha_{ik})] \begin{bmatrix} \Delta \theta_2 \\ \Delta V_2 \end{bmatrix} + \cdots
$$
  
+ 
$$
[V_i V_k Y_{ik} \cos(\theta_i - \theta_k - \alpha_{ik}) - V_i Y_{ik} \sin(\theta_i - \theta_k - \alpha_{ik})] \begin{bmatrix} \Delta \theta_m \\ \Delta V_m \end{bmatrix}
$$
  
+ 
$$
[V_i V_k Y_{ik} \cos(\theta_i - \theta_k - \alpha_{ik}) - V_i Y_{ik} \sin(\theta_i - \theta_k - \alpha_{ik})] \begin{bmatrix} \Delta \theta_{m+1} \\ \Delta V_{m+1} \end{bmatrix} + \begin{bmatrix} (4.52) \\ -V_i \sum_{k=1}^n V_k Y_{ik} \sin(\theta_i - \theta_k - \alpha_{ik}) & \frac{\partial Q_{L_i}(V_i)}{\partial V_i} - \begin{bmatrix} \sum_{k=1}^n V_k Y_{ik} \sin(\theta_i - \theta_k - \alpha_{ik}) \end{bmatrix}
$$
  
- 
$$
V_i Y_{ik} \sin(\theta_i - \theta_k - \alpha_{ik})] \begin{bmatrix} \Delta \theta_n \\ \Delta V_n \end{bmatrix}
$$

Combinando las ecuaciones [\(4.51\)](#page-65-1) y [\(4.52\)](#page-66-0) expresado en forma de matriz para  $i = n$  da como resultado:

$$
0 = \begin{bmatrix} -V_i V_k Y_{ik} \sin(\theta_i - \theta_k - \alpha_{ik}) & -V_i V_k Y_{ik} \cos(\theta_i - \theta_k - \alpha_{ik}) \end{bmatrix} \begin{bmatrix} \Delta \theta_1 \\ \Delta V_1 \end{bmatrix}
$$
  
\n
$$
0 = \begin{bmatrix} -V_i V_k Y_{ik} \cos(\theta_i - \theta_k - \alpha_{ik}) & -V_i V_k Y_{ik} \sin(\theta_i - \theta_k - \alpha_{ik}) \end{bmatrix} \begin{bmatrix} \Delta \theta_1 \\ \Delta V_1 \end{bmatrix}
$$
  
\n
$$
+ \begin{bmatrix} -V_i V_k Y_{ik} \sin(\theta_i - \theta_k - \alpha_{ik}) & -V_i V_k Y_{ik} \cos(\theta_i - \theta_k - \alpha_{ik}) \end{bmatrix} \begin{bmatrix} \Delta \theta_2 \\ \Delta V_2 \end{bmatrix} + ...
$$
  
\n
$$
+ \begin{bmatrix} -V_i V_k Y_{ik} \sin(\theta_i - \theta_k - \alpha_{ik}) & -V_i V_k Y_{ik} \cos(\theta_i - \theta_k - \alpha_{ik}) \end{bmatrix} \begin{bmatrix} \Delta \theta_m \\ \Delta V_m \end{bmatrix}
$$
  
\n
$$
+ \begin{bmatrix} -V_i V_k Y_{ik} \sin(\theta_i - \theta_k - \alpha_{ik}) & -V_i V_k Y_{ik} \cos(\theta_i - \theta_k - \alpha_{ik}) \end{bmatrix} \begin{bmatrix} \Delta \theta_m \\ \Delta V_m \end{bmatrix}
$$
  
\n
$$
\begin{bmatrix} -V_i V_k Y_{ik} \sin(\theta_i - \theta_k - \alpha_{ik}) & -V_i V_k Y_{ik} \cos(\theta_i - \theta_k - \alpha_{ik}) \end{bmatrix} \begin{bmatrix} \Delta \theta_{m+1} \\ \Delta V_{m+1} \end{bmatrix}
$$
  
\n
$$
\begin{bmatrix} \frac{n}{V_i V_k} Y_{ik} \sin(\theta_i - \theta_k - \alpha_{ik}) \end{bmatrix}
$$
  
\n
$$
\begin{bmatrix} \frac{n}{k-1} V_i V_k Y_{ik} \sin(\theta_i - \theta_k - \alpha_{ik}) \end{bmatrix}
$$
  
\n
$$
\begin{bmatrix} \frac{n}{k-1} V_i V_k Y_{ik} \sin(\theta_i - \theta_k - \alpha_{ik}) \end{bmatrix}
$$
  
\n
$$
\begin{bmatrix} \frac{n}{k-1} V_i V
$$

$$
\frac{\partial P_{L_i}(V_i)}{\partial V_i} - \left[ \sum_{k=1}^n V_k Y_{ik} \cos(\theta_i - \theta_k - \alpha_{ik}) \right] - V_i Y_{ik} \cos(\theta_i - \theta_k - \alpha_{ik})
$$
\n
$$
\frac{\partial Q_{L_i}(V_i)}{\partial V_i} - \left[ \sum_{k=1}^n V_k Y_{ik} \sin(\theta_i - \theta_k - \alpha_{ik}) \right] - V_i Y_{ik} \sin(\theta_i - \theta_k - \alpha_{ik})
$$
\n
$$
\left[ \frac{\Delta \theta_n}{\Delta V_n} \right]
$$

Reescribiendo las ecuaciones [\(4.21\),](#page-52-1) [\(4.25\),](#page-53-3) [\(4.30\)](#page-55-3) y [\(4.44\)](#page-62-0) de manera global:

$$
\Delta \dot{X} = A_1 \Delta X + B_1 \Delta I_g + B_2 \Delta V_g + E_1 \Delta U \tag{4.54}
$$

$$
0 = C_1 \Delta X + D_1 \Delta I_g + D_2 \Delta V_g \tag{4.55}
$$

$$
0 = C_2 \Delta X + D_3 \Delta I_g + D_4 \Delta V_g + D_5 \Delta V_1 \tag{4.56}
$$

<span id="page-67-1"></span>
$$
0 = D_6 \Delta V_g + D_7 \Delta V_1 \tag{4.57}
$$

Donde  $X = \begin{bmatrix} X_1^T & X_1^T & \dots & X_m^T \end{bmatrix}^T$ ,  $X_i = \begin{bmatrix} \delta_i & \omega_i & E'_{q_i} & E'_{d_i} & E_{fd_i} & V_{R_i} & R_{F_i} \end{bmatrix}^T$ ,  $I_g =$  $[I_{d_1} \quad I_{q_1} \quad I_{d_2} \quad I_{q_2} \quad \dots \quad I_{d_m} \quad I_{q_m}], \qquad V_g = [\theta_1 \quad V_1 \quad \theta_2 \quad V_2 \quad \dots \quad \theta_m \quad V_m]^T, \qquad V_1 =$  $[\theta_{m+1} \quad V_{m+1} \quad \theta_{m+2} \quad V_{m+2} \quad \dots \quad \theta_n \quad V_n]^T$ ,  $U = [U_1^T \quad U_2^T \quad \dots \quad U_m^T]$  y  $U_i =$  $[T_{M_i}$   $V_{ref_i}]^T$ . Las matrices  $A_1$ ,  $B_1$ ,  $B_2$ ,  $E_1$ ,  $C_1$ ,  $C_2$ ,  $D_1$ ,  $D_2$  y  $D_3$  de los casos de estudio se obtienen mediante el código de programación de Matlab del sistema de 9 y 14 barras que se muestra en e[lAnexo H: Algoritmo del sistema 9 barras estándar IEEE](#page-154-0) [y Anexo J: Algoritmo del sistema 14](#page-169-0)  [barras estándar](#page-169-0) IEEE respectivamente los cuales se representa mediante el diagrama de flujo detallado en la [Figura G.3](#page-149-0) del [Anexo G: Diagramas de flujo del algoritmo](#page-147-1)

El diagrama de flujo de la [Figura G.4,](#page-150-0) [Figura G.5,](#page-151-0) [Figura G.6](#page-152-0) y [Figura G.7](#page-153-0) representan de manera simple el código de programación de[lAnexo H: Algoritmo del sistema 9 barras estándar](#page-154-0)  [IEEE](#page-154-0) y [Anexo J: Algoritmo del sistema 14 barras estándar](#page-169-0) IEEE, mediante los que se obtienen las matrices  $D_4$ ,  $D_5$ ,  $D_6$  y  $D_7$  para los casos de estudio.

### <span id="page-67-0"></span>**4.3.4. Matriz de estado del sistema**

En el modelo utilizado el parámetro  $\Delta l_g$  no es de interés y por lo tanto se eliminan de las ecuaciones que contengan dicho parámetro, después de reorganizar y eliminar  $\Delta l_{\rm g}$  se tiene [21]:

$$
\Delta \dot{X} = (A_1 - B_1 D_1^{-1} C_1) \Delta X + (B_2 - B_1 D_1^{-1} D_2) \Delta V_g + E_1 \Delta U \tag{4.58}
$$

Eliminando el parámetro  $\Delta l_g$  de la ecuación [\(4.56\)](#page-67-1) se tiene:

$$
0 = C_2 \Delta X + D_3 \left( -D_1^{-1} C_1 \Delta X - D_1^{-1} D_2 \Delta V_g \right) + D_4 \Delta V_g + D_5 \Delta V_1 \tag{4.59}
$$

Agrupando términos semejantes de la ecuación anterior:

$$
0 = (C_2 - D_3 D_1^{-1} C_1) \Delta X + (D_4 - D_3 D_1^{-1} D_2) \Delta V_g + D_5 \Delta V_1 \tag{4.60}
$$

$$
\therefore 0 = K_2 \Delta X + K_1 \Delta V_g + D_5 \Delta V_1 \tag{4.61}
$$

Por lo tanto, el nuevo modelo algebraico será:

$$
\Delta \dot{X} = (A_1 - B_1 D_1^{-1} C_1) \Delta X + (B_2 - B_1 D_1^{-1} D_2) \Delta V_g + E_1 \Delta U \tag{4.62}
$$

$$
0 = K_2 \Delta X + K_1 \Delta V_g + D_5 \Delta V_1 \tag{4.63}
$$

<span id="page-68-1"></span><span id="page-68-0"></span>
$$
0 = D_6 \Delta V_g + D_7 \Delta V_1 \tag{4.64}
$$

Escribiendo las ecuaciones [\(4.62\)](#page-68-0) - [\(4.64\)](#page-68-1) en el espacio de estados:

$$
\begin{bmatrix} \Delta \dot{X} \\ 0 \\ 0 \end{bmatrix} = \begin{bmatrix} A_1 - B_1 D_1^{-1} C_1 & B_2 - B_1 D_1^{-1} D_2 & 0 \\ K_2 & K_1 & D_5 \\ 0 & D_6 & D_7 \end{bmatrix} \begin{bmatrix} \Delta X \\ \Delta V_g \\ \Delta V_1 \end{bmatrix} + \begin{bmatrix} E_1 \\ 0 \\ 0 \end{bmatrix} \Delta U \tag{4.65}
$$

Definiendo  $\Delta V_p = [\Delta Y_c^T \Delta Y_B^T]$ . Donde  $\Delta Y_p$  es el conjunto de variables de flujo de carga y  $\Delta Y_c$ en el conjunto de otras variables algebraicas en las ecuaciones de la red. El modelo algebraico diferencial se puede escribir como:

<span id="page-68-2"></span>
$$
\begin{bmatrix} \Delta \dot{X} \\ 0 \\ 0 \end{bmatrix} = \begin{bmatrix} A' & B_1' & B_2' \\ C_1' & D_{11}' & D_{12}' \\ C_2' & D_{21}' & D_{22}' \end{bmatrix} \begin{bmatrix} \Delta X \\ \Delta Y_C \\ \Delta Y_B \end{bmatrix} + \begin{bmatrix} E_1 \\ 0 \\ 0 \end{bmatrix} \Delta U \tag{4.66}
$$

Entonces  $D'_{22}$  es el jacobiano de flujo de carga (JLF) modificada por la representación de carga  $y \begin{bmatrix} D'_{11} & D'_{12} \\ D' & D' \end{bmatrix}$  $\begin{bmatrix} D_{11} & D_{12} \\ D'_{21} & D'_{22} \end{bmatrix} = J'_{AE}$ , es el jacobiano algebraico de la red. Para cargas dependientes de voltaje, solo se verán afectados los elementos diagonales apropiados de  $D'_{11}$  y  $D'_{22}$ . La matriz de estado del sistema ( $A_{sys}$ ) es obtenida de la ecuación [\(4.66\):](#page-68-2)

$$
\Delta \dot{X} = A_{sys} \Delta X + E \Delta U \tag{4.67}
$$

Donde  $[A_{sys}]_{7mx7m} = [A'] - [B'_1 \ B'_2][J'_{AE}]^{-1} \begin{bmatrix} C'_1 \\ C'_2 \end{bmatrix}$  $\begin{bmatrix} C_1' \ C_2' \end{bmatrix}$  El código de programación para obtener la matriz de estado  $A_{sys}$  del sistema de 9 y 14 barras se muestra en el [Anexo H: Algoritmo del sistema 9 barras estándar IEEE](#page-154-0) y [Anexo J: Algoritmo](#page-169-0)  [del sistema 14 barras estándar](#page-169-0) IEEE respectivamente.

## <span id="page-69-0"></span>**4.4. ANÀLISIS MODAL UTILIZANDO EL SOFTWARE DIGSILENT POWERFACTORY**

Para poder utilizar la herramienta de análisis modal en el software DIgSILENT PowerFactory, como primer punto se debe modelar el sistema eléctrico, también se debe añadir los excitadores a las máquinas síncronas del sistema esta adición se muestra en la sección [8.4.2.](#page-135-0)

Como primer paso es necesario ejecutar el cálculo flujo de carga en el sistema eléctrico presionando la opción . Una vez realizado el flujo de carga se selecciona la opción de análisis modal como se muestra en la [Figura 4.3](#page-69-1) [22].

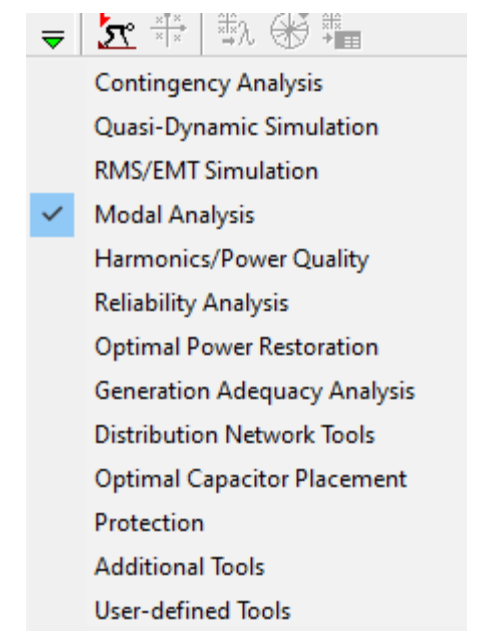

**Figura 4.3.** Selección del estudio Análisis Modal.

<span id="page-69-1"></span>Seleccionada la opción de Análisis Modal se procede a calcular las condiciones iniciales usando el botón para abrir  $\|\mathbf{x}^* \|$  el comando y luego presione ejecutar como se muestra en la [Figura 4.4.](#page-70-0) El análisis de valores propios solo está disponible con el método de simulación RMS equilibrado [22].

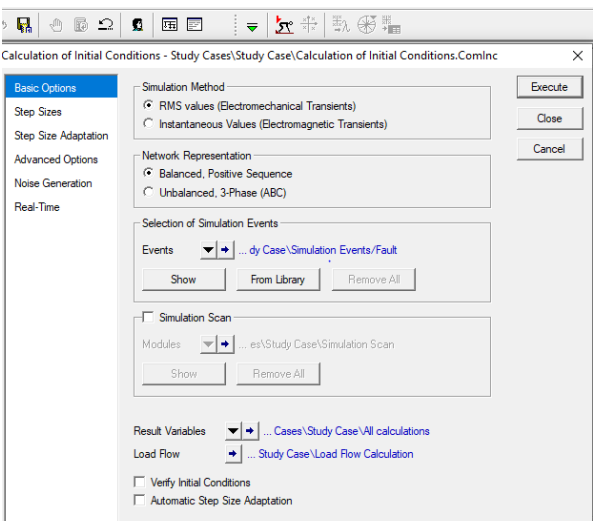

**Figura 4.4.** Ventana de condiciones Iniciales

<span id="page-70-0"></span>Una vez ejecutado el paso anterior, el siguiente paso consiste en ejecutar el análisis modal con la opción ,  $\frac{1}{\|x\|^2}$  seleccionando las opciones que se muestran en la [Figura 4.5.](#page-70-1)

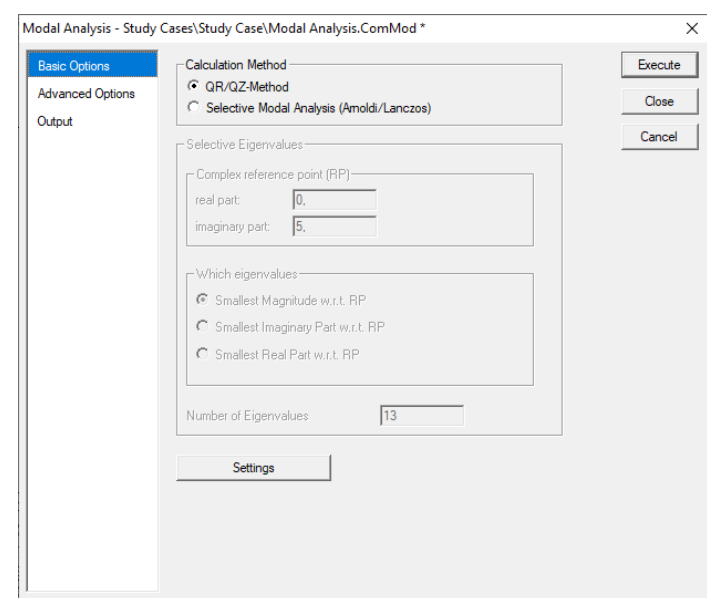

**Figura 4.5**. Ventana de configuración de Análisis Modal.

<span id="page-70-1"></span>Con la opción *set Eigenvalues* se puede escoger la variable de estado que se desea observar, las variables de estado que se pueden seleccionar se muestran en la [Tabla 4.1.](#page-71-0)

| <b>Nombre</b> | Unidad | Descripción            |
|---------------|--------|------------------------|
| S: speed      | p.u.   | Velocidad              |
| S:phi         | rad    | Ángulo del rotor       |
| S: psie       | p.u.   | Flujo de excitación    |
| S:psiD        | p.u.   | Flujo en el bobinado d |
| S:psix        | p.u.   | Flujo en el bobinado x |
| S:psiQ        | p.u.   | Flujo en bobinado $q$  |

<span id="page-71-0"></span>**Tabla 4.1.** Variables accesibles para el cálculo de Eigenvalues [22].

Existen varias maneras para poder observar los resultados del cálculo del Análisis Modal. Con los pasos siguientes se pueden visualizar los resultados del sistema:

휧 l Presionar la opción *out put calculation Analysis* de la barra de herramientas después se selecciona la opción *Eigenvalues* en la parte izquierda de la [Figura 4.6.](#page-71-1), en la parte derecha se selecciona la salida de resultado que se desea obtener, estas opciones se detallan en la [Tabla](#page-72-0) 4.2.

| Modal Analysis                        |                       | Execute |
|---------------------------------------|-----------------------|---------|
| - Load Flow/Simulation                | Output of Eigenvalues |         |
| C Bushars/Terminals                   | C Eigenvalues         | Close   |
| <b>C</b> Total System Summary         | C Controllability     |         |
| C Grid Summary                        | C Observability       | Cancel  |
| C Complete System Report              | C Participations      |         |
| C Edge Elements                       |                       |         |
| C Eigenvalues                         |                       |         |
| C Relays                              |                       |         |
| C Capacitor Placement                 |                       |         |
| C. Feeder                             |                       |         |
| C Zone Summary                        |                       |         |
| C Area Summary                        |                       |         |
| C Tie Open Point Optimization         |                       |         |
| C Motor Starting                      |                       |         |
| C. Check Control Conditions           |                       |         |
| C Cable Sizing                        |                       |         |
| Title<br>Study Cases\Study Case\Title |                       |         |

<span id="page-71-1"></span>**Figura 4.6.** Configuración de la opción Out put calculation.
| <b>Output of Eigenvalues</b>                        | Definición                                                                                                    |
|-----------------------------------------------------|----------------------------------------------------------------------------------------------------|
| Eigenvalues                                         | Imprime un informe de todos los<br>valores propios calculados                                                                                                    |
| Controllability, Observability of<br>Participations | Imprime un informe que muestre<br>todos los valores propios y para<br>cada valor una lista filtrada de<br>factores de control, obervabilidad o<br>participación de las variables de<br>estado. |

**Tabla 4.2.** Definición de salida de Eigenvalues del sistema.

El método de visualizar los resultados descrito anteriormente, es una impresión netamente numérica. Otra manera de visualizar los resultados del Análisis Modal es de manera gráfica la cual se encuentra en la barra de herramientas , esta opción posee tres tipos de gráficas especiales las cuales se describen a continuación:

Para crear una gráfica de los valores propios en el plano complejo se selecciona la opción *Eigenvalues plot*  $\frac{1}{\sqrt{2\pi}}$ , dentro de esta opción se puede definir algunos parámetros como la cantidad de Eigenvalues que se grafiquen, los límites de los ejes, etc.

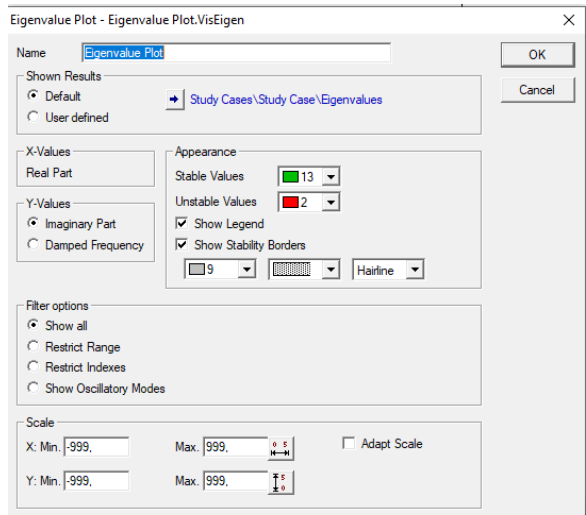

**Figura 4.7.** Ventana de configuración de Eigenvalues plot.

Una vez ejecutado este comando se obtiene un gráfica de los Eigenvalores del sistema como se muestra en la [Figura 4.8,](#page-73-0) de esta gráfica por defecto DIgSILENT PowerFactory define los valores estables en color verde y los inestables en color rojo.

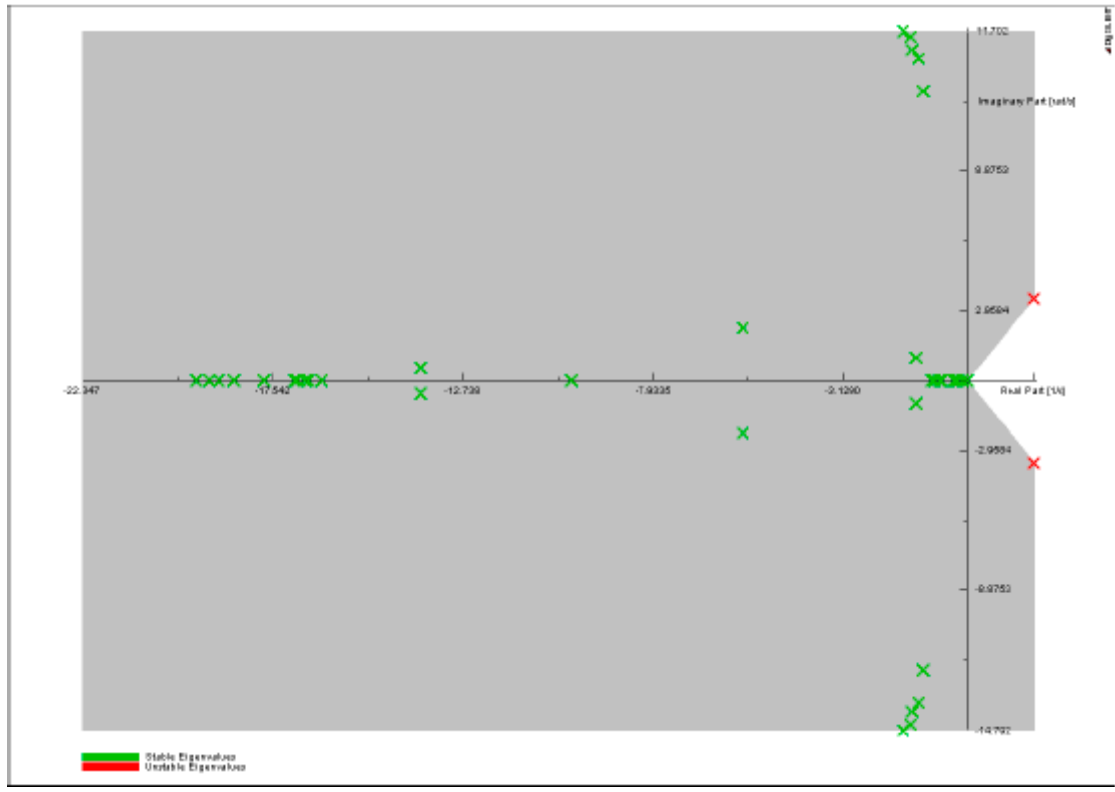

<span id="page-73-0"></span>**Figura 4.8.** Ejemplo de gráfica de los modos de oscilación [22].

# **5. ANÁLISIS Y DISCUSIÓN DE RESULTADOS**

Los casos base para el análisis de estabilidad de pequeña señal son los siguientes, el sistema del estándar IEEE 9 barras 3 máquinas (Caso 1) y el caso de prueba IEEE de 5 máquinas y 14 barras (Caso 2), estos sistemas permiten estudiar la dinámica de los modos de oscilación al interactuar con los parámetros de las condiciones de operación, cargas del sistema, sistemas de excitación y estabilizadores.

Para el estudio de los modos de oscilación de los sistemas se requiere definir todas las variables de estado que corresponden a los modelos utilizados en los sistemas como el modelo de la máquina síncrona, el sistema de excitación y el modelo de generación distribuida (DFIG) se presenta en el Anexo A: Modelo [de la máquina síncrona,](#page-108-0) [Anexo C: Excitador de la máquina](#page-127-0)  [sincrónica](#page-127-0) y la sección [3.7](#page-35-0) respectivamente. Seguidamente se parametrizan los elementos que intervienen en el flujo de potencia además de las condiciones iniciales para el análisis modal, que se utiliza tanto en los software DIgSILENT PowerFactory y Matlab respectivamente en mayor detalle se presenta la sección [5.1.](#page-74-0) En la sección 5.2, se estudia específicamente los modos de oscilación en dos escenarios, el primer escenario se desarrolla en los sistemas convencionales sin incorporar fuentes de energía renovable, en este escenario el Caso 1 sirve para validar los resultados obtenidos en Matlab con en el software DIgSILENT PowerFactory aplicando la metodología de análisis de estabilidad de pequeña señal planteada en la sección [0.](#page-50-0) En el escenario 2 se utiliza únicamente el software DIgSILENT PowerFactory con las consideraciones del Caso 1, incorporando fuentes de energía renovable.

### <span id="page-74-0"></span>**5.1. CASOS DE ESTUDIO**

## **5.1.1. Caso 1: Sistema 9 Barras estándar IEEE**

Para el análisis del Caso 1, se modela el diagrama de la [Figura 4.1,](#page-47-0) en el software DIgSILENT PowerFactory con los datos en la [Tabla E.1,](#page-137-0) [Tabla E.2,](#page-137-1) [Tabla E.3](#page-137-2) y la [Tabla 5.1.](#page-75-0) En el software se calcula los voltajes y ángulos del sistema como se muestra en la [Figura E.1,](#page-138-0) además los resultados del flujo de carga se detallan en la [Figura E.2](#page-139-0) y [Figura E.3,](#page-140-0) para el balance de potencias en los generadores.

Con la solución de flujos de potencia, se calculan las condiciones iniciales del sistema para el análisis de estabilidad de pequeña señal, las condiciones iniciales se las puede obtener con las ecuaciones presentadas en los pasos de la sección [4.2.](#page-49-0) Los resultados de las condiciones

iniciales se calculan para  $m = 3$  donde, ( $m = n$ úmero de máquinas), con el algoritmo de la [Tabla](#page-154-0) H.1.

El algoritmo desarrollado en software Matlab calcula las condiciones iniciales que se muestran en l[a Tabla 5.2,](#page-75-1) para el análisis modal se consideran los datos de las máquinas síncronas, sistema de excitación y las condiciones iniciales representadas en la [Tabla 5.1,](#page-75-0) [Tabla 5.2](#page-75-1) y [Tabla 5.3,](#page-76-0) respectivamente.

<span id="page-75-0"></span>

| Numero de | H     | $R_{s}$ | $X_d$  | $X_d$  | $X_a$  | $X'_q$ | $T'_{do}$      | $T'_{q0}$         | ω              |
|-----------|-------|---------|--------|--------|--------|--------|----------------|-------------------|----------------|
| máquina   | (S)   | (p.u.)  | (p, u) | (p.u.) | (p, u) | (p.u.) | $(\mathbf{s})$ | $\left( s\right)$ | $(\mathbf{s})$ |
|           | 23.64 | 0.0     | 0.146  | 0.0608 | 0.0969 | 0.0969 | 8.96           | 0.31              | 377            |
|           | 6.4   | 0.0     | 0.8958 | 0.1198 | 0.8645 | 0.1969 | 6.0            | 0.535             | 377            |
|           | 3.01  | 0.0     | 1.3125 | 0.1813 | 1.2578 | 0.25   | 5.89           | 0.6               | 377            |

**Tabla 5.1.** Datos de los generadores del sistema de 9 Barras estándar IEEE [16].

Donde, H es el momento de inercia,  $R_s$  es la resistencia del estator,  $X_d$  y  $X_q$  son las reactancias síncronas de los ejes directo (d) y cuadratura (q) respectivamente,  $X'_d$  y  $X'_q$  son las reactancias transitorias de los ejes d y q,  $T'_{d0}$  y  $T'_{q0}$  son las constantes de tiempo en circuito abierto de los ejes  $dq$  y  $\omega$  es la velocidad angular para 60 Hz.

| <b>Parámetros</b> | <b>Excitador M1</b> | <b>Excitador M2</b> | <b>Excitador M3</b> |
|-------------------|---------------------|---------------------|---------------------|
| KА                | 20                  | 20                  | 20                  |
| TA(s)             | 0.2                 | 0.2                 | 0.2                 |
| КE                | 1.0                 | 1.0                 | 1.0                 |
| TE(s)             | 0.314               | 0.314               | 0.314               |
| КF                | 0.063               | 0.063               | 0.063               |
| TF(s)             | 0.35                | 0.35                | 0.35                |

<span id="page-75-1"></span>**Tabla 5.2.** Datos excitador IEEE Tipo I, sistema 9 barras [16].

<span id="page-76-0"></span>

|           |                            |              | Tuom oloi Congrenono mienios sara eraminis mogar aersistema 7 Darras csianuar 11111. |                    |                                          |          |       |                                     |           |      |
|-----------|----------------------------|--------------|--------------------------------------------------------------------------------------|--------------------|------------------------------------------|----------|-------|-------------------------------------|-----------|------|
| Número de | Corriente del<br>Generador | <b>Delta</b> | $I_{da}$                                                                             | $V_{dq}$           | $E_{dq}$                                 | $E_{fd}$ | $R_f$ | $V_R$                               | $V_{ref}$ | TМ   |
| máquina   | (p, u)                     |              | (p.u.)                                                                               | (p.u.)             | (p.u.)                                   |          |       | (p, u.)(p, u.)(p, u.)(p, u.)(p, u.) |           |      |
|           | $0.7357\angle -20.661$     | 3.5838       | 0.3021<br>$+i0.6708$                                                                 | 0.065<br>$+j1.038$ | 0.000<br>$+i1.0563$                      |          |       | $1.0821$ 0.1947 1.1048 1.0952 0.716 |           |      |
| 2         | 1.5916∠6.9462              | 61.108       | 1.2903<br>$+i0.9318$                                                                 | 0.8056<br>$+16337$ | 0.6221<br>$+ i0.7883$                    |          |       | 1.7896 0.3221 1.9024 1.1201         |           | 1.63 |
| 3         | 0.8360∠12.007              | 54.188       | 0.5614                                                                               | 0.7792             | 0.6243<br>$+j0.6195 + j0.6658 + j0.7676$ |          |       | 1.4027 0.2524 1.4511 1.0976         |           | 0.85 |

**Tabla 5.3.** Condiciones iniciales para el análisis modal del sistema 9 Barras estándar IEEE.

# **5.1.2. Caso 2: Sistema de 14 Barras estándar IEEE**

Para el análisis del Caso 2, se modela el sistema de la [Figura 4.2](#page-48-0) en el software DIgSILENT PowerFactory con los datos en la [Tabla F.1,](#page-141-0) [Tabla F.2,](#page-141-1) [Tabla F.3,](#page-142-0) y la [Tabla 5.5.](#page-76-1) En el software se calcula los voltajes y ángulos del sistema como se muestra en la [Figura F.1,](#page-143-0) además los resultados del flujo de carga se detallan en la [Figura F.2,](#page-144-0) [Figura F.3](#page-145-0) y [Figura F.4,](#page-146-0) para el balance de potencias en los generadores.

| <b>Número</b><br>de | <b>Corriente</b><br>del<br>Generador | <b>Delta</b> | $I_{dq}$       | $V_{dq}$   | $E_{dq}$  | $E_{fd}$ | $R_f$  | $V_R$  | $V_{ref}$ | TМ           |
|---------------------|--------------------------------------|--------------|----------------|------------|-----------|----------|--------|--------|-----------|--------------|
| máquina             | (p.u.)                               |              | (p.u.)         | (p.u.)     | (p.u.)    | (p.u.)   | (p.u.) | (p.u.) | (p.u.)    | (p.u.)       |
|                     |                                      |              | $1.7273+$      | $0.878+$   | $0.0013+$ | 2.144    | 0.386  | 2.379  | 1.0719    | 2.323        |
| 1                   | 2.19844.156                          | 55.95        | i1.3595        | j0.5935    | i1.1108   |          |        |        |           |              |
| $\overline{c}$      | $0.5572 -$                           | 9.5956       | $0.489+$       | $0.1757+$  | $0.1663+$ | 1.5436   | 0.2778 | 1.61   | 1.1255    | 0.405        |
|                     | 51.648                               |              | i0.2683        | 1.0301     | j1.1206   |          |        |        |           |              |
| 3                   | $0.231\angle 102.7$                  | $-12.72$     | $0.23168 + i0$ | $-0.2185$  | $0+1.028$ | 1.229    | 0.2212 | 1.2618 | 1.0731    | $\mathbf{0}$ |
|                     |                                      |              |                | $+10.986$  |           |          |        |        |           |              |
| $\overline{4}$      | $0.1142 -$                           | $-14.42$     | $0.11402 + i0$ | $-0.2619$  | $0+1.063$ | 1.18     | 0.2124 | 1.2088 | 1.1304    | $\Omega$     |
|                     | 104.42                               |              |                | $+11.0375$ |           |          |        |        |           |              |
| 5                   | $0.1592 -$                           | $-13.23$     | $0.1597 + i0$  | $-0.245+$  | $0+1.098$ | 1.2607   | 0.2269 | 1.2956 | 1.1538    | $\theta$     |
|                     | 103.26                               |              |                | 1.061      |           |          |        |        |           |              |

**Tabla 5.4.** Condiciones iniciales para análisis permanente sistema de 14 Barras estándar IEEE.

**Tabla 5.5.** Datos de los generadores del sistema de 14 Barras estándar IEEE.

<span id="page-76-1"></span>

| Numero de | Н     | $R_{s}$                                      | $X_d$  | $X_d$  | $X_q$  | X'    | $\bm{\tau}$ ' <sub>do</sub> | ም'<br>ao      | $\omega$          |
|-----------|-------|----------------------------------------------|--------|--------|--------|-------|-----------------------------|---------------|-------------------|
| máquina   | (p.u. | $\left(\boldsymbol{p}.\boldsymbol{u}\right)$ | (p.u.) | (p.u.) | (p.u.) | (p.u. | $\left( s\right)$           | $\mathcal{S}$ | $\left( s\right)$ |
|           | 5.148 | 0.0                                          | 0.8979 | 0.2995 | 0.646  | 0.646 | 7.4                         |               | 377               |
|           | 6.54  | 0.0                                          | 1.05   | 0.1850 | 0.98   | 0.36  | 6.1                         | 0.3           | 377               |
|           | 6.54  | 0.0                                          | 1.05   | 0.1850 | 0.98   | 0.36  | 6.1                         | 0.3           | 377               |
| 4         | 5.06  | 0.0                                          | 1.25   | 0.232  | 1.22   | 0.715 | 4.75                        | 1.5           | 377               |
|           | 5.06  | 0.0                                          | 1.25   | 0.232  | 1.22   | 0.715 | 4.75                        |               | 377               |

| <b>Parámetros</b> | <b>Excitador</b> | <b>Excitador</b> | <b>Excitador</b> | <b>Excitador</b> | <b>Excitador</b> |
|-------------------|------------------|------------------|------------------|------------------|------------------|
|                   | M1               | $\bf M2$         | $\mathbf{M}3$    | $\mathbf{M}4$    | M5               |
| KA                | 200              | 20               | 20               | 20               | 20               |
| TA(s)             | 0.2              | 0.2              | 0.2              | 0.2              | 0.2              |
| KE                | 1.0              | 1.0              | 1.0              | 1.0              | 1.0              |
| TE(s)             | 0.314            | 0.314            | 0.314            | 0.314            | 0.314            |
| KF                | 0.063            | 0.063            | 0.063            | 0.063            | 0.063            |
| TF(s)             | 0.35             | 0.35             | 0.35             | 0.35             | 0.35             |

**Tabla 5.6.** Datos Excitatriz de las máquinas sistema 14 Barras estándar IEEE.

### **5.2. ESCENARIOS**

#### **5.2.1. Escenario 1: Sistemas convencionales**

En esta sección se realiza el estudio de los modos de oscilación de los casos de estudio que no incorporan Microrredes.

### **5.2.1.1. Caso 1: Sistema 9 Barras estándar IEEE**

Con la metodología presentada en la sección [0](#page-50-0) se resuelve el sistema del estándar IEEE 9 barras, la forma que ingresan las variables de estado son de la siguiente forma:

 $[X_1 \ X_2 \ X_3]^T$  , para  $i = 3$  las variables de estado para el sistema son  $X_i =$  $\left[\delta_i \omega_i E'_{qi} E'_{di} E_{fdi} V_{Ri} R_{Fi}\right]^T$ .

 $Y = [I_{d-q} \mid V \theta]^T$ , son las variables algebraicas donde,  $I_{d-q} = [I_{d1} \, I_{q1} \, I_{d2} \, I_{q3} \, I_{q3}]^T$ ,  $V =$  $[V_1\ V_2\ V_3\ V_4\ V_5\ V_6\ V_7\ V_8\ V_9]^T$ ,  $y \ \theta = [\theta_1\ \theta_2\ \theta_3\ \theta_4\ \theta_5\ \theta_6\ \theta_7\ \theta_8\ \theta_9]$ .

 $U = [U_1 \ U_2 \ U_3]^T$ , donde los vectores de entrada de cada máquina son  $U_i = [\omega_s \ T_{Mi} \ V_{ref_i}]^T$ 

La representación matricial del sistema se da en las siguientes ecuaciones [\(4.12\)](#page-50-1) - [\(4.18\),](#page-51-0) estas ecuaciones son representativas de cada máquina síncrona y forman la ecuación [\(4.21\),](#page-52-0) esta ecuación representa las matrices  $A_1$ ,  $B_1$ ,  $B_2$  y  $E_1$ . Las ecuaciones [\(4.22\)](#page-53-0) y [\(4.23\)](#page-53-1) representan algebraicamente al estator y conforman la ecuación [\(4.25\),](#page-53-2) esta ecuación representa las matrices  $C_1, D_1, y D_2$ . Además, con las ecuaciones representativas de la red [\(4.26\)](#page-54-0) y [\(4.27\),](#page-54-1)  $C_2, D_3, D_4, y, D_5$ , se acomodan en la ecuación [\(4.30\).](#page-55-0) Finalmente, la obtención de las matrices  $D_6$  y  $D_7$  se basa en las ecuaciones [\(4.41\)](#page-61-0) y [\(4.42\),](#page-61-1) las cuales forman la ecuación [\(4.44\).](#page-62-0)

Las matrices mencionas en el párrafo anterior contienen en una diagonal los resultados obtenidos en las sub-matrices de cada máquina, para el escenario 1, los resultados obtenidos en el algoritmo de Matlab se muestran en el Anexo I: [Matrices A1 -](#page-164-0) D7 y Matriz de estado A\_sys [del sistema de 9 barras.](#page-164-0)

La matriz de estado del sistema se obtiene de la ecuación [\(4.67\),](#page-68-0) esta matriz contiene los valores propios y sus dimensiones corresponde a las variables de estado de cada máquina síncrona que conforme el sistema. Para el sistema del estándar IEEE de 9 barras la dimensión de la matriz de estado es de 2121, correspondiendo a los 21 modos de oscilación presentados en l[a Tabla 5.7.](#page-78-0)

| Modo de oscilación | <b>Eigenvalores DIgSILENT</b><br><b>PowerFactory</b> | <b>Eigenvalores Matlab</b>        | <b>Error</b> |
|--------------------|------------------------------------------------------|-----------------------------------|--------------|
| <b>Modo 001</b>    | 12,7660<br>93,2309<br>$\angle$                       | 93,6426<br>12,8028<br>$\angle$    | 0,2881%      |
| <b>Modo 002</b>    | 12,7660<br>$-93,2309$<br>$\angle$                    | $-93,6426$<br>12,8028<br>$\angle$ | 0,2881%      |
| <b>Modo 003</b>    | 8,3683<br>91,3051<br>$\angle$                        | 8,2898<br>91,5470<br>$\angle$     | $-0,9375%$   |
| <b>Modo 004</b>    | 8,3683<br>$-91,3051$<br>$\angle$                     | 8,2898<br>$-91,5470$<br>$\angle$  | $-0.9375%$   |
| <b>Modo 005</b>    | 9,6590<br>124,6203<br>$\angle$                       | 9,5410<br>123,7347<br>$\angle$    | $-1,2209%$   |
| <b>Modo 006</b>    | 9,6590<br>$\angle$ -124,6203                         | 9,5410<br>$\angle$ -123,7347      | $-1,2209%$   |
| <b>Modo 007</b>    | 9,5445<br>$\angle$<br>123,9002                       | 9,4876<br>123,5968<br>$\angle$    | $-0,5960%$   |
| <b>Modo 008</b>    | 9,5445<br>$\angle$ -123,9002                         | 9,4876<br>$\angle$ -123,5968      | $-0.5960%$   |
| <b>Modo 009</b>    | 9,3998<br>123,7465<br>$\angle$                       | 9,3876<br>123,5348<br>$\angle$    | $-0,1307%$   |
| <b>Modo 010</b>    | 9,3998<br>$\angle$ -123,7465                         | 9,3876<br>$\angle$ -123,5348      | $-0.1307%$   |
| <b>Modo 011</b>    | 5,1776<br>180,0000<br>$\angle$                       | 5,1664<br>180,0000<br>$\angle$    | $-0,2163%$   |
| <b>Modo 012</b>    | 3,3983<br>180,0000<br>$\angle$                       | 3,5540<br>180,0000<br>$\angle$    | 4,5817%      |
| <b>Modo 013</b>    | 0,0000<br>0,0000<br>$\angle$                         | 0,0000<br>0,0000<br>$\angle$      | 0,0000%      |
| <b>Modo 014</b>    | 0,0000<br>0,0000<br>$\angle$                         | 0,0060<br>180,0000<br>$\angle$    | 0,0000%      |
| <b>Modo 015</b>    | 1,2899<br>110,1474<br>$\angle$                       | 1,2226<br>115,3263<br>$\angle$    | $-5,2190%$   |
| <b>Modo 016</b>    | 1,2899<br>$\angle$ -110,1474                         | 1,2226<br>$\angle$ -115,3263      | $-5,2190%$   |
| <b>Modo 017</b>    | 0,8601<br>120,7216<br>$\angle$                       | 0,8575<br>119,9106<br>$\angle$    | $-0,3011%$   |
| <b>Modo 018</b>    | 0,8601<br>$\angle$ -120,7216                         | 0,8575<br>$\angle$ -119,9106      | $-0,3011%$   |
| <b>Modo 019</b>    | 0,6536<br>130,6507<br>$\angle$                       | 0,6520<br>129,0798<br>$\angle$    | $-0.2536%$   |
| <b>Modo 020</b>    | 0,6536<br>$\angle$ -130,6507                         | 0,6520<br>$\angle -129,0798$      | $-0,2536%$   |
| <b>Modo 021</b>    | 3,2258<br>180,0000<br>$\angle$                       | 3,2258<br>180,0000<br>$\angle$    | 0,0000%      |

<span id="page-78-0"></span>**Tabla 5.7.** Margen de Error de valores propios obtenido en el software DIgSILENT PowerFactory y Matlab, sistema de 9 barras del estándar IEEE, escenario 1.

La representación de los modos de oscilación en el plano complejo se muestra en la [Figura 5.1](#page-79-0) y en la [Figura 5.2,](#page-79-1) correspondiendo a la validación del software DIgSILENT PowerFactory con los valores de Matlab, lo cuales se encuentran en un margen de error menor al 5%.

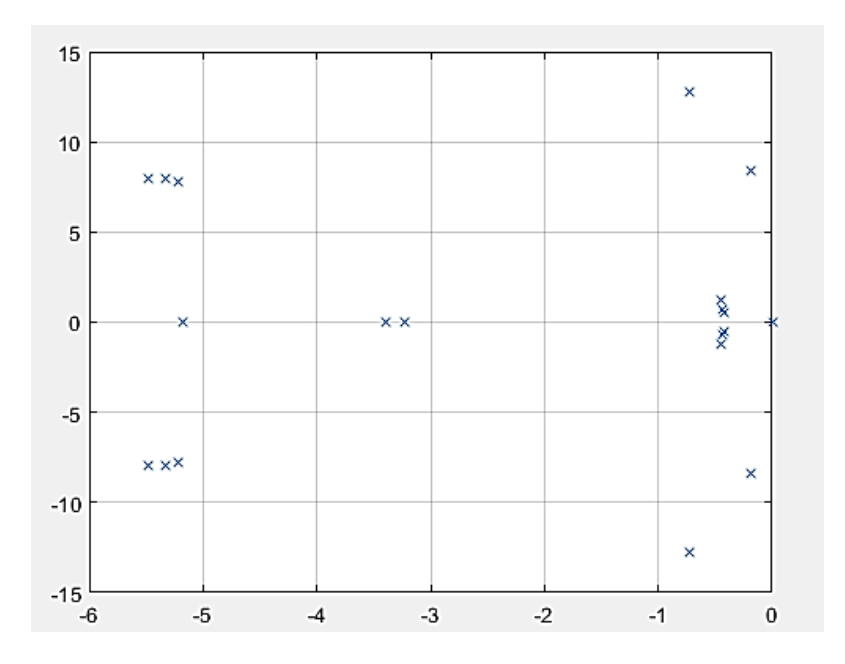

<span id="page-79-0"></span>**Figura 5.1.** Gráfica de valores propios en Matlab sistema 9 barras sin inclusión de generación distribuida

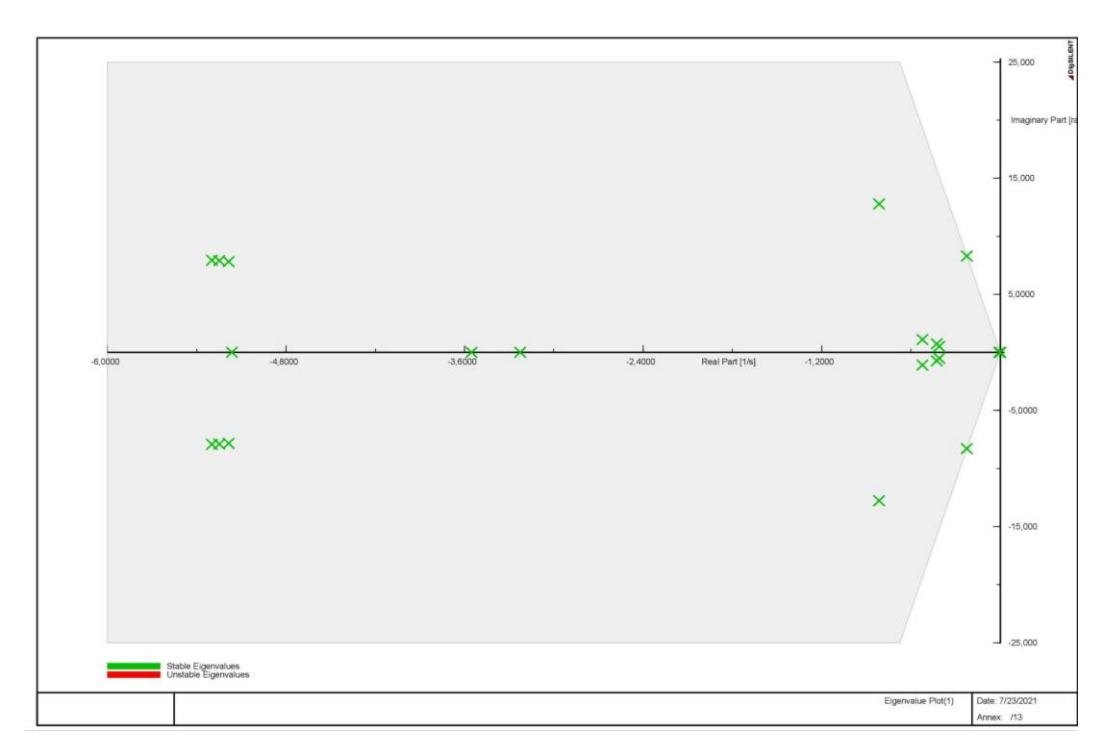

<span id="page-79-1"></span>**Figura 5.2.** Gráfica de valores propios en DIgSILENT PowerFactory sistema 9 barras sin inclusión de generación distribuida.

### **5.2.1.2. Caso 2: Sistema de 14 Barras estándar IEEE**

Con la representación matricial del caso 1, se puede utilizar la misma metodología para encontrar las sub-matrices de cada máquina, para el escenario 2, los resultados obtenidos en el algoritmo de Matlab se muestran en el Anexo K: Matrices A1 - [D7 y Matriz de estado](#page-186-0) A\_sys [del sistema de 14 barras.](#page-186-0)

La matriz de estado del sistema se obtiene de la ecuación [\(4.67\),](#page-68-0) esta matriz contiene los valores propios y sus dimensiones corresponde a las variables de estado de cada máquina síncrona que conforme el sistema. Para el sistema del estándar IEEE de 14 barras la dimensión de la matriz de estado es de 3535, correspondiendo a los 35 modos de oscilación presentados en la [Tabla](#page-80-0)  [5.8](#page-80-0) y [Tabla 5.9.](#page-81-0)

| Modo de oscilación |             |          | <b>Valores Propios DIgSILENT PowerFactory</b> |             |          | <b>Valores Propios Matlab</b> | Error $(\% )$ |
|--------------------|-------------|----------|-----------------------------------------------|-------------|----------|-------------------------------|---------------|
| <b>Modo 001</b>    | 24,93170407 | $\angle$ | 104,3187214                                   | 25,02966662 | $\angle$ | 76,41207855                   | 0.39%         |
| <b>Modo 002</b>    | 24,93170407 | L        | $-104,3187214$                                | 25,02966662 | Ź        | $-76,41207855$                | 0.39%         |
| <b>Modo 003</b>    | 9,140573029 | ∠        | 95,28602417                                   | 8,688561276 | $\angle$ | 99,19974951                   | $-5,20%$      |
| <b>Modo 004</b>    | 9,140573029 | L        | $-95,28602417$                                | 8,688561276 | Ź        | $-99,19974951$                | $-5,20%$      |
| <b>Modo 005</b>    | 5,2462      | Z        | 180                                           | 5,3407      | $\angle$ | 180                           | 1,77%         |
| <b>Modo 006</b>    | 9,619643611 | $\angle$ | 124,1896179                                   | 9,56276747  | $\angle$ | 123,7861171                   | $-0,59%$      |
| <b>Modo 007</b>    | 9,619643611 | Z        | $-124,1896179$                                | 9,56276747  | ∠        | $-123,7861171$                | $-0.59%$      |
| <b>Modo 008</b>    | 9,280609688 | L        | 123,4851073                                   | 9,303991681 | $\angle$ | 123,34198                     | 0,25%         |
| <b>Modo 009</b>    | 9,280609688 | L        | $-123,4851073$                                | 9,303991681 | ∠        | $-123,34198$                  | 0,25%         |
| <b>Modo 010</b>    | 9,488066185 | L        | 123,7319385                                   | 9,463965166 | Ź        | 123,5434815                   | $-0.25%$      |
| <b>Modo 011</b>    | 9,488066185 | Z        | $-123,7319385$                                | 9,463965166 | ∠        | $-123,5434815$                | $-0,25%$      |
| <b>Modo 012</b>    | 9,443770885 | L        | 123,6845146                                   | 9,413006873 | ∠        | 123,4577713                   | $-0.33%$      |
| <b>Modo 013</b>    | 9,443770885 | Z        | $-123,6845146$                                | 9,413006873 | ∠        | $-123,4577713$                | $-0.33%$      |
| <b>Modo 014</b>    | 7,880903426 | L        | 98,90546312                                   | 7,388123995 | Ź        | 99,48590848                   | $-6,67%$      |
| <b>Modo 015</b>    | 7,880903426 | $\angle$ | -98,90546312                                  | 7,388123995 | ∠        | -99,48590848                  | $-6,67%$      |
| <b>Modo 016</b>    | 7,042636927 | L        | 93,26575378                                   | 7,279993805 | Ź        | 91,27194593                   | 3,26%         |
| <b>Modo 017</b>    | 7,042636927 | $\angle$ | $-93,26575378$                                | 7,279993805 | $\angle$ | $-91,27194593$                | 3,26%         |
| <b>Modo 018</b>    | 6,90743119  | L        | 92,14304721                                   | 6,660070372 | Ź        | 91,02723878                   | $-3,71%$      |
| <b>Modo 019</b>    | 6,90743119  | $\angle$ | $-92,14304721$                                | 6,660070372 | ∠        | $-91,02723878$                | $-3,71%$      |
| <b>Modo 020</b>    | 4,4292      | L        | 180                                           | 4,5694      | ∠        | 180                           | 3,07%         |

<span id="page-80-0"></span>**Tabla 5.8.** Margen de Error de valores propios obtenidos en el software DIgSILENT PowerFactory y Matlab, sistema de 14 barras del estándar IEEE, escenario 1, Parte 1.

| Modo de oscilación |              |          | <b>Valores Propios DIgSILENT PowerFactory</b> |              |          | <b>Valores Propios Matlab</b> | Error $(\% )$ |
|--------------------|--------------|----------|-----------------------------------------------|--------------|----------|-------------------------------|---------------|
| <b>Modo 021</b>    | 1,540032259  | $\angle$ | 109,9080921                                   | 1,395142276  | $\angle$ | 114,9541239                   | $-10,39%$     |
| <b>Modo 022</b>    | 1,540032259  | $\angle$ | $-109,9080921$                                | 1,395142276  | $\angle$ | $-114,9541239$                | $-10,39%$     |
| <b>Modo 023</b>    | 1,0013       | $\angle$ | 180                                           | 1            | ∠        | 180                           | $-0,13%$      |
| <b>Modo 024</b>    | 1,185168313  | L        | 125,795631                                    | 1,187405954  | $\angle$ | 120,4241987                   | 0,19%         |
| <b>Modo 025</b>    | 1,185168313  | $\angle$ | $-125,795631$                                 | 1,187405954  |          | $-120,4241987$                | 0,19%         |
| <b>Modo 026</b>    | 1,108649092  | L        | 131,5957711                                   | 1,125308673  | $\angle$ | 130,310806                    | 1,48%         |
| <b>Modo 027</b>    | 1,108649092  | $\angle$ | $-131,5957711$                                | 1,125308673  | $\angle$ | $-130,310806$                 | 1,48%         |
| <b>Modo 028</b>    | 0,7794289    | $\angle$ | 136,5023764                                   | 0,960302504  | ∠        | 128,1575617                   | 18,84%        |
| <b>Modo 029</b>    | 0,7794289    | L        | $-136,5023764$                                | 0,960302504  | ∠        | $-128,1575617$                | 18,84%        |
| <b>Modo 030</b>    | 0,626339788  | $\angle$ | 131,4724877                                   | 0,727992088  | ∠        | 144,3012972                   | 13,96%        |
| <b>Modo 031</b>    | 0,626339788  | L        | $-131,4724877$                                | 0,727992088  | $\angle$ | $-144,3012972$                | 13,96%        |
| <b>Modo 032</b>    | 0,7035       | L        | 180                                           | 0,7245       | $\angle$ | 180                           | 2,90%         |
| <b>Modo 033</b>    | 0,7149       | $\angle$ | 180                                           | 0,7288       | $\angle$ | 180                           | 1,91%         |
| <b>Modo 034</b>    | $\mathbf{0}$ | ∠        | $\mathbf{0}$                                  | $\mathbf{0}$ | $\angle$ | $\mathbf{0}$                  | 0,00%         |
| <b>Modo 035</b>    | $\mathbf{0}$ | L        | $\boldsymbol{0}$                              | 0,004        | $\angle$ | 180                           | 0,04%         |

<span id="page-81-0"></span>**Tabla 5.9.** Margen de Error de valores propios obtenidos en el software DIgSILENT PowerFactory y Matlab, sistema de 14 barras del estándar IEEE, escenario 1, Parte 2.

La representación en el plano complejo de los modos de oscilación para el sistema de 14 barras, se muestran en la [Figura 5.3](#page-81-1) y la [Figura 5.4.](#page-82-0)

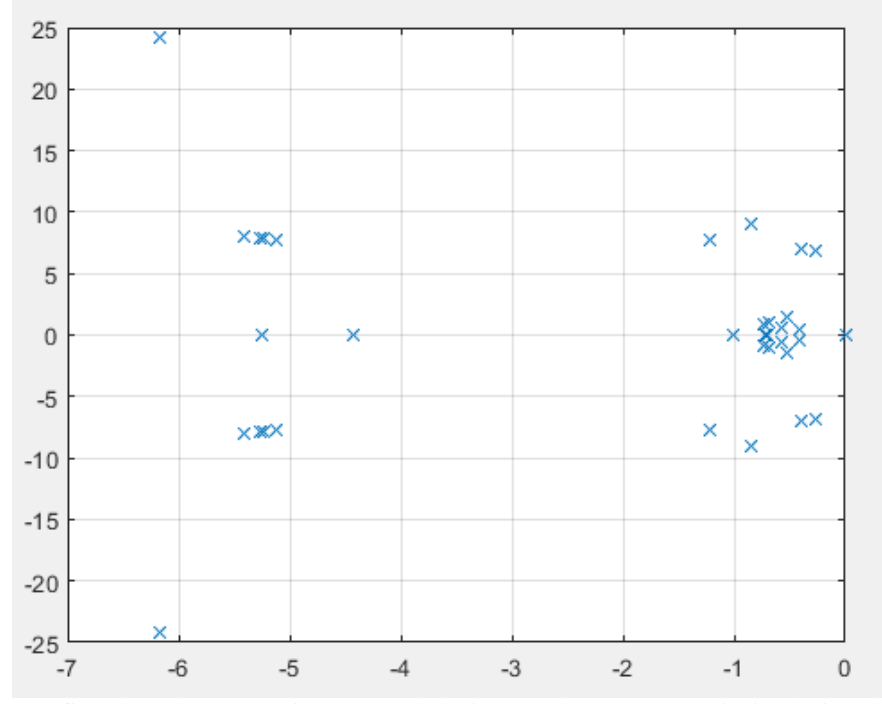

<span id="page-81-1"></span>**Figura 5.3.** Gráfica de valores propios en Matlab sistema de 14 Barras sin inclusión de generación distribuida.

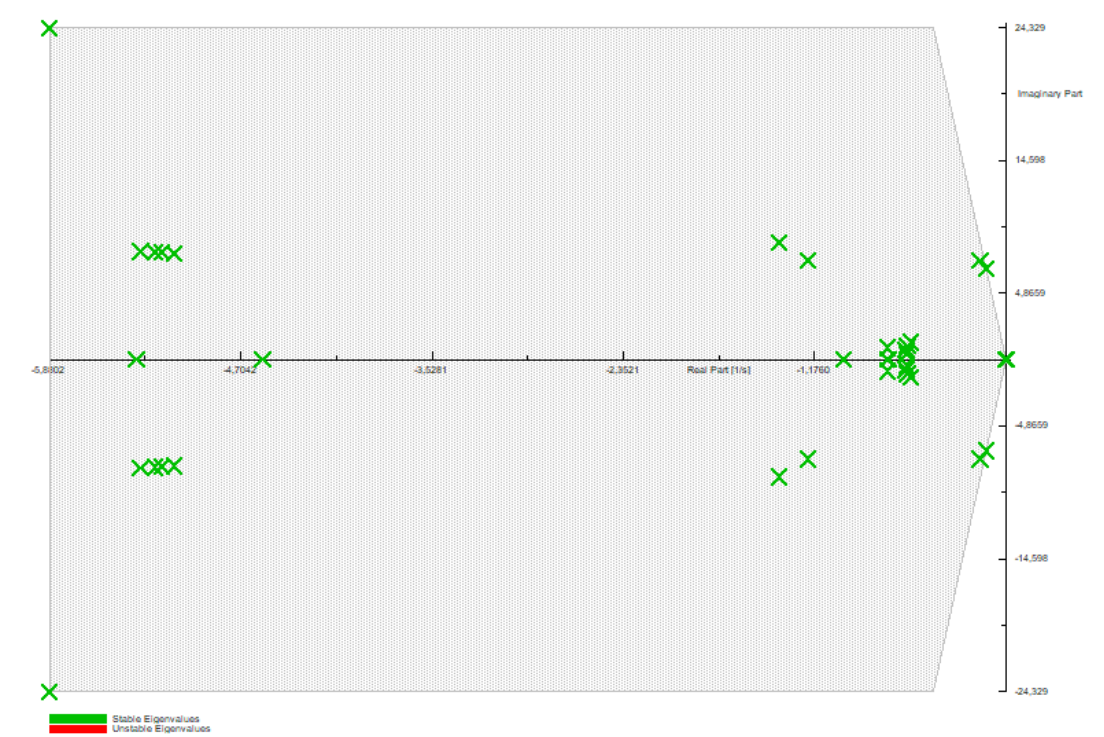

<span id="page-82-0"></span>**Figura 5.4.** Representación gráfica de los modos de oscilación, sistema 14 Barras sin inclusión de generación distribuida.

# **5.2.2. Escenario 2: Sistemas que incorporan Microrredes**

La ubicación de fuentes de generación distribuida se caracteriza por seleccionar los nodos más alejados de los centros de transformación y con mayor demanda, considerando la topología y las restricciones del sistema como: el balance de potencia en el nodo, límites de flujo de potencia, límites de tensión en las barras, límites de potencia en la subestación.

# **5.2.2.1. Caso 1: Sistema 9 Barras estándar IEEE**

Para el estudio de los efectos en la incorporación de fuentes renovables en los modos de oscilación del sistema IEEE de 9 barras se introduce un aerogenerador con DFIG en la barra 8 como se muestra en la [Figura 5.5.](#page-83-0)

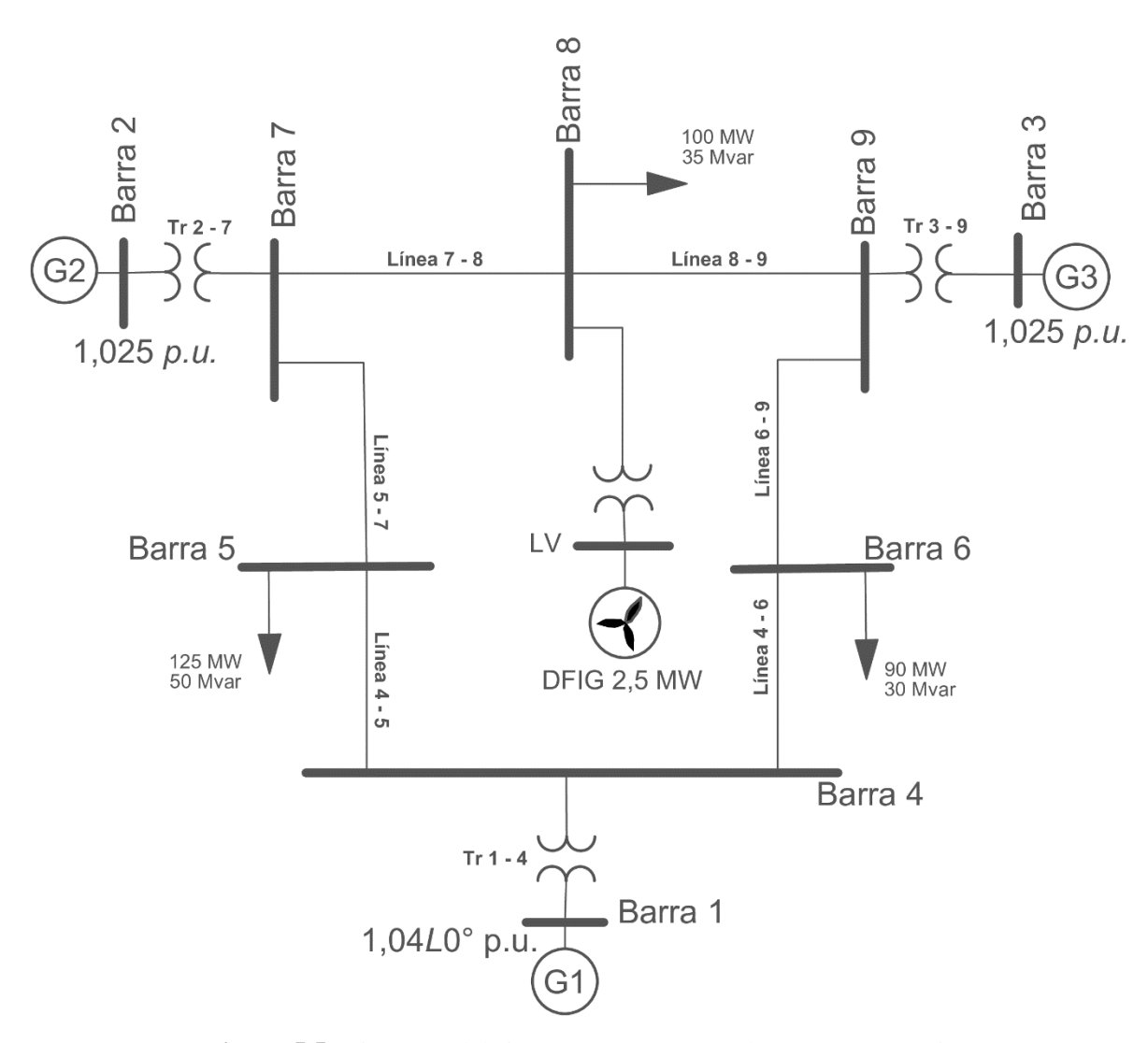

<span id="page-83-0"></span>**Figura 5.5.** Diagrama del sistema 9 Barras estándar IEEE, escenario 2.

<span id="page-84-0"></span>Las ecuaciones dinámicas que representan las variables de estado del modelo de aerogenerador DFIG de  $2.5 MW$  se encuentran en la sección [3.7.](#page-35-0) Las configuraciones básicas del aerogenerador se encuentran en la [Tabla 5.10,](#page-84-0) [Tabla 5.11,](#page-84-1) y en la [Tabla 5.12.](#page-84-2)

| Voltaje Nominal          | 690 [V]        |
|--------------------------|----------------|
| Potencia Nominal         | $2.5$ [MVA]    |
| Frecuencia Nominal       | 60 [Hz]        |
| Número de pares de polos | $\mathfrak{D}$ |
| Conexión                 | Y              |
| R <sub>0</sub>           | 0.01           |
| X <sub>0</sub>           | 0.12           |

**Tabla 5.10**. Parámetros básicos, generador de Inducción [23].

<span id="page-84-1"></span>**Tabla 5.11.** Parámetros Básicos, transformador de cada aerogenerador [23].

| Capacidad Nominal        | $2.5$ [MVA] |
|--------------------------|-------------|
| Bajo Voltaje             | 690 [V]     |
| Alto Voltaje             | 132 [kV]    |
| Frecuencia Nominal       | 60 [Hz]     |
| Pérdida en el cobre      | $2.29$ [kW] |
| Voltaje de cortocircuito | 7.199 [%]   |
| Conexión                 | YnD5        |

<span id="page-84-2"></span>**Tabla 5.12.** Over Frequency Power Reduction [23].

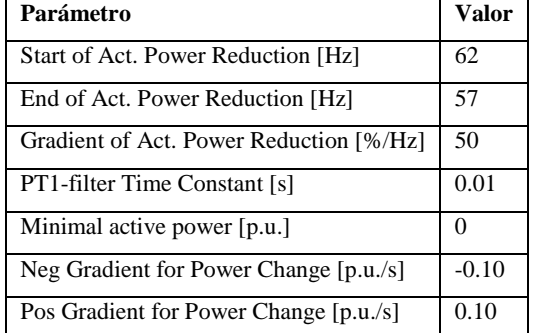

| Parámetro                  | <b>Valor</b> |
|----------------------------|--------------|
| Rated Rotor Voltage [V]    | 690          |
| Rated Apparent Power [kVA] | 2500         |

**Tabla 5.13.** Current Measurement [23].

La representación de los modos de oscilación se detalla en la [Tabla 5.14,](#page-85-0) utilizando la metodología de análisis modal de la sección [4.4,](#page-69-0) se observa que la incorporación de generación renovable al sistema afecta la dinámica del mismo agregando 31 modos de oscilación a los 21 modos del sistema convencional correspondiendo a una matriz de estado de  $52x52$ .

<span id="page-85-0"></span>**Tabla 5.14.** Valores propios obtenidos en el software DIgSILENT PowerFactory del sistema de 9 Barras del estándar IEEE con generación renovable, escenario 2, parte 1.

| Modo de            | <b>Eigevalores DIgSILENT</b> | Modo de           | <b>Eigevalores DIgSILENT</b> |
|--------------------|------------------------------|-------------------|------------------------------|
| oscilación         | <b>PowerFactory</b>          | oscilación        | <b>PowerFactory</b>          |
| <b>Mode 00001</b>  | $0 + i0$                     | <b>Mode 00014</b> | $-19,99907 + i0$             |
| <b>Mode 00002</b>  | $0 + i0$                     | <b>Mode 00015</b> | $-20 + j0$                   |
| <b>Mode 00003</b>  | $-100 + i0$                  | <b>Mode 00016</b> | $-0.22345 + i8.27936$        |
| <b>Mode 00004</b>  | $-100 + j0$                  | <b>Mode 00017</b> | $-0.223457 - i8.2793$        |
| <b>Mode 00005</b>  | $-554,81489436 + j0$         | <b>Mode 00018</b> | $-5,18591 + j7,82526$        |
| <b>Mode 00006</b>  | $-500,6612924 + i0$          | <b>Mode 00019</b> | $-5,18591 - j7,82526$        |
| <b>Mode 00007</b>  | $-78,599104038 + i0$         | <b>Mode 00020</b> | $-5,29869 + 77,9346401$      |
| <b>Mode 00008</b>  | $-78,318628577 + j0$         | <b>Mode 00021</b> | $-5,29869 - 7,93464$         |
| <b>Mo-de 00009</b> | $-48,975058124 + i0$         | <b>Mode 00022</b> | $-5,24995 + 7,90274$         |
| <b>Mode 00010</b>  | $-0,71384 + j13,9362$        | <b>Mode 00023</b> | $-5,24995 - j7,90274$        |
| <b>Mode 00011</b>  | $-0,71384 - i13,9362$        | <b>Mode 00024</b> | $-8,59307 + i0$              |
| <b>Mode 00012</b>  | $-0.81298 + i12.7769$        | <b>Mode 00025</b> | $-8,27465+i0$                |
| <b>Mode 00013</b>  | $-0.81298 - i12.776$         | <b>Mode 00026</b> | $-5,1660391 + i0$            |

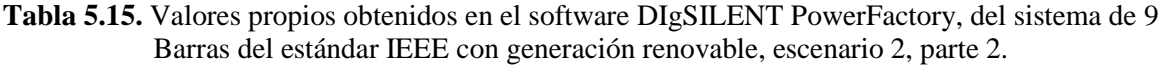

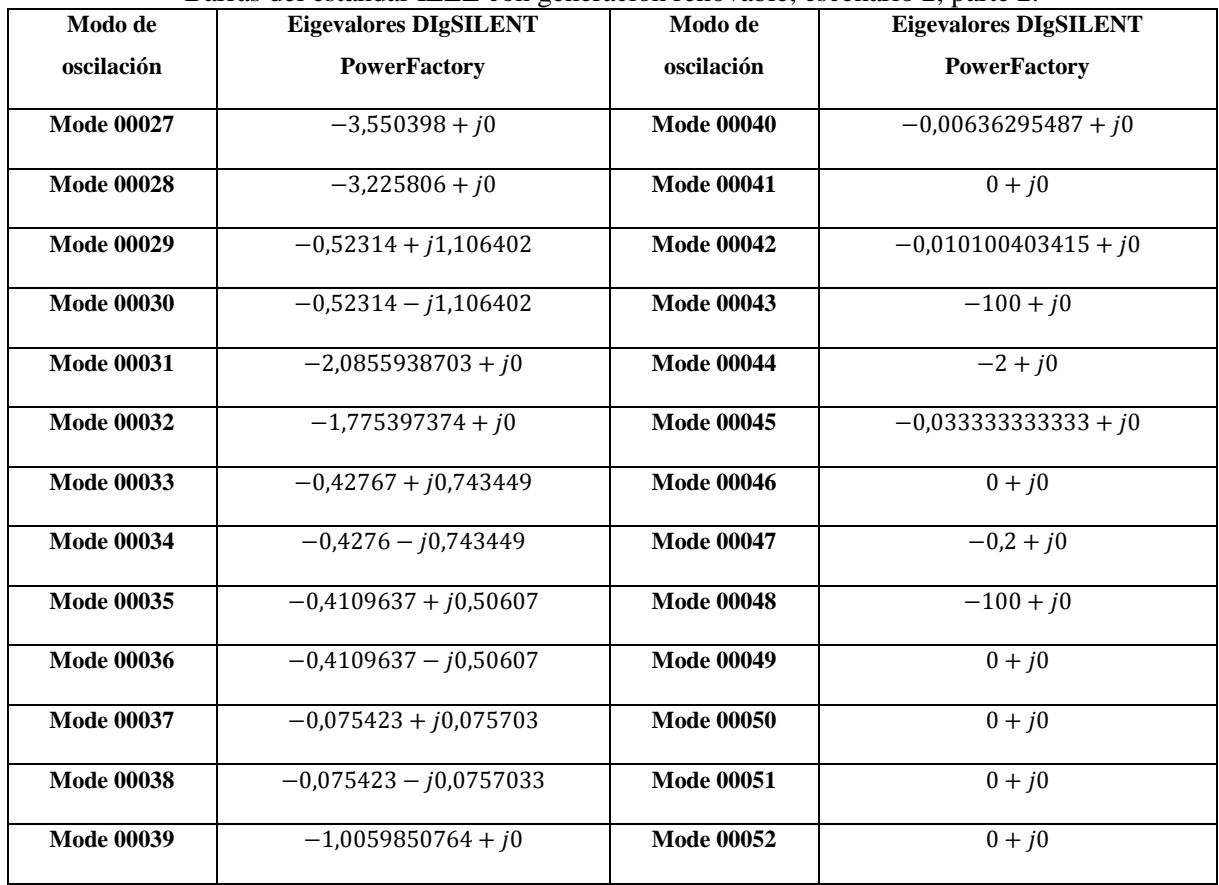

La representación en el plano complejo de los modos de oscilación para el sistema de 9 barras con la incorporación del aerogenerador con DFIG, se muestran en la [Figura 5.6.](#page-87-0)

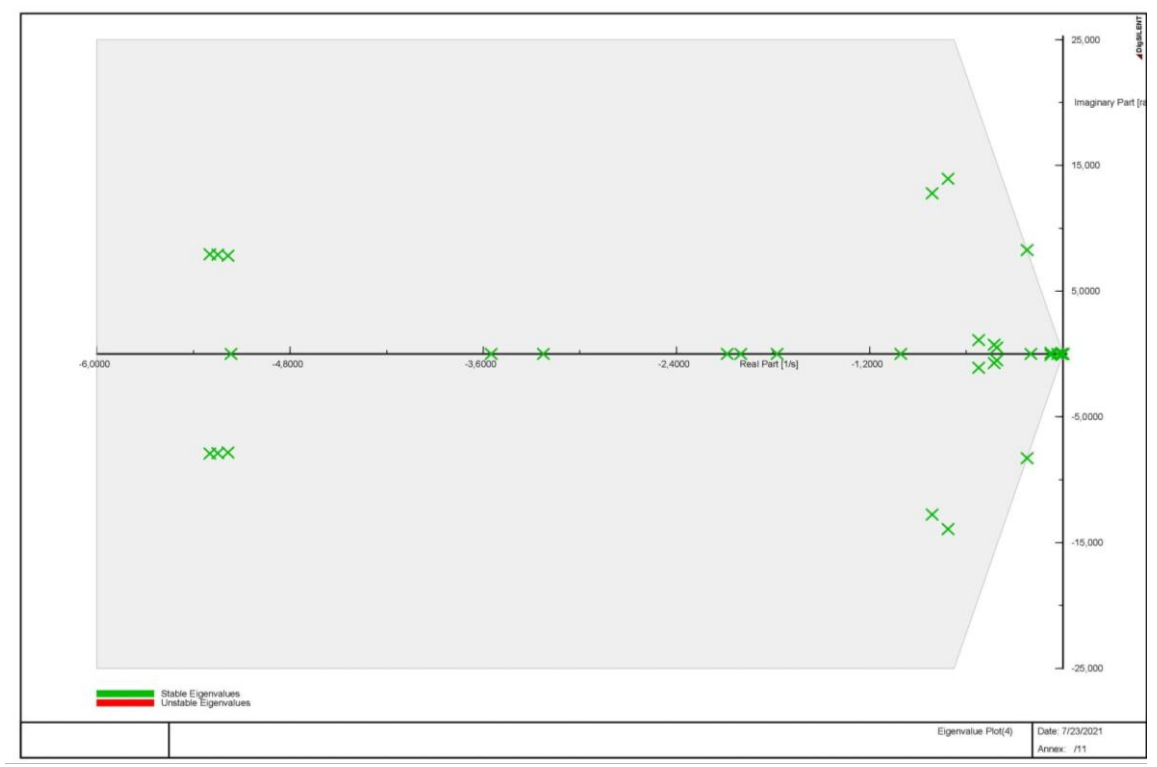

<span id="page-87-0"></span>**Figura 5.6.** Representación gráfica de valores propios, sistema de 9 Barras con generación distribuida (aerogenerador con DFIG) en la barra 8.

### **5.2.2.2. Caso 2: Sistema de 14 Barras estándar IEEE**

Para el estudio de los efectos de la incorporación de fuentes renovables en los modos de oscilación del sistema IEEE de 14 barras se reduce la inercia del sistema al sustituir el COM 5 ubicado en la barra 8 por un aerogenerador de 2.5 MW con DFIG como se muestra en la Figura [5.5.](#page-83-0)

Las ecuaciones dinámicas que representan las variables de estado del modelo de aerogenerador DFIG de  $2.5 MW$  se encuentran en la sección [3.7.](#page-35-0) Las configuraciones básicas del aerogenerador son las mismas del caso 1 para el escenario2, considerando los niveles de voltaje en el punto de interconexión con el sistema.

La representación de los modos de oscilación se detalla en la [Tabla 5.16,](#page-89-0) utilizando la metodología de análisis modal de la sección [4.4,](#page-69-0) se observa que la incorporación de generación renovable al sistema afecta la dinámica del sistema agregando 31 modos de oscilación a los 28 modos del sistema convencional correspondiendo a una matriz de estado de  $59x59$ .

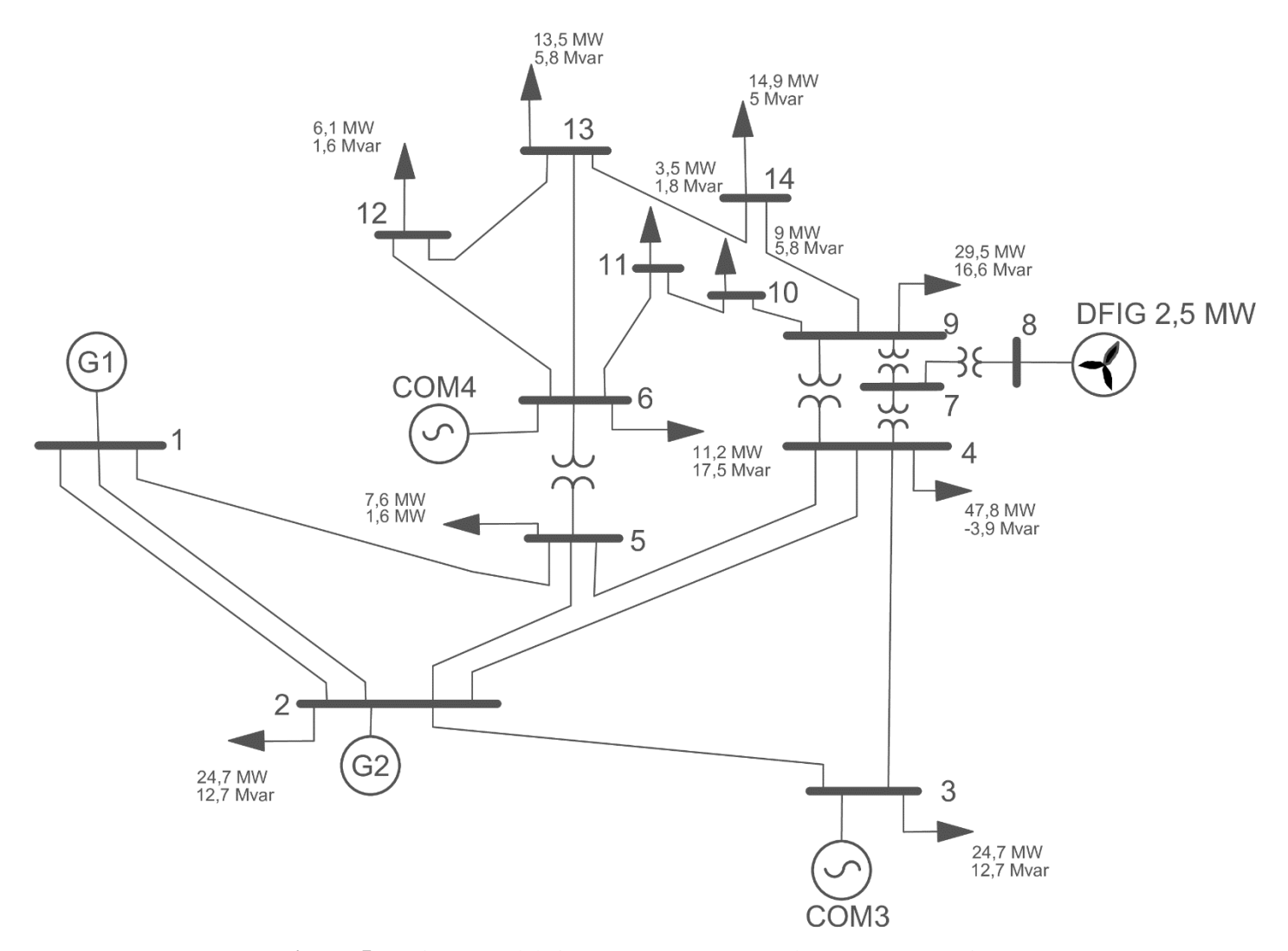

**Figura 5.7.** Diagrama del sistema 14 Barras estándar IEEE, escenario 2

<span id="page-89-0"></span>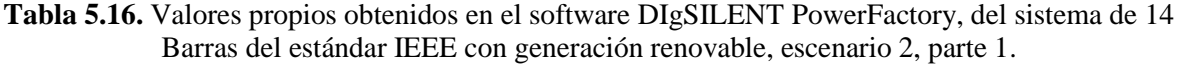

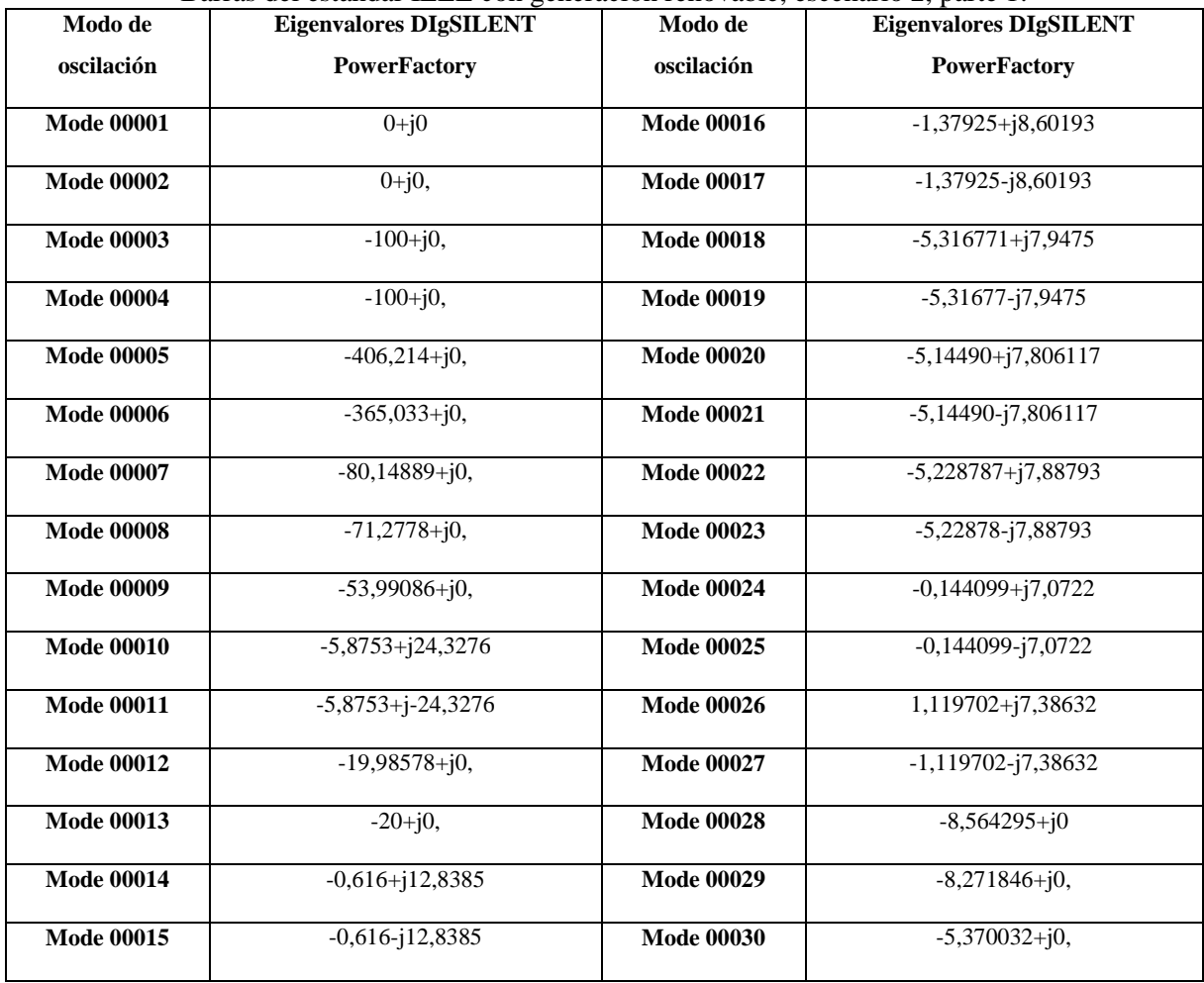

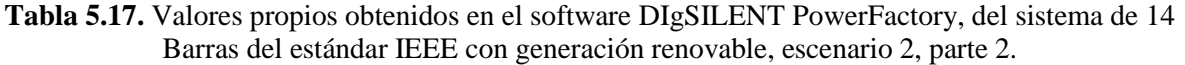

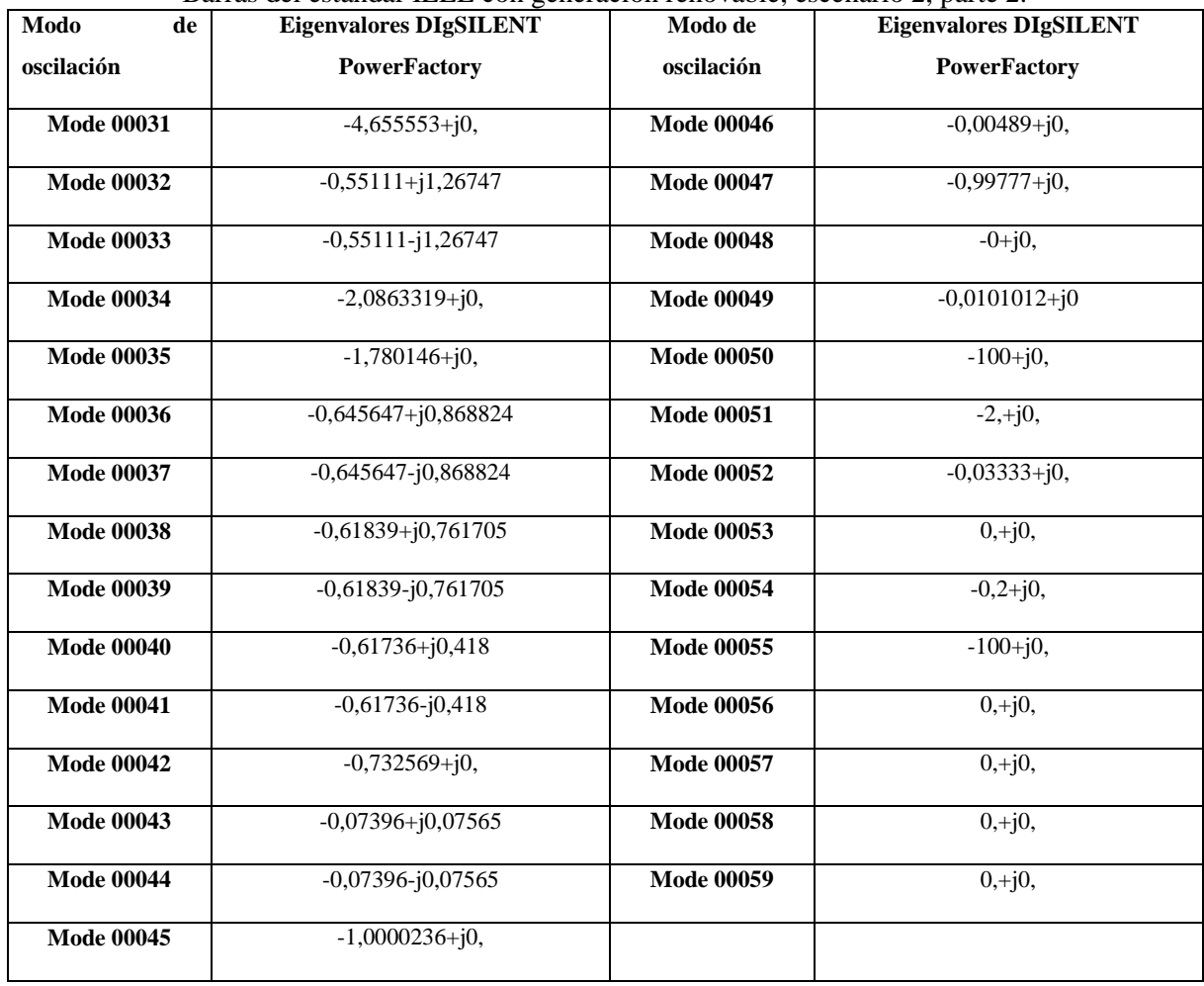

La representación en el plano complejo de los modos de oscilación para el sistema de 14 barras con la incorporación del aerogenerador con DFIG, se muestran en la [Figura 5.8.](#page-91-0)

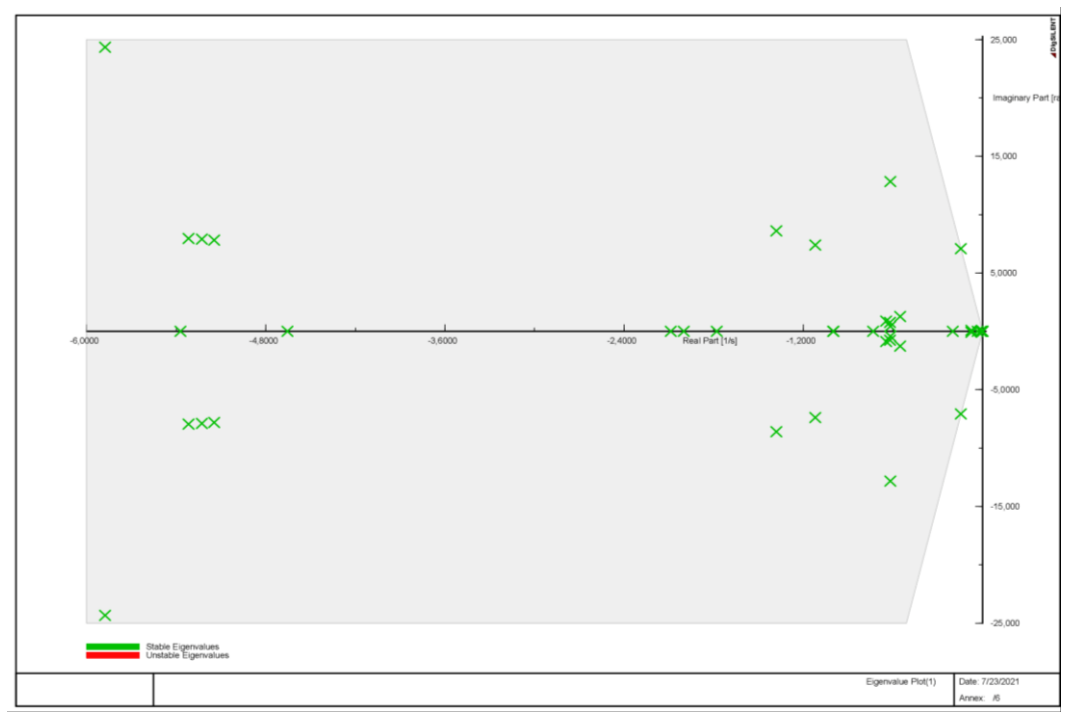

<span id="page-91-0"></span>**Figura 5.8**. Representación gráfica de valores propios, sistema de 14 Barras con generación distribuida (aerogenerador con DFIG) en la barra 8.

# **5.3. RESULTADOS**

Los modos de oscilación obtenidos en los escenarios 1 y 2 se estudian en esta sección mediante el análisis de factores de participación para identificar los modos que presentan bajo amortiguamiento, un índice para determinar la estabilidad del sistema es el amortiguamiento de los modos, si la parte real de los modos es positiva no presenta amortiguamiento y por lo tanto es inestable, mientras más alejado este el modo del eje real positivo presenta mayor amortiguación y por lo tanto es estable.

# **5.3.1. Caso 1: Sistema 9 Barras estándar IEEE**

En la [Tabla L.1](#page-197-0) se muestran los factores de participación, la frecuencia de oscilación y el radio de amortiguamiento para los modos correspondientes al escenario 1, en el cual existen 21 modos de los cuales 19 cumplen con el radio de amortiguamiento mayor o igual al 5% como se indica en [15]. Mientras que en la [Tabla 5.18](#page-92-0) se identifican los modos de oscilación críticos correspondientes a los modos 003 y 004, que presentan un amortiguamiento inferior al mínimo recomendado.

<span id="page-92-0"></span>

| Modo de<br>oscilación | <b>Valores</b><br>propios | Variable de<br>estado |               | <b>Factor de</b><br>Participación |                 | Tipo de modo | Frecuencia<br>(Hz) | Radio de<br>amortiguamiento |
|-----------------------|---------------------------|-----------------------|---------------|-----------------------------------|-----------------|--------------|--------------------|-----------------------------|
|                       |                           | G2:phi<br>G2:speed    | δ<br>$\omega$ | 0.731                             |                 |              |                    |                             |
| Mode<br>0003-0004     | $-0,2238$<br>$±$ j8,2868  | G1:speed<br>G3:phi    | $\omega$<br>δ | 0.34<br>0.187                     | Electromecánico | 1,3186       | 0,0270             |                             |
|                       |                           | G3:speed              | $\omega$      | 0.116                             |                 |              |                    |                             |

**Tabla 5.18.** Modos de oscilación críticos del sistema 9 Barras estándar IEEE, escenario1.

El Modo 0003-0004 se identifica como un modo de oscilación electromecánico debido a que el vector de mayor magnitud de la matriz de participación está asociado a las variables de estado de ángulo  $(\delta)$  y velocidad angular  $(\omega)$ , además presenta una frecuencia de oscilación de 1.3186Hz, por lo cual corresponde a un tipo de modo de oscilación Local, del análisis de factores de participación se determina que este modo oscila entre los generadores G2, G3 y G1 como se observa en la [Figura 5.9,](#page-93-0) el aporte de los generadores G2 y G3 se encuentran opuestos al generador G1. La representación de los vectores derechos en el diagrama fasorial permite observar la interacción de los generadores G2, G3 y G1 correspondientes al modo, el desfase entre ambos grupos de generadores es de aproximadamente 180° como se muestra en la [Figura](#page-93-1)  [5.10,](#page-93-1) es decir que los generadores G2 y G3 oscilan en contra del generador G1, por lo tanto, este modo pertenece a la interacción de los generadores mencionados en una misma área.

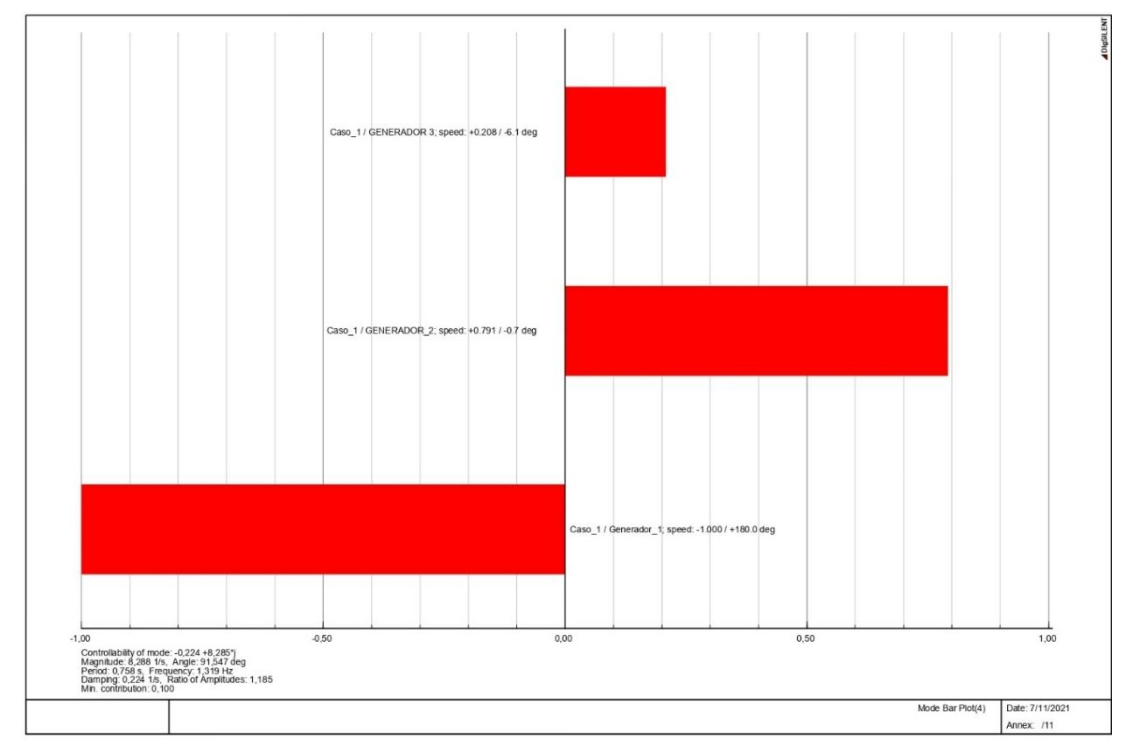

<span id="page-93-0"></span>**Figura 5.9.** Diagrama de Barras del tipo de oscilación local del modo 0003-0004 para el caso 1, escenario 1.

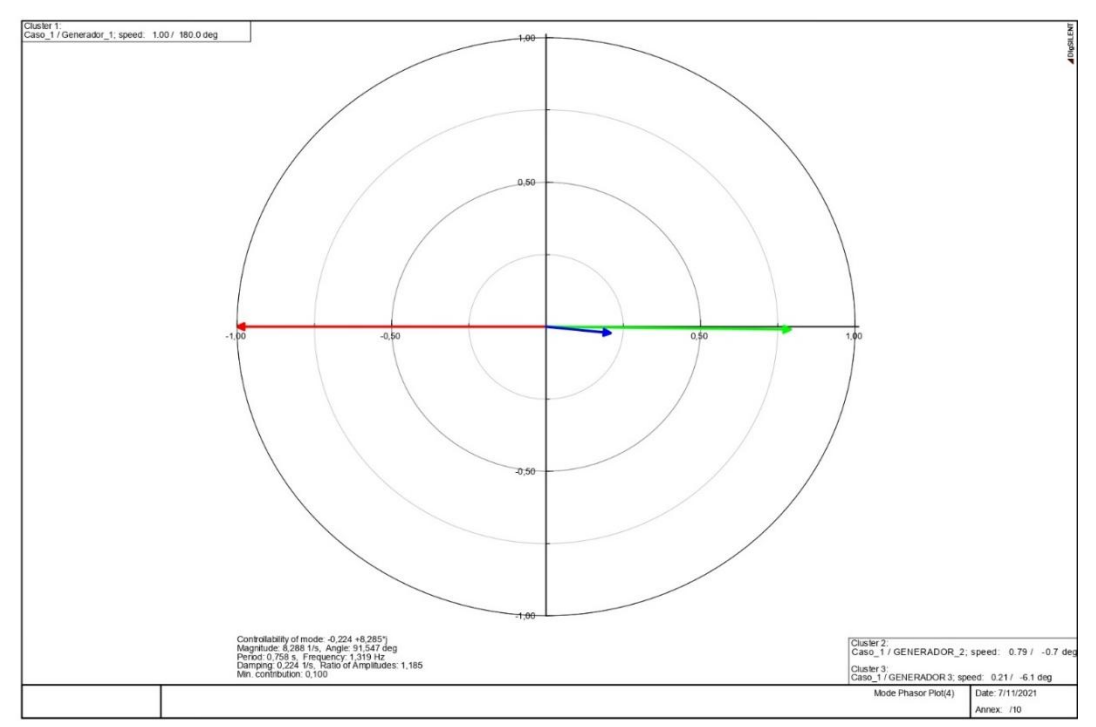

<span id="page-93-1"></span>**Figura 5.10.** Diagrama de fase del tipo de oscilación local del modo 0003-0004 para el caso 1, escenario 1.

En la [Tabla L.2](#page-200-0) se muestran los factores de participación, la frecuencia de oscilación y el radio de amortiguamiento para los modos de oscilación correspondientes al escenario 2, en el cual se ha introducido al sistema una unidad de generación eólica con (DFIG) de 2,5 MW en la barra 8, la incorporación de esta unidad agrega 31 modos oscilación a la dinámica del sistema, de tal manera que existen 52 modos de los cuales 50 modos cumplen con el radio de amortiguamiento mínimo del 5%. Mientras que el modo 016 y el modo 017 presentan un amortiguamiento menor al límite recomendado, por lo cual, se consideran modos críticos, estos modos se detallan en la [Tabla 5.19.](#page-94-0)

<span id="page-94-0"></span>

| Modo de<br>oscilación | <b>Valores</b><br>propios           | Variable de<br>estado |               | <b>Factor de</b><br>Participación |                 | Tipo de modo | Frecuencia<br>(Hz) | Radio de<br>amortiguamiento |
|-----------------------|-------------------------------------|-----------------------|---------------|-----------------------------------|-----------------|--------------|--------------------|-----------------------------|
| Mode<br>00016-        | $-0,22345$<br>$±$ j8,27936<br>00017 | G2:phi<br>G2:speed    | δ<br>$\omega$ | 0.73                              | Electromecánico | 1,3177       | 0,0269             |                             |
|                       |                                     | G1:speed<br>G3:phi    | $\omega$<br>δ | 0.34<br>0.187                     |                 |              |                    |                             |

**Tabla 5.19.** Modos de oscilación críticos, sistema de 9 Barras, escenario 2.

El Modo 00016-00017 se identifica como un modo de oscilación electromecánico debido a que el vector de mayor magnitud de la matriz de participación está asociado a las variables de estado de ángulo  $(\delta)$  y velocidad angular  $(\omega)$ , además presenta una frecuencia de oscilación de 1.3177Hz, por lo cual corresponde a un tipo de modo de oscilación Local, del análisis de factores de participación se determina que este modo oscila entre el generador G1 y los generadores G2 y G3 como se observa en la [Figura 5.11,](#page-95-0) el aporte de los generadores G2 y G3 se encuentran opuestos al generador G1. La representación de los vectores derechos en el diagrama fasorial permite observar la interacción entre el generador G1 y los generadores G2 y G3 correspondientes al modo, el desfase entre ambos grupos de generadores es de aproximadamente 180° como se muestra en la [Figura 5.12,](#page-95-1) es decir que el generador G1 oscila en contra de los generadores G2 y G3, por lo tanto, este modo pertenece a la interacción de los generadores mencionados en una misma área.

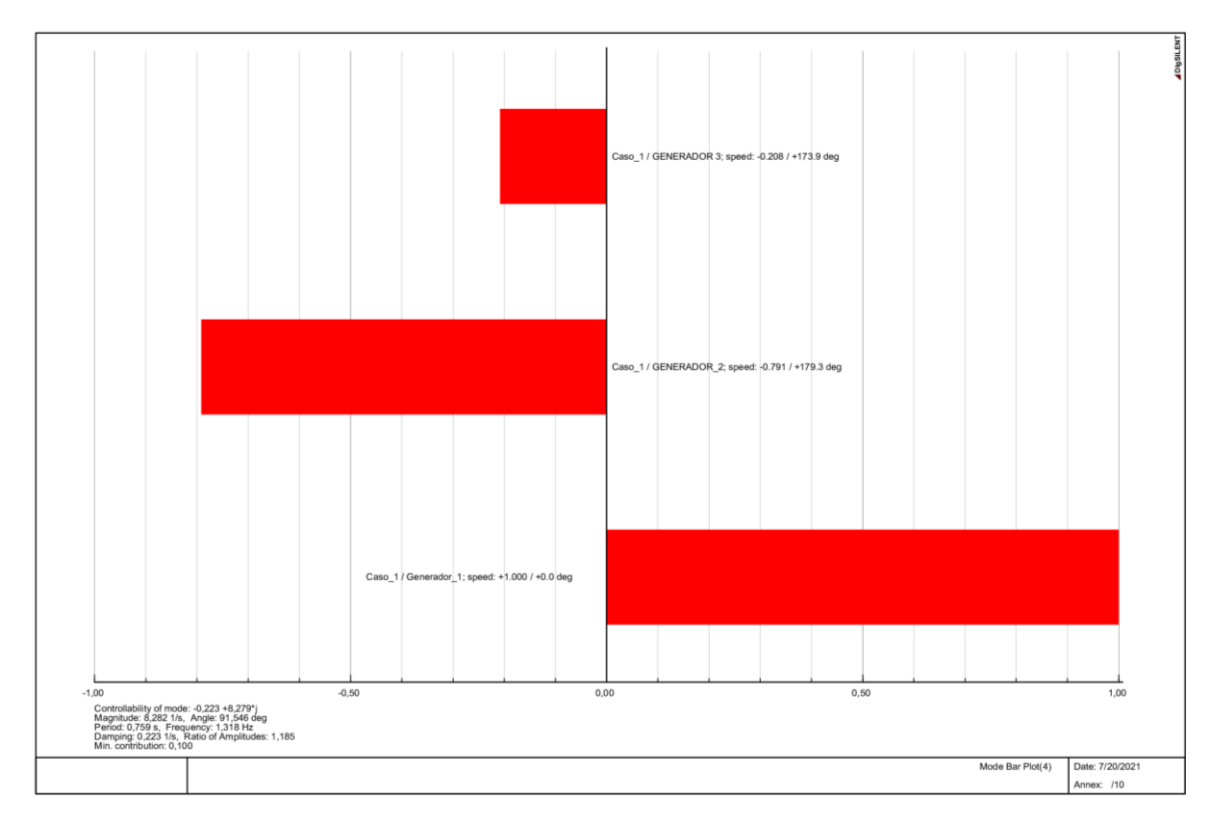

<span id="page-95-0"></span>**Figura 5.11.** Diagrama de Barras del tipo de oscilación local del modo 00016-00017 para el caso 1, escenario 2.

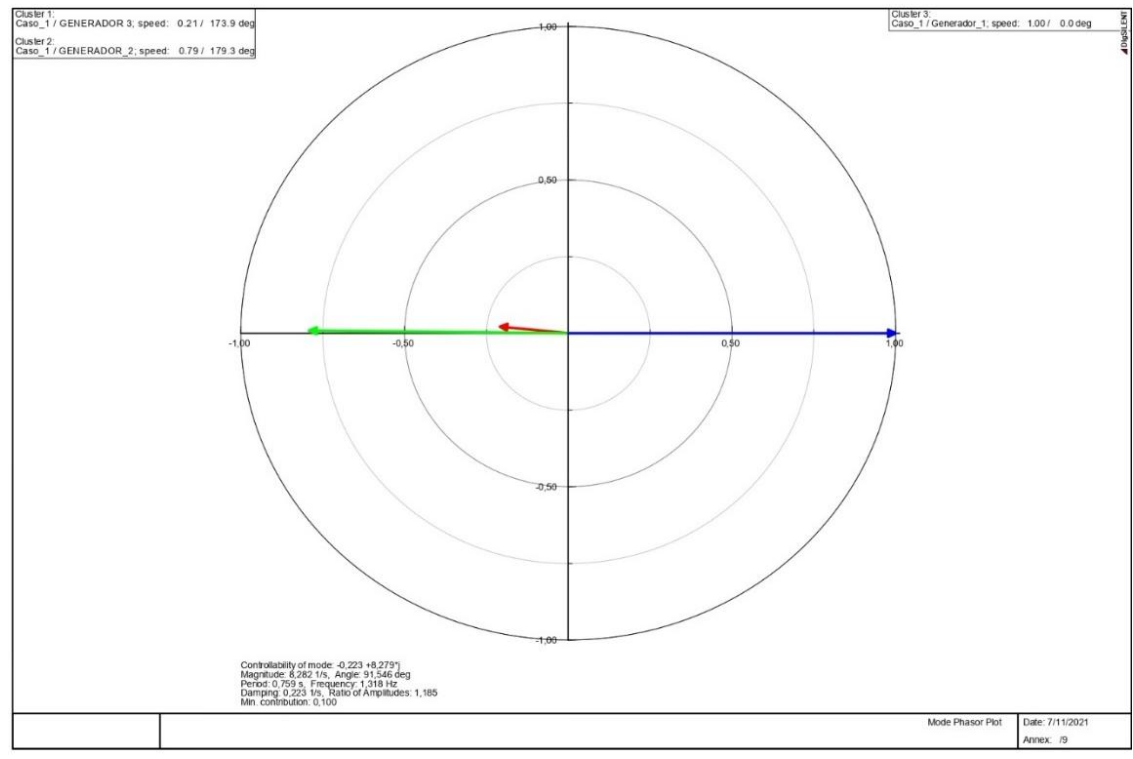

<span id="page-95-1"></span>**Figura 5.12**. Diagrama de fase del tipo de oscilación local del modo 00016-0007 para el caso 1, escenario 2.

#### **5.3.2. Caso 2: Sistema de 14 Barras estándar IEEE**

Los modos de oscilación para el sistema de 14 barras, en el escenario 1, se muestran en la [Tabla](#page-206-0)  [M. 1,](#page-206-0) en el cual se obtienen 35 modos de oscilación o valores propios. La frecuencia de estos modos oscila entre 0,06 y 3,87 Hz, por lo tanto, estarán definidos como modos locales o inter área. En este sistema se observan 4 modos de oscilación críticos correspondiendo a los modos 00016-00017 y modos 00018-00019, cuyo radio de amortiguamiento se encuentra por debajo del límite mínimo del 5%.

| Modo<br>de<br>oscilación | <b>Valores propios</b>    | Variable de estado |          | <b>Factor</b> de<br>participación | Tipo de modo    | Frecuencia<br>Hz | Radio de<br>amortiguamiento |
|--------------------------|---------------------------|--------------------|----------|-----------------------------------|-----------------|------------------|-----------------------------|
| Mode<br>00016-           | $-0,16231$<br>$±$ i7,2782 | COM4:phi           | δ        |                                   |                 | 1,1583732707     | 0,022295729147              |
| 00017                    |                           | COM4:speed         | $\omega$ | 0.892                             | Electromecánico |                  |                             |
|                          |                           | COM5:speed         | $\omega$ | 0.235                             |                 |                  |                             |
| Mode<br>00018-           | $-0,12252$<br>$±$ i6,6582 | COM5:phi           | δ        |                                   |                 |                  | 0,018399067481              |
| 00019                    |                           | COM5:speed         | $\omega$ | 0.774                             | Electromecánico | 1,059691979      |                             |
|                          |                           | G1:speed           | $\omega$ | 0.274                             |                 |                  |                             |

**Tabla 5.20.** Modos de oscilación críticos, sistema de 14 Barras, escenario 1.

El Modo 00016-00017 se identifica como un modo de oscilación electromecánico debido a que el vector de mayor magnitud de la matriz de participación está asociado a las variables de estado de ángulo ( $\delta$ ) y velocidad angular ( $\omega$ ), además presenta una frecuencia de oscilación de 1.1583Hz, por lo cual corresponde a un tipo de modo de oscilación Local, del análisis de factores de participación se determina que este modo oscila entre el compensador COM4 y el grupo conformado por el compensador COM5 y el generador G1 como se observa en la [Figura](#page-97-0)  [5.13,](#page-97-0) el aporte del grupo conformado por el COM5 y G1 se encuentran opuestos al COM4. La representación de los vectores derechos en el diagrama fasorial permite observar la interacción entre el grupo del COM5 y G1 y COM4 correspondientes al modo, el desfase entre ambos grupos de máquinas síncronas es de aproximadamente 180° como se muestra en l[a Figura 5.14,](#page-97-1) es decir que el compensador COM4 oscila en contra grupo conformado por el compensador COM5 y el generador G1, por lo tanto este modo pertenece a la interacción de las máquinas síncronas mencionados en una misma área.

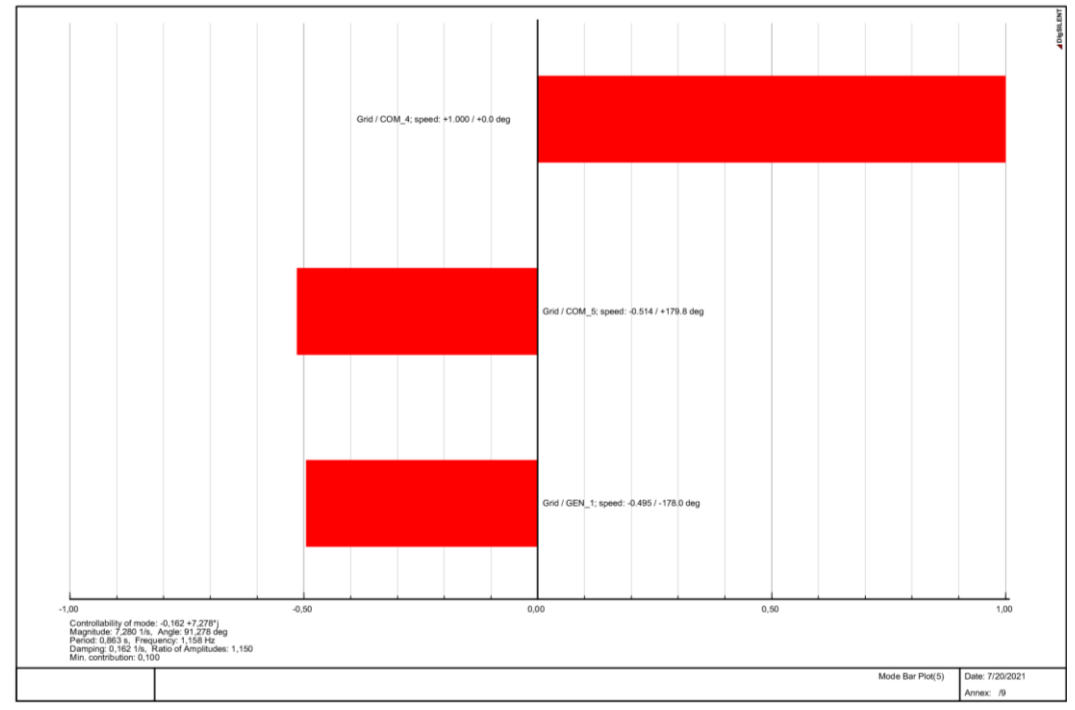

<span id="page-97-0"></span>**Figura 5.13.** Diagrama de Barras del tipo de oscilación local del modo 00016-00017 para el caso 2, escenario 1.

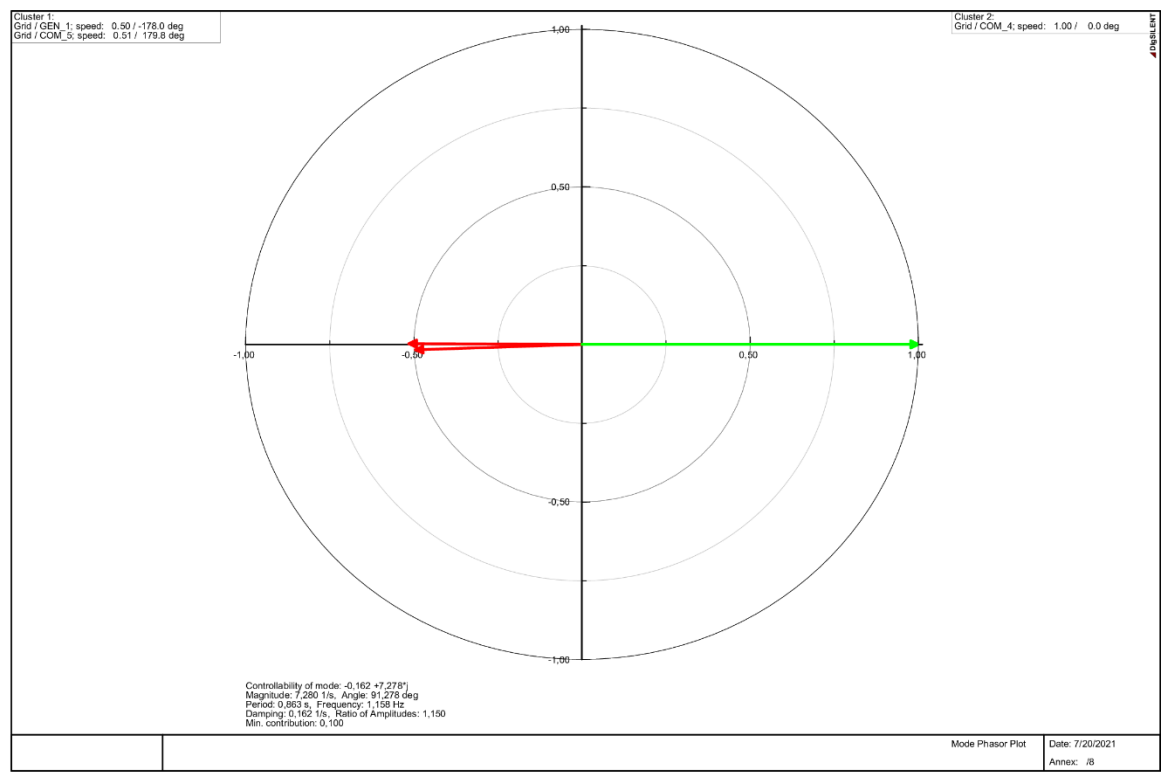

<span id="page-97-1"></span>**Figura 5.14.** Diagrama de fase del tipo de oscilación local del modo 00016-00017 para el caso 2, escenario 1.

El Modo 00018-00019 se identifica como un modo de oscilación electromecánico debido a que el vector de mayor magnitud de la matriz de participación está asociado a las variables de estado de ángulo  $(\delta)$  y velocidad angular  $(\omega)$ , además presenta una frecuencia de oscilación de 1.3186Hz, por lo cual corresponde a un tipo de modo de oscilación Local, del análisis de factores de participación se determina que este modo oscila entre los compensadores COM4, COM5 y el generador G1 como se observa en la [Figura 5.15,](#page-98-0) el aporte del COM4 y COM5 se encuentran opuestos al generador G1. La representación de los vectores derechos en el diagrama fasorial permite observar la interacción de los compensadores COM4, COM5 y el generador G1 correspondientes al modo, el desfase entre ambos grupos de generadores es de aproximadamente 180° como se muestra en la [Figura 5.16,](#page-99-0) es decir que los compensadores COM4 y COM5 oscilan en contra del generador G1, por lo tanto este modo pertenece a la interacción de las máquinas síncronas mencionados en una misma área.

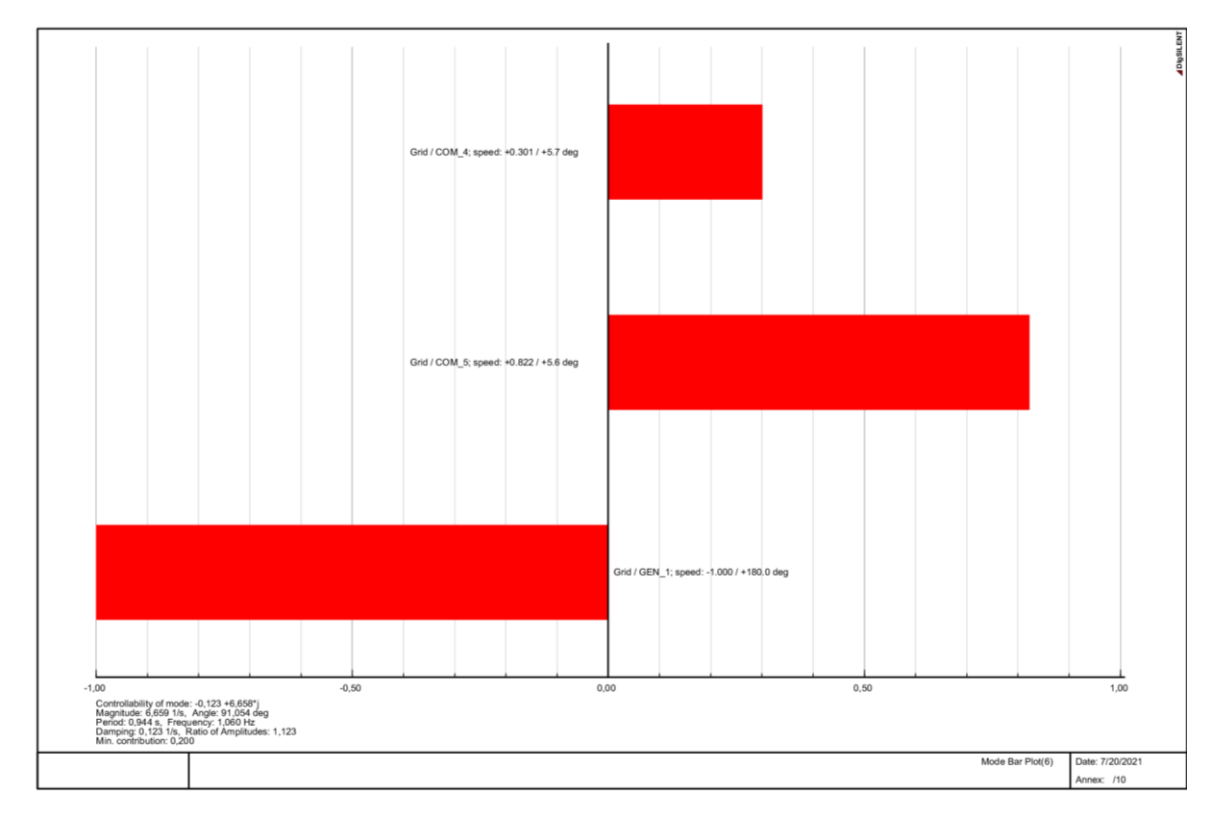

<span id="page-98-0"></span>**Figura 5.15.** Diagrama de Barras del tipo de oscilación local del modo 00018-00019 para el caso 2, escenario 1.

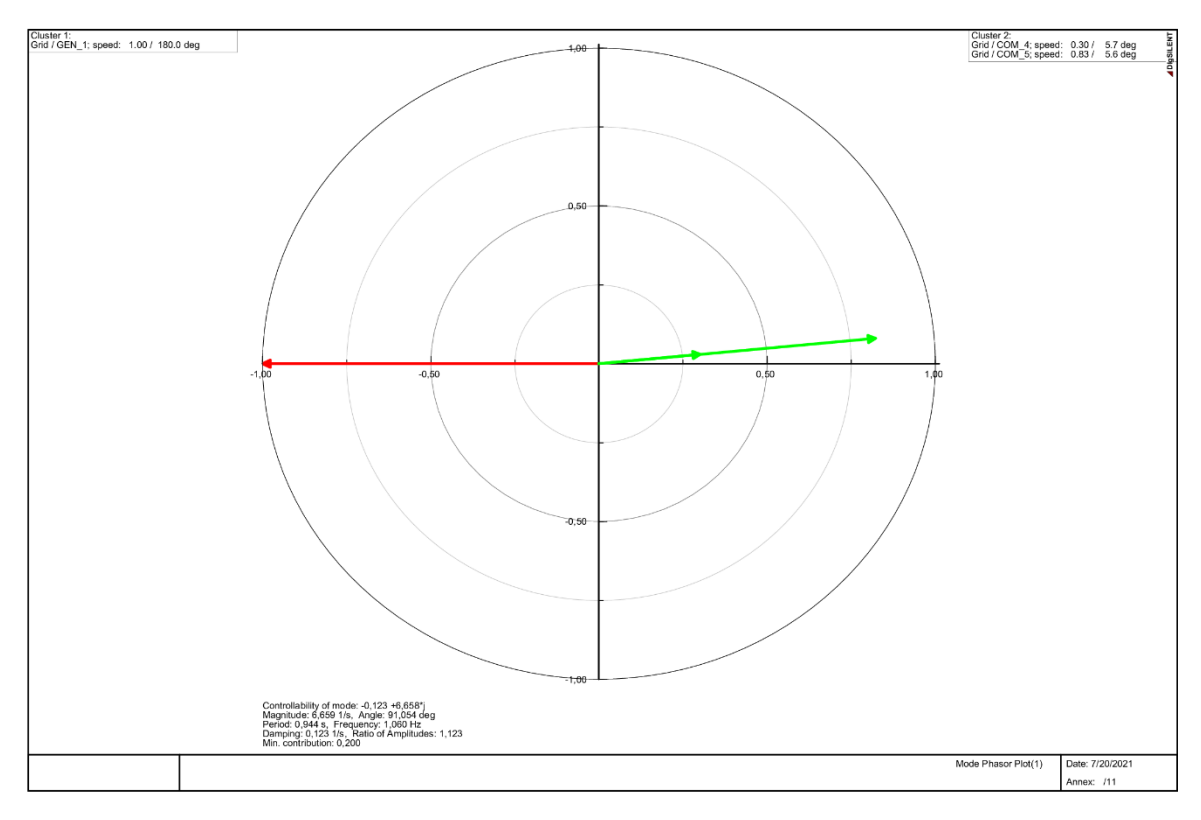

<span id="page-99-0"></span>**Figura 5.16.** Diagrama de fase del tipo de oscilación local del modo 00018-00019 para el caso 2, escenario 1.

En el escenario 2 para el sistema de 14 barras del estándar IEEE, se remplaza el compensador síncrono COM5 ubicado en la barra 8, por un aerogenerador con DFIG de 2,5MW de capacidad, este aerogenerador presenta las mismas configuraciones utilizadas en el escenario 2 del caso 1. Por lo tanto, al remplazar una máquina síncrona por generación renovable se reduce la inercia del sistema convencional para analizar la estabilidad de pequeña señal, con la incorporación del aerogenerador con (DFIG) la dinámica del sistema se ve modificada ya que introduce 31 modos de oscilación a los 28 de las 4 máquinas síncronas, resultando un total de 59 modos los cuales corresponden 7 modos para cada máquina síncrona y se detallan en la [Tabla M. 2](#page-211-0) Para este escenario se identificaron 4 modos críticos, lo cuales corresponden a los modos: 00014, 00015, 00024 y 00025, además estos presentan un frecuencia de oscilación de 2,043  $Hz$  y 1,125  $Hz$ respectivamente y el radio de amortiguación es inferior al mínimo requerido, ya que presentan una amortiguación inferior al 5%, por lo tanto estos modos se consideran marginalmente inestables como se muestra en la [Tabla 5.21.](#page-100-0)

<span id="page-100-0"></span>

| Modo de<br>oscilación | <b>Valores propios</b> | Variable de estado                   |               | <b>Factor</b> de<br>participación | Tipo de modo    | Frecuencia<br>Hz | Radio de<br>amortiguamiento |
|-----------------------|------------------------|--------------------------------------|---------------|-----------------------------------|-----------------|------------------|-----------------------------|
| Mode                  |                        | DFIG C:shaft:<br>$d$ <i>phi</i> $12$ | $\theta_{tw}$ |                                   |                 |                  |                             |
| 00014-<br>00015       | $-0,616 + j12,8385$    | DFIG 2.5MW:<br>speed                 | $\omega_t$    | 0.906                             | Electromecánico | 2,043320         | 0,0479258                   |
|                       |                        | DFIG C:shaft:<br>xН                  | $S_r$         | 0.106                             |                 |                  |                             |
| Mode<br>00024-        |                        | G1:phi                               | δ             |                                   | Electromecánico | 1,12558          | 0.020371                    |
| 00025                 | $0,144099 + 7,0722$    | COM4:speed                           | $\omega$      | 0.810                             |                 |                  |                             |

**Tabla 5.21.** Modos de oscilación críticos, sistema de 14 Barras, escenario 2.

El Modo 00014-00015 se identifica como un modo de oscilación electromecánico debido a que el vector de mayor magnitud de la matriz de participación está asociado a las variables de estado de ángulo ( $\theta_{tw}$ ) y velocidad angular ( $\omega_t$ ) de la turbina eólica, además presenta una frecuencia de oscilación de  $2.043Hz$ , por lo cual corresponde a un tipo de modo de oscilación Local como se muestra en la [Figura 5.17,](#page-100-1) cabe recalcar que la introducción del aerogenerador en este modo particularmente no participa con la dinámica de las demás máquinas síncronas debido a los controladores que integran esta unidad de generación.

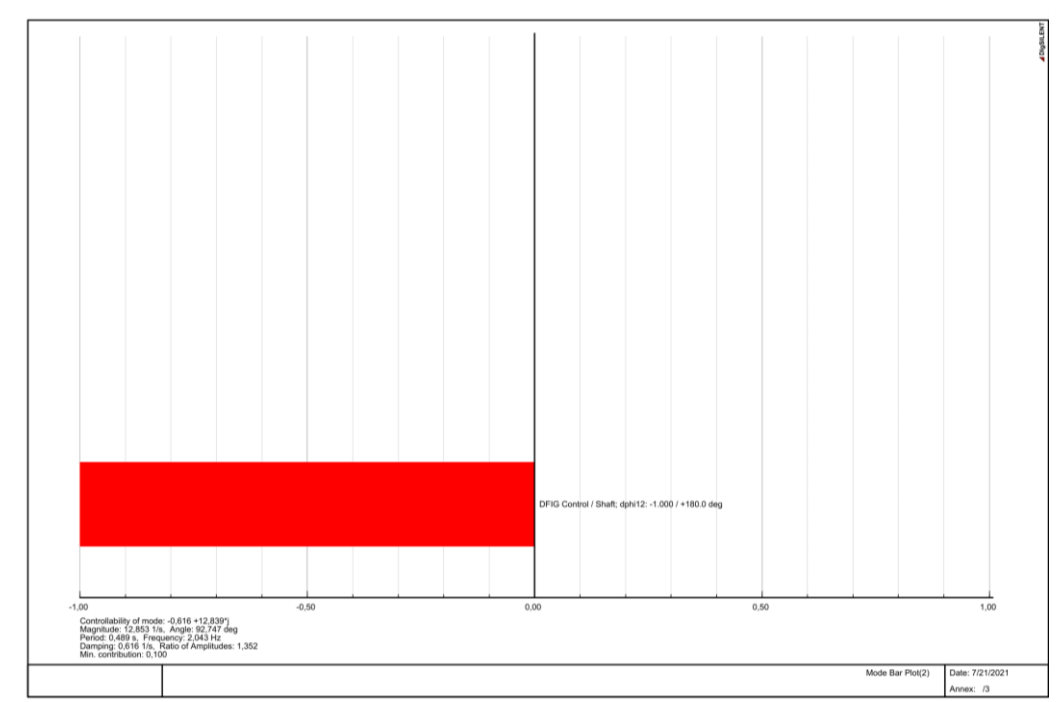

<span id="page-100-1"></span>**Figura 5.17.** Diagrama de Barras del tipo de oscilación local del modo 00014-00015 para el caso 2, escenario 2.

El Modo 00024-00025 se identifica como un modo de oscilación electromecánico debido a que el vector de mayor magnitud de la matriz de participación está asociado a las variables de estado de ángulo  $(\delta)$  y velocidad angular  $(\omega)$ , además presenta una frecuencia de oscilación de 1.125Hz, por lo cual corresponde a un tipo de modo de oscilación Local, del análisis de factores de participación se determina que este modo oscila entre el generador G1 y el compensador COM4 como se observa en la [Figura 5.18,](#page-101-0) el aporte del compensador COM4 se encuentra opuestos al generador G1. La representación de los vectores derechos en el diagrama fasorial permite observar la interacción entre el generador G1 y el compensador COM4, el desfase entre ambos grupos de generadores es de aproximadamente 180° como se muestra en la [Figura 5.19,](#page-102-0) es decir que el generador G1 oscila en contra del compensador COM4, por lo tanto, este modo pertenece a la interacción de las máquinas síncronas mencionados en una misma área.

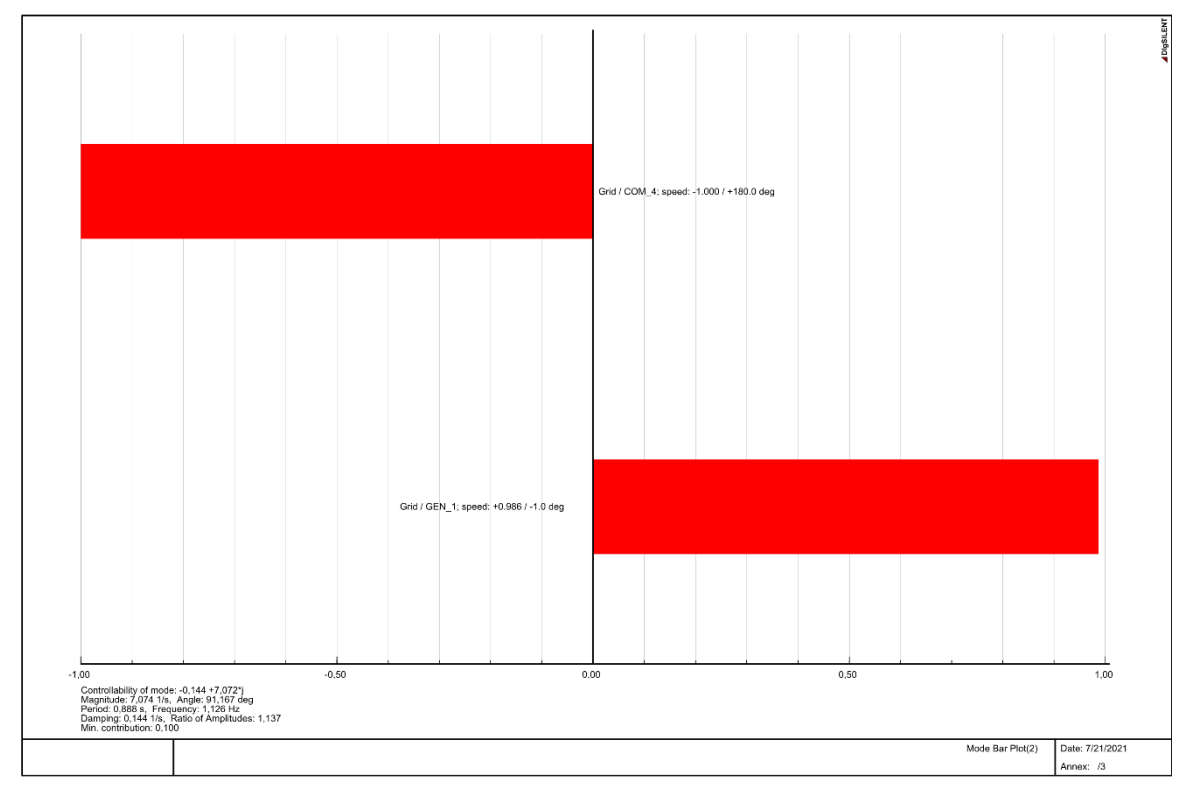

<span id="page-101-0"></span>**Figura 5.18.** Diagrama de Barras del tipo de oscilación local del modo 00024-00025 para el caso 2, escenario 2.

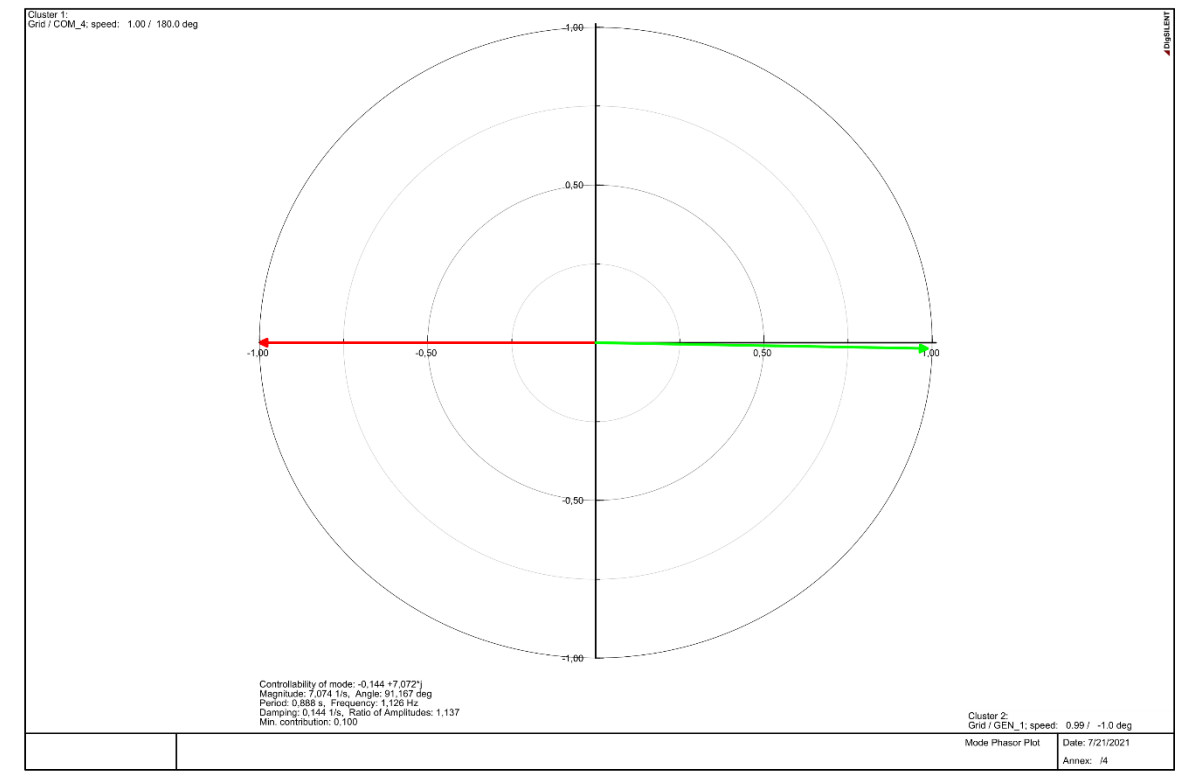

<span id="page-102-0"></span>**Figura 5.19.** Diagrama de fase del tipo de oscilación local del modo 00024-00025 para el caso 2, escenario 2.

Finalmente, en el [Anexo N: Impacto en el nivel de amortiguamiento en los casos de estudio](#page-217-0)  , se muestra el efecto que se produce en el nivel de amortiguamiento debido a la introducción de fuentes de generación renovable en los sistemas de 9 y 14 Barras.

# **6. CONCLUSIONES Y RECOMENDACIONES**

## **6.1. CONCLUSIONES**

En la investigación realizada en este trabajo se analizó los parámetros de estabilidad de pequeña señal que inciden en los sistemas eléctricos multimáquina, debido a la introducción de aerogeneradores con DFIG. Lo más importante de analizar los parámetros de estabilidad de pequeña señal fue la interacción de los modos de oscilación pertenecientes al aerogenerador con DFIG con la dinámica de las máquinas síncronas de manera que el amortiguamiento del sistema se vio afectado en la ubicación de los polos de los modos de oscilación correspondientes a las máquinas síncronas ya que reducen su amortiguamiento en comparación con los sistemas convencionales o puntos de referencia.

Lo que más ayudo en el análisis de estabilidad de pequeña señal fue la consecución de los factores de participación correspondientes a los modos de oscilación críticos es decir con un nivel de amortiguamiento menor al 5%, ayudando a determinar la incidencia que tienen las variables de estado del DFIG con los modos de oscilación máquina-sistema, es decir de manera local no afecta la amortiguación se mantiene estable, mientras que en la interacción con las máquinas síncronas que no tienen estabilizadores se observó un impacto negativo ya que reduce su amortiguamiento en un 15% aproximadamente. Lo más difícil en el análisis de estabilidad de pequeña señal fue la representación de las ecuaciones que representan a los modelos que conforman el sistema en el espacio de estados porque existen distintas tecnologías tanto para generadores convencionales, sistemas de excitación, generadores eólicos, etc. Por lo tanto, cada uno de ellos posee ecuaciones características distintas, es decir el nivel de amortiguamiento de los sistemas también dependerá de los modelos utilizados.

El análisis de estabilidad de pequeña señal permitió identificar los impactos en los modos de oscilación de las máquinas síncronas antes y después de ingresar generación renovable con lo cual se validó la hipótesis de que la incorporación de Microrredes a sistemas eléctricos ocasiona problemas de estabilidad angular ante pequeños disturbios, finalmente para los casos de estudio presentados en esta investigación se reduce el amortiguamiento en los modos de oscilación electromecánicos, es decir para el caso 1 los modos que presentan un bajo amortiguamiento son los modos 00016 – 00017, los cuales representan la interacción entre los generadores G2, G1 y G3 mientras que en el caso 2 los modos de oscilación con bajo nivel de amortiguamiento son los modos 00014, 00015 los cuales están asociados a la interacción del DFIG, además de los modos 00024 y 00025 que corresponde a la interacción del G1 y COM4, de manera general los

efectos de la incorporación de fuentes de generación renovable en los casos de estudio son negativos.

# **6.2. RECOMENDACIONES**

Los resultados obtenidos de los casos de estudio presentados en este trabajo no se pueden generalizar para todos los sistemas que incorporen generación eólica con DFIG, debido a que las dinámicas de los sistemas son distintas. Al respecto conviene sugerir, que para trabajos complementarios se consideren los componentes estabilizadores (PSS) en las máquinas síncronas con el fin de profundizar el impacto en los sistemas que presentan baja amortiguación, de igual manera se sugiere utilizar herramientas que permitan ubicar de manera óptima la incorporación de generación renovable con el fin de minimizar el impacto que pueden ocasionar en la amortiguación del sistema.

Adicionalmente, se recomienda como trabajo futuro evaluar la metodología del análisis de estabilidad de pequeña señal en casos de estudio mucho más robustos que cuenten con distintas zonas y áreas de operación que permitan observar la interacción de los distintos modos de oscilación ya sean locales, inter área e inter planta, dado que este trabajo de investigación de limito a realizar el estudio en sistemas multimáquina de una sola área.

# **7. BIBLIOGRAFÍA**

- [1] J. L. Rueda and F. Shewarega, "Small Signal Stability of Power Systems With Large Scale Wind Power Integration," *Xiii Eriac Décimo Terc. Encuentro Reg. Iberoam. Cigré*, vol. 0054, no. 264, 2009.
- [2] R. Majumder, "Modeling , Stability Analysis and Control of Microgrid .," *Control*, no. February, p. 182, 2010.
- [3] P. Ferraro, S. Member, E. Crisostomi, M. Raugi, and F. Milano, "Analysis of the Impact of Microgrid Penetration on Power System Dynamics," *IEEE Trans. Power Syst.*, 2017.
- [4] A. Garcés and O. Montoya, "Small-Signal Stability in Low-Voltage DC-grids," *IEEE*, 2018.
- [5] M. Alberto, S. Rios, N. T. Alfaro, M. A. S. R, and N. T. Alfaro, "Analisis de estabilidad de una Microrred conectada a un sistema de potencia convencional," Universidad de La Salle, 2019.
- [6] P. Arias, "Análisis de la estabilidad en pequeña señal del Sistema Nacional Interconectado del Ecuador," 2013, [Online]. Available: http://dspace.ucuenca.edu.ec/handle/123456789/421.
- [7] C. Gallardo, D. Andagoya, G. Salazar, and H. Arcos, "Análisis de Estabilidad Angular del Sistema Eléctrico Ecuatoriano con Alta Penetración Eólica.," *Rev. Politécnica*, vol. 33, no. 1, 2014.
- [8] P. Kundur, J. Paserba, and S. Vitet, "Overview on definition and classification of power system stability," *CIGRE/IEEE PES Int. Symp. Qual. Secur. Electr. Power Deliv. Syst. CIGRE/PES 2003*, pp. 1–4, 2003, doi: 10.1109/QSEPDS.2003.159786.
- [9] D. S. Kumar, A. Sharma, D. Srinivasan, and T. Reindl, "Stability implications of bulk power networks with large scale PVs," *Energy*, vol. 187, no. 2, pp. 1387–1401, 2019, doi: 10.1016/j.energy.2019.115927.
- [10] A. A. Sallam and O. P. Malik, "Power System Stability Modelling, analysis and control," in *Part III Stability analysis, Small signal stability*, London Uited Kingdom: The Institution of Engineering and Technology, 2015, pp. 145–183.
- [11] P. S. Kundur, *Power system stability*. 2017.
- [12] A. Gabriel and I. Flores Hermógenes, "Estudio De Estabilidad De Pequeña Señal En El

Sistema Nacional Interconectado Aplicando El Método De Análisis Modal," *Jiee*, vol. 19, pp. 192–198, 2005.

- [13] J. A. Sánches Ramírez and C. A. Cano Isaza, "ESTUDIO DE MODOS DE OSCILACIÓN ELECTROMECÁNICOS EN SISTEMAS DE POTENCIA," UNIVERSIDAD NACIONAL DE COLOMBIA FACULTAD DE MINAS, MEDELLÍN, 2000.
- [14] Kundur Prabha, "Power System Stability and Control," in *Part III System Stability: physical aspects, analysis, and improvement*, McGraw-Hil., Electric Power Research Institute, 1994, pp. 699–822.
- [15] J. Machowski, J. W. Bialek, and J. R. Bumby, *POWER SYSTEM*. .
- [16] P. W. M. P. Sauer, "'Power system dynamics and stability,' Urbana, vol. 51," pp. 34– 361, 1997.
- [17] International Renewable Energy Agency (IRENA). Abu Dhabi, "Renewable capacity statistics 2021." www.irena.org.
- [18] F. Wu, X. Zhang, K. Godfrey, P. Ju, and A. M. Dfig, "Modeling and Control of Wind Turbine with Doubly Fed Induction Generator," no. 2, pp. 1404–1409, 2006.
- [19] M. Yamamoto and O. Motoyoshi, "Active and Reactive Power Control for Doubly-Fed Wound Rotor Induction Generator," *IEEE Trans. Power Electron.*, vol. 6, no. 4, pp. 624– 629, 1991, doi: 10.1109/63.97761.
- [20] D. Powerfactory, "14 Bus System," *DIgSILENT PowerFactory*, pp. 1–9, 2015.
- [21] D. Mondal, A. Chakrabarti, and A. Sengupta, *Small-Signal Stability Analysis in Multimachine System*, no. i. 2020.
- [22] I. Netzberechnungssoftware, "PowerFactory 15," pp. 619–641, 2014.
- [23] E. G. Vera Solórzano, "MODELACIÓN DE AEROGENERADORES EN DIGSILENT POWER FACTORY PARA EL ANÁLISIS DE TRANSITORIOS ELECTROMECÁNICOS," *Esc. POLITÉCNICA Nac.*, pp. 153–200, 2014.
- [24] R. H. PARK, "Two-Reaction Theory of Synchronous Machines: Generalized Method of Analysis-Part I," *Trans. Am. Inst. Electr. Eng.*, vol. 48, no. 3, pp. 716–727, 1929, doi: 10.1109/T-AIEE.1929.5055275.
- [25] D. Mondal, A. Chakrabarti, and A. Sengupta, "Fundamental Models of Synchronous

Machine," *Power Syst. Small Signal Stab. Anal. Control*, pp. 15–40, 2020, doi: 10.1016/b978-0-12-817768-6.00002-0.

- [26] O. Sallam, Abdelhay and Malik, *Power system stability*. 2017.
- [27] D. Mondal, A. Chakrabarti, and A. Sengupta, *Models of Power Network and Relevant Power Equipments*. 2020.
## **8. ANEXOS**

# **8.1. ANEXO A: MODELO DE LA MÁQUINA SÍNCRONA**

Para evitar consecuencias ocasionados por las perturbaciones en el sistema, tales como apagones, es necesario realizar evaluaciones tanto de seguridad como de estabilidad. Para poder evaluar la seguridad y estabilidad es necesario la modelización más cercana de los componentes que conforman el sistema. Actualmente los sistemas son más complicados, su funcionamiento y control son cada vez de mayor complejidad. Las bases para las técnicas de análisis el sistema es la modelización de los componentes del sistema eléctrico, esta modelización se basa en las relaciones matemáticas a partir del funcionamiento físico. Para el análisis de estabilidad de pequeña señal, el cual se lo realiza en estado estacionario es fundamental la modelización de la red, los generadores y las cargas.

Modelar la carga es algo complejo esto se debe al comportamiento aleatorio y la acumulación de varias bases de datos de medición. Estas bases de datos son utilizadas para identificar los parámetros de la carga en la barra. La estabilidad del sistema eléctrico se ve afectad de manera primordial por el nivel de carga de la línea y los motores conectados, por lo que la carga se comporta manera diferente con respecto a las condiciones del sistema. La correcta modelización de la máquina síncrona aumentara la precisión del análisis de estabilidad [15].

La precisión del análisis de estabilidad del sistema eléctrico dependerá de una modelización adecuada de los componentes. Los estudios que se realizan en los sistemas eléctricos de manera general son en el dominio del tiempo, por lo tanto, se incluyen el cálculo del comportamiento en el pasado, presente y futuro [16]. El estudio del sistema en tiempo pasado se basa en históricos que se almacenan de las distintas perturbaciones que se han presentado en el sistema. El estudio en tiempo presente hace referencia al análisis del sistema en tiempo real. El análisis para tiempo futuro se lo realiza mediante simulaciones de supuestos que ayudaran a tomar una decisión para el plan de desarrollo, operación y contingencia del sistema.

La máquina síncrona es el elemento principal del sistema eléctrico de potencia. En la literatura sus modelos tienen variaciones, estas variaciones se dan principalmente en las convenciones y la representación de los devanados de amortiguación. Sin embargo, el modelo más popular y utilizado se basa en referencia a Park. La transformación de Park se origina a partir del teorema de las dos reacciones de Blonde. La tensión y la corriente transitoria son parámetros que dificultan el modelado de la máquina, esto se debe a que las inductancias de las bobinas son funciones de la posición el rotor [24].

En la [Figura A. 1,](#page-109-0) la tensión transitoria, la relación de corriente de las bobinas del estator " $a$ ", " $b$ " y " $c$ " y la bobina de campo "f" se pueden representar por medio de las siguientes ecuaciones:

<span id="page-109-1"></span>
$$
V_a = R_a i_a + \frac{d}{dt} (L_a i_a) + \frac{d}{dt} (M_{ab} i_b) + \frac{d}{dt} (M_{ac} i_c) + \frac{d}{dt} (M_{bf} i_f)
$$
(8.1)

$$
V_b = R_b i_b + \frac{d}{dt} (L_b i_b) + \frac{d}{dt} (M_{ba} i_a) + \frac{d}{dt} (M_{bc} i_c) + \frac{d}{dt} (M_{bf} i_f)
$$
(8.2)

$$
V_c = R_c i_c + \frac{d}{dt} (L_c i_c) + \frac{d}{dt} (M_{ca} i_a) + \frac{d}{dt} (M_{cb} i_b) + \frac{d}{dt} (M_{cf} i_f)
$$
(8.3)

$$
V_f = R_f i_f + \frac{d}{dt} (L_f i_f) + \frac{d}{dt} (M_{fa} i_a) + \frac{d}{dt} (M_{fb} i_b) + \frac{d}{dt} (M_{fc} i_c)
$$
 (8.4)

Donde L representa la autoinducción de cada bobina y M representa la inductancia mutua.  $M_{ab}$ hace referencia a la inductancia entre los devanados de la fase " $a$ " y " b" en el estator,  $M_{ca}$ representa la inductancia entre los devanados de las fases " $c$ " y " $a$ ". Resolver las ecuaciones [\(8.1\)](#page-109-1) a [\(8.4\)](#page-109-2) resulta en un proceso muy complejo, esto se debe a que el estator y las bobinas del rotor están en movimiento relativo.

<span id="page-109-2"></span>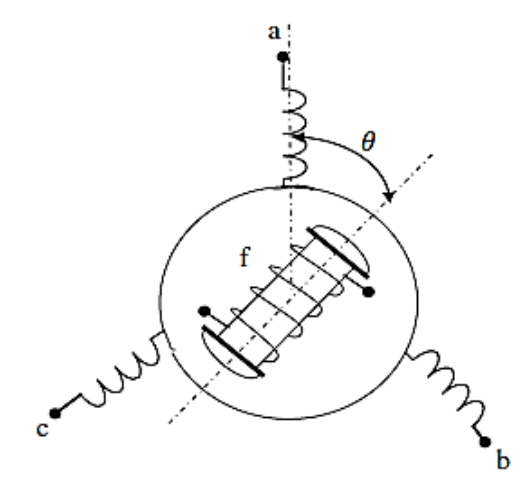

**Figura A. 1**. Esquema de una máquina síncrona trifásica [25].

<span id="page-109-0"></span>El diagrama vectorial de un generador síncrono de polos salientes conectado a un bus infinito se lo puede apreciar en la [Figura A. 2,](#page-110-0) este diagrama representa el rendimiento en estado estable del generador síncrono. Las ecuaciones de estado estable se las obtiene del diagrama vectorial a lo largo del eje directo "eje d" que coincide con el eje de polos y el eje de cuadratura que es el eje interpolar, entonces:

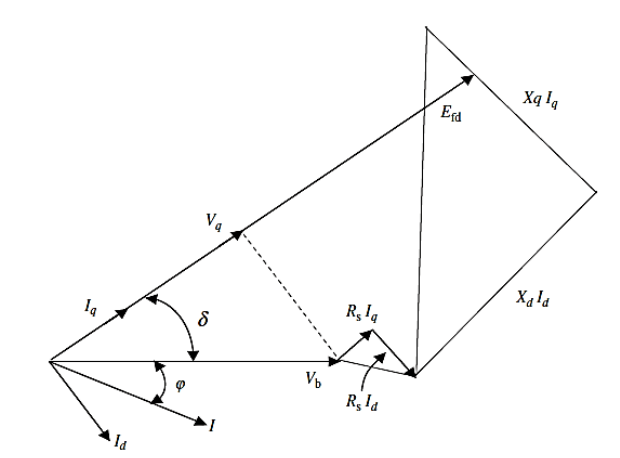

<span id="page-110-0"></span>**Figura A. 2.** Diagrama fasorial de un generador síncrono [25].

$$
V_d = V_b \sin \delta = -R_s I_d + X_q I_q \tag{8.5}
$$

$$
V_q = V_b \cos \delta = -R_s I_q - X_d I_d + E_{fd} \tag{8.6}
$$

Donde  $E_{fd}$  representa la  $fem$  inducida en estado estable,  $V_b$  es el voltaje del bus infinito,  $I_d$  e  $I_q$  son las componentes de la corriente a lo largo del eje "d" y "q",  $V_d$  y  $V_q$  se refieren a los componentes de voltaje aplicado en estado estable a los ejes " $d$ " y " $q$ ", las reactancias síncronas a lo largo de los ejes "d" y "q" se representan por  $X_d$  y  $X_q$  finalmente  $R_s$  es la resistencia del estator.

#### **8.1.1. Modelo de la máquina síncrona en el marco de referencia ''**

Para este apartado de utilizará una máquina síncrona de dos polos como se muestra en la [Figura](#page-111-0)  [A. 3.](#page-111-0) El estator tiene tres bobinas en una configuración simétrica equilibradas centradas a 120° grados eléctricos de separación. El rotor tiene 4 bobinas en una configuración simétrica equilibrada separadas a 90° grados eléctricos. Las ecuaciones fundamentales de KVL para el lado eléctrico se obtiene las siguientes ecuaciones [25]:

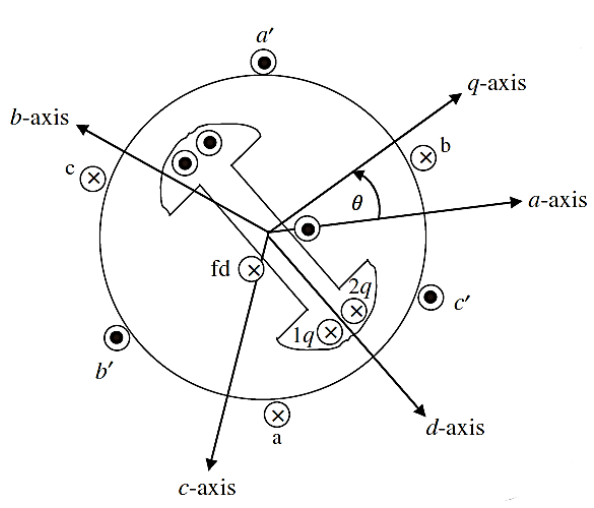

**Figura A. 3.** Estructura física de un generador síncrono de 2 polos [25].

<span id="page-111-0"></span>Ecuaciones eléctricas

<span id="page-111-1"></span>
$$
V_a = i_a r_s + \frac{d\lambda_a}{dt} \tag{8.7}
$$

<span id="page-111-4"></span>
$$
V_b = i_b r_s + \frac{d\lambda_b}{dt} \tag{8.8}
$$

$$
V_c = i_c r_s + \frac{d\lambda_c}{dt} \tag{8.9}
$$

$$
V_{fd} = i_{fd}r_{fd} + \frac{d\lambda_{fd}}{dt}
$$
\n(8.10)

$$
V_{1q} = i_{1q}r_{1q} + \frac{d\lambda_{1q}}{dt}
$$
 (8.11)

Donde  $\lambda$  es el enlace de flujo y  $r$  es la resistencia del devanado.

Ecuaciones mecánicas.

<span id="page-111-3"></span><span id="page-111-2"></span>
$$
\frac{d\theta}{dt} = \omega \tag{8.12}
$$

$$
J\frac{d\omega}{dt} = T_m - T_e - T_D \tag{8.13}
$$

Donde:

 $J =$  es la constante de inercia.

 $T_m$  = es par de la potencia mecánica.

 $T_e$  = par eléctrico.

 $T_D$  = par de amortiguación.

Si se supone que los enlaces de flujo de la máquina son una función lineal de las corrientes. Las relaciones entre los enlaces de flujo y las corrientes se pueden escribir de la siguiente manera:

$$
\lambda_{abc} = L_{ss} \left( \theta_{eje} \right) i_{abc} + L_{sr} \left( \theta_{eje} \right) i_{rotor} \tag{8.14}
$$

$$
\lambda_{rotor} = L_{sr}(\theta_{eje})i_{abc} + L_{rr}(\theta_{eje})i_{rotor}
$$
\n(8.15)

<span id="page-112-0"></span>
$$
\begin{bmatrix} \lambda_a \\ \lambda_b \\ \lambda_c \\ \lambda_{fd} \\ \lambda_{1q} \end{bmatrix} = \begin{bmatrix} L_{SS}(\theta) & L_{ST}(\theta) \\ L_{ST}^T(\theta) & L_{IT}(\theta) \end{bmatrix} \begin{bmatrix} i_a \\ i_b \\ i_c \\ i_{fd} \\ i_{1q} \end{bmatrix}
$$
(8.16)

Donde el elemento  $L_{SS}(\theta)$  viene dado por:

$$
\begin{bmatrix}\nL_{1s} + L_A - L_B \cos 2\theta & -\frac{1}{2} L_A - L_B \cos \left(2\theta - \frac{2\pi}{3}\right) & -\frac{1}{2} L_A - L_B \cos \left(2\theta + \frac{2\pi}{3}\right) \\
-\frac{1}{2} L_A - L_B \cos \left(2\theta - \frac{2\pi}{3}\right) & L_{1s} + L_A - L_B \left(\cos 2\theta + \frac{2\pi}{3}\right) & -\frac{1}{2} L_A - L_B \cos (2\theta) \\
-\frac{1}{2} L_A - L_B \cos \left(2\theta + \frac{2\pi}{3}\right) & -\frac{1}{2} L_A - L_B \cos 2\theta & L_{1s} + L_A - L_B \left(\cos 2\theta - \frac{2\pi}{3}\right)\n\end{bmatrix}
$$
\n(8.17)

$$
L_{sr}(\theta) = L_{ST}^T = \begin{bmatrix} L_{sfd} \sin \theta & L_{sq} \cos \theta \\ L_{sfd} \sin \left(\theta - \frac{2\pi}{3}\right) & L_{sq} \cos \left(\theta - \frac{2\pi}{3}\right) \\ L_{sdf} \sin \left(\theta + \frac{2\pi}{3}\right) & L_{sq} \cos \left(\theta + \frac{2\pi}{3}\right) \end{bmatrix}
$$
(8.18)  

$$
L_{rr}(\theta) = \begin{bmatrix} L_{fd} & 0 \\ 0 & I \end{bmatrix}
$$
(8.19)

 $0 \t L_{qq}$ 

Las ecuaciones  $(8.7) - (8.13)$  $(8.7) - (8.13)$  $(8.7) - (8.13)$  representan las ecuaciones diferenciales. Si se sustituye la ecuación [\(8.16\)](#page-112-0) en [\(8.7\)](#page-111-1) – [\(8.11\),](#page-111-3) se presenta ecuaciones diferenciales variables en el tiempo debido a que  $\theta$  es una función de t [25]. Estas ecuaciones no son susceptibles al análisis, para facilitar el análisis de estas ecuaciones se aplica la conocida transformación de Park.

### **8.1.2. Transformación de Park y modelo dinámico referencia ''**

Mediante la transformación de Park, las ecuaciones diferenciales variables en el tiempo [\(8.7\)](#page-111-1) a  $(8.13)$  se convierten en ecuaciones invariables en el tiempo. Se convierten las variables ' $abc$ ' en un nuevo conjunto de variables ' $dq0'$ .

$$
\begin{bmatrix} v_d \\ v_q \\ v_0 \end{bmatrix} = [P] \begin{bmatrix} v_a \\ v_b \\ v_c \end{bmatrix}
$$
 (8.20)

$$
\begin{bmatrix} \lambda_d \\ \lambda_q \\ \lambda_0 \end{bmatrix} = [P] \begin{bmatrix} \lambda_a \\ \lambda_b \\ \lambda_c \end{bmatrix}
$$
 (8.21)

<span id="page-113-1"></span>
$$
\begin{bmatrix} i_d \\ i_q \\ i_0 \end{bmatrix} = [P] \begin{bmatrix} i_a \\ i_b \\ i_c \end{bmatrix}
$$
 (8.22)

Donde:

$$
P = \begin{bmatrix} \sin \theta & \sin \left(\theta - \frac{2\pi}{3}\right) & \sin \left(\theta + \frac{2\pi}{3}\right) \\ \cos \theta & \cos \left(\theta - \frac{2\pi}{3}\right) & \cos \left(\theta + \frac{2\pi}{3}\right) \\ \frac{1}{2} & \frac{1}{2} & \frac{1}{2} \end{bmatrix}
$$
(8.23)

$$
P^{-1} = \begin{bmatrix} \sin \theta & \sin \left( \theta - \frac{2\pi}{3} \right) & \sin \left( \theta + \frac{2\pi}{3} \right) \\ \cos \theta & \cos \left( \theta - \frac{2\pi}{3} \right) & \cos \left( \theta + \frac{2\pi}{3} \right) \\ \frac{1}{2} & \frac{1}{2} & \frac{1}{2} \end{bmatrix} \tag{8.24}
$$

La transformación de Park no es una transformación invariante de potencia. Las ecuaciones del estator [\(8.7\)](#page-111-1) – [\(8.9\)](#page-111-4) se las puede escribir de la siguiente manera:

<span id="page-113-0"></span>
$$
\begin{bmatrix} v_a \\ v_b \\ v_c \end{bmatrix} = \begin{bmatrix} r_s & 0 & 0 \\ 0 & r_s & 0 \\ 0 & 0 & r_s \end{bmatrix} \begin{bmatrix} i_a \\ i_b \\ i_c \end{bmatrix} + \frac{d}{dt} \begin{bmatrix} \lambda_a & 0 & 0 \\ 0 & \lambda_b & 0 \\ 0 & 0 & \lambda_c \end{bmatrix}
$$
(8.25)

Multiplicando ambos lados de la ecuación [\(8.25\)](#page-113-0) por P se obtiene:

$$
P\begin{bmatrix}v_a\\v_b\\v_c\end{bmatrix} = P\begin{bmatrix}r_s & 0 & 0\\0 & r_s & 0\\0 & 0 & r_s\end{bmatrix} P^{-1}P\begin{bmatrix}i_a\\i_b\\i_c\end{bmatrix} + P\frac{d}{dt}(P^{-1}P)\begin{bmatrix}\lambda_a\\ \lambda_b\\ \lambda_c\end{bmatrix}
$$
(2.26) (8.26)

Al utilizar la transformación en la ecuación [\(8.22\),](#page-113-1) la ecuación [\(8.26\)](#page-114-0) se convierte en:

<span id="page-114-0"></span>
$$
\begin{bmatrix} v_d \\ v_q \\ v_0 \end{bmatrix} = \begin{bmatrix} r_s & 0 & 0 \\ 0 & r_s & 0 \\ 0 & 0 & r_s \end{bmatrix} \begin{bmatrix} i_d \\ i_q \\ i_0 \end{bmatrix} + P \frac{d}{dt} \begin{bmatrix} \lambda_d \\ \lambda_q \\ \lambda_0 \end{bmatrix}
$$
(8.27)

$$
= \begin{bmatrix} r_s & 0 & 0 \\ 0 & r_s & 0 \\ 0 & 0 & r_s \end{bmatrix} \begin{bmatrix} i_d \\ i_q \\ i_0 \end{bmatrix} + \begin{bmatrix} 0 & -\omega & 0 \\ \omega & 0 & 0 \\ 0 & 0 & 0 \end{bmatrix} \begin{bmatrix} \lambda_d \\ \lambda_q \\ \lambda_0 \end{bmatrix} + \begin{bmatrix} \frac{d\lambda_d}{dt} \\ \frac{d\lambda_q}{dt} \\ \frac{d\lambda_0}{dt} \end{bmatrix}
$$
(8.28)

Las ecuaciones del rotor se expresan de la siguiente manera:

<span id="page-114-1"></span>
$$
\begin{bmatrix} v_{fd} \\ v_{1q} \end{bmatrix} = \begin{bmatrix} r_{fd} & 0 \\ 0 & r_{1q} \end{bmatrix} \begin{bmatrix} i_{fd} \\ i_{1q} \end{bmatrix} \begin{bmatrix} \frac{d\lambda_{fd}}{dt} \\ \frac{d\lambda_{1q}}{dt} \end{bmatrix} (2.29)
$$
 (8.29)

La ecuación mecánica viene dada por:

<span id="page-114-2"></span>
$$
J\frac{d^2\delta}{dt^2} = T_m - T_e - T_D \tag{8.30}
$$

Si se define el ángulo del rotor a partir del marco de referencia síncrono como  $\delta = \theta - \omega_s t$ , las ecuaciones mecánicas de estado se forman a partir de  $\delta y \omega = \frac{d\delta}{dt}$  $\frac{du}{dt}$ , obteniéndose lo siguiente:

<span id="page-114-4"></span><span id="page-114-3"></span>
$$
\frac{d\delta}{dt} = \omega - \omega_s \tag{8.31}
$$

$$
J\frac{d\omega}{dt} = T_m - T_e - T_D \tag{8.32}
$$

Finalmente se obtiene el conjunto completo de ecuaciones en el espacio de estados de la máquina en las coordenadas 'dq0', combinando [\(8.28\),](#page-114-1) [\(8.29\),](#page-114-2) [\(8.31\)](#page-114-3) y [\(8.32\):](#page-114-4)

$$
\frac{d\lambda_d}{dt} = -r_s i_d + \omega \lambda_q + v_d \tag{8.33}
$$

$$
\frac{d\lambda_q}{dt} = -r_s i_q + \omega \lambda_d + v_q \tag{8.34}
$$

<span id="page-115-0"></span>
$$
\frac{d\lambda_0}{dt} = -r_s i_0 + v_0 \tag{8.35}
$$

$$
\frac{d\lambda_d}{dt} = -r_{fd}i_{fd} + v_{fd} \tag{8.36}
$$

$$
\frac{d\lambda_{1q}}{dt} = -r_{1q}i_{1q} + v_{1q} \tag{8.37}
$$

<span id="page-115-1"></span>
$$
\frac{d\delta}{dt} = \omega - \omega_s \tag{8.38}
$$

$$
J\frac{d\omega}{dt} = T_m + \frac{3}{2} \left(\lambda_d i_q - \lambda_q i_d\right) - T_D \tag{8.39}
$$

#### **8.1.3. Representación en por unidad (p.u.) de las ecuaciones de un generador síncrono**

De manera habitual se utiliza la representación en por unidad de las ecuaciones de la máquina síncrona. En el capítulo anterior las ecuaciones [\(8.33\)](#page-115-0) a [\(8.39\)](#page-115-1) hacen referencia a la maquia síncrona, se considera el siguiente cambio de variables con la finalidad de distinguir las ecuaciones de una máquina síncrona con las del generador síncrono [25]:

- $\psi_a$ ,  $\psi_q$  y  $\psi_0$  reemplazando a las variables  $\lambda_d$ ,  $\lambda_q$  y  $\lambda_0$
- $\bullet$   $V_d$ ,  $V_q$  y  $V_0$  reemplazando a  $v_d$ ,  $v_q$  y  $v_0$
- $-I_d$ ,  $-I_q$  y  $-I_o$  reemplazando a  $-i_d$ ,  $-i_q$  y  $-i_0$
- $\bullet$   $V_{fd}$ ,  $V_{1q}$ ,  $I_{fd}$ ,  $I_{1q}$ ,  $\psi_{fd}$ ,  $\psi_{1q}$ ,  $R_s$ ,  $R_{fd}$   $y$   $R_{1q}$  reemplazando a  $v_{fd}$ ,  $v_{1q}$ ,  $i_{fd}$ ,  $i_{1q}$ ,  $\lambda_{fd}$ ,  $r_{fd}$   $y$   $r_{1q}$
- La constante de inercia  $H = \frac{1}{2}$  $rac{1}{2} * \frac{J\omega_s^2}{Shas}$ Sbase

Considerando el cambio de variable, las ecuaciones eléctricas y mecánicas del rotor se reescriben como se muestra a continuación:

Ecuaciones eléctricas:

<span id="page-115-2"></span>
$$
\frac{1}{\omega_s} \frac{d\psi_d}{dt} = R_s I_d + \frac{\omega}{\omega_s} \psi_q + V_d \tag{8.40}
$$

$$
\frac{1}{\omega_s} \frac{d\psi_q}{dt} = R_s I_q - \frac{\omega}{\omega_s} \psi_d + V_d \tag{8.41}
$$

<span id="page-116-5"></span><span id="page-116-2"></span>
$$
\frac{1}{\omega_s} \frac{d\psi_0}{dt} = R_s I_0 - V_0 \tag{8.42}
$$

$$
\frac{1}{\omega_s} \frac{d\psi_{fd}}{dt} = -R_{fd} I_{fd} + V_{fd} \tag{8.43}
$$

$$
\frac{1}{\omega_s} \frac{d\psi_{1q}}{dt} = -R_q I_{1q} + V_{1q} \tag{8.44}
$$

Ecuaciones mecánicas del Rotor:

<span id="page-116-4"></span><span id="page-116-1"></span><span id="page-116-0"></span>
$$
\frac{d\delta}{dt} = \omega - \omega_s \tag{8.45}
$$

$$
\frac{2H}{\omega_s} \frac{d\omega}{dt} = T_M - \left(\psi_d I_q - \psi_q I_d\right) - T_D \tag{8.46}
$$

El flujo, corriente, voltaje,  $T_m$  y  $T_D$  estas variables están en p.u.  $\delta$  este parámetro está en radianes y  $\omega$  esta en rad/s. La unidad H esta expresada en segundos y el parámetro M se expresa en  $s^2$ . La velocidad se en pu se puede expresar como  $v = \frac{\omega}{\epsilon}$  $\frac{\omega}{\omega_s}$ , entonces las ecuaciones [\(8.45\)](#page-116-0) y [\(8.46\)](#page-116-1) se expresan como:

$$
\frac{d\delta}{dt} = \omega_s (V - 1)
$$
  

$$
2H \frac{dv}{dt} T_M - (\psi_d I_q - \psi_q I_d) - T_D
$$
 (8.47)

Las relaciones del flujo de corriente se convierten en:

<span id="page-116-3"></span>
$$
\begin{bmatrix} \psi_d \\ \psi_d \\ \psi_0 \\ \psi_{fd} \\ \psi_{1q} \end{bmatrix} = \begin{bmatrix} X_d & 0 & 0 & X_{md} & 0 \\ 0 & X_q & 0 & 0 & X_{mq} \\ 0 & 0 & X_{1s} & 0 & 0 \\ X_{md} & 0 & 0 & X_{fd} & 0 \\ 0 & X_{mq} & 0 & 0 & X_{1q} \end{bmatrix} \begin{bmatrix} -I_d \\ -I_q \\ -I_0 \\ I_{fd} \\ I_{1q} \end{bmatrix}
$$
(8.48)

Las reactancias de secuencia cero están totalmente desacopladas, las mimas se pueden ignorar. La relación flujo corriente se pueden representar mediante el siguiente diagrama:

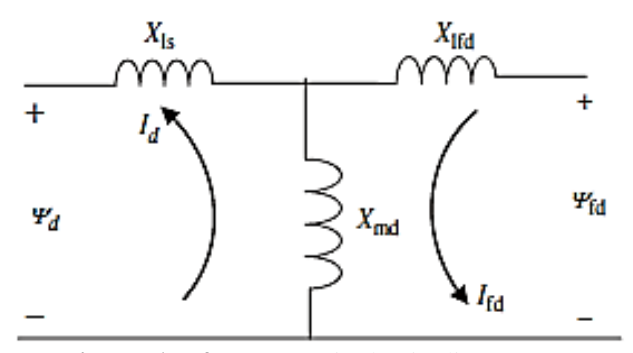

**Figura A. 4.** Reactancia de eje directo [25].

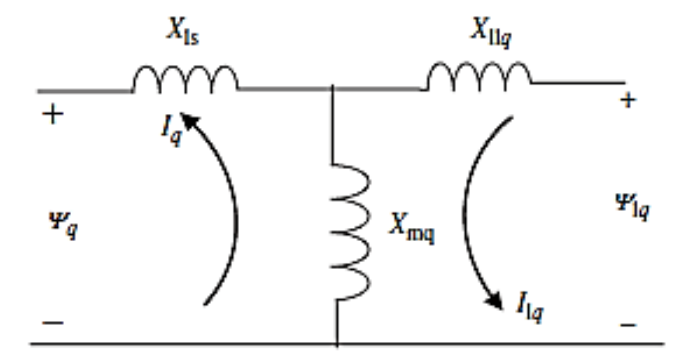

**Figura A. 5.** Reactancia del eje de cuadratura [25].

Reactancia de eje directo se lo ve en el eje directo con el devanado de campo en cortocircuito entonces:

<span id="page-117-0"></span>
$$
X'_d = X_d - \frac{X_{md}^2}{X_{fd}}
$$
 (8.49)

La reactancia del eje de cuadratura  $q$ , es la reactancia en transitoria con los bobinados en cortocircuito:

$$
X'_{q} = X_{q} - \frac{X_{mq}^{2}}{X_{1q}}
$$
\n(8.50)

Las constantes de tiempo se definen para los devanados de campo y amortiguación, entonces se plantea lo siguiente:

<span id="page-117-1"></span>
$$
T'_{do} = \frac{X_{fd}}{\omega_s} \, T'_{q0} = \frac{X_{1q}}{\omega_s R_{1q}} \tag{8.51}
$$

Reemplazando con las variables anteriormente definidas se obtiene:

<span id="page-118-0"></span>
$$
T'_{do} = \frac{X_{md}}{X_{fd}} \psi_{fd} , E_{fd} = \frac{X_{md}}{R_{fd}} V_{fd},
$$
  

$$
E'_{q} = \frac{X_{md}}{X_{fd}} \psi_{fd} , E'_{d} = -\frac{X_{mq}}{X_{1q}} \psi_{1q}
$$
 (8.52)

Donde  $E'_q$  es proporcional al flujo del campo del rotor en el eje directo, el parámetro  $E'_d$  es proporcional al flujo del devanado amortiguador en el eje de cuadratura. Una vez definido esto, se transforma las relaciones entre el flujo y la corriente, las ecuaciones del rotor, como se muestra a continuación:

$$
\psi_d = -X'_d I_d + \frac{X_{md}}{X_{fd}} \psi_{fd} \tag{8.53}
$$

Finalmente se obtiene

<span id="page-118-3"></span>
$$
\psi_d = -X'_d I_d + E'_q \tag{8.54}
$$

Y para el eje de cuadratura q:

<span id="page-118-4"></span>
$$
\psi_q = -X'_q I_q - E'_d \tag{8.55}
$$

#### **8.1.4. Ecuaciones dinámicas del rotor**

Considerando las ecuaciones [\(8.43\)](#page-116-2) y multiplicando por  $X_{md}/R_{fd}$  se obtiene que:

<span id="page-118-2"></span>
$$
T'_{do}\frac{dE'_q}{dt} = -X_{md}I_{fd} + E_{fd}
$$
\n
$$
(8.56)
$$

De las ecuaciones [\(8.48\),](#page-116-3) [\(8.49\)](#page-117-0) y [\(8.52\)](#page-118-0) se determina que:

<span id="page-118-1"></span>
$$
-X_{md}I_{fd} = -E'_q - (X_d - X'_d)I_d \tag{8.57}
$$

Reemplazando [\(8.57\)](#page-118-1) en la ecuación [\(8.56\):](#page-118-2)

$$
T'_{do} \frac{dE'_q}{dt} = -E'_q - (X_d - X'_d)I_d + E_{fd}
$$
\n(8.58)

El eje q del rotor está en cortocircuito por lo tanto  $V_{1q} = 0$ , entonces la ecuación [\(8.44\)](#page-116-4) se reescribe de la siguiente manera:

<span id="page-119-0"></span>
$$
\frac{1}{\omega_s} \frac{d\psi_{1q}}{dt} = -R_{1q} I_{1q} \tag{8.59}
$$

Si a la ecuación [\(8.59\)](#page-119-0) se la multiplica por  $-X_{mq}/R_{1q}$  tenemos:

$$
\frac{X_{1q}}{\omega_s R_{1q}} \left(\frac{-X_{mq}}{X_{1q}}\right) \frac{d\psi_{1q}}{dt} = X_{mq} I_{1q}
$$
\n(8.60)

De la ecuación [\(8.51\)](#page-117-1) y usando la definición de  $E'_d$  en la ecuación [\(8.52\):](#page-118-0)

$$
T_q' \frac{dE_d'}{dt} = X_{mq} I_{1q} \tag{8.61}
$$

Finalmente:

$$
T'_{q} \frac{dE'_{d}}{dt} = -E'_{d} + (X_{q} - X'_{q})I_{q}
$$
 (8.62)

#### **8.1.5. Modelo reducido**

El modelo de orden reducido de máquina síncrona se lo puede obtener despreciando los transitorios del estator. Teniendo en cuenta las ecuacione[s \(8.40\)](#page-115-2) [a \(8.44\)](#page-116-4) y las ecuacione[s \(8.45\)](#page-116-0) y [\(8.46\).](#page-116-1) El análisis dinámico de un sistema multimáquina, se lo realiza bajo los siguientes supuestos [25]:

- Se ignoran los transitorios del estator, es decir se desprecian los voltajes equivalentes del transformador  $\frac{1}{\omega_s}$  $d\psi_d$  $\frac{d\psi_d}{dt}$  y  $\frac{1}{\omega}$  $\omega_s$  $d\psi_q$  $\frac{d\psi_q}{dt}$  en las ecuaciones [\(8.40\)](#page-115-2) y [\(8.41\).](#page-116-5)
- Las desviaciones de velocidad son pequeñas en comparación con  $\omega_s$ , decir,  $\omega \approx \omega_s$ , lo que da como resultado que el par electromagnético en  $p.u.$  sea igual a la potencia activa  $P_m$  en  $p.u.$
- Se supone que el par de amortiguación es igual a  $D(\omega \omega_s)$ , con esto supuestos las ecuaciones [\(8.40\)](#page-115-2) a [\(8.46\),](#page-116-1) se reescriben como:

$$
0 = R_s I_d + \psi_q + V_d \tag{8.63}
$$

<span id="page-119-2"></span><span id="page-119-1"></span>
$$
0 = R_s I_q - \psi_d + V_q \tag{8.64}
$$

$$
T'_{do} \frac{dE'_q}{dt} = -E'_q - (X_d - X'_d)I_d + E_{fd}
$$
\n(8.65)

$$
T'_{qo} \frac{dE'_q}{dt} = -E'_d + \left(X_q - X'_q\right)I_q \tag{8.66}
$$

$$
\frac{d\delta}{dt} = \omega - \omega_s \tag{8.67}
$$

$$
\frac{2H}{\omega_s} \frac{d\omega}{dt} = T_m - \left(\psi_d I_q - \psi_q I_d\right) - T_D \tag{8.68}
$$

Las ecuaciones [\(8.63\)](#page-119-1) y [\(8.64\)](#page-119-2) se denominan ecuaciones algebraicas el estator. Usando las ecuaciones [\(8.54\)](#page-118-3) y [\(8.55\)](#page-118-4) para  $\psi_d$  y  $\psi_q$  respectivamente, se obtiene las siguientes ecuaciones en términos de voltaje y corriente:

$$
V_d = -R_s I_d + X'_q I_q + E'_d \tag{8.69}
$$

$$
V_d = -R_s I_q - X'_d I_d + E'_q \tag{8.70}
$$

#### **8.2. ANEXO B: MODELO DE LA RED DEL SISTEMA**

Las redes de energía interconectan la máquina síncrona con los nodos y el resto de componentes del sistema. Las ecuaciones de la red para un sistema de  $n$  barras se puede escribir como:

Las ecuaciones de la red para las barras asociadas a generación se expresan como:

$$
V_i e^{j\theta_i} (I_{d_i} + I_{q_i}) e^{j(\delta_i - \pi/2)} + P_{L_i}(V_i) + jQ_{L_i}(V_i) = \sum_{k=1}^n V_i V_k Y_{ik} e^{j(\theta_i - \theta_k - \alpha_{ik})}
$$
(8.71)

Para  $i = 1, 2, 3, \dots, m$  (número de barras que contengan generación).

La ecuación de la red para las barras asociadas a carga se expresa como:

$$
P_{L_i}(V_i) + jQ_{L_i}(V_i) = \sum_{k=1}^{n} V_i V_k Y_{ik} e^{j(\theta_i - \theta_k - \alpha_{ik})}
$$
(8.72)

Para  $i = m + 1, m + 2, m + 3, \dots n$  (número de barras asociadas a cargas).

Donde,  $V_i e^{j(\theta_i)} (I_{d_i} - I_{q_i}) e^{-j(\delta_i - \pi/2)} = P_{G_i} + jQ_{G_i}$ , es la potencia compleja inyectada en el nodo *i* debido al generador, y  $Y_{ik}e^{j\alpha_{ik}}$ , es la entrada *ik* de la matriz de admitancia *YBUS* de la red.

La ecuación [\(3.63\)](#page-44-0) se separa en partes reales e imaginarias y se presentan en forma de balance potencia como:

$$
I_{d_i} V_i \sin(\delta_i - \theta_i) + I_{q_i} V_i \cos(\delta_i - \theta_i) + P_{L_i} (V_i) - \sum_{k=1}^n V_i V_k Y_{ik} \cos(\theta_i - \theta_k - \alpha_{ik})
$$
(8.73)

$$
I_{d_i}V_i \cos(\delta_i - \theta_i) - I_{q_i}V_i \sin(\delta_i - \theta_i) + Q_{L_i}(V_i) - \sum_{k=1}^n V_i V_k Y_{ik} \sin(\theta_i - \theta_k - \alpha_{ik})
$$
(8.74)

Donde  $i = 1, 2, 3, \dots m$  para las barras de generación.

De manera similar, las formas de balance de potencia de las ecuaciones de red para las barras asociadas a la carga son:

<span id="page-121-2"></span><span id="page-121-1"></span><span id="page-121-0"></span>
$$
P_{L_i}(V_i) - \sum_{k=1}^{n} V_i V_k Y_{ik} \cos(\theta_i - \theta_k - \alpha_{ik}) = 0
$$
 (8.75)

<span id="page-122-1"></span><span id="page-122-0"></span>
$$
Q_{L_i}(V_i) - \sum_{k=1}^{n} V_i V_k Y_{ik} \sin(\theta_i - \theta_k - \alpha_{ik}) = 0
$$
 (8.76)

Donde  $i = m + 1, m + 2, m + 3, \dots n$  para las barras de carga.

Estas ecuaciones se linealizan para incluirlas con el modelo dinámico de sistemas multimáquina para el análisis de estabilidad de pequeña señal. La linealización de las ecuaciones [\(8.73\)](#page-121-0) y [\(8.74\)](#page-121-1) correspondientes a las barras de generación (PV) dan como resultado:

$$
0 = (I_{d_i}V_i \cos(\delta_i - \theta_i) - I_{q_i}V_i \sin(\delta_i - \theta_i))\Delta \delta_i + V_i \sin(\delta_i - \theta_i)\Delta I_{d_i} + V_i \cos(\delta_i - \theta_i)\Delta I_{q_i}
$$
  
+ 
$$
\left(I_{d_i} \sin(\delta_i - \theta_i) + I_{q_i} \cos(\delta_i - \theta_i) - \left[\sum_{k=1}^n V_k Y_{ik} \cos(\theta_i - \theta_k - \alpha_{ik})\right] + \frac{\partial P_{L_i}(V_i)}{\partial V_i}\right)\Delta V_i + (-I_{d_i}V_i \cos(\delta_i - \theta_i) + I_{q_i}V_i \sin(\delta_i - \theta_i) + \left[V_i \sum_{k=1}^n V_k Y_{ik} \sin(\theta_i - \theta_k - \alpha_{ik})\right]\Delta \theta_i\right) - V_i \sum_{k=1}^n [Y_{ik} \cos(\theta_i - \theta_k - \alpha_{ik})]\Delta V_k
$$
  
- 
$$
-V_i \sum_{k=1}^n [V_k Y_{ik} \sin(\theta_i - \theta_k - \alpha_{ik})]\Delta \theta_k
$$
  
(8.77)

$$
= (-I_{d_i}V_i \sin(\delta_i - \theta_i) - I_{q_i}V_i \cos(\delta_i - \theta_i))\Delta \delta_i + V_i \cos(\delta_i - \theta_i)\Delta I_{d_i}
$$
  
\n
$$
-V_i \sin(\delta_i - \theta_i)\Delta I_{q_i} \left( I_{d_i} \cos(\delta_i - \theta_i) - I_{q_i} \cos(\delta_i - \theta_i) - \left[ \sum_{k=1}^n V_k Y_{ik} \sin(\theta_i - \theta_k - \alpha_{ik}) \right] + \frac{\partial Q_{L_i}(V_i)}{\partial V_i} \right)\Delta \theta_i + (I_{d_i}V_i \sin(\delta_i - \theta_i) + I_{q_i}V_i \cos(\delta_i - \theta_i) - \left[ V_i \sum_{k=1}^n V_k Y_{ik} \cos(\theta_i - \theta_k - \alpha_{ik}) \right] \Delta \theta_i - V_i \sum_{k=1}^n [Y_{ik} \sin(\theta_i - \theta_k - \alpha_{ik})] \Delta V_k
$$
  
\n
$$
-V_i \sum_{k=1}^n [V_k Y_{ik} \cos(\theta_i - \theta_k - \alpha_{ik})] \Delta \theta_k
$$
  
\n(8.78)

Para  $i = 1, 2, 3, \dots m$  para las barras de generación.

Linealizando las ecuaciones [\(8.75\)](#page-121-2) y [\(8.76\)](#page-122-0) pertenecientes a las barras de carga (nodos PQ) resulta en:

$$
0 = \frac{\partial P_{L_i}(V_i)}{\partial V_i} \Delta V_i - \left[ \sum_{k=1}^n V_k Y_{ik} \cos(\theta_i - \theta_k - \alpha_{ik}) \right] \Delta V_i
$$
  
+ 
$$
\left[ \sum_{\substack{k=1 \ k \neq i}}^n V_i V_k Y_{ik} \sin(\theta_i - \theta_k - \alpha_{ik}) \right] \Delta \theta_i - V_i \sum_{k=1}^n (Y_{ik} \cos(\theta_i - \theta_k - \alpha_{ik})) \Delta V_k
$$
  
- 
$$
-V_i \sum_{\substack{k=1 \ k \neq i}}^n [V_k Y_{ik} \sin(\theta_i - \theta_k - \alpha_{ik})] \Delta \theta_k
$$
 (8.79)

<span id="page-123-0"></span>
$$
0 = \frac{\partial Q_{L_i}(V_i)}{\partial V_i} \Delta V_i - \left[ \sum_{k=1}^n V_k Y_{ik} \sin(\theta_i - \theta_k - \alpha_{ik}) \right] \Delta V_i
$$

$$
- \left[ \sum_{\substack{k=1 \ k \neq i}}^n V_i V_k Y_{ik} \cos(\theta_i - \theta_k - \alpha_{ik}) \right] \Delta \theta_i - V_i \sum_{k=1}^n (Y_{ik} \sin(\theta_i - \theta_k - \alpha_{ik})) \Delta V_k
$$

$$
+ V_i \sum_{\substack{k=1 \ k \neq i}}^n [V_k Y_{ik} \sin(\theta_i - \theta_k - \alpha_{ik})] \Delta \theta_k
$$
(8.80)

Para  $i = m + 1, m + 2, \dots n$  para las barras de carga.

Estas ecuaciones de red linealizadas [\(8.77\)](#page-122-1) a [\(8.80\)](#page-123-0) deben incluirse con las ecuaciones algebraicas diferenciales (DAE) de máquinas síncronas para obtener el modelo de simulación de señales pequeñas de múltiples máquinas considerando todas las dinámicas de bus de red.

#### **8.2.1. Modelo de carga**

En el análisis de sistemas eléctricos, se deben desarrollar modelos para todos los componentes que integran el sistema en estudios de estabilidad, el balance de potencia de la energía generada

y la demanda debe mantenerse para el funcionamiento del sistema en estado estable. Por lo tanto, las características de carga son de crucial importancia para ser empleadas en el análisis del sistema el modelado preciso de cargas es una tarea compleja ya que el sistema de potencia incluye una gran cantidad de demandas en diferentes ubicaciones con diferentes características que varían en el tiempo [10].

El componente de potencia activa  $P_L$  y el componente de potencia reactiva  $Q_L$  se consideran por separado. La carga apropiada dependiente del voltaje se puede incorporar en las ecuaciones de red (3.86) y (3.83) del modelo dinámico del sistema multimáquina especificando las funciones de carga en dependencia del voltaje en cualquier bus 'i' han sido representadas por el modelo exponencial [26], [27]:

La representación exponencial de la relación de las magnitudes de potencia y voltaje se representa como ecuación en las siguientes expresiones:

<span id="page-124-0"></span>
$$
P_{Li} = P_{Li0} \left(\frac{V_i}{V_{i0}}\right)^{n_{pi}} \tag{8.81}
$$

<span id="page-124-1"></span>
$$
Q_{Li} = Q_{Li0} \left(\frac{V_i}{V_{i0}}\right)^{n_{qi}} \tag{8.82}
$$

Donde  $i = m + 1, m + 2, ..., n$  (número de buses PQ). Aquí,  $P_{Li}$  y  $Q_{Li}$  representa la potencia nominal y potencia reactiva, respectivamente, en el bus  $i$ , con la correspondiente magnitud de tensión nominal.  $V_{i0}$ .  $P_{Li}$  y  $Q_{Li}$  son los componentes de potencia activa y reactiva de la carga cuando la magnitud del voltaje del bus es  $V_i$ .  $n_{pi}$  y  $n_{qi}$  son los índices de carga. Existen tres tipos de modelos de carga estática que se pueden configurar en función del valor de estos índices [27]:

- Tipo de potencia constante  $(n_p = n_q = 0)$
- Tipo de corriente constante  $(n_p = n_q = 1)$
- Tipo de impedancia constante  $(n_p = n_q = 2)$

Entonces, para la carga de tipo de potencia constante, las ecuaciones [\(8.81\)](#page-124-0) y [\(8.82\),](#page-124-1) se pueden escribir como:

$$
P_{Li} = P_{Li0} \tag{8.83}
$$

$$
Q_{Li} = Q_{Li0} \tag{8.84}
$$

Para la carga de tipo de corriente constante, tenemos:

$$
P_{Li} = P_{Li0} \left( \frac{V_i}{V_{i0}} \right) \tag{8.85}
$$

$$
Q_{Li} = Q_{Li0} \left( \frac{V_i}{V_{io}} \right) \tag{8.86}
$$

Finalmente, para la carga de tipo impedancia constante, tenemos:

$$
P_{Li} = P_{Li0} \left(\frac{V_i}{V_{i0}}\right)^2 \tag{8.87}
$$

$$
Q_{Li} = Q_{Li0} \left(\frac{V_i}{V_{io}}\right)^2 \tag{8.88}
$$

Para la composición de la carga, los valores de  $n_{pi}$  y  $n_{qi}$  dependen de las características agregadas de los componentes de carga, y el modelo de carga exponencial se convierte entonces en una carga de modelo polinomial. Por lo tanto, el modelo de carga polinomial para potencia activa y reactiva se expresan en las siguientes ecuaciones [27]:

$$
P_{Li} = P_{Li0} + P_{Li0} \left(\frac{V_i}{V_{io}}\right) + P_{Li0} \left(\frac{V_i}{V_{io}}\right)^2 \tag{8.89}
$$

$$
Q_{Li} = Q_{Li0} + Q_{Li0} \left(\frac{V_i}{V_{i0}}\right) + Q_{Li0} \left(\frac{V_i}{V_{i0}}\right)^2
$$
\n(8.90)

Linealizando las ecuaciones [\(8.89\)](#page-125-0) y [\(8.90\),](#page-125-1) para la carga de tipo de potencia constante, tenemos:

<span id="page-125-2"></span><span id="page-125-1"></span><span id="page-125-0"></span>
$$
\Delta P L_i = 0 \tag{8.91}
$$

$$
\Delta Q L_i = 0 \tag{8.92}
$$

Para la carga de tipo de corriente constante, tenemos:

$$
\Delta PL_i = \frac{P_{Li0}}{V_{i0}} \Delta V_i
$$
\n(8.93)

$$
\Delta Q L_i = \frac{Q_{Li0}}{V_{i0}} \Delta V_i
$$
\n(8.94)

Finalmente, para la carga de tipo impedancia constante, tenemos:

<span id="page-126-0"></span>
$$
\Delta P L_i = 2 \frac{P_{Li0}}{(V_{i0})^2} V_i \Delta V_i
$$
\n(8.95)

$$
\Delta Q L_i = 2 \frac{Q_{Li0}}{(V_{i0})^2} V_i \Delta V_i
$$
\n(8.96)

Para estudiar el efecto de los diferentes tipos de carga sobre la estabilidad de pequeña señal, estos son los modelos de carga linealizados dados por las ecuacione[s \(8.91\)](#page-125-2) a [\(8.96\)](#page-126-0) se deben incorporarse en las ecuaciones de red linealizadas del modelo dinámico de un sistema multimáquina [27].

# <span id="page-127-1"></span>**8.3. ANEXO C: EXCITADOR DE LA MÁQUINA SINCRÓNICA**

#### **8.3.1. Excitador IEEE Tipo I**

El excitador proporciona el mecanismo para controlar la magnitud de voltaje en los terminales de la máquina síncrona. Los elementos básicos que forman los diferentes sistemas de excitación son excitadores de corriente continua CC (auto excitados o excitados por separado), excitadores de corriente alterna CA, rectificadores (controlados no controlados), Aquí se presenta los modelos completos para el sistema de excitación IEEE Tipo I. L[a Figura C. 1](#page-128-0) muestra el sistema de excitación básico con su circuito estabilizador [11], [25].

#### **8.3.1.1. Circuito CC auto excitado**

El modelo a escala de un excitador principal de generador de CC auto excitado es:

<span id="page-127-0"></span>
$$
T_E \frac{dE_{fd}}{d_t} = -\left(K_E + S_E(E_{fd})\right)E_{fd} + V_R
$$
\n(8.97)

Donde:

 $K_E = \frac{r_f}{K}$  $\frac{f}{K_g}$ , es la constante auto excitada.

 $r_f$ , es la resistencia del campo.

 $K_q$ , es la constante auto excitada.

 $T_E=\frac{L_f}{R}$  $\frac{\Delta f}{R_g}$ , es la constante de tiempo del excitador.

 $L_f$ , es la inductancia de campo insaturado.

 $S_E(E_{fd})$  es la función de saturación, dependiente de  $E_{fd}$ , muestra la [Figura C. 2](#page-128-1) representación en el diagrama de bloques del excitador principal usando la Ecuación [\(8.97\).](#page-127-0)

#### **8.3.1.2. Amplificadores**

Para controlar automáticamente el voltaje en los terminales de la máquina síncrona, el voltaje de un transductor debe compararse con un voltaje de referencia y un amplificador para producir la señal de entrada del excitador  $V_R$  [25].

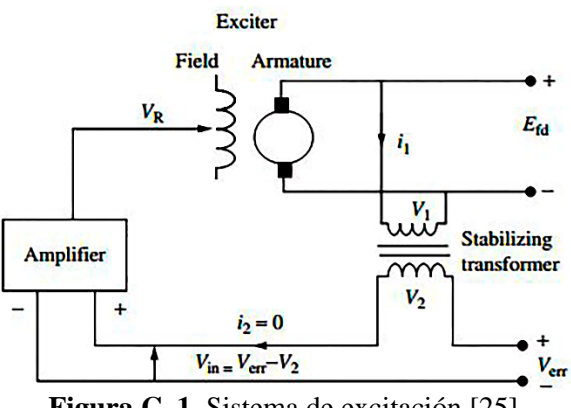

**Figura C. 1.** Sistema de excitación [25].

<span id="page-128-0"></span>El amplificador puede caracterizarse por una ganancia y con una constante de tiempo y puede ser modelado por la siguiente ecuación de primer orden:

<span id="page-128-2"></span>
$$
T_A \frac{dV_R}{d_t} = -V_R + K_A V_{in}
$$
\n
$$
(8.98)
$$

Donde:

 $V_{in}$ , es la entrada del amplificador

 $T_A$ , es la constante de tiempo del amplificador

 $K_A$ , es la ganancia del amplificador.

La ecuación mencionada anteriormente se puede representar mediante el siguiente diagrama de bloques como se muestra en la [Figura C. 3.](#page-129-0)

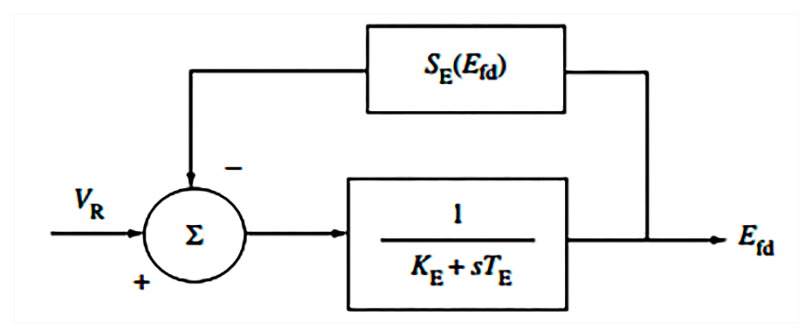

<span id="page-128-1"></span>**Figura C. 2**. Modelo de excitador principal [25].

#### **8.3.1.3. Circuito estabilizador**

En un sistema de excitación estándar, para lograr el rendimiento dinámico y para dar forma a la respuesta del regulador, se utiliza un circuito estabilizador. Esto puede lograrse por un transformador en serie cuya entrada está conectada a la salida del excitador y cuyo voltaje de salida se resta de la entrada del amplificador, esto se ejemplifica en la [Figura C. 1](#page-128-0) El devanado secundario del transformador está conectado a un circuito de alta impedancia, despreciando  $i_2$ , se obtiene [25].

$$
V_1 = (R_1 + sL_1)i_1 \tag{8.99}
$$

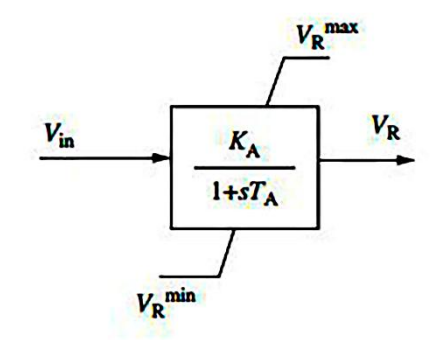

**Figura C. 3.** Modelo del amplificador [25].

$$
V_2 = sM_{i1}
$$

<span id="page-129-0"></span>Por lo tanto,

<span id="page-129-1"></span>
$$
\frac{V_1}{V_2} = \frac{sM}{R_1 + sL_1}
$$
\n(8.100)

Aquí,  $V_1 = E_{fd}$  y  $V_2 = R_F$ , son las salidas escaladas del transformador (variables de retroalimentación del estabilizador). Por lo tanto, la ecuación [\(8.100\)](#page-129-1) se puede expresar como,

<span id="page-129-2"></span>
$$
\frac{R_F}{E_{fd}} = \frac{sK_F}{1 + sT_F} \tag{8.101}
$$

Donde  $K_F = \frac{M}{K}$  $\frac{M}{K_1}$ , y  $T_F = \frac{L}{R_1}$  $\frac{L}{R_1}$ , R, L, y M, denotan resistencia, inductancia de fuga y la inductancia mutua del transformador, respectivamente. El diagrama de bloques de la representación del modelo estabilizador se muestra en la [Figura C. 3.](#page-129-0)

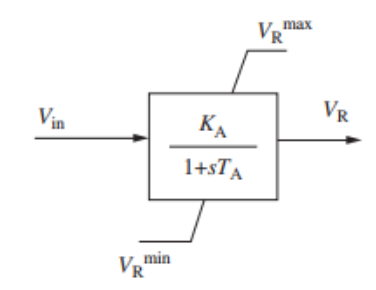

**Figura C. 4.** Modelo del estabilizador [25].

Combinando los modelos de los componentes individuales, el diagrama de bloques completo del excitador IEEE Tipo I, se puede representar como se muestra en la [Figura C. 5](#page-130-0) [25], [16].

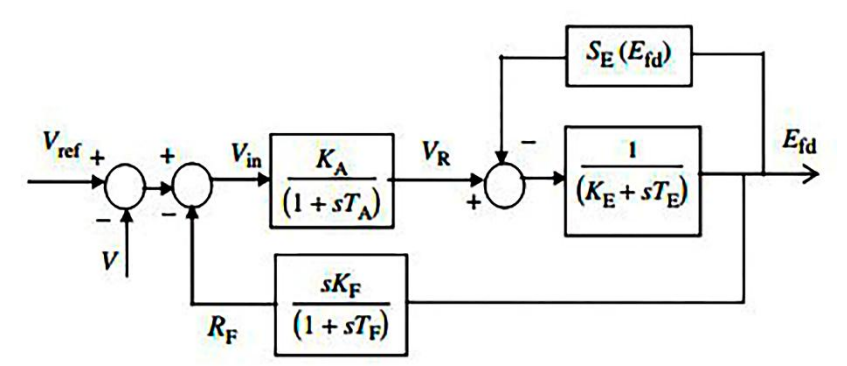

**Figura C. 5**. Modelo de excitador IEEE Tipo I [25].

<span id="page-130-0"></span>Escribir las ecuaciones [\(8.97\),](#page-127-0) [\(8.98\)](#page-128-2) y [\(8.101\)](#page-129-2) juntas y reemplazar en la expresión para  $V_{in}$ , las ecuaciones dinámicas completas para el excitador IEEE Tipo I son:

$$
T_E \frac{dE_{fd}}{d_t} = -\left(K_E + S_E(E_{fd})\right)E_{fd} + V_R
$$
\n(8.102)

$$
T_A \frac{dV_R}{d_t} = -V_R + K_A R_F - \frac{K_A K_F}{T_F} E_{fd} + K_A (V_{ref} - V + V_s)
$$
(8.103)

<span id="page-130-2"></span><span id="page-130-1"></span>
$$
T_F \frac{dR_F}{d_t} = -R_F + \frac{K_F}{T_F} E_{fd}
$$
\n(8.104)

Linealizando las ecuaciones [\(8.102\)](#page-130-1)[-\(8.104\),](#page-130-2) excluyendo la señal suplementaria  $(V_s)$ , la representación en el espacio de estados del modelo de excitador para un sistema de m-máquinas  $(i = 1, 2, 3, \ldots, m)$  se puede obtener como:

$$
\begin{bmatrix}\n\Delta \dot{E}_{fdi} \\
\Delta \dot{V}_{Ri} \\
\Delta \dot{R}_{Fi}\n\end{bmatrix} = \begin{bmatrix}\nf_{si}(E_{fdi}) & \frac{1}{T_{Ei}} & 0 \\
-\frac{K_{Ai}K_{Fi}}{T_{Ai}T_{Fi}} & -\frac{1}{T_{Ai}} & \frac{K_{Ai}}{T_{Ai}} \\
\frac{K_{Fi}}{T_{Fi}^2} & 0 & -\frac{1}{T_{Fi}}\n\end{bmatrix} \begin{bmatrix}\n\Delta E_{fdi} \\
\Delta V_{Ri} \\
\Delta R_{Fi}\n\end{bmatrix} + \begin{bmatrix}\n0 \\
-\frac{K_{Ai}}{T_{Ai}} \\
0\n\end{bmatrix} \Delta V_i\n\tag{8.105}
$$

<span id="page-131-1"></span><span id="page-131-0"></span>
$$
\Delta E_{fdi} = \begin{bmatrix} 1 & 0 & 0 \end{bmatrix} \begin{bmatrix} \Delta E_{fdi} \\ \Delta V_{Ri} \\ \Delta R_{Fi} \end{bmatrix}
$$
 (8.106)

$$
\text{Donde}, f_{si}(E_{fdi}) = -\frac{K_{Ei} + E_{fdi} \partial S_E(E_{fdi}) + S_E(E_{fdi})}{T_{Ei}}
$$

Con:

<span id="page-131-2"></span>
$$
S_E(E_{fdi}) = 0.039 \exp(1.55E_{fdi})
$$
\n(8.107)

El modelo multimáquina con excitador IEEE Tipo I se puede obtener incluyendo las ecuaciones [\(8.105\)](#page-131-0) Y [\(8.106\)](#page-131-1) con las ecuaciones diferenciales algebraicas de la máquina síncrona [25].

### **8.4. ANEXO D: MODELADO DEL SISTEMA DE EXCITACIÓN IEEE TIPO I**

Para controlar la magnitud de voltaje en los terminales de la máquina síncrona, se utiliza el modelo de excitador presentado en la sección [8.3](#page-127-1) la validación es de gran importancia en el estudio por lo que se requiere utilizar las mismas variables de estado ya que el software DIgSILENT PowerFactory cuanta con distintos modelos de sistemas de excitación para el modelo IEE Tipo I.

La modelación del sistema de excitación IEE Tipo I, requiere la utilización de lenguaje DSL del software DIgSILENT PowerFactory, con el fin de ser añadido a los modelos de planta de las máquinas síncronas de los casos de estudio. Las ecuaciones que gobiernan la dinámica del sistema de excitación del diagrama de bloques de la [Figura C. 5,](#page-130-0) son las siguientes  $(8.102)-(8.104)$  $(8.102)-(8.104)$ ,  $(8.107)$  y  $(4.8)$ .

#### **8.4.1. Implementación del sistema de excitación en DIgSILENT PowerFactory**

El modelado del sistema de excitación se realiza en las siguientes dos etapas:

1. Creación del Model Definition

Usando objetos Block Definition se crearon cada uno de los tres bloques de primer orden del sistema de excitación. Estos bloques no tienen representación gráfica.

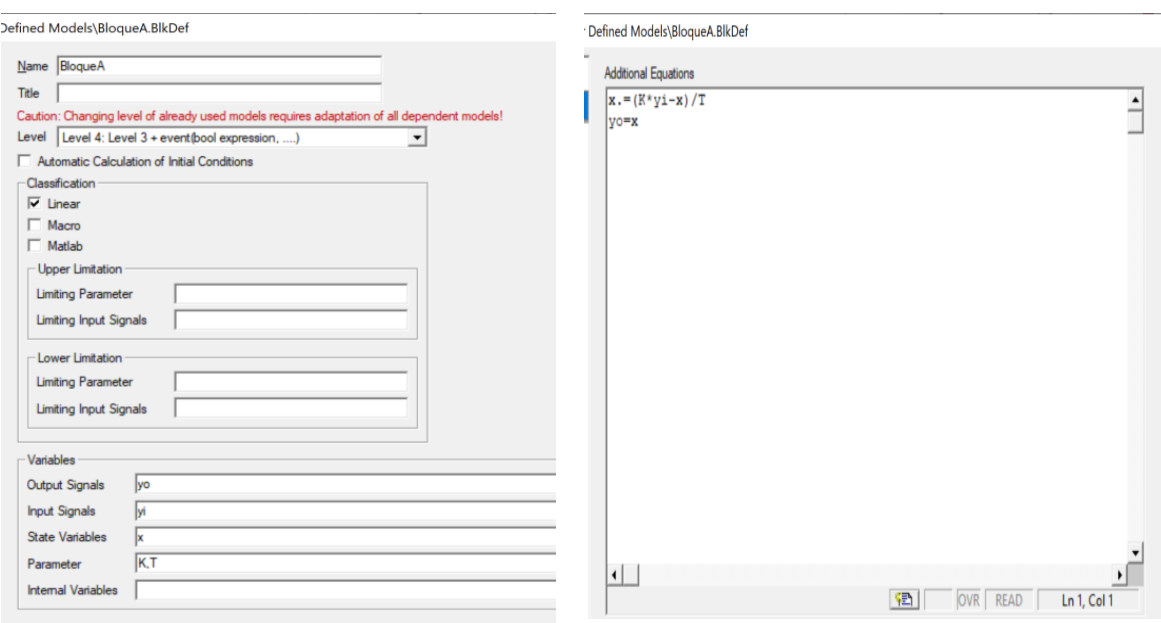

Bloque A.

(a) Definición de las señales y parámetros del (b) Definición de las ecuaciones de estado del Bloque A.

**Figura D. 1**. Creación de los bloques del sistema de excitación.

Una vez modelado cada bloque individual, se construyó el diagrama de bloques del sistema de excitación utilizando, una vez más, un objeto Block Definition.

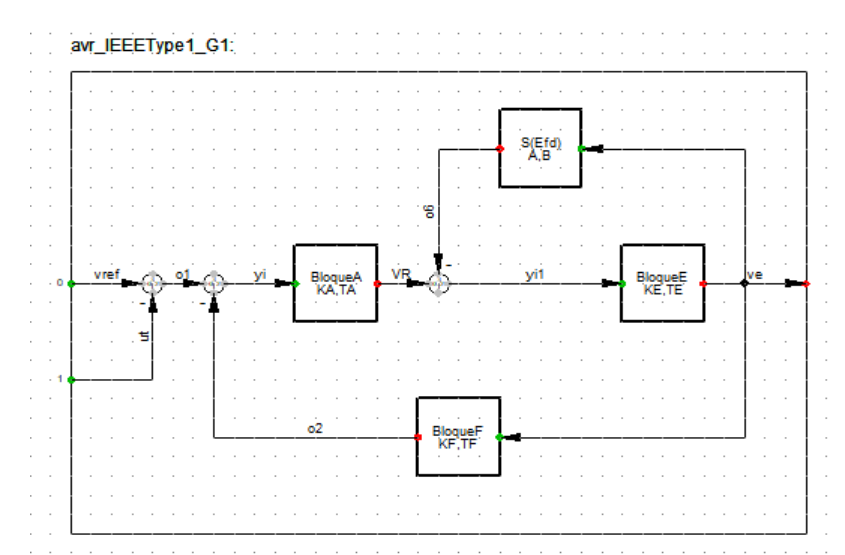

**Figura D. 2.** Construcción del diagrama de bloques del sistema de excitación.

Seguidamente se inicializan las distintas señales y variables de estado, teniendo en cuenta las condiciones de estado estacionario en las ecuaciones [\(4.9\)](#page-50-1) y [\(4.10\):](#page-50-2)

Asimismo, utilizando los resultados del flujo de carga del sistema de prueba se tiene:

- Generador 1:  $V_0 = 1.04$ ,  $E_{fd0} = 1.082$
- Generador 2:  $V_0 = 1.025$ ,  $E_{fd0} = 1.789$
- Generador 3:  $V_0 = 1.025$ ,  $E_{fd0} = 1.403$

Finalmente, se escriben las ecuaciones de las condiciones iniciales de cada sistema de excitación dentro de su Model Definition respectivo.

|                   | Block Definition - User Defined Models\avr IEEEType1 G1.BlkDef |              |
|-------------------|----------------------------------------------------------------|--------------|
| <b>Basic Data</b> | <b>Additional Equations</b>                                    | OK           |
| <b>Equations</b>  | !Definición de variables y parámetros                          |              |
|                   | vardef(ve)='p.u.';'Tensión de excitación (Efd)'                | Cancel       |
| Description       | vardef (ut)='p.u.', 'Tensión en terminales del generador (V)'  |              |
|                   | vardef (vref) = 'p.u.'; 'Tensión de referencia'                | Contents     |
|                   | vardef(A)=' ';'Coeficiente de la función S(Efd)'               |              |
|                   | vardef (B)=' '; 'Exponente de la función S (Efd) '             | Equations    |
|                   | vardef(KA)=' ';'Ganancia'                                      |              |
|                   | vardef(TA)='s';'Constante de tiempo'                           | Macro Equat. |
|                   | Vardef (KE)=' ';'Ganancia'                                     |              |
|                   | vardef(TE)='s';'Constante de tiempo'                           | Check        |
|                   | vardef(KF)=' ';'Ganancia'                                      |              |
|                   | vardef(TF)='s';'Constante de tiempo'                           | Check Inc.   |
|                   | !Inicialización de señales                                     | Pack         |
|                   | $inc(ve)=1.082$                                                |              |
|                   | $\ln 0$ (ut) = 1.04                                            | Pack->Macro  |
|                   | inc (VR) = $(KE+A*exp(B*ve))*ve$                               |              |
|                   | inc(vref)=VR/KA+ut                                             | Encrypt      |
|                   | 'Inicialización de variables de estado                         |              |
|                   | $inc(x1) = VR$                                                 |              |
|                   | $inc(x2) = ve$                                                 |              |
|                   | $inc(x3) = ve$                                                 |              |
|                   | ⊣∥                                                             |              |
|                   | 图 MOD OVR READ Ln 16, Col 14                                   |              |

**Figura D. 3.** Definición de las condiciones iniciales del sistema de excitación del generador G1.

#### 2. Creación del Common Model

Se procede a crear el elemento de red (Common Model) que representará el sistema de excitación de cada generador, y que hereda la estructura definida en el Model Definition respectivo. Asimismo, es aquí donde finalmente se especifican los parámetros de cada sistema de excitación.

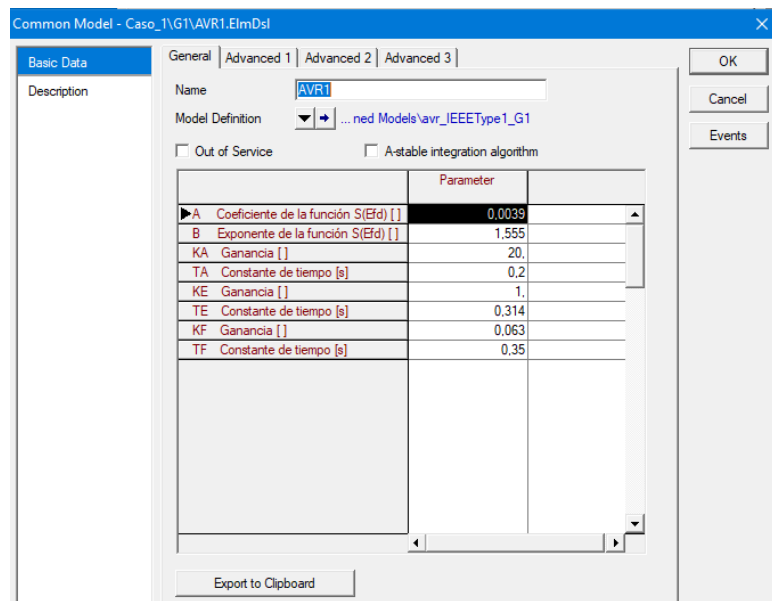

**Figura D. 4.** Common Model para el sistema de excitación del generador G1.

#### **8.4.2. Incorporación del sistema de excitación en el sistema de prueba**

Debido a que el sistema de excitación que se incorporará al modelo de planta de cada generador es un modelo DSL construido por el usuario, se requerirá construir el modelo de planta del generador que pueda interactuar con este sistema de excitación.

1. Creación del Composite Frame

Se usa un objeto Block Definition para crear el modelo de planta que mostrará la interacción entre el generador y su respectivo sistema de excitación (AVR).

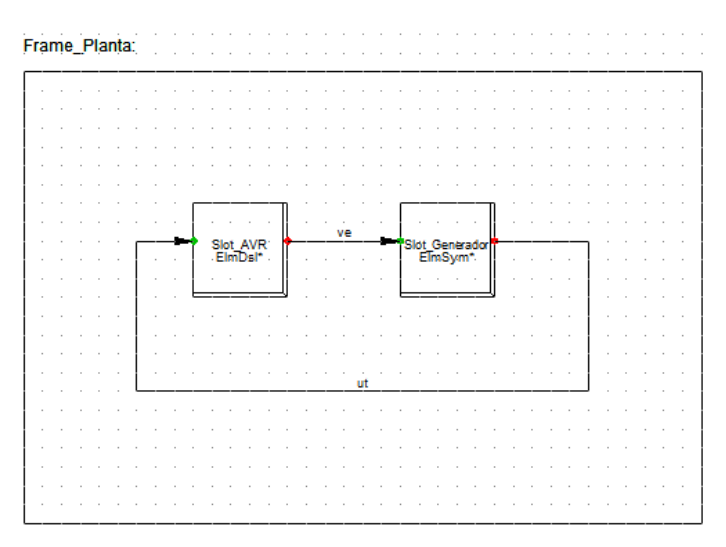

**Figura D. 5.** Composite Frame para el modelo de planta.

2. Creación de los Composite Model

Se crean los elementos de red (Composite Model) que representarán el modelo de planta de cada generador y se asigna cada Slot al respectivo elemento de red.

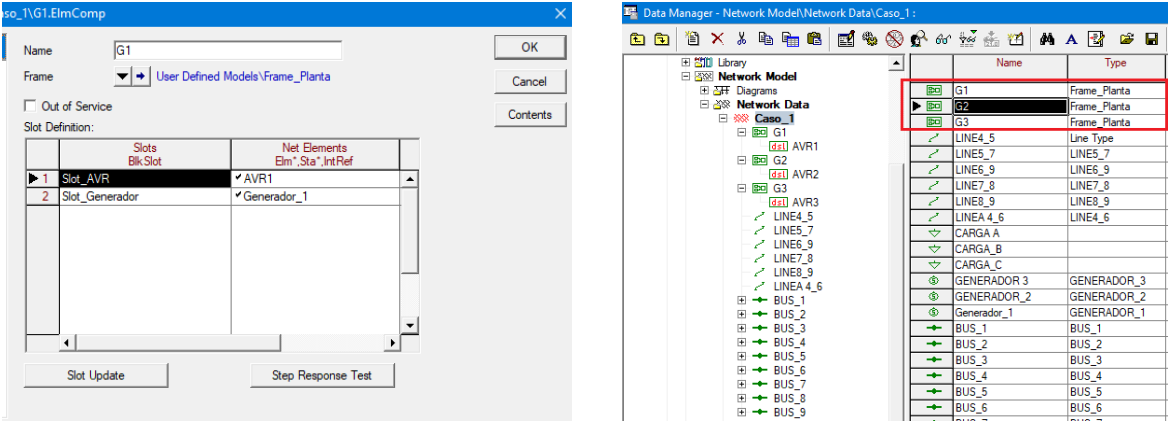

(a) Composite Model para el modelo de planta del (b) Modelo de planta de los generadores G1, G2 generador G1. y G3.

**Figura D. 6.** Representación del (Composite Model) para utilizarlo como modelo de planta.

### **8.5. ANEXO E: DATOS DEL SISTEMA IEEE 9 BARRAS**

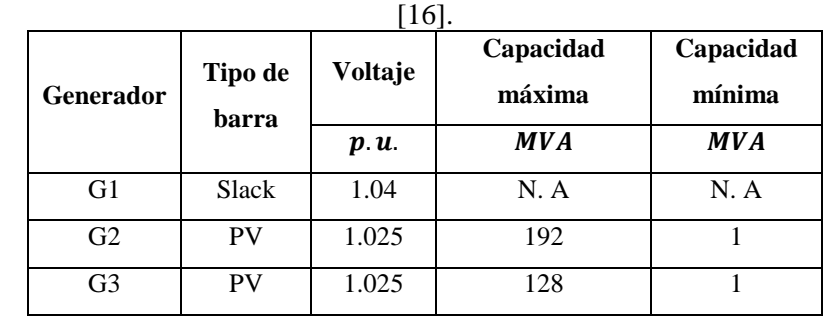

**Tabla E.1.** Configuración de controladores de las unidades de generación del estándar IEEE 9 Barras

**Tabla E.2.** Configuración de controladores de las unidades de generación del estándar IEEE 9 Barras  $\overline{[16]}$ 

| Línea / Trafo | $R_{km}$ | $X_{km}$ | $B_{km}/2$ | Tap    |
|---------------|----------|----------|------------|--------|
|               | (p.u.)   | (p.u.)   | (p.u.)     | (p.u.) |
| $1 - 4$       | 0.0000   | 0.0576   | 0.0000     | 0.0000 |
| $2 - 7$       | 0.0000   | 0.0625   | 0.0000     | 0.0000 |
| $3 - 9$       | 0.0000   | 0.0586   | 0.0000     | 0.0000 |
| $4 - 5$       | 0.0100   | 0.0850   | 0.0880     | 0.0000 |
| $4 - 6$       | 0.0170   | 0.092    | 0.0790     | 0.0000 |
| $5 - 7$       | 0.0320   | 0.1610   | 0.1530     | 0.0000 |
| $6 - 9$       | 0.0390   | 0.1700   | 0.1790     | 0.0000 |
| $7 - 8$       | 0.0085   | 0.0720   | 0.0745     | 0.0000 |
| $8 - 9$       | 0.0119   | 0.1008   | 0.1045     | 0.0000 |

**Tabla E.3.** Datos de las demandas generales del sistema IEEE 9 Barras [16].

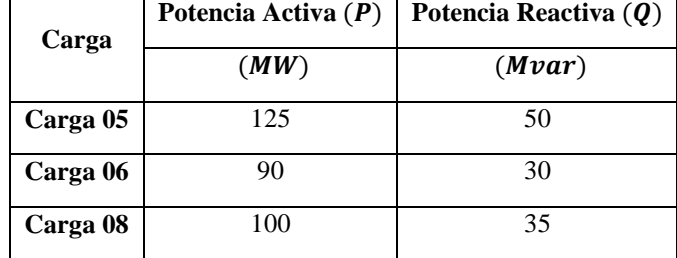

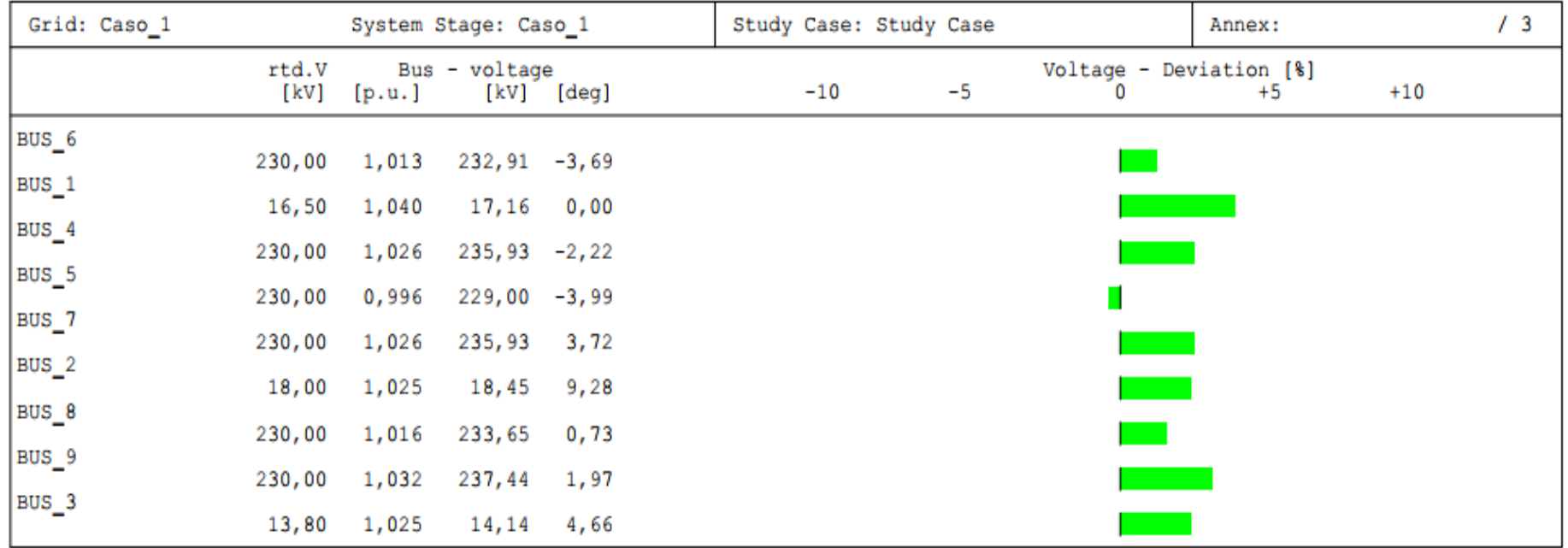

**Figura E.1.** Tensiones y ángulos del flujo de potencia en el sistema de 9 Barras estándar IEEE.

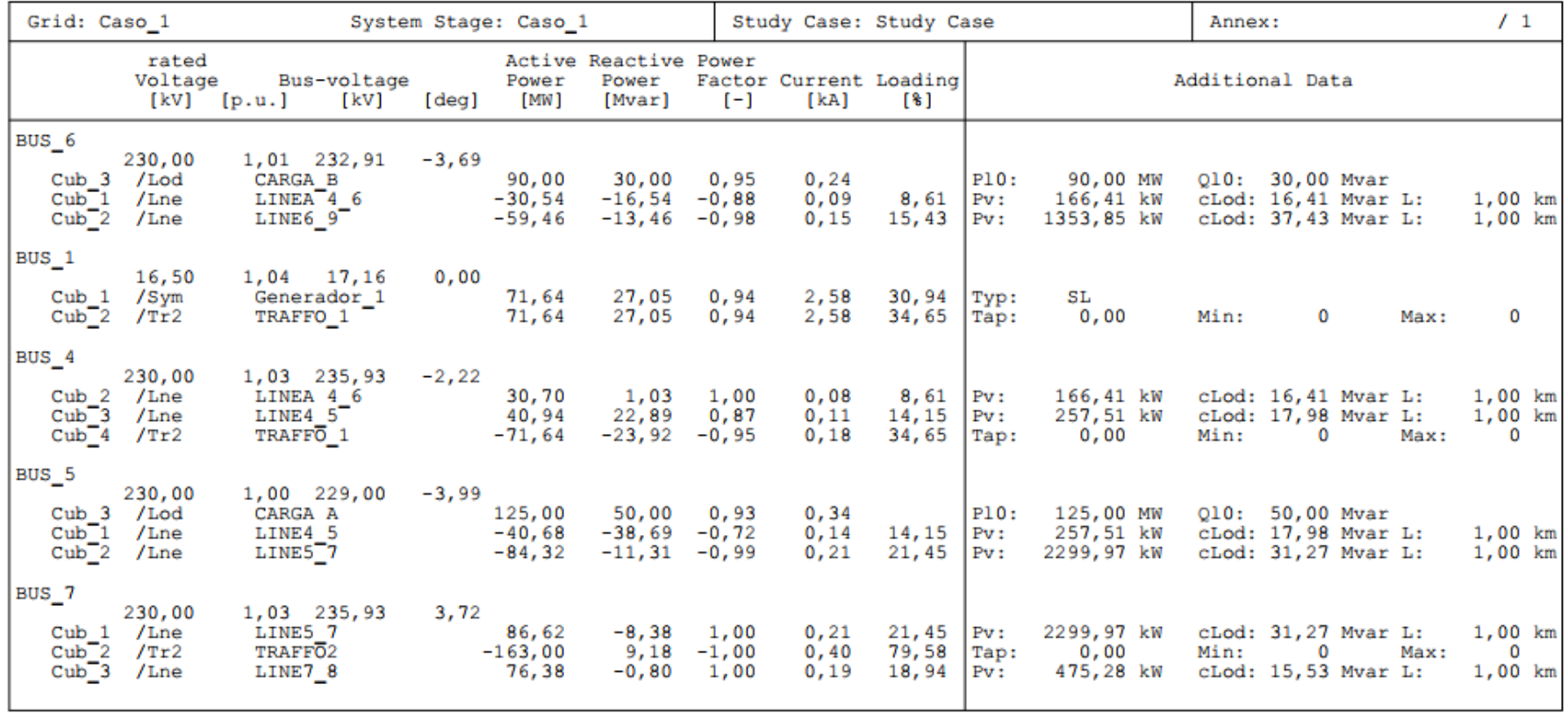

**Figura E.2.** Balance de potencias en el sistema de 9 Barras estándar IEEE parte 1.

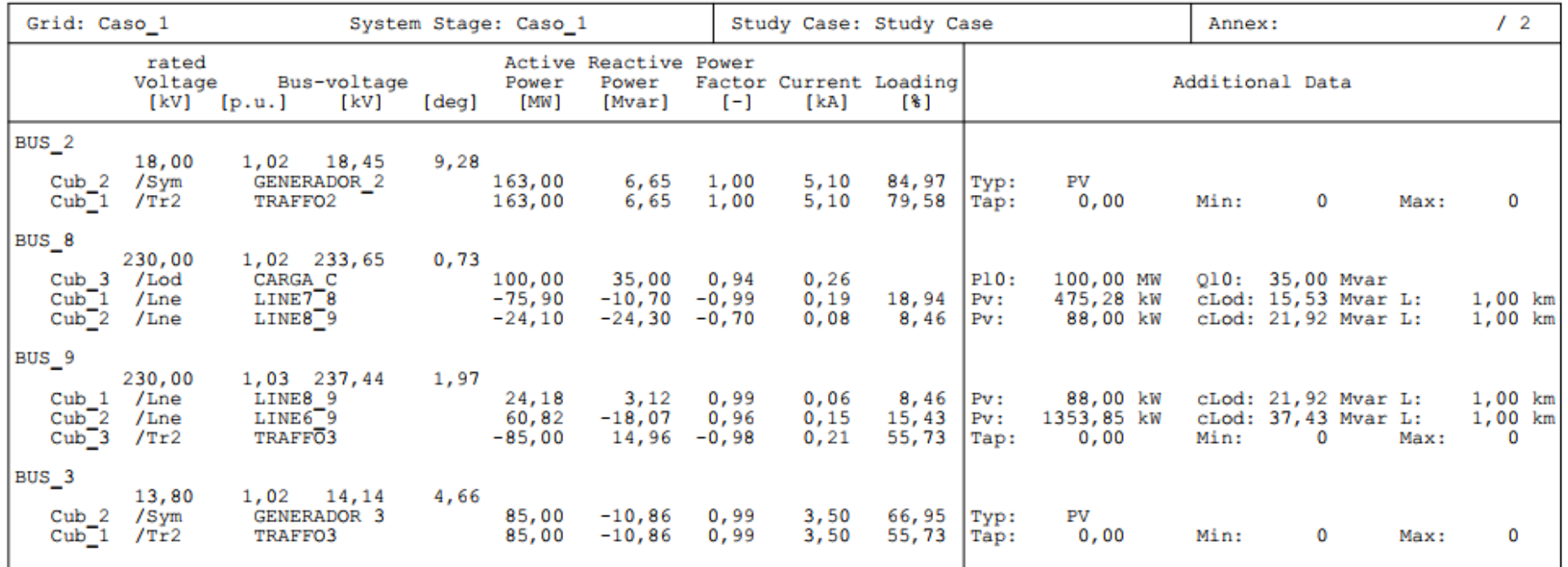

**Figura E.3.** Balance de potencias en el sistema de 9 Barras estándar IEEE parte 2.

# **8.6. ANEXO F: DATOS DEL SISTEMA IEEE 14 BARRAS**

| <b>Generador</b> | Tipo de<br>barra | Voltaje | Capacidad<br>máxima | Capacidad<br>mínima |
|------------------|------------------|---------|---------------------|---------------------|
|                  |                  | p.u.    | <b>MVA</b>          | <b>MVA</b>          |
| G <sub>1</sub>   | Slack            | 1.060   | N. A                | N. A                |
| G2               | <b>PV</b>        | 1.045   | $-40$               | 50                  |
| COM <sub>3</sub> | <b>PV</b>        | 1.010   |                     | 40                  |
| COM <sub>4</sub> | PV               | 1.070   | 6.0                 | 24                  |
| COM <sub>5</sub> | PV               | 1.090   | 6.0                 | 24                  |

**Tabla F.1.** Configuración de límites de las unidades de generación estándar IEEE 14 Barras [20].

**Tabla F.2.** Impedancias de Líneas, Reactancias de los transformadores estándar IEEE 14 Barras [20].

| Línea /      | $R_{km}$ | $X_{km}$ | $B_{km}/2$ | Tap            |
|--------------|----------|----------|------------|----------------|
| <b>Trafo</b> | (p.u.)   | (p.u.)   | (p.u.)     | (p.u.)         |
| $1 - 2$      | 0.01938  | 0.05917  | 0.02640    | 0.0000         |
| $2 - 3$      | 0.04699  | 0.19797  | 0.02190    | 0.0000         |
| $2 - 4$      | 0.05811  | 0.17632  | 0.01870    | 0.0000         |
| $1 - 5$      | 0.05403  | 0.22304  | 0.02460    | 0.0000         |
| $2 - 5$      | 0.05695  | 0.17388  | 0.01700    | 0.0000         |
| $3 - 4$      | 0.06701  | 0.17103  | 0.01730    | 0.0000         |
| $4 - 5$      | 0.01335  | 0.04211  | 0.00640    | 0.0000         |
| $5 - 6$      | 0.0000   | 0.25202  | 0.0000     | 0.932          |
| $4 - 7$      | 0.0000   | 0.20912  | 0.0000     | 0.978          |
| $7 - 8$      | 0.0000   | 0.17615  | 0.0000     | 0.0000         |
| $4 - 9$      | 0.0000   | 0.55618  | 0.0000     | 0.969          |
| $7 - 9$      | 0.0000   | 0.11001  | 0.0000     | $\overline{0}$ |
| $9 - 10$     | 0.03181  | 0.08450  | 0.0000     | 0.000          |
| $6 - 11$     | 0.09498  | 0.19890  | 0.0000     | 0.000          |
| $6 - 12$     | 0.12291  | 0.25581  | 0.0000     | 0.000          |
| $6 - 13$     | 0.06615  | 0.13027  | 0.0000     | 0.000          |
| $9 - 14$     | 0.12711  | 0.27038  | 0.0000     | 0.000          |
| $10 - 11$    | 0.08205  | 0.19207  | 0.0000     | 0.000          |
| $12 - 13$    | 0.22092  | 0.19988  | 0.0000     | 0.000          |
| $13 - 14$    | 0.17093  | 0.34802  | 0.0000     | 0.000          |

|          | Potencia Activa $(P)$ | Potencia Reactiva (Q) |  |  |
|----------|-----------------------|-----------------------|--|--|
| Carga    | (MW)                  | (Mvar)                |  |  |
| Carga 02 | 21.7                  | 12.7                  |  |  |
| Carga 03 | 94.2                  | 19.0                  |  |  |
| Carga 04 | 47.8                  | $-3.9$                |  |  |
| Carga 05 | 7.6                   | 1.6                   |  |  |
| Carga 06 | 11.2                  | 7.5                   |  |  |
| Carga 09 | 29.5                  | 16.6                  |  |  |
| Carga 10 | 9.0                   | 5.8                   |  |  |
| Carga 11 | 3.5                   | 1.8                   |  |  |
| Carga 12 | 6.1                   | 1.6                   |  |  |
| Carga 13 | 13.5                  | 5.8                   |  |  |
| Carga 14 | 14.9                  | 5.0                   |  |  |

**Tabla F.3.** Potencia de las cargas generales del sistema [20].

# UNIVERSIDAD TÉCNICA DE COTOPAXI – CARRERA DE ELECTRICIDAD

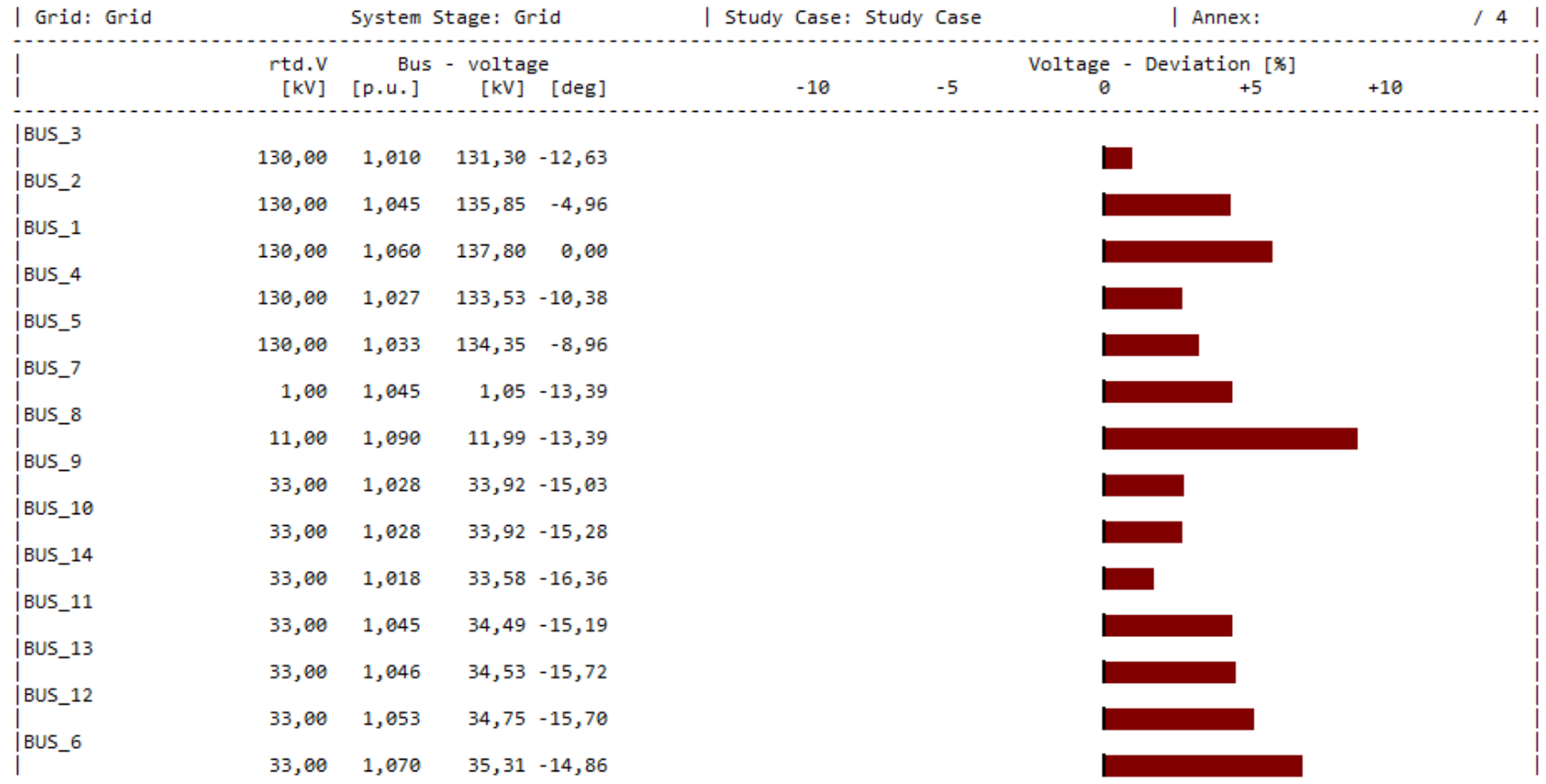

**Figura F.1.** Tensiones y ángulos del flujo de potencia en el sistema de 14 Barras estándar IEEE.
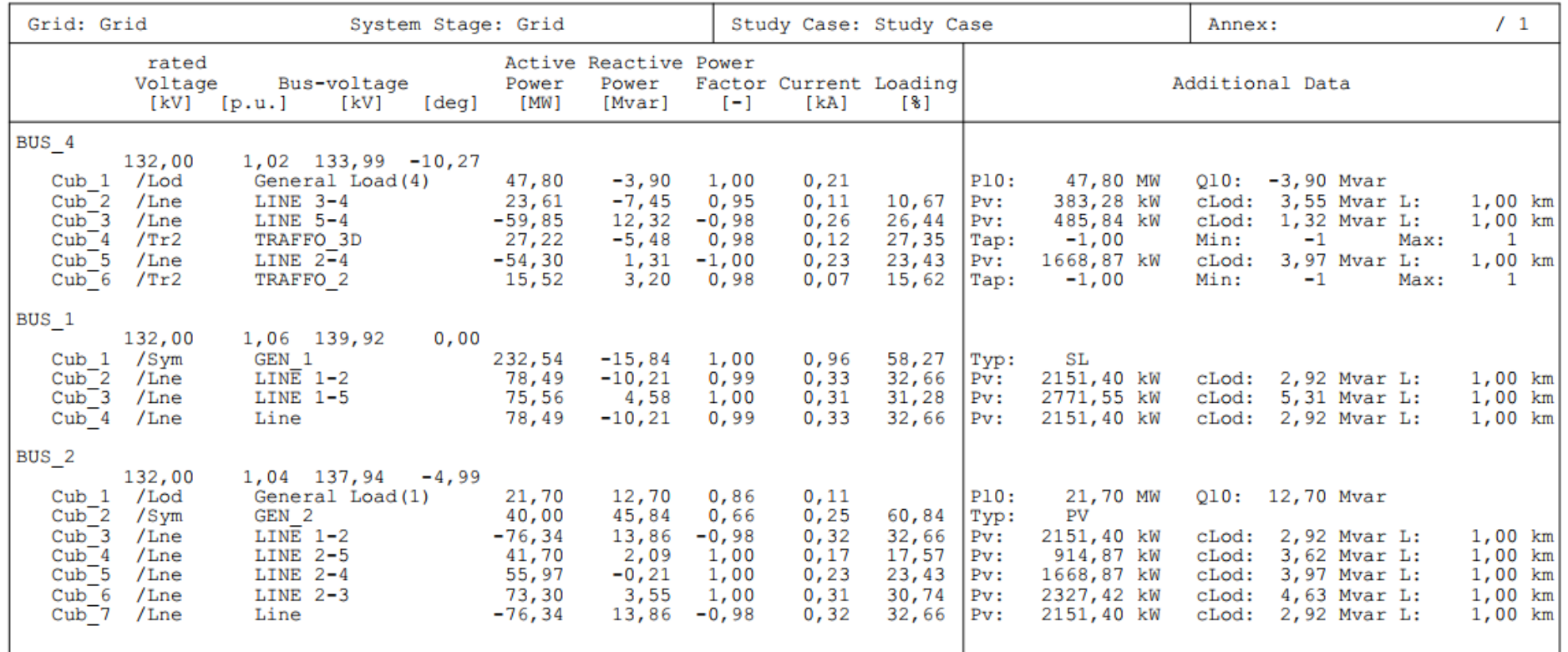

**Figura F.2.** Balance de potencias en el sistema de 14 Barras estándar IEEE parte 1.

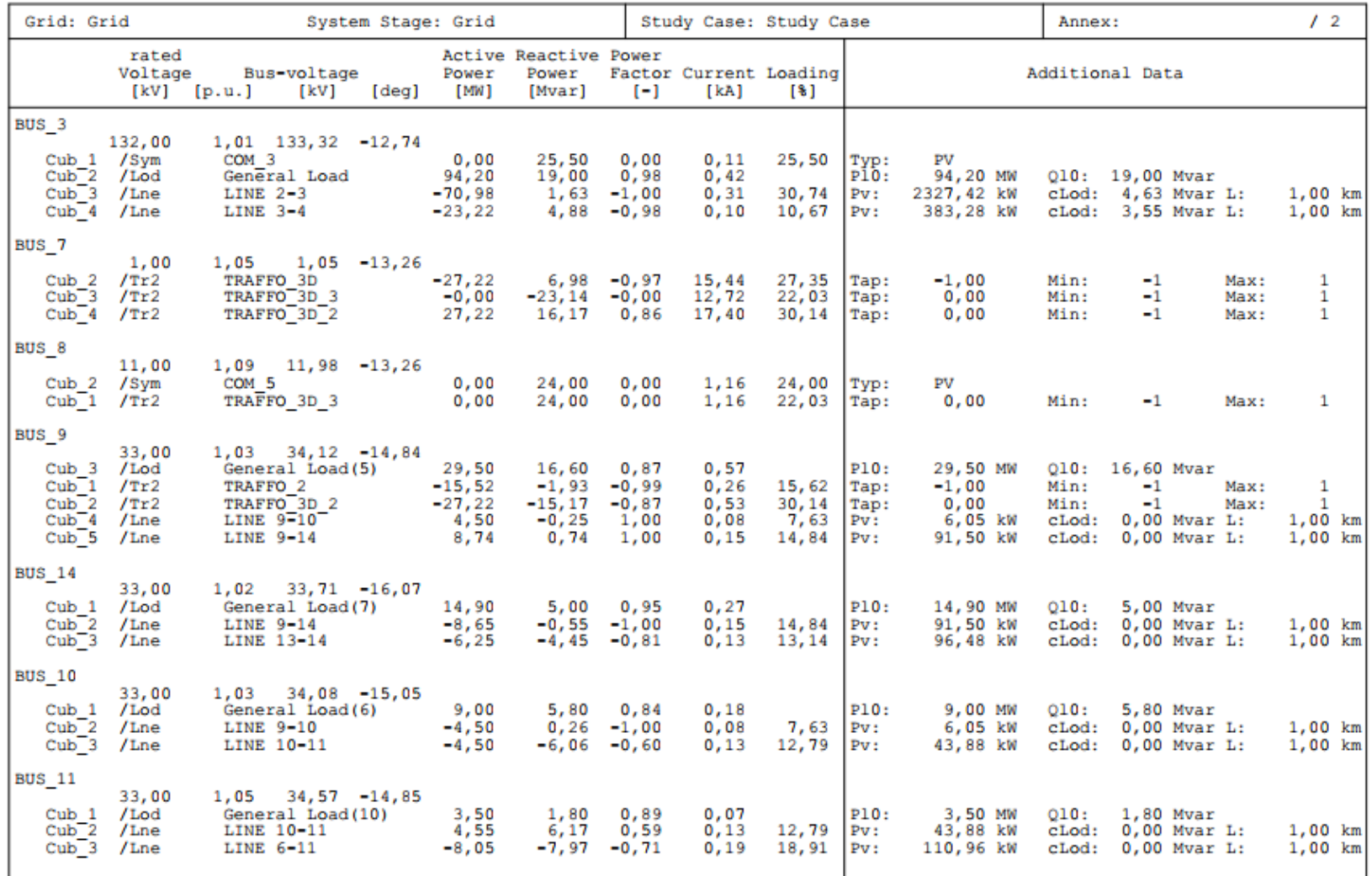

**Figura F.3.** Balance de potencias en el sistema de 14 Barras estándar IEEE parte 2.

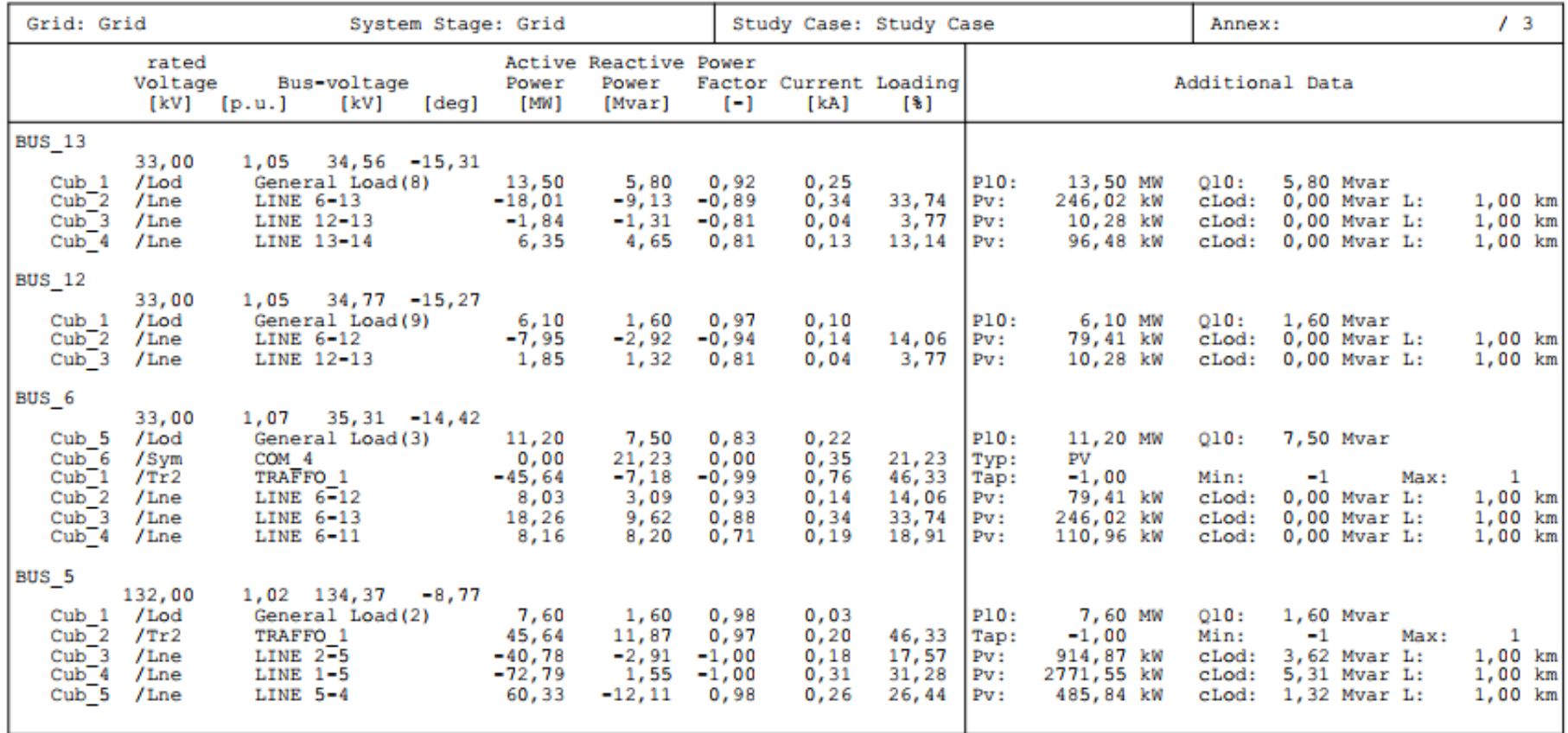

**Figura F.4.** Balance de potencias en el sistema de 14 Barras estándar IEEE parte 3.

## **8.7. ANEXO G: DIAGRAMAS DE FLUJO DEL ALGORITMO**

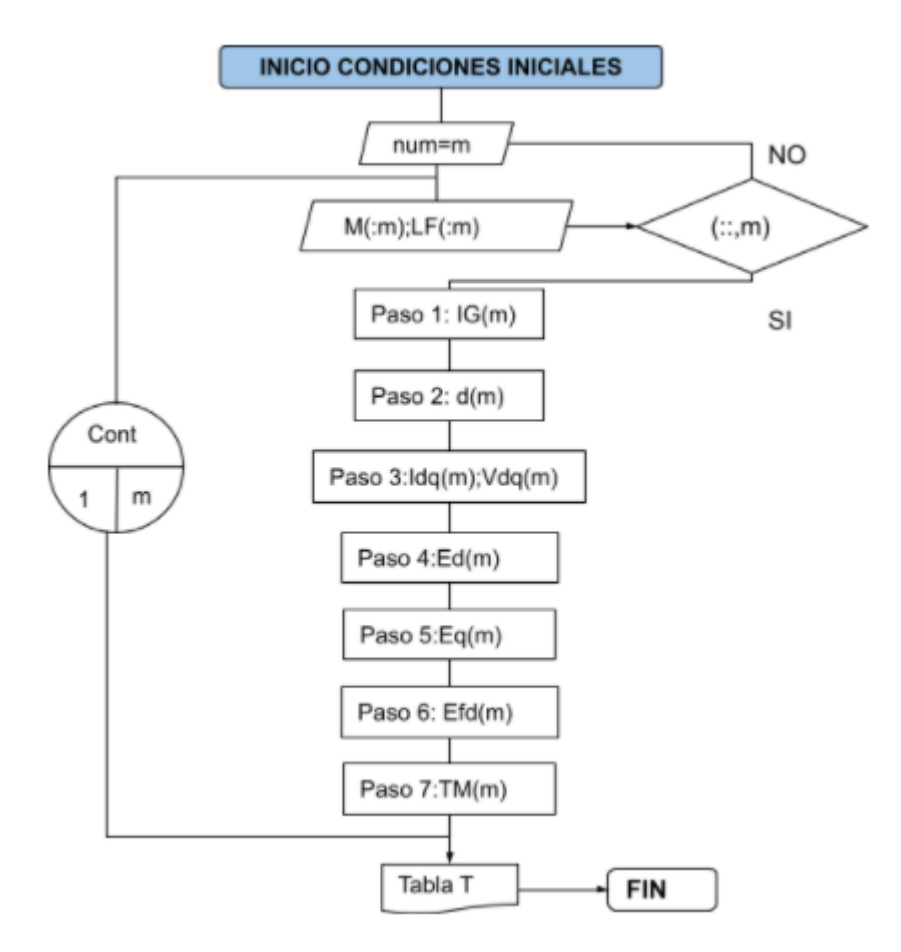

**Figura G.1.** Diagrama de condiciones iniciales.

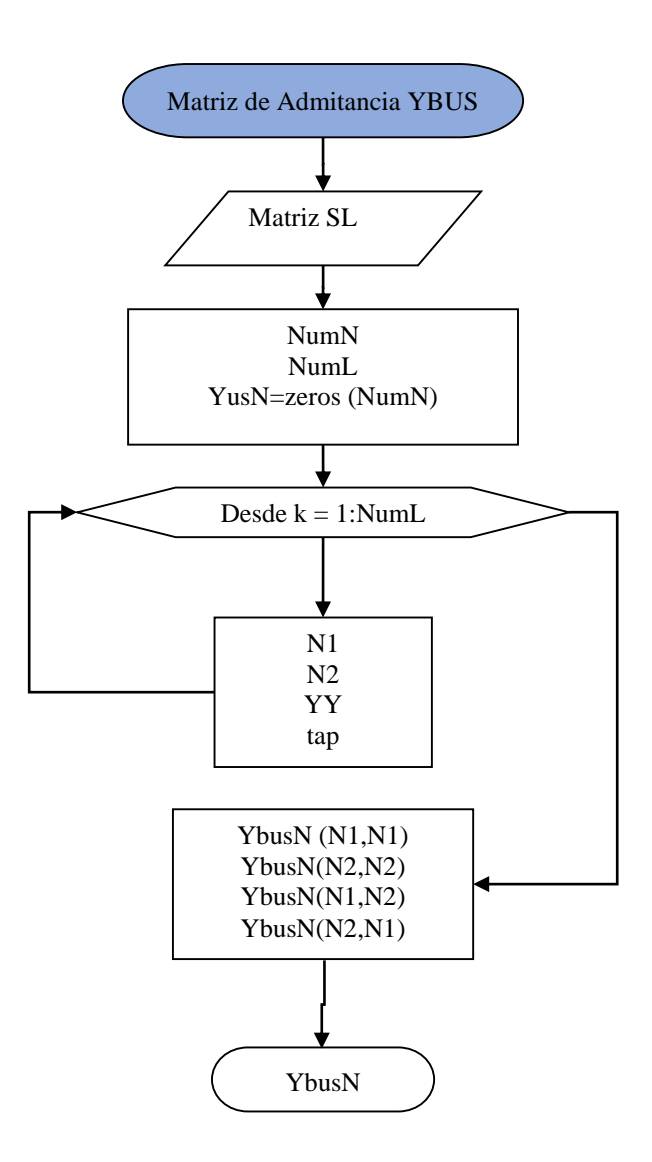

**Figura G.2.** Diagrama de matriz de Admitancia.

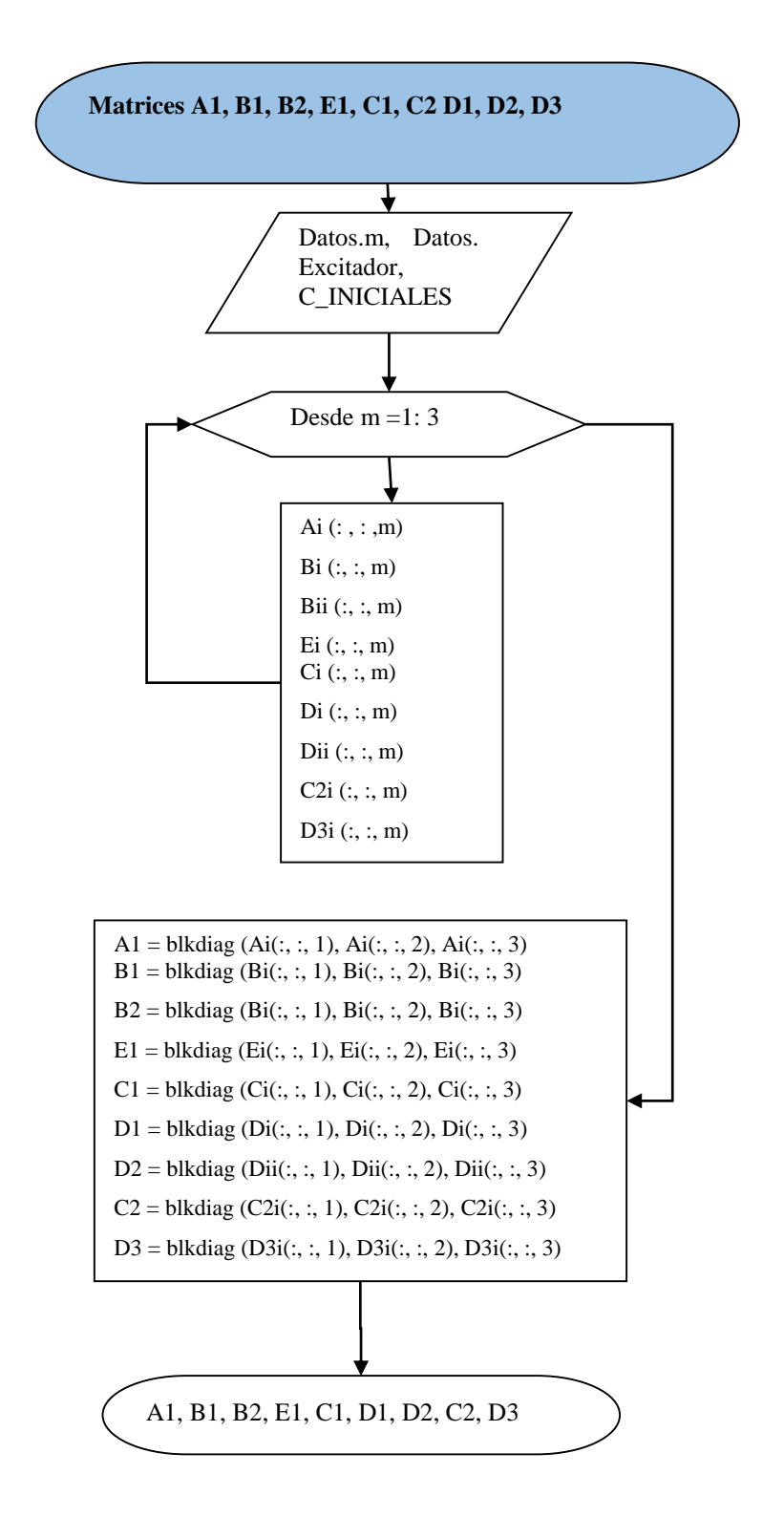

**Figura G.3.** Diagrama de matrices A1, B1, B2, E1, C1, D1, D2, C2 y D3.

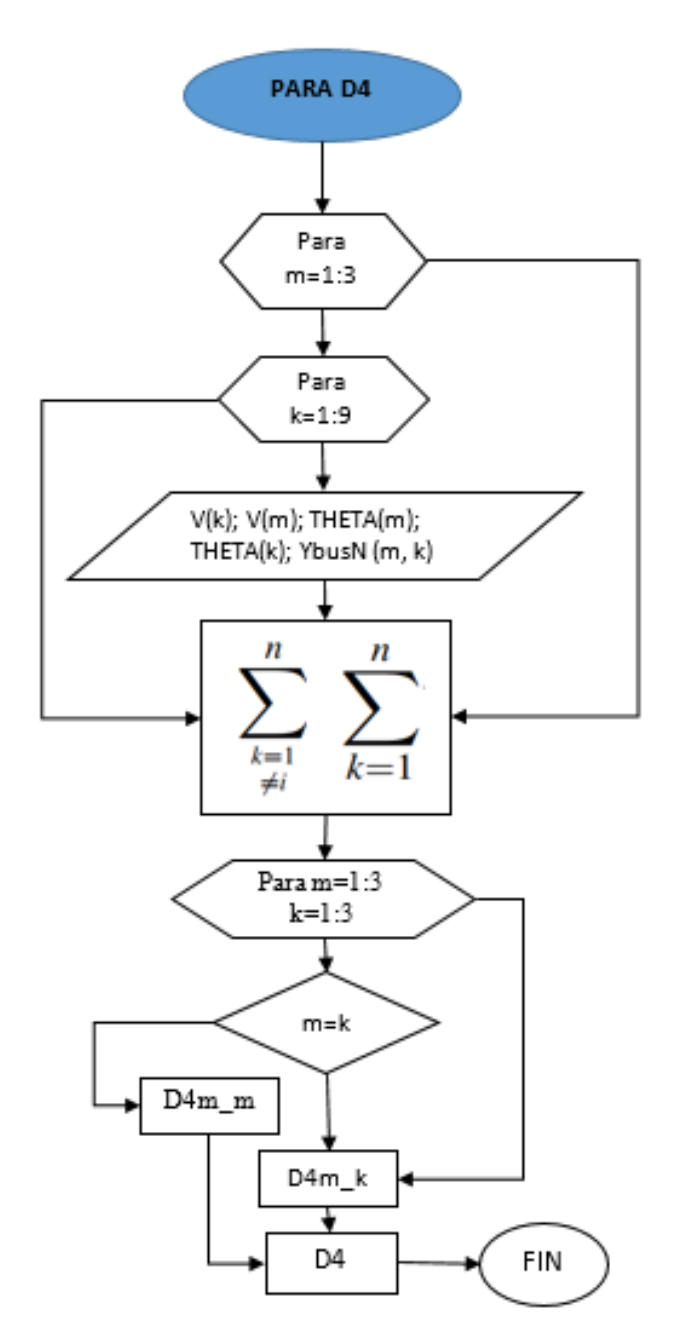

**Figura G.4.** Diagrama de obtención de matriz D4.

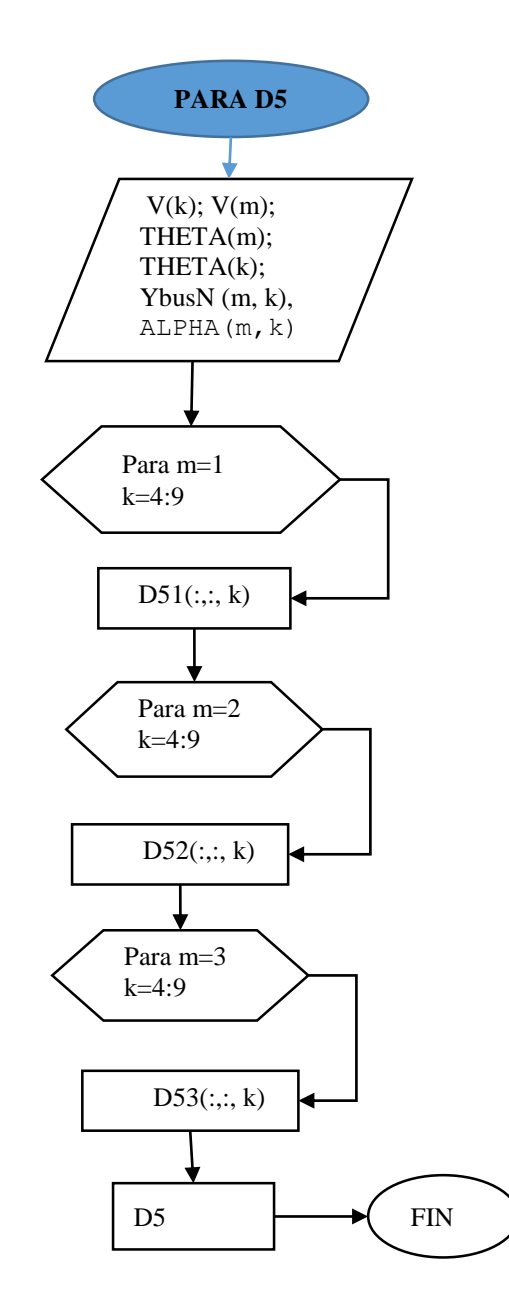

**Figura G.5.** Diagrama de obtención de matriz D5.

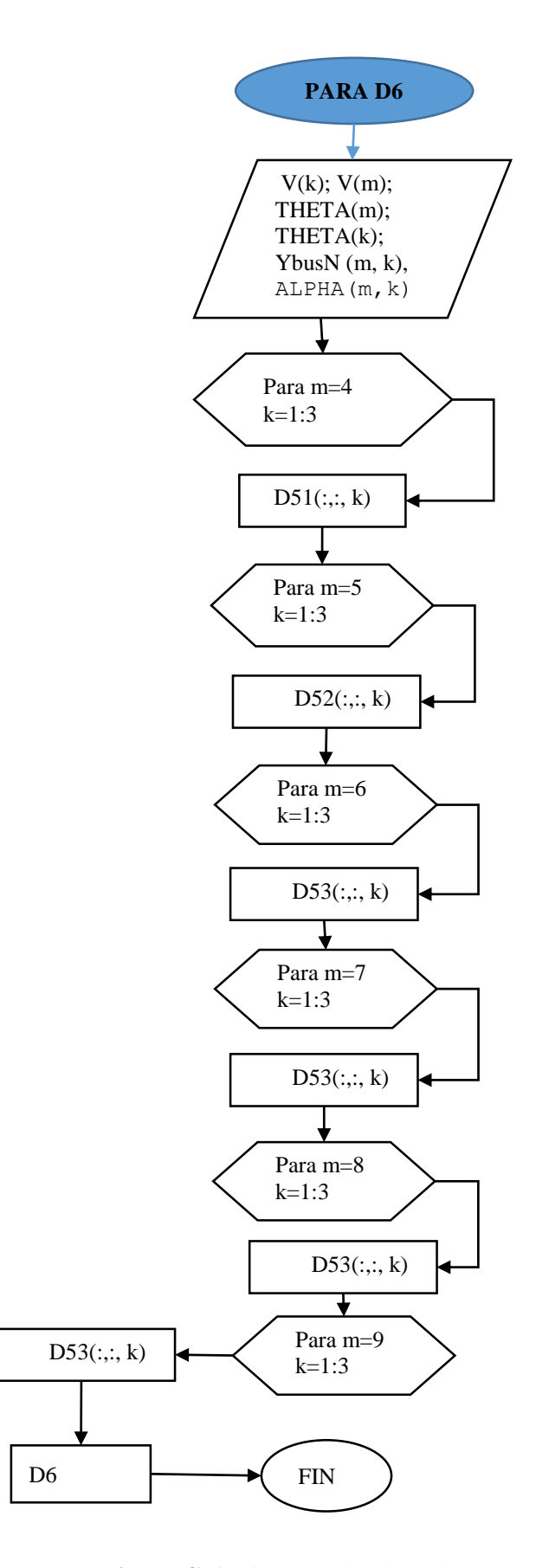

**Figura G.6.** Diagrama de obtención de matriz D6.

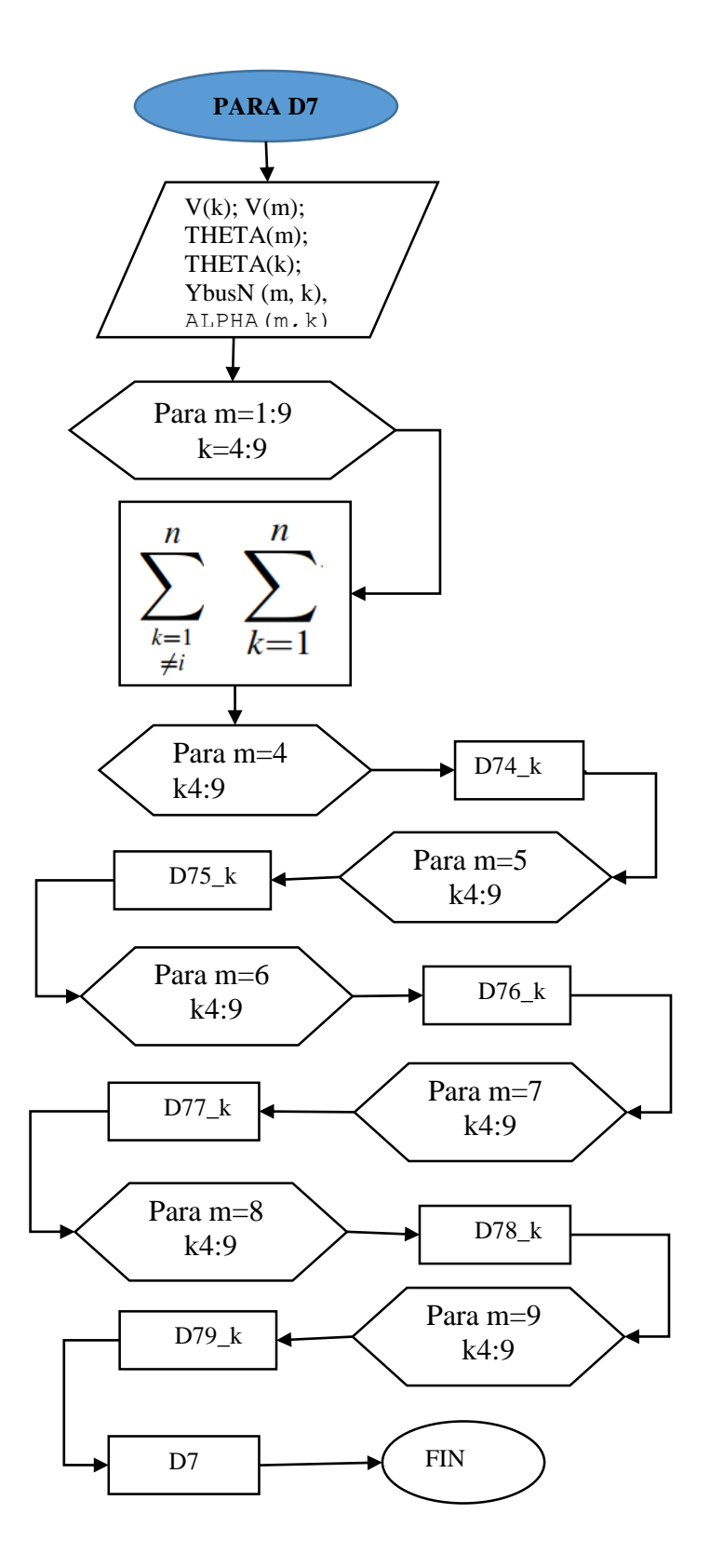

**Figura G.7.** Diagrama de obtención de matriz D7.

# **8.8. ANEXO H: ALGORITMO DEL SISTEMA 9 BARRAS ESTÁNDAR IEEE**

**Tabla H.1.** Código de condiciones iniciales sistema 9 Barras estándar IEEE.

```
% CALCULO DE LAS CONDICIONES INICIALES
%**********************************************************%
DATOS WSCC %Carga los datos de LOAD FLOW y del excitador
for m=1:3
    %PASO 1 Corrientes que circulan por las máquinas síncronas
PG(m)=Datos.LF(m,4); QG(m)=Datos.LF(m,5); V(m)=Datos.LF(m,2);
Theta1(m)=Datos.LF(m, 3) * (pi/180);
 Thetai(m)=Datos.LF(m, 3);
 V1(m)=V(m)*cos(Theta1(m))+V(m)*sin(Theta1(m))*j;
 IG(m) = (QG(m) - (QG(m) * i)) / conj(V1(m)); %.Rad
        qr(:,m) = abs(IG(m));qi; m) = angle(IG(m)) * (180/pi);
     %PASO 2 Angulo del rotor de cada máquina
   Xq(m) =Datos.M(m, 5);
   d(m)=angle(V1(m)+(Xq(m)*j*IG(m))); % R ad
    D(:,m) = d(m) * (180/pi); %Paso 3 Componentes de la corriente en el eje directo (d) y de 
cuadratura(q) 
   rIG(m)=abs(IG(m));vi(m) = (qi(:,m)-D(:,m)+90)*pi/180;Id1(m)=rIG(m) *cos(vi(m));
                Iq1(m)=rIG(m) *sin(vi(m));
   %Tensiones en los ejes (Vd+jVq)
    Thetai(m)=Datos.LF(m, 3);
 vi(m)=(Thetai(m)-D(:,m)+90)*pi/180;
                Vd1(m) = V(m) * cos(vi(m));Vq1(m) = V(m) * sin(vi(m)); %Paso 4 Tensiones internas para el eje (d)
  X q(m)=Datos.M(m, 6);
  Ed(m) = (Xq(m)-X(q(m)) *Iq1(m); %Paso 5 Tensiones internas para el eje (q)
  X d(m)=Datos.M(m, 4);
  Eq(m)=Vq1(m)+X d(m) * Id1(m);
   %Paso 6 Tensión a la salida del excitador 
   Xd(m) =Datos.M(m, 3);
   Efd(m)=Eq(m)+((Xd(m)-X d(m)) * Id1(m));
    %Paso 7 Tensión a la salida del regulador
    %bloque de Retroalimentación y tensión de referencia
  KE(m) = Datos.Exci(m,3);KF(m) = Datos.Exci(m,5);TF(m)=Datos.Exci(m, 6);
  KA(m) = Datos.Exci(m,1);VR(m) = (KE(m) + 0.0039*exp(1.555*Efd(m))) *Efd(m);Rf(m) = (KF(m)/TF(m)) * Efd(m);Vref(m)=V(m)+(VR(m)/KA(m));
    %Paso 8 Constante de tiempo de arranque mecánico
   TM(m) = Ed(m) *Id1(m) +Eq(m) *Iq1(m) +((X_q(m)-X_d(m)) *Id1(m) *Iq1(m));
  end
```
**Tabla H.2.** Código para las matrices A1, B1, B2, E1, C1, D1, D2 y D3.

```
% MATRIZ A
%*********************************************************
for m=1:3%m= número de máquinas
    %Ingreso de las variables de la máquinas síncronas
DM(m) = DM(m,1); W(m) = Datos.M(m,9); H(m) = Datos.M(m,2);M(m)=2*H(m)/W(m);Tdo(m)=Datos.M(m,7);Tqo(m)=Datos.M(m,8);Id(m) = Idq(m,1);Iq(m) = Idq(m,2);TE(m)=Datos.Exci(m,4);KA(m)=Datos.Exci(m,1);%Ingreso de las variables del excitador
KF(m)=Datos.Exci(m,5);TF(m)=Datos.Exci(m,6);
TA(m)=Datos.Exci(m, 2);
KE(m)=Datos.Exci(m, 3);
efd(m) = Efd (m,1);\SSE(Efd) = 0.0039*exp(1.555*efd)fsi(m) = -(KE(m) + ((1+1.555*efd(m))*0.0039*exp(1.555*efd(m))))/TE(m);%Creación de la matriz A con las variables de estado que ingresan de las 
ecuaciones(4.19).
Ai(:,:, m) = [0 1 0 0 0 0 0
\cap0 -DM(m) -Iq(m)/M(m) -Id(m)/M(m) 0 0 0
0
         0 0 -1/Tdo(m) 0 1/Tdo(m) 0
0 
         0 0 0 -1/Tqo(m) 0 0 0
\Omega0 0 0 0 f \sin(m) 1/TE(m)
\Omega0 0 0 0 0 (-KA(m)*KF(m))/(TA(m)*TF(m))-1/TA(m) KA(m)/TA(m)
        0 0 0 0 0 0 KF(m)/TF(m)^2 0
-1/TF(m)];
end
%La matriz A se obtiene ingresando en la diagonal las submatrices de las 
máquinas.
A1=blkdiag(Ai(:,:,1),Ai(:,:,2),Ai(:,:,3));
s**************************Matriz B***************************
   for m=1:3
Xd(m) =Datos.M(m,3); X d(m)=Datos.M(m,4); Tdo(m)=Datos.M(m,7);
Id(m)= Idq(m,1); X q(m)=Datos.M(m,6); Xq(m)=Datos.M(m,5);
Iq(m) = Idq(m,2); Tqo(m)=Datos.M(m,8); W(m)=Datos.M(m,9);\texttt{H(m)}\!=\!\texttt{Datos.M(m,2)}\;;\quad \texttt{ED(m)}\!=\!\texttt{Ed(m,1)}\;;\quad \texttt{EQ(m)}\!=\!\!\texttt{Eq(m,1)}\;;TE(m)=Datos.Exci(m, 4); KA(m)=Datos.Exci(m, 1);
TA(m)=Datos.Exci(m,2); V(m)=Datos.LF(m,2);
         efd=Efd(m,1); W(m)=Datos.M(m,9);H(m) =Datos.M(m, 2); M(m)=2*H(m)/W(m);
B_i (:, :, m) = [ 0
         ((Iq(m)*(X-d(m)-X-q(m)))-ED(m))/(M(m) ((Id(m)*(X-d(m)-W))
X_q(m)) – EQ(m))/M(m)
          -(Xd(m)-X_d(m))/Tdo(m) 0
\log(Nq(m))X q(m))/Tqo(m)
 0 0
                   0 0
                   0 0];
   end
```

```
%La matriz a se obtiene ingresando en la diagonal las submatrices de las 
máquinas
  B1=blkdiag(Bi(:,:,1),Bi(:,:,2),Bi(:,:,3));
  for m=1:3 KA(m)=Datos.Exci(m,1);
       TA(m)=Datos.Exci(m,2);
      Bii(:,:,m)=[0] 0
 0 0 
                   \Omega 0
                   0 0
                   0 0
                   0 - K A(m)/T A(m)0 \t 0]; end
%La matriz a se obtiene ingresando en la diagonal las submatrices de las 
máquinas
  B2=blkdiag(Bii(:,:,1),Bii(:,:,2),Bii(:,:,3));
    %*************************Matriz E*************************
    for m=1:3
       KA(m) = Datos.Exci(m,1);TA(m)=Datos.Exci(m, 2);
       W(m) =Datos.M(m, 9);
       H(m) =Datos.M(m, 2);
       M(m) = 2*H(m)/W(m);E_i (:, :, m) = [ 0 0
                 1/M(m) 0
 0 0
                   0 0
                   0 0
                   0 KA(m) /TA(m)0 \t 0]; end
%La matriz a se obtiene ingresando en la diagonal las submatrices de las 
máquinas
  E1 = b1kdiag(Ei(:,:,1),Ei(:,:,2),Ei(:,:,3));
   %*************************Matriz C*************************
    for m=1:3
      V(m) =Datos.LF(m, 2);
      delta(m)=d(m,1)*(pi/180);THETA1(m)=Datos.LF(m, 3) * (pi/180);
      Ci (:,;;m) = [-V(m) * cos (delta (m) -THETA1(m)) 0 0 1 0 0 0
                  V(m) * sin(delta(m) - THETA1(m)) 0 1 0 0 0 end
  C1 = blkdiag(Ci(:,:,1),Ci(:,:,2),Ci(:,:,3)); for m=1:3 
     X d(m)=Datos.M(m, 4);
     X q(m) =Datos.M(m, 6);
 Di(:,:, m) = [0 X_q(m)
            -X_d(m) 0;
  end
   %*************************Matriz D*************************
 D1 = blkdiao(Di(:,:,1),Di(:,:,2),Di(:,:,3));
  for m=1:3
      V(m) =Datos.LF(m, 2);
      delta(m)=d(m,1)*(pi/180);THETA1(m)=Datos.LF(m, 3) * (pi/180);
      Dii (:,:,m) = [V(m) * cos (delta(m) - THETA1(m)) - sin(delta(m) -
THETA1(m))
```

```
-V(m) * sin(delta(m) - THETA1(m)) -cos(delta(m)-
THETA1(m))];
  end
 D2 = blkdiaq(Dii(:,:,1),Dii(:,:,2),Di(i(:,:,3));%% ****MATRIZ C2, D3*****
for m=1:3;
     DELTA(m) = d(m,1) * (pi/180);
     THETA(m)=Datos.LF(m, 3) *(pi/180);
    C2i(:,:,m)=[(Id(m) *V(m) * (cos(DELTA(m)-THETA(m)))-
Iq(m) *V(m) * (sin(DELTA(m)-THETA(m)))) 0 0 0 0 0 j;(-Id(m) *V(m) * (sin(DELTA(m) - THETA(m))) -
Iq(m) *V(m) * (cos(DELTA(m) - THETA(m)))) 0 0 0 0 0];
D3i (:,:,m) = [V(m) * (sin(DELTA(m)-THETA(m)))] V(m) * (cos(DELTA(m)-DAI(m)))THETA(m)) ;
              V(m) * (cos(DELTA(m) - THETA(m))) -V(m) * (sin(DELTA(m) -THETA(m)))];
end
C2 = blkdiag(C2i(:,:,1),C2i(:,:,2),C2i(:,:,3));D3= blkdiag(D3i(:,:,1),D3i(:,:,2),D3i(:,:,3));
```
**Tabla H.3.** Código para matriz D4.

```
%% %*************SUMATORIA PARA LA MATRIZ D4 ********** %
for m=1:3;%Nodos con generación
for k= 1:9;% Todos los nodos del sistema
V(k) =Datos.LF(k, 2);
V(m) =Datos.LF(m, 2);
 THETA(m)=Datos.LF(m, 3) *(pi/180);
THETA(k)=Datos.LF(k, 3) *(pi/180);
DELTA(m) = d(m,1) * (pi/180);
p(k) = (V(k) * Yn(m, k) * sin (THETA(m) - THETA(k) - ALPHA(m, k)));
q(k) = (V(k) * Yn(m, k) * cos(THETA(m) - THETA(k) - ALPHA(m, k)));
r(k) = (V(k) * Yn(m, k) * cos(THETA(m) - THETA(k) - ALPHA(m, k)));
s(k) = (V(k) * Yn(m, k) * sin (THETA(m) - THETA(k) - ALPHA(m, k)));
end
a(m)=sum(p)-(V(m)*Yn(m,m)*sin(THETA(m)-THETA(m)-ALPHA(m,m)));
b(m) = sum(q);c(m)=sum(r)-(V(m)*Yn(m,m)*cos(THETA(m)-THETA(m)-ALPHA(m,m)));
d(m) = sum(s);end
%% ********* MATRIZ D4******************
m=1;k=1;D41 l=[-Id(m)*V(m)*(cos(DELTA(m)-THETA(m)))+Iq(m)*V(m)*(sin(DELTA(m)-THETA(m)))THETA(m))) +V(m) *a(m) Id(m) * (sin(DELTA(m) -THETA(m)) +Iq(m) * (cos(DELTA(m)-THETA(m)) -b(m)-
V(m) * Yn(m, k) * (cos(THETA(m) - THETA(k) - ALPHA(m, k)));
        Id(m) *V(m) *(sin(DELTA(m)-THETA(m)))+Iq(m) *V(m) *(cos(DELTA(m)-
THETA(m)))-V(m)*c(m) Id(m)*(cos(DELTA(m)-THETA(m)))-
Iq(m) * (sin(DELTA(m)-THETA(m)))-d(m)-V(m) * Yn(m, k) * (sin(THETA(m)-THETA(k)-
ALPHA(m, k))];
k=2;D41 2=[-V(m)*V(k)*Yn(m,k)*(sin(THETA(m)-THETA(k)-ALPHA(m,k))) -
V(m) * Yn(m, k) * (cos(THETA(m) - THETA(k) - ALPHA(m, k)));
```

```
V(m) *V(k) *Yn(m, k) * (cos(THETA(m) -THETA(k) - ALPHA(m, k)))V(m) * Yn(m, k) * (sin(THETA(m) - THETA(k) - ALPHA(m, k))));
    k = 3:D41_3=[-V(m)*V(k)*Yn(m,k)*(sin(THETA(m)-THETA(k)-ALPHA(m,k)))V(m)<sup>*</sup>Yn(m,k)*(cos(THETA(m)-THETA(k)-ALPHA(m,k))) ;
         V(m) *V(k) *Yn(m, k) * (cos(THETA(m) - THER(k) - ALPHA(m, k)))V(m) * Yn(m,k) * (sin(THETA(m) - THETA(k) - ALPHA(m,k))) ];
m=2.
k=1 :
D42 1=[-V(m)*V(k)*Yn(m,k)*(sin(THETA(m)-THETA(k)-ALPHA(m,k)))V(m) * Yn(m, k) * (cos(THETA(m) - THER(k) - ALPHA(m, k)));
         V(m) *V(k) *Yn(m, k) * (cos(THETA(m) - THETA(k) - ALPHA(m, k)))V(m) * Yn(m, k) * (sin(THETA(m) - THETA(k) - ALPHA(m, k))) ];
k=2;D42 2=[-Id(m)*V(m)*(cos(DELTA(m)-THETA(m)))+Iq(m)*V(m)*(sin(DELTA(m)-THETA(m)) + V(m) * a(m) Id(m) * (sin(DELTA(m) -
THETA(m)) +Iq(m) * (cos(DELTA(m)-THETA(m)) +b(m)-
V(m) * Yn(m, k) * (cos(THETA(m) - THER(k) - ALPHA(m, k)));
         Id(m) *V(m) *(sin(DELTA(m)-THETA(m)))+Iq(m) *V(m) *(cos(DELTA(m)-
THETA(m)) – V(m) * c(m) Id(m) * (cos(DELTA(m) - THETA(m))) –
Iq(m) * (sin(DELTA(m)-THETA(m)))-d(m)-V(m) * Yn(m, k) * (sin(THETA(m)-THETA(k)-
ALPHA(m, k))];
k=3;D423=[-V(m)*V(k)*Yn(m,k)*(sin(THETA(m)-THETA(k)-ALPHA(m,k))) -
V(m)<sup>*</sup>Yn(m,k)*(cos(THETA(m)-THETA(k)-ALPHA(m,k))) ;
         V(m) * V(k) * Yn(m, k) * (cos(THETA(m) - THETA(k) - ALPHA(m, k)))V(m) * Yn(m, k) * (sin(THETA(m) - THETA(k) - ALPHA(m, k)));
m=3;k=1:
D43 1=[-V(m)*V(k)*Yn(m,k)*(sin(THETA(m)-THETA(k)-ALPHA(m,k)))V(m)<sup>*</sup>Yn(m,k)<sup>*</sup>(cos(THETA(m)-THETA(k)-ALPHA(m,k))) ;
V(m) * V(k) * Yn(m, k) * (cos(THETA(m) - THETA(k) - ALPHA(m, k)))V(m) * Yn(m,k) * (sin(THETA(m) - THETA(k) - ALPHA(m,k)))k=2;
D43 2=[-V(m)*V(k)*Yn(m,k)*(sin(THETA(m)-THETA(k)-ALPHA(m,k)))V(m) * Yn(m, k) * (cos(THETA(m) - THETA(k) - ALPHA(m, k)));
V(m) *V(k) *Yn(m,k) * (cos(THETA(m) - THETA(k) - ALPHA(m,k)))V(m) * Yn(m,k) * (sin(THETA(m) - THETA(k) - ALPHA(m,k))));
k=3;D43 3=[-Id(m)*V(m)*(cos(DELTA(m)-THETA(m)))+Iq(m)*V(m)*(sin(DELTA(m)-THETA(m)))THETA(m))) +V(m) *a(m) Id(m) * (sin(DELTA(m) -THETA(m)) +Iq(m) * (cos(DELTA(m)-THETA(m)) +b(m)-
V(m) * Yn(m, k) * (cos(THETA(m) - THETA(k) - ALPHA(m, k)));
         Id(m) *V(m) * (sin(DELTA(m)-THETA(m))) + Iq(m) *V(m) * (cos(DELTA(m)-THETA(m)))-V(m) *c(m) Id(m) * (cos(DELTA(m)-THETA(m)))-
Iq(m) * (sin(DELTA(m)-THETA(m)))-d(m)-V(m) * Yn(m, k) * (sin(THETA(m)-THETA(k)-
ALPHA(m, k))];
D4=[D41 1 D41 2 D41 3 ;D42<sup>-1</sup> D42<sup>-2</sup> D42<sup>-3</sup>;
     D43_1 D43_2 D43_3 ];% Agrupación de todos los términos en la Matriz
```
%% \*\*\*\*\*\*\*\*\*\*\*\*\*\*\*\*\*\*\*\*\*\*\*\*\*\*\*MATRIZ D5\*\*\*\*\*\*\*\*\*\*\*\*\*\*\*\*\*\* m=1;%m son las máquinas del sistema for k=4:9;% Los nodos que tienen generación  $D51$ (:,:,k)= $[-V(m) * V(k) * Yn(m,k) * (sin(THETA(m)-THETA(k)-ALPHA(m,k)))$  $-V(m)*Yn(m,k)*(cos(THETA(m)-THETA(k)-ALPHA(m,k)))$  ;  $V(m) * V(k) * Yn(m, k) * (cos(THETA(m) - THETA(k) - ALPHA(m, k)))$  $-V(m) * Yn(m,k) * (sin(THETA(m)-THETA(k)-ALPHA(m,k)))$ ; end  $m=2$ : for k=4:9;  $D52$ (:,;,k) =[-V(m)\*V(k)\*Yn(m,k)\*(sin(THETA(m)-THETA(k)-ALPHA(m,k)))  $-V(m)*Yn(m,k)*(cos(THETA(m)-THETA(k)-ALPHA(m,k)))$  ;  $V(m) *V(k) *Yn(m, k) * (cos(THETA(m) - THETA(k) - ALPHA(m, k)))$  $-V(m) * Yn(m,k) * (sin(THETA(m) - THETA(k) - ALPHA(m,k)))$ ; end  $m=3$ : for k=4:9;  $D53$ (:,:,k) =[-V(m)\*V(k)\*Yn(m,k)\*(sin(THETA(m)-THETA(k)-ALPHA(m,k)))  $-V(m)*Yn(m,k)*(cos(THETA(m)-THETA(k)-ALPHA(m,k)))$  ;  $V(m) *V(k) *Yn(m,k) * (cos(THETA(m) -THETA(k) - ALPHA(m,k)))$  $-V(m)*Yn(m,k)*(sin(THETA(m)-THETA(k)-ALPHA(m,k)))$ ; end  $D5=[D51(:,:,4) D51(:,:,5) D51(:,:,6) D51(:,:,7) D51(:,:,8) D51(:,:,9);$  $D52(:,:,4)$   $D52(:,:,5)$   $D52(:,:,6)$   $D52(:,:,7)$   $D52(:,:,8)$   $D52(:,:,9);$  $D53(:,:,4)$   $D53(:,:,5)$   $D53(:,:,6)$   $D53(:,:,7)$   $D53(:,:,8)$   $D53(:,:,9)]$ ; %Formación de la Matriz

**Tabla H.4.** Código para matriz D5.

#### **Tabla H.**5**.** Codigo para matriz D6.

```
%%**************** MATRIZ D6 *******************
m=4;% m son los nodos que no tienen generación
for k=1:3;% k toma los valores de los nodos con generación
D64 (:, ;, k) = [-V(m) * V(k) * Yn(m, k) * (sin (THETA(m) - THETA(k) - ALPHA(m, k)))V(m) * Yn(m, k) * (cos(THETA(m) - THETA(k) - ALPHA(m, k)));
              V(m) *V(k) *Yn(m,k) * (cos(THETA(m) - THER(k) - ALPHA(m,k)))V(m) * Yn(m, k) * (sin(THETA(m) - THETA(k) - ALPHA(m, k)));
end
m=5;
for k=1:3;
D65(:,,:k) = [-V(m)*V(k)*Yn(m,k)*(sin(THETA(m)-THETA(k)-ALPHA(m,k)))V(m) * Yn(m, k) * (cos(THETA(m) - THETA(k) - ALPHA(m, k)));
               V(m) * V(k) * Yn(m, k) * (cos(THETA(m) - THERA(k) - ALPHA(m, k)))V(m) * Yn(m, k) * (sin(THETA(m) - THETA(k) - ALPHA(m, k)))];
end
m=6;
for k=1:3;
D66 (:,;,k) = [-V(m) * V(k) * Yn(m, k) * (sin(THETA(m) - THETA(k) - ALPHA(m, k))) -
V(m) * Yn(m, k) * (cos(THETA(m) - THETA(k) - ALPHA(m, k)));
                V(m) *V(k) *Yn(m, k) * (cos(THETA(m) - THER(k) - ALPHA(m, k))) -
V(m) * Yn(m, k) * (sin(THETA(m) - THETA(k) - ALPHA(m, k)));
end
m=7;for k=1:3;
D67(:,;k) = [-V(m)*V(k)*Yn(m,k)*(sin(THETA(m)-THETA(k)-ALPHA(m,k))) -
V(m) * Yn(m, k) * (cos(THETA(m) - THETA(k) - ALPHA(m, k))) ;
```

```
V(m) *V(k) *Yn(m,k) * (cos(THETA(m) -THETA(k) - ALPHA(m,k))) -
V(m) * Yn(m, k) * (sin(THETA(m) - THETA(k) - ALPHA(m, k)));
end
m=8;
for k=1:3;
D68 (:,:,k) = [-V(m) * V(k) * Yn(m, k) * (sin (THETA(m) - THETA(k) - ALPHA(m, k)))V(m) * Yn(m, k) * (cos(THETA(m) - THETA(k) - ALPHA(m, k))) ;
               V(m) * V(k) * Yn(m, k) * (cos(THETA(m) - THER(k) - ALPHA(m, k))) -
V(m) * Yn(m,k) * (sin(THETA(m) - THETA(k) - ALPHA(m,k)))];
end
m=9;for k=1:3;
D69(:,;k) = [-V(m) * V(k) * Yn(m,k) * (sin (THETA(m) - THETA(k) - ALPHA(m,k)))V(m) * Yn(m, k) * (cos(THETA(m) - THETA(k) - ALPHA(m, k)));
               V(m) * V(k) * Yn(m, k) * (cos(THETA(m) - THETA(k) - ALPHA(m, k))) -
V(m) * Yn(m,k) * (sin(THETA(m) - THETA(k) - ALPHA(m,k)));
end
D6=[ D64(:,:,1) D64(:,:,2) D64(:,:,3) ;
     D65(:,:,1) D65(:,:,2) D65(:,:,3) ;
     D66(:,:,1) D66(:,:,2) D66(:,:,3)D67(:,:,1) D67(:,:,2) D67(:,:,3);D68(:,:,1) D68(:,:,2) D68(:,:,3) D69(:,:,1) D69(:,:,2) D69(:,:,3) ];%Formación de la matriz
```
**Tabla H.**6**.** Codigo para matriz D7.

```
%% ******************SUMATORIA*** D7*
for m=4:9;% m toma los valores de los nodos que no tienen generación
for k=1:9;% Todos los nodos del sistema
t(k) = (V(m) * V(k) * Yn(m, k) * sin (THETA(m) - THETA(k) - ALPHA(m, k)));
u(k) =(V(k)*Yn(m,k)*cos(THETA(m)-THETA(k)-ALPHA(m,k)));
v(k) = (V(m) * V(k) * Yn(m, k) * cos (THETA(m) - THETA(k) - ALPHA(m, k)));
w(k) = (V(k) * Yn(m, k) * sin(THETA(m) - THETA(k) - ALPHA(m, k)));
end
e(m) = sum(t) – (V(m) *V(m) *Yn(m,m) * sin(THETA(m) – THETA(m) – ALPHA(m,m)));
f(m) = \text{sum}(u):
g(m) = sum(v) - (V(m) *V(m) * Yn(m,m) * cos(THETA(m) - THETA(m) - ALPHA(m,m)));
h(m)=sum(w);
end
%% *******************MATRIZ D7****************************
m=4;k=4;
D74 4=[e(m) -f(m)-(V(m)*Yn(m,k)*(cos(THETA(m)-THETA(k)-ALPHA(m,k))));-g(m) -h(m)-(V(m)*Yn(m,k)*(sin(THETA(m)-THETA(k)-ALPHA(m,k))));
k=5;D74 5=[-V(m)*V(k)*Yn(m,k)*(sin(THETA(m)-THETA(k)-ALPHA(m,k)))V(m) * Yn(m, k) * (cos(THETA(m) - THETA(k) - ALPHA(m, k)));
        V(m) * V(k) * Yn(m, k) * (cos(THETA(m) - THETA(k) - ALPHA(m, k)))V(m) * Yn(m, k) * (sin(THETA(m) - THETA(k) - ALPHA(m, k))) ];
    k=6:
D74 6=[-V(m)*V(k)*Yn(m,k)*(sin(THETA(m)-THETA(k)-ALPHA(m,k))) -
V(m)*Yn(m,k)*(cos(THETA(m)-THETA(k)-ALPHA(m,k))) ;
         V(m) *V(k) *Yn(m,k) * (cos(THETA(m) - THER(k) - ALPHA(m,k)))V(m) * Yn(m, k) * (sin(THETA(m) - THETA(k) - ALPHA(m, k))) ];
k=7:
D74 7=[-V(m)*V(k)*Yn(m,k)*(sin(THETA(m)-THETA(k)-ALPHA(m,k))) -
V(m) * Yn(m, k) * (cos(THETA(m) - THETA(k) - ALPHA(m, k)));
```

```
V(m) *V(k) *Yn(m, k) * (cos(THETA(m) -THETA(k) - ALPHA(m, k)))V(m) * Yn(m, k) * (sin(THETA(m) - THETA(k) - ALPHA(m, k))) ];
k=8:
D74 8=[-V(m)*V(k)*Yn(m,k)*(sin(THETA(m)-THETA(k)-ALPHA(m,k)))V(m)<sup>*</sup>Yn(m,k)<sup>*</sup>(cos(THETA(m)-THETA(k)-ALPHA(m,k))) ;
         V(m) *V(k) *Yn(m,k) * (cos(THETA(m) - THETA(k) - ALPHA(m,k)))V(m) * Yn(m, k) * (sin(THETA(m) - THETA(k) - ALPHA(m, k))) ];
k=9;
D74 9=[-V(m)*V(k)*Yn(m,k)*(sin(THETA(m)-THETA(k)-ALPHA(m,k)))V(m)<sup>*</sup>Yn(m,k)<sup>*</sup>(cos(THETA(m)-THETA(k)-ALPHA(m,k))) ;
         V(m) * V(k) * Yn(m, k) * (cos(THETA(m) - THER(k) - ALPHA(m, k)))V(m) * Yn(m, k) * (sin(THETA(m) - THETA(k) - ALPHA(m, k))) ];
    m=5:
k=4:
D75 4=[-V(m)*V(k)*Yn(m,k)*(sin(THETA(m)-THETA(k)-ALPHA(m,k))) -
V(m)<sup>*</sup>Yn(m,k)<sup>*</sup>(cos(THETA(m)-THETA(k)-ALPHA(m,k))) ;
         V(m) * V(k) * Yn(m, k) * (cos(THETA(m) - THETA(k) - ALPHA(m, k))) -
V(m) * Yn(m, k) * (sin(THETA(m) - THETA(k) - ALPHA(m, k))) ];
    k = 5:
D75 5=[e(m) -f(m)-(V(m)*Yn(m,k)*(cos(THETA(m)-THETA(k)-ALPHA(m,k))));
       -g(m) -h(m)-(V(m)*Yn(m,k)*(sin(THETA(m)-THETA(k)-ALPHA(m,k))));
k=6:
D75 6=[-V(m)*V(k)*Yn(m,k)*(sin(THETA(m)-THETA(k)-ALPHA(m,k))) -
V(m)<sup>*</sup>Yn(m,k)<sup>*</sup>(cos(THETA(m)-THETA(k)-ALPHA(m,k))) ;
         V(m) *V(k) *Yn(m, k) * (cos(THETA(m) - THER(k) - ALPHA(m, k))) -
V(m) * Yn(m, k) * (sin(THETA(m) - THETA(k) - ALPHA(m, k))) ];
k=7:
D75 7=[-V(m)*V(k)*Yn(m,k)*(sin(THETA(m)-THETA(k)-ALPHA(m,k))) -
V(m) * Yn(m, k) * (cos(THETA(m) - THETA(k) - ALPHA(m, k))) ;
         V(m) * V(k) * Yn(m, k) * (cos(THETA(m) - THETA(k) - ALPHA(m, k))) -
V(m) * Yn(m, k) * (sin(THETA(m) - THETA(k) - ALPHA(m, k))) ];
k = 8:
D758=[-V(m)*V(k)*Yn(m,k)*(sin(THETA(m)-THETA(k)-ALPHA(m,k))) -
V(m) * Yn(m, k) * (cos(THETA(m) - THETA(k) - ALPHA(m, k))) ;
         V(m) * V(k) * Yn(m, k) * (cos(THETA(m) - THER(k) - ALPHA(m, k))) -
V(m) * Yn(m, k) * (sin(THETA(m) - THETA(k) - ALPHA(m, k))) ];
k=9:
D75 9=[-V(m)*V(k)*Yn(m,k)*(sin(THETA(m)-THETA(k)-ALPHA(m,k))) -
V(m) * Yn(m, k) * (cos(THETA(m) - THETA(k) - ALPHA(m, k))) ;
         V(m) *V(k) *Yn(m,k) * (cos(THETA(m) - THETA(k) - ALPHA(m,k)))V(m) * Yn(m, k) * (sin(THETA(m) - THETA(k) - ALPHA(m, k))) ];
    m=6:
k=4:
D76 4=[-V(m)*V(k)*Yn(m,k)*(sin(THETA(m)-THETA(k)-ALPHA(m,k))) -
V(m)<sup>*</sup>Yn(m,k)<sup>*</sup>(cos(THETA(m)-THETA(k)-ALPHA(m,k))) ;
         V(m) * V(k) * Yn(m, k) * (cos(THETA(m) - THETA(k) - ALPHA(m, k))) -
V(m) * Yn(m, k) * (sin(THETA(m) - THETA(k) - ALPHA(m, k))) ];
k=5:
D76 5=[-V(m)*V(k)*Yn(m,k)*(sin(THETA(m)-THETA(k)-ALPHA(m,k))) -
V(m)*Yn(m,k)*(cos(THETA(m)-THETA(k)-ALPHA(m,k))) ;
         V(m) *V(k) *Yn(m, k) * (cos(THETA(m) - THER(k) - ALPHA(m, k))) -
V(m) * Yn(m, k) * (sin(THETA(m) - THETA(k) - ALPHA(m, k))) ];
k=6:
D76 6=[e(m) -f(m)-V(m)*Yn(m,k)*(cos(THETA(m)-THETA(k)-ALPHA(m,k))));
       -g(m) -h(m)-(V(m)*Yn(m,k)*(sin(THETA(m)-THETA(k)-ALPHA(m,k))))];
k=7;D76 7=[-V(m)*V(k)*Yn(m,k)*(sin(THETA(m)-THETA(k)-ALPHA(m,k))) -
V(m) * Yn(m, k) * (cos(THETA(m) - THETA(k) - ALPHA(m, k))) ;
         V(m) *V(k) *Yn(m, k) * (cos(THETA(m) - THETA(k) - ALPHA(m, k))) -
V(m) * Yn(m, k) * (sin(THETA(m) - THETA(k) - ALPHA(m, k))) ];
    k=8:
```

```
D76 8=[-V(m)*V(k)*Yn(m,k)*(sin(THETA(m)-THETA(k)-ALPHA(m,k)))V(m) *Yn(m,k) * (cos(THETA(m)-THETA(k)-ALPHA(m,k))) ;
         V(m) * V(k) * Yn(m, k) * (cos(THETA(m) - THETA(k) - ALPHA(m, k))) -
V(m) * Yn(m, k) * (sin(THETA(m) - THETA(k) - ALPHA(m, k))) ];
k=9:
D76 9=[-V(m)*V(k)*Yn(m,k)*(sin(THETA(m)-THETA(k)-ALPHA(m,k))) -
V(m) * Yn(m, k) * (cos(THETA(m) - THETA(k) - ALPHA(m, k))) ;
         V(m) *V(k) *Yn(m,k) * (cos(THETA(m) -THETA(k) - ALPHA(m,k)))V(m) * Yn(m, k) * (sin(THETA(m) - THETA(k) - ALPHA(m, k))) ];
m=7;k=4;
D77 4=[-V(m)*V(k)*Yn(m,k)*(sin(THETA(m)-THETA(k)-ALPHA(m,k)))V(m) * Yn(m, k) * (cos(THETA(m) - THER(k) - ALPHA(m, k))) ;
         V(m) * V(k) * Yn(m, k) * (cos(THETA(m) - THER(k) - ALPHA(m, k)))V(m) * Yn(m, k) * (sin(THETA(m) - THETA(k) - ALPHA(m, k))) ];
k=5:
D77 5=[-V(m)*V(k)*Yn(m,k)*(sin(THETA(m)-THETA(k)-ALPHA(m,k)))V(m) * Yn(m, k) * (cos(THETA(m) - THETA(k) - ALPHA(m, k))) ;
         V(m) * V(k) * Yn(m, k) * (cos(THETA(m) - THETA(k) - ALPHA(m, k))) -
V(m) * Yn(m, k) * (sin(THETA(m) - THETA(k) - ALPHA(m, k))) ];
k=6:
D77 6=[-V(m)*V(k)*Yn(m,k)*(sin(THETA(m)-THETA(k)-ALPHA(m,k))) -
V(m)<sup>*</sup>Yn(m,k)<sup>*</sup>(cos(THETA(m)-THETA(k)-ALPHA(m,k))) ;
         V(m) * V(k) * Yn(m, k) * (cos(THETA(m) - THETA(k) - ALPHA(m, k))) -
V(m) * Yn(m, k) * (sin(THETA(m) - THETA(k) - ALPHA(m, k))) ];
k=7:
D77 7=[e(m) -f(m)-(V(m)*Yn(m,k)*(cos(THETA(m)-THETA(k)-ALEHA(m,k))));
       -g(m) -h(m)-(V(m)*Yn(m,k)*(sin(THETA(m)-THETA(k)-ALPHA(m,k))))];
k=8:
D77 8=[-V(m)*V(k)*Yn(m,k)*(sin(THETA(m)-THETA(k)-ALPHA(m,k))) -
V(m) * Yn(m, k) * (cos(THETA(m) - THETA(k) - ALPHA(m, k))) ;
         V(m) *V(k) *Yn(m, k) * (cos(THETA(m) - THETA(k) - ALPHA(m, k))) -
V(m) * Yn(m, k) * (sin(THETA(m) - THETA(k) - ALPHA(m, k))) ];
k=9:
D77 9= [-V(m) *V(k) *Yn(m,k) * (sin(THETA(m)-THETA(k)-ALPHA(m,k)))
V(m)<sup>*</sup>Yn(m,k)<sup>*</sup>(cos(THETA(m)-THETA(k)-ALPHA(m,k))) ;
         V(m) * V(k) * Yn(m, k) * (cos(THETA(m) - THETA(k) - ALPHA(m, k))) -
V(m) * Yn(m, k) * (sin(THETA(m) - THETA(k) - ALPHA(m, k))) ];
m=8;
k=4:
D78 4=[-V(m)*V(k)*Yn(m,k)*(sin(THETA(m)-THETA(k)-ALPHA(m,k)))V(m) * Yn(m, k) * (cos(THETA(m) - THETA(k) - ALPHA(m, k)));
         V(m) *V(k) *Yn(m,k) * (cos(THETA(m) - THETA(k) - ALPHA(m,k)))V(m) * Yn(m,k) * (sin(THETA(m) - THETA(k) - ALPHA(m,k))) ];
    k=5:
D78 5=[-V(m)*V(k)*Yn(m,k)*(sin(THETA(m)-THETA(k)-ALPHA(m,k))) -
V(m) * Yn(m, k) * (cos(THETA(m) - THETA(k) - ALPHA(m, k))) ;V(m) *V(k) *Yn(m,k) * (cos(THETA(m) - THETA(k) - ALPHA(m,k)))V(m) * Yn(m, k) * (sin(THETA(m) - THETA(k) - ALPHA(m, k))) ];
k=6:
D78 6=[-V(m)*V(k)*Yn(m,k)*(sin(THETA(m)-THETA(k)-ALPHA(m,k))) -
V(m)*Yn(m,k)*(cos(THETA(m)-THETA(k)-ALPHA(m,k))) ;
         V(m) *V(k) *Yn(m,k) * (cos(THETA(m) - THER(k) - ALPHA(m,k)))V(m) * Yn(m, k) * (sin(THETA(m) - THETA(k) - ALPHA(m, k))) ];
k=7;
D78 7=[-V(m)*V(k)*Yn(m,k)*(sin(THETA(m)-THETA(k)-ALPHA(m,k))) -
V(m) * Yn(m, k) * (cos(THETA(m) - THETA(k) - ALPHA(m, k))) ;
         V(m) *V(k) *Yn(m,k) * (cos(THETA(m) - THETA(k) - ALPHA(m,k)))V(m) * Yn(m, k) * (sin(THETA(m) - THETA(k) - ALPHA(m, k))) ];
k=8:
D78 8=[e(m) -f(m)-(V(m)*Yn(m,k)*(cos(THETA(m)-THETA(k)-ALPHA(m,k))));
```
 $-g(m)$  -h(m)-(V(m)\*Yn(m,k)\*(sin(THETA(m)-THETA(k)-ALPHA(m,k))))];  $k=9;$ D78  $9=[-V(m)*V(k)*Yn(m,k)*(sin(THETA(m)-THETA(k)-ALPHA(m,k)))$  $V(m) * Yn(m, k) * (cos(THETA(m) - THETA(k) - ALPHA(m, k)))$  ;  $V(m) *V(k) *Yn(m,k) * (cos(THETA(m) -THETA(k) - ALPHA(m,k)))$  $V(m) * Yn(m, k) * (sin(THETA(m) - THETA(k) - ALPHA(m, k))) ]$ ;  $m=9;$  $k=4$ : D79  $4=[-V(m)*V(k)*Yn(m,k)*(sin(THETA(m)-THETA(k)-ALPHA(m,k)))$  $V(m) * Yn(m, k) * (cos(THETA(m) - THETA(k) - ALPHA(m, k)))$  ;  $V(m) * V(k) * Yn(m, k) * (cos(THETA(m) - THETA(k) - ALPHA(m, k)))$  $V(m) * Yn(m, k) * (sin(THETA(m) - THETA(k) - ALPHA(m, k)))$  ];  $k=5$ : D79  $5=[-V(m)*V(k)*Yn(m,k)*(sin(THETA(m)-THETA(k)-ALPHA(m,k))) V(m)$ <sup>\*</sup>Yn(m,k)<sup>\*</sup>(cos(THETA(m)-THETA(k)-ALPHA(m,k))) ;  $V(m) * V(k) * Yn(m, k) * (cos(THETA(m) - THETA(k) - ALPHA(m, k)))$  - $V(m) * Yn(m, k) * (sin(THETA(m) - THETA(k) - ALPHA(m, k)))$  ];  $k=6$ : D79  $6=[-V(m)*V(k)*Yn(m,k)*(sin(THETA(m)-THETA(k)-ALPHA(m,k)))$  - $V(m) * Yn(m, k) * (cos(THETA(m) - THETA(k) - ALPHA(m, k)))$ ;  $V(m) * V(k) * Yn(m, k) * (cos(THETA(m) - THETA(k) - ALPHA(m, k)))$  - $V(m) * Yn(m, k) * (sin(THETA(m) - THETA(k) - ALPHA(m, k))) ]$ ;  $k=7$ : D79  $7=[-V(m)*V(k)*Yn(m,k)*(sin(THETA(m)-THETA(k)-ALPHA(m,k)))$  - $V(m)$ <sup>\*</sup>Yn(m,k)<sup>\*</sup>(cos(THETA(m)-THETA(k)-ALPHA(m,k))) ;  $V(m) *V(k) *Yn(m,k) * (cos(THETA(m) - THER(k) - ALPHA(m,k)))$  - $V(m) * Yn(m, k) * (sin(THETA(m) - THETA(k) - ALPHA(m, k))) ]$ ;  $k = 8$ : D79  $8=[-V(m)*V(k)*Yn(m,k)*(sin(THETA(m)-THETA(k)-ALPHA(m,k)))$  - $V(m) * Yn(m, k) * (cos(THETA(m) - THETA(k) - ALPHA(m, k)))$  ;  $V(m) *V(k) *Yn(m,k) * (cos(THETA(m) - THER(k) - ALPHA(m,k)))$  - $V(m) * Yn(m, k) * (sin(THETA(m) - THETA(k) - ALPHA(m, k))) ]$ ;  $k=9$ : D79  $9=[e(m) -f(m)-(V(m)*Yn(m,k)*(cos(THETA(m)-THETA(k)-ALEHA(m,k))))$ ;  $-g(m)$  -h(m) - (V(m) \* Yn(m, k) \* (sin(THETA(m)-THETA(k)-ALPHA(m, k))))]; D7=[D74\_4 D74\_5 D74\_6 D74\_7 D74\_8 D74\_9; D75\_4 D75\_5 D75\_6 D75\_7 D75\_8 D75\_9 ; D76 4 D76 5 D76 6 D76 7 D76 8 D76 9 ; D77\_4 D77\_5 D77\_6 D77\_7 D77\_8 D77\_9 ; D78 4 D78 5 D78 6 D78 7 D78 8 D78 9 ; D79\_4 D79\_5 D79\_6 D79\_7 D79\_8 D79\_9 ];%Formación de la matriz

## UNIVERSIDAD TÉCNICA DE COTOPAXI – CARRERA DE ELECTRICIDAD

# **8.9. ANEXO I: MATRICES A1 - D7 Y MATRIZ DE ESTADO A\_SYS DEL SISTEMA DE 9 BARRAS**

**Tabla I. 1.** Valores obtenidos de la matriz A1.

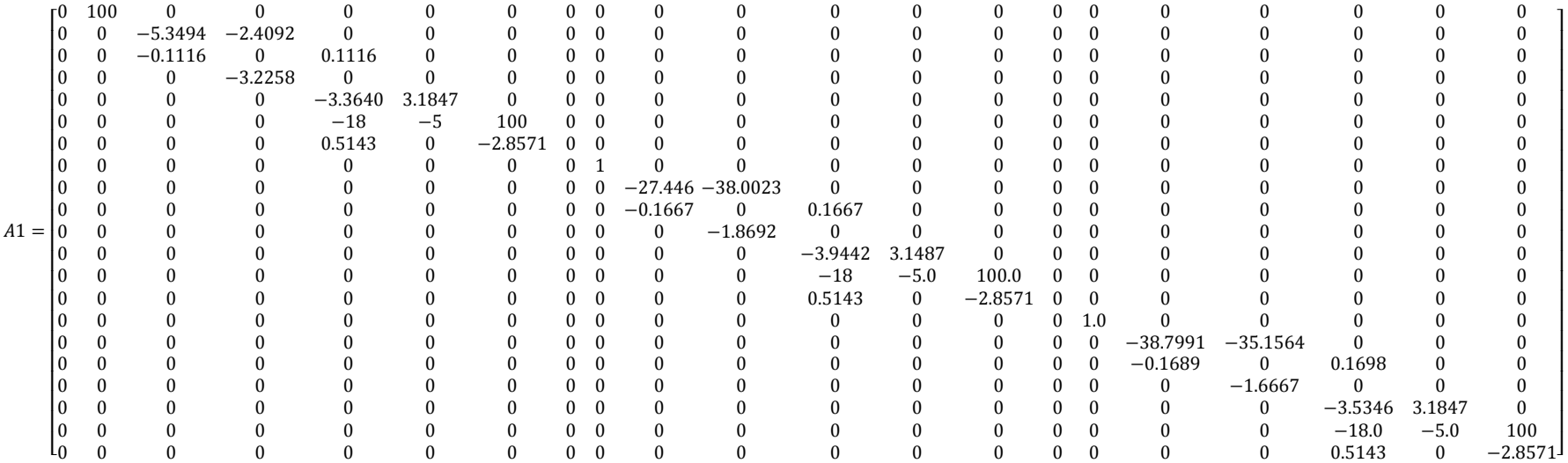

|        |           |              |            | Tabla I. 2. Valores obtenidos de la matriz B1. |            |            |
|--------|-----------|--------------|------------|------------------------------------------------|------------|------------|
|        |           |              |            |                                                |            |            |
|        | $-0.1931$ | $-8.51$      |            |                                                |            |            |
|        | 0.0095    | $\Omega$     |            |                                                |            |            |
|        |           | 0            |            |                                                |            |            |
|        |           |              |            |                                                |            |            |
|        |           |              |            |                                                |            |            |
|        |           |              |            |                                                |            |            |
|        |           |              |            |                                                |            |            |
|        |           | $\mathbf{0}$ | $-20.4393$ | $-26.1846$                                     |            |            |
|        |           | $\Omega$     | $-0.1293$  |                                                |            |            |
| $B1 =$ |           |              |            | 1.2479                                         |            |            |
|        |           |              |            |                                                |            |            |
|        |           |              |            |                                                |            |            |
|        |           |              |            |                                                |            |            |
|        |           |              |            |                                                |            |            |
|        |           |              |            |                                                | $-41.7673$ | $-50.4879$ |
|        |           |              |            |                                                | $-0.1921$  |            |
|        |           |              |            |                                                | 0          | 1.6797     |
|        |           |              |            |                                                |            |            |
|        |           |              |            |                                                |            |            |
|        |           |              |            |                                                |            |            |

**Tabla I. 3.** Valores obtenidos de la matriz B2.

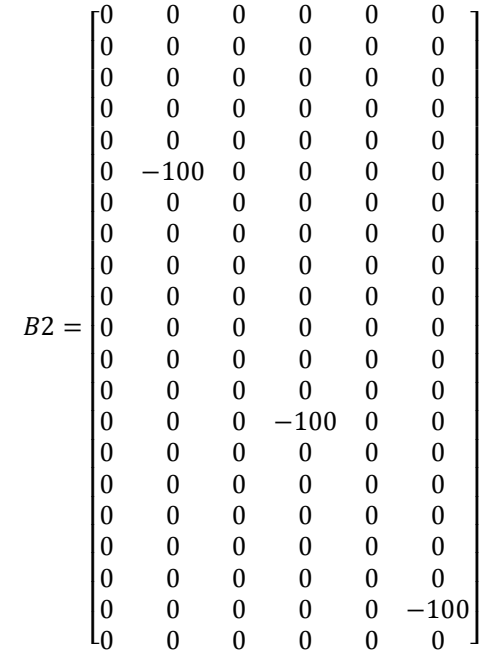

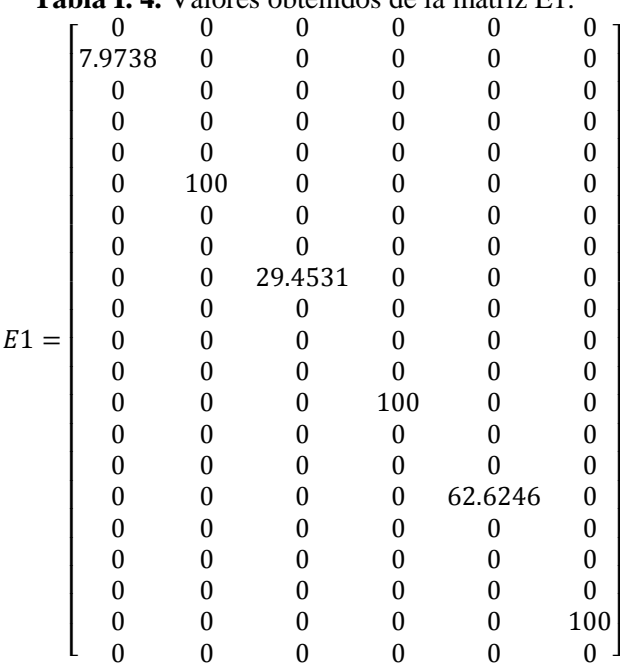

### **Tabla I. 4.** Valores obtenidos de la matriz E1.

**Tabla I. 5.** Valores de la matriz C1.

| <b>Tabla 1.5.</b> Valores de la matriz CT. |  |  |  |  |  |  |  |  |  |  |  |  |  |  |  |  |  |  |
|--------------------------------------------|--|--|--|--|--|--|--|--|--|--|--|--|--|--|--|--|--|--|
|                                            |  |  |  |  |  |  |  |  |  |  |  |  |  |  |  |  |  |  |
|                                            |  |  |  |  |  |  |  |  |  |  |  |  |  |  |  |  |  |  |
|                                            |  |  |  |  |  |  |  |  |  |  |  |  |  |  |  |  |  |  |
|                                            |  |  |  |  |  |  |  |  |  |  |  |  |  |  |  |  |  |  |
|                                            |  |  |  |  |  |  |  |  |  |  |  |  |  |  |  |  |  |  |
|                                            |  |  |  |  |  |  |  |  |  |  |  |  |  |  |  |  |  |  |

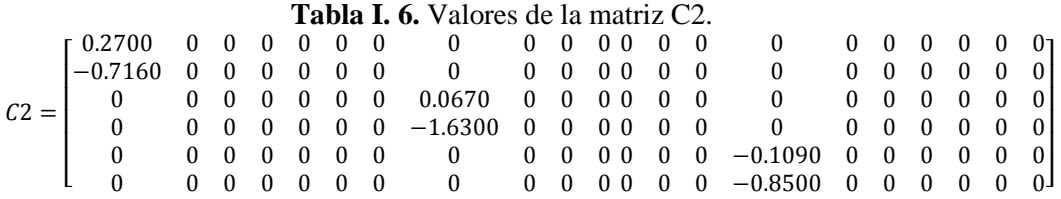

#### **Tabla I. 7.** Valores de la matriz D1.

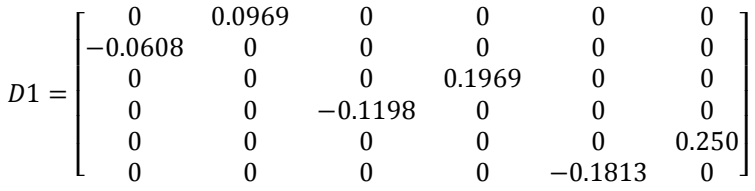

**Tabla I. 8.** Valore de la matriz D2.

|        | r 1.0380  | $-0.0625$ |                   |           |           |           |
|--------|-----------|-----------|-------------------|-----------|-----------|-----------|
|        | $-0.0650$ | $-0.9980$ |                   |           |           |           |
| $D2 =$ |           |           | 0.6338            | $-0.7859$ |           |           |
|        |           |           | $-0.8056 -0.6183$ |           |           |           |
|        |           |           |                   |           | 0.6659    | $-0.7603$ |
|        |           |           |                   |           | $-0.7793$ | $-0.6496$ |

**Tabla I. 9.** Valores de la matriz D3

|      | 0.0650 | 1.0380    |        |           |        |           |
|------|--------|-----------|--------|-----------|--------|-----------|
|      | 1.0380 | $-0.0650$ |        |           |        |           |
| D3 — |        |           | 0.8056 | 0.6338    |        |           |
|      |        |           | 0.6338 | $-0.8056$ |        |           |
|      |        |           |        |           | 0.7793 | 0.6659    |
|      |        |           |        |           | 0.6659 | $-0.7793$ |

**Tabla I. 10.** Valore obtenidos de la matriz D4

|        | $r - 18.1813$ | 0.0047     |            |            |            |           |
|--------|---------------|------------|------------|------------|------------|-----------|
|        | 0.0049        | $-18.0521$ |            |            |            |           |
| $D4 =$ |               |            | $-16.8131$ | $-0.0117$  |            |           |
|        |               |            | $-0.0120$  | $-16.3970$ |            |           |
|        |               |            |            |            | $-17.9222$ | $-0.0003$ |
|        |               |            |            |            | $-0.0003$  | $-174979$ |

**Tabla I. 11.** Valores obtenidos de la matriz D5.

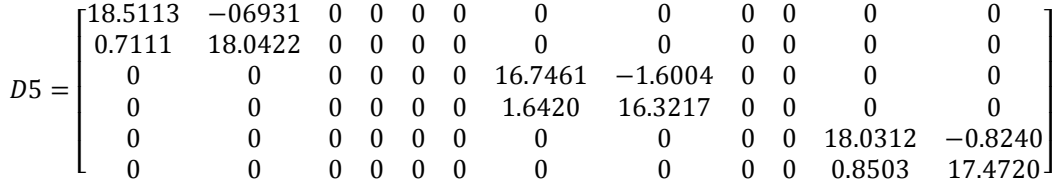

## **Tabla I. 12.** Valores obtenidos de la matriz D6.

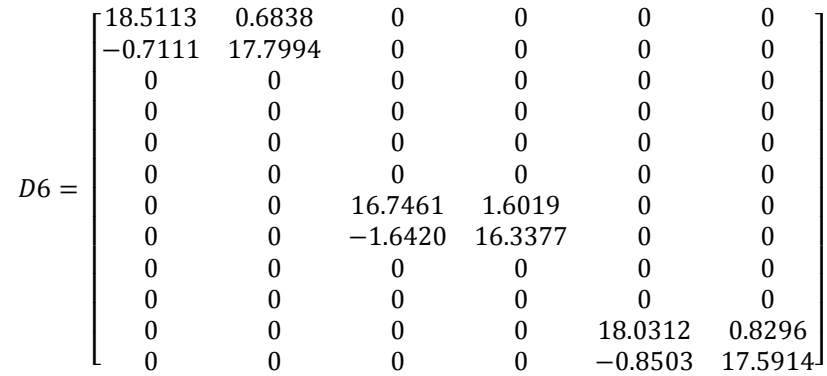

## UNIVERSIDAD TÉCNICA DE COTOPAXI – CARRERA DE ELECTRICIDAD

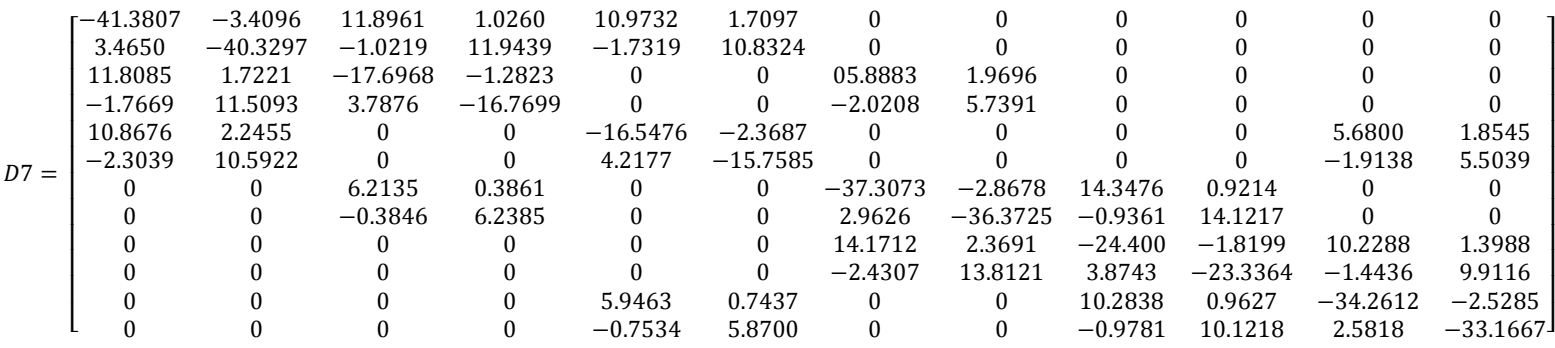

**Tabla I. 13.** Valores obtenidos de la matriz D7.

**Tabla I. 14.** Valores obtenidos de la Matriz de estado A\_sys.

| $A_{sys}$ |            |            |            |            |           |          |           |              |      |                      |                      |           |          |           |             |            |             |            |           |        |           |
|-----------|------------|------------|------------|------------|-----------|----------|-----------|--------------|------|----------------------|----------------------|-----------|----------|-----------|-------------|------------|-------------|------------|-----------|--------|-----------|
|           | $\Omega$   | 1.00       | $\Omega$   | $\Omega$   |           | $\Omega$ |           |              |      |                      | $\Omega$             | $\Omega$  |          |           | $\Omega$    |            | $\theta$    | $\Omega$   |           |        |           |
|           | $-20.4081$ | $\Omega$   | $-1.6739$  | 19.0843    |           |          |           | 11.1438      |      | 13.1682              | $-2.2590$            |           |          |           | 9.2644      | $\Omega$   | 10.1562     | $-3.0894$  |           |        |           |
|           | 0.0012     |            | $-0.1259$  | $-0.0075$  | 0.1116    |          |           | $0 - 0.0017$ |      | 0.0154               | 0.0139               |           |          |           | 0.0005      | $\Omega$   | 0.0136      | 0.0107     |           |        |           |
|           |            |            | $\Omega$   | $-3.2258$  |           |          |           |              |      |                      |                      |           |          |           |             |            |             |            |           |        |           |
|           |            |            |            | $\Omega$   | $-3.3640$ | 3.1847   |           |              |      |                      |                      |           |          |           |             |            |             |            |           |        |           |
|           | $-2.2460$  |            | $-91.3728$ | 0.0536     | $-18$     | $-5.00$  | 100       | 1.8840       |      | $-8.8940$            | $-9.0742$            |           |          |           | 0.3619      |            | $-7.9773$   | $-7.0483$  |           |        |           |
|           |            |            |            | $\Omega$   | 0.5143    | $\Omega$ | $-2.8571$ |              |      |                      |                      |           |          |           |             |            |             |            |           |        |           |
|           |            |            |            |            |           |          |           |              | 1.00 |                      |                      |           |          |           |             |            |             |            |           |        |           |
|           | 43.4187    |            | 1.0952     | $-40.6582$ |           |          |           | $-75.0574$   |      | $-79.7746$           | 22.1864              |           |          |           | 31.6387     |            | 24.1726     | $-19.2469$ |           |        |           |
|           | 0.2004     |            | 0.2293     | $-0.1826$  |           |          |           | $-0.3297$    |      | $-0.4376$            | 0.0239               | 1.667     |          |           | 0.1293      |            | 0.2042      | 0.0085     |           |        |           |
| $=$       | $-0.5605$  | $^{\circ}$ | 1.6767     | 0.5632     |           | $\Omega$ |           | 1.0952       |      | 0.4542               | $-4.5613$            |           |          |           | $-0.5348$   | $\Omega$   | 0.3863      | 0.9829     |           |        |           |
|           |            |            |            | 0          |           |          |           |              |      |                      | $\Omega$             | $-3.9442$ | 3.1847   |           | $\Omega$    |            |             |            |           |        |           |
|           | $-4.5283$  |            | $-33.9233$ | 3.4732     |           |          |           | 5.3015       |      | $-51.9476 - 46.5767$ |                      | $-18.0$   | $-5.0$   | 100       | $-0.7732$   |            | $-16.4849$  | $-12.6785$ |           |        |           |
|           |            |            |            |            |           |          |           |              |      |                      | $\Omega$             | 0.5143    | $^{(1)}$ | $-2.8571$ | $\theta$    |            |             |            |           |        |           |
|           |            |            |            |            |           |          |           |              |      |                      |                      |           |          |           |             |            |             |            |           |        |           |
|           | 75.2309    |            | 14.2024    | $-70.1685$ |           |          |           | 67.0486      |      | 63.2293              | $-26.0982$           |           |          |           | $-142.2795$ |            | $-132.0843$ | 67.2120    |           |        |           |
|           | 0.02238    |            | 0.2980     | $-0.2030$  |           |          |           | 0.1550       |      | 0.3032               | 0.0624               |           |          |           | $-0.3788$   | $^{\circ}$ | $-0.5465$   | 0.0106     | 0.1698    |        |           |
|           | $-0.8834$  |            | 1.6834     | 0.8660     |           |          |           | $-1.1093$    |      | 0.0898               | 1.3197               |           |          |           | 1.9927      |            | 0.3780      | $-4.9953$  |           |        |           |
|           | $\Omega$   |            |            |            |           |          |           |              |      |                      | $\Omega$             |           |          |           | $\Omega$    |            | $\Omega$    | $\bf{0}$   | $-3.5346$ | 3.1847 |           |
|           | $-3.7290$  |            | $-37.3209$ | 2.6471     |           |          |           | 3.0480       |      |                      | $-19.6071 - 18.7592$ |           |          |           | 0.6810      |            | $-46.1381$  | $-39.0135$ | $-18.00$  | $-5.0$ | 100       |
|           |            |            | 0          | $^{(1)}$   |           |          |           |              |      |                      | $\theta$             |           |          |           |             |            | $\Omega$    | $\bf{0}$   | 0.5143    |        | $-2.8571$ |

### **8.10. ANEXO J: ALGORITMO DEL SISTEMA 14 BARRAS ESTÁNDAR IEEE**

```
Tabla J.1. Código de programación para obtención de condiciones iniciales del sistema de 14 Barras
                                       del estándar IEEE.
```

```
%% CALCULO DE LAS CONDICIONES INICIALES
%**********************************************************%
for m=1:8; %Se toma los valores de los nodos que tienen conectado una 
máquina (1_2_3_6_8).
     %PASO 1 Corrientes que circulan por las máquinas síncronas
PG(m) = Datos.LF(m,4); QG(m) = Datos.LF(m,5); V(m) = Datos.LF(m,2);Theta1(m)=Datos.LF(m, 3) * (pi/180);
 Thetai(m)=Datos.LF(m, 3) *(pi/180);
  V1(m)=V(m)*cos(Theta1(m))+V(m)*sin(Theta1(m))*j;
 IG(m)=((PG(m)-(QG(m)*j))/conj(V1(m)));%.Utilizar los valores en Radianes
         gr(:,m)=abs(IG(m));
         gi(:,m) = angle(IG(m)) * (180/pi); %PASO 2 Anguo del rotor de cada máquina
    Xq(m) =Datos.M(m, 5);
    d(m)=angle(V1(m)+(Xq(m)*j*IG(m))); % R.Rad
    D(:, m) = d(m) * (180/pi);
     %Paso 3 Componentes de la corriente en el eje directo (d) y de 
cuadratura(q) 
    rIG(m) = abs(IG(m));vi(m) = (qi(:,m)-D(:,m)+90)*pi/180;Id1(m) = rIG(m) * cos(vi(m));Iq1(m) = rIG(m) * sin(vi(m));Thetai(m)=Datos.LF(m, 3) *(pi/180);
  vi(m) = (Thetai(m)-D(:,m)+90)*pi/180;Vd1(m) = V(m) * cos(vi(m));Vq1(m) = V(m) * sin(vi(m)); %Paso 4 Tensiones internas para el eje (d)
   X q(m)=Datos.M(m, 6);
   Ed(m) = (Xq(m)-X q(m)) * Iq1(m); %Paso 5 Tensiones internas para el eje (q)
   X d(m)=Datos.M(m, 4);
   Eq(m) = Vq1(m) + X d(m) * Id1(m); %Paso 6 Tension a la salida del excitador
    Xd(m) =Datos.M(m, 3);
    Efd(m)=Eq(m)+((Xd(m)-X d(m)) * Id1(m));
    %Paso 7 Tension a ala salida del regulador
   KE(m)=Datos.Exci(m, 3);
   KF(m) = Datos.Exci(m,5);TF(m)=Datos.Exci(m, 6);
   KA(m)=Datos.Exci(m, 1);
   VR(m) = (KE(m) + 0.0039*exp(1.555*Efd(m))) *Efd(m);Rf(m) = ( KF(m) / TF(m)) * Efd(m);
   Vref(m) = V(m) + (VR(m)/KA(m));
    % Constante de tiempo de arranque mecánico
   \texttt{TM}\,(\mathfrak{m}) = \texttt{Ed}\,(\mathfrak{m}) \star \texttt{Id1}\,(\mathfrak{m}) + \texttt{Eq}\,(\mathfrak{m}) \star \texttt{Id1}\,(\mathfrak{m}) + (\texttt{(X\,q(m)-X\,d(m))\star \texttt{Id1}\,(\mathfrak{m})\star \texttt{Id1}\,(\mathfrak{m})}) \; ;
```
**Tabla J.2.** Código de programación para obtención de matrices A1, B1, B2, E1, C1, C2, D1, D2 y D3

```
% MATRIZ A
%*********************************************************
for m=1:8%m= número de máquinas
    %Ingreso de las variables de la máquinas síncronas
DM(m) = DM(m, 1);W(m) =Datos.M(m, 9);
 H(m) =Datos.M(m, 2);
M(m) = 2*H(m)/W(m);Tdo(m) =Datos.M(m, 7);
Tqo(m)=Datos.M(m,8);Id(m) = Idq(m,1);Iq(m) = Idq(m, 2);TE(m)=Datos.Exci(m, 4);
KA(m)=Datos.Exci(m, 1);
KF(m)=Datos.Exci(m,5);
TF(m)=Datos.Exci(m, 6);
TA(m)=Datos.Exci(m,2);
KE(m)=Datos.Exci(m,3);
efd(m) = Efd (m,1);%SE(Efd)=0.\overline{0}039*exp(1.555*efd)fsi(m) = (KE(m) + ((1+1.555*efd(m)) *0.0039*exp(1.555*efd(m))))/TE(m);
%Creacion de la matriz A con las variables de estado de las ecuaciones
Ai(:,:, m) = [0 \t 1 \t 0 \t 0 \t 0 \t 00 0
         0 -DM(m) -Iq(m)/M(m) -Id(m)/M(m) 00 0
         0 0 -1/Tdo(m) 0 1/Tdo(m) 0 0
0 
         0 \t 0 \t -1/Tq_0(m) \t 00 0 
         0 0 0 0 fsi(m)
1/TE(m) 0
         0 0 0 0 0 (-KA(m) * KF(m))/(TA(m) * TF(m))
-1/TA(m) KA(m)/TA(m)
        0 0 0 0 0 KF (m) / TF (m) ^2 0
-1/TF(m) ;
end
%La matriz a se obtiene ingresando en la diagonal las submatrices de las 
máquinas
A1 = b1kdiag(Ai(:,:,1),Ai(:,:,2),Ai(:,:,3),Ai(:,:,6),Ai(:,:,8));
% Matriz B
%%************************************************************
  for m=1:8Xd(m) =Datos.M(m, 3);
      X d(m)=Datos.M(m, 4);
      Tdo(m) = Datos.M(m,7);Id(m) = Idq(m, 1);X q(m)=Datos.M(m, 6);
        X\overline{q}(m)=Datos.M(m, 5);
         Iq(m) = Idq(m, 2);Tgo(m)=Datos.M(m, 8);
         W(m) =Datos.M(m, 9);
          H(m) =Datos.M(m, 2);
          ED(m) = Ed(m,1);EQ(m)=Eq(m,1);TE(m)=Datos.Exci(m, 4);
```

```
 KA(m)=Datos.Exci(m,1);
           TA(m)=Datos.Exci(m,2);
          V(m) =Datos.LF(m, 2);
           efd=Efd_(m,1);
          W(m) =Datos.M(m, 9);
          H(m) =Datos.M(m, 2);
          M(m) = 2*H(m)/W(m);Bi(:,:,m)=[ 0 0
          ((\text{Iq}(m) * (X \ d(m)-X \ q(m))) -ED(m))/M(m) ((\text{Id}(m) * (X \ d(m)-X)))
X_q(m)) – EQ(m)) / M(m)
           -(Xd(m)-X-d(m))/Tdo(m) 0
                     0 (Xq(m) -X q(m))/Tqo(m)
 0 0
                     0 0
                     0 0];
   end
   %La matriz a se obtiene ingresando en la diagonal las submatrices de 
las máquinas
  B1=blkdiag(Bi(:,:,1),Bi(:,:,2),Bi(:,:,3),Bi(:,:,6),Bi(:,:,8));
   for m=1:8
      KA(m)=Datos.Exci(m, 1);
      TA(m)=Datos.Exci(m, 2);
       Bii(:,:,m)=[ 0 0
 0 0 
                 0 0
                 0 0
                 0 0
                 0 - KA(m)/TA(m)0 \t 0]; end
    %La matriz a se obtiene ingresando en la diagonal las submatrices de 
las máquinas
   B2=blkdiag(Bii(:,:,1),Bii(:,:,2),Bii(:,:,3),Bii(:,:,6),Bii(:,:,8));
   %*************************Matriz E*************************
    for m=1:8
      KA(m)=Datos.Exci(m, 1);
      TA(m)=Datos.Exci(m, 2);
      W(m) =Datos.M(m, 9);
      H(m) =Datos.M(m, 2);
      M(m) = 2*H(m)/W(m);E_i (:, :, m) = \begin{bmatrix} 0 & 0 \\ 0 & 0 \end{bmatrix}1/M(m) 0
 0 0
                 0 0
                 0 0
                 0 KA(m) /TA(m)
                 0 0];
    end
   %La matriz a se obtiene ingresando en la diagonal las submatrices de 
las máquinas
  E1 = blkdiag(Ei(:,:,1),Ei(:,:,2),Ei(:,:,3),Ei(:,:,6),Ei(:,:,8));8**********************************125 for m=1:8
      V(m) =Datos.LF(m, 2);
      delta(m)=d(m,1)*(pi/180);THETA1(m)=Datos.LF(m, 3) * (pi/180);
      Ci (:,:,m) = [-V(m) * cos (delta(m) -THETA1(m)) 0 0 1 0 0 0
```

```
V(m) * sin(delta(m) - THETA1(m)) 0 1 0 0 0]; end
   C1=blkdiag(Ci(:,:,1),Ci(:,:,2),Ci(:,:,3),Ci(:,:,6),Ci(:,:,8));
     % *************************Matriz D1****
  for m=1:8X d(m)=Datos.M(m, 4);X q(m)=Datos.M(m, 6);
  D_i (:, :, m) = [0 X q(m)
             -X \ d(m) \qquad 0]; end
 D1=blkdiag(Di(:,:,1),Di(:,:,2),Di(:,:,3),Di(:,:,6),Di(:,:,8));
8 **************************Matriz D2
   for m=1:8
       V(m) =Datos.LF(m, 2);
       delta(m)=d(m,1)*(pi/180);THETA1(m)=Datos.LF(m, 3)*(pi/180);
       Dii(:,:,m)=[V(m)*cos(detta(m)-THETA1(m)) -sin(delta(m)-THETA1(m))
                  -V(m) * sin(delta(m) - THETA1(m)) -cos(delta(m) -THETA1(m))];
  end
 D2=blkdiag(Dii(:,:,1),Dii(:,:,2),Dii(:,:,3),Dii(:,:,6),Dii(:,:,8));
  %% **************MATRIZ C2, D3*
for m=1:8;
    DELTA(m) = d(m, 1) * (pi/180);
     THETA(m)=Datos.LF(m, 3) *(pi/180);
    C2i(:,:,m)=[(Id(m) *V(m) * (cos (DELTA(m) - THETA(m))) -Iq(m) *V(m) * (sin(DELTA(m)-THETA(m)))) 0 0 0 0 0 j;(-Id(m) *V(m) * (sin(DELTA(m) - THETA(m)))Iq(m) *V(m) * (cos(DELTA(m) - THETA(m)))) 0 0 0 0 0 0;D3i (:,;,m)=[ V(m) * (sin(DELTA(m)-THETA(m))) V(m) * (cos(DELTA(m)-
THETA(m)));
             V(m) * (cos(DELTA(m) - THETA(m))) -V(m) * (sin(DELTA(m) -THETA(m)))];
end
C2=blkdiag(C2i(:,:,1),C2i(:,:,2),C2i(:,:,3),C2i(:,:,6),C2i(:,:,8));
D3= blkdiag(D3i(:,:,1),D3i(:,:,2),D3i(:,:,3),D3i(:,:,6),D3i(:,:,8));
```

```
Tabla J. 3. Código para matriz D4.
```

```
%% %***************** SUMATORIA MATRIZ D4************* %
for m=1:8;%Nodos con generación
for k= 1:14;%Todos los nodos del sistema
V(k) =Datos.LF(k, 2);
V(m) =Datos.LF(m, 2);
 THETA(m)=Datos.LF(m, 3) * (pi/180);
 THETA(k)=Datos.LF(k, 3) * (pi/180);
DELTA(m) = d(m, 1) * (pi/180);
p(k) = (V(k)*Yn(m,k)*sin (THETA(m)-THETA(k)-ALPHA(m,k))); %Sumatoria
```

```
q(k) = (V(k) * Yn(m, k) * cos(THETA(m) - THETA(k) - ALPHA(m, k)));
r(k) = (V(k) * Yn(m, k) * cos(THETA(m) - THETA(k) - ALPHA(m, k)));
s(k) = (V(k) * Yn(m, k) * sin (THETA(m) - THETA(k) - ALPHA(m, k)));
end
a(m)=sum(p)-(V(m)*Yn(m,m)*sin(THETA(m)-THETA(m)-ALPHA(m,m)));
b(m) = sum(q);c(m)=sum(r)-(V(m)*Yn(m,m)*cos(THETA(m)-THETA(m)-ALPHA(m,m)));
d(m) = sum(s);end
%%*************** CALCULO DE MATRIZ D4***************
m=1;
k=1;
D41 1=[-Id(m)*V(m)*(cos(DELTA(m)-THETA(m)))+Iq(m)*V(m)*(sin(DELTA(m)-THETA(m)))THETA(m)))+V(m)*a(m) Id(m)*(sin(DELTA(m)-
THETA(m)) +Iq(m) * (cos(DELTA(m)-THETA(m)) -b(m)-
V(m) * Yn(m, k) * (cos(THETA(m) - THETA(k) - ALPHA(m, k)));
         Id(m) \starV(m) \star (sin(DELTA(m)-THETA(m))) +Iq(m) \starV(m) \star (cos(DELTA(m) -
THETA(m)))-V(m)*c(m) Id(m)*(cos(DELTA(m)-THETA(m)))-
Iq(m) * (sin(DELTA(m)-THETA(m)))-d(m)-V(m) * Yn(m, k) * (sin(THETA(m)-THETA(k)-
ALPHA(m, k))];
k=2;D41 2=[-V(m)*V(k)*Yn(m,k)*(sin(THETA(m)-THETA(k)-ALPHA(m,k)))V(m) * Yn(m, k) * (cos(THETA(m) - THETA(k) - ALPHA(m, k)));
         V(m) *V(k) *Yn(m,k) * (cos(THETA(m) - THETA(k) - ALPHA(m,k)))V(m) * Yn(m,k) * (sin(THETA(m) - THETA(k) - ALPHA(m,k)))];
    k = 3:D41 3=[-V(m)*V(k)*Yn(m,k)*(sin(THETA(m)-THETA(k)-ALPHA(m,k)))V(m) * Yn(m, k) * (cos(THETA(m) - THETA(k) - ALPHA(m, k)));
         V(m) * V(k) * Yn(m, k) * (cos(THETA(m) - THETA(k) - ALPHA(m, k)))V(m) * Yn(m, k) * (sin(THETA(m) - THETA(k) - ALPHA(m, k))) ];
   k=6:
D416=[-V(m)*V(k)*Yn(m,k)*(sin(THETA(m)-THETA(k)-ALPHA(m,k)))V(m)*Yn(m,k)*(cos(THETA(m)-THETA(k)-ALPHA(m,k))) ;
         V(m) *V(k) *Yn(m,k) * (cos(THETA(m) - THETA(k) - ALPHA(m,k)))V(m) * Yn(m, k) * (sin(THETA(m) - THETA(k) - ALPHA(m, k))) ];
        k=8:
D41 8=[-V(m)*V(k)*Yn(m,k)*(sin(THETA(m)-THETA(k)-ALPHA(m,k)))V(m) * Yn(m, k) * (cos(THETA(m) - THETA(k) - ALPHA(m, k))) ;
         V(m) *V(k) *Yn(m, k) * (cos(THETA(m) - THETA(k) - ALPHA(m, k)))V(m) * Yn(m, k) * (sin(THETA(m) - THETA(k) - ALPHA(m, k))) ];
m=2:
k=1;
D42 1=[-V(m)*V(k)*Yn(m,k)*(sin(THETA(m)-THETA(k)-ALPHA(m,k)))V(m) * Yn(m, k) * (cos(THETA(m) - THETA(k) - ALPHA(m, k))) ;
         V(m) *V(k) *Yn(m, k) * (cos(THETA(m) - THETA(k) - ALPHA(m, k)))V(m) * Yn(m, k) * (sin(THETA(m) - THETA(k) - ALPHA(m, k))) ];
k=2;D42 2=[-Id(m)*V(m)*(cos(DELTA(m)-THETA(m)))+Iq(m)*V(m)*(sin(DELTA(m)-THERF)]THETA(m)) + V(m) *a(m) Id(m) * (sin(DELTA(m) -THETA(m)) +Iq(m) * (cos(DELTA(m)-THETA(m)) +b(m)-
V(m) * Yn(m, k) * (cos(THETA(m) - THETA(k) - ALPHA(m, k)));
         Id(m) *V(m) *(sin(DELTA(m)-THETA(m)))+Iq(m) *V(m) *(cos(DELTA(m)-
THETA(m)))-V(m)*c(m) Id(m)*(cos(DELTA(m)-THETA(m)))-
Iq(m) * (sin(DELTA(m)-THETA(m)))-d(m)-V(m) * Yn(m, k) * (sin(THETA(m)-THETA(k)-
ALPHA(m,k))];
k=3;
```

```
D42 3=[-V(m)*V(k)*Yn(m,k)*(sin(THETA(m)-THETA(k)-ALPHA(m,k)))V(m) *Yn(m,k) * (cos(THETA(m)-THETA(k)-ALPHA(m,k))) ;
         V(m) *V(k) *Yn(m, k) * (cos(THETA(m) - THETA(k) - ALPHA(m, k)))V(m) * Yn(m, k) * (sin(THETA(m) - THETA(k) - ALPHA(m, k)));
    k=6:
D42 6=[-V(m)*V(k)*Yn(m,k)*(sin(THETA(m)-THETA(k)-ALPHA(m,k)))V(m) * Yn(m, k) * (cos(THETA(m) - THETA(k) - ALPHA(m, k))) ;
         V(m) *V(k) *Yn(m,k) * (cos(THETA(m) - THETA(k) - ALPHA(m,k)))V(m) * Yn(m,k) * (sin(THETA(m) - THETA(k) - ALPHA(m,k)))];
    k=8;D42 8=[-V(m)*V(k)*Yn(m,k)*(sin(THETA(m)-THETA(k)-ALPHA(m,k)))V(m) * Yn(m, k) * (cos(THETA(m) - THER(k) - ALPHA(m, k))) ;
         V(m) *V(k) *Yn(m,k) * (cos(THETA(m) - THETA(k) - ALPHA(m,k)))V(m) * Yn(m, k) * (sin(THETA(m) - THETA(k) - ALPHA(m, k)));
m=3;k=1:
D43 1=[-V(m)*V(k)*Yn(m,k)*(sin(THETA(m)-THETA(k)-ALPHA(m,k)))V(m) * Yn(m, k) * (cos(THETA(m) - THETA(k) - ALPHA(m, k))) ;
V(m) * V(k) * Yn(m, k) * (cos(THETA(m) - THETA(k) - ALPHA(m, k)))V(m) * Yn(m, k) * (sin(THETA(m) - THETA(k) - ALPHA(m, k)));
k=2:
D43 2=[-V(m)*V(k)*Yn(m,k)*(sin(THETA(m)-THETA(k)-ALPHA(m,k)))V(m)<sup>*</sup>Yn(m,k)<sup>*</sup>(cos(THETA(m)-THETA(k)-ALPHA(m,k))) ;
V(m) * V(k) * Yn(m, k) * (cos(THETA(m) - THETA(k) - ALPHA(m, k)))V(m) * Yn(m,k) * (sin(THETA(m) - THETA(k) - ALPHA(m,k)))];
k=3:
D43 3=[-Id(m)*V(m)*(cos(DELTA(m)-THETA(m)))+Iq(m)*V(m)*(sin(DELTA(m)-THERF)]THETA(m))) +V(m) *a(m) Id(m) * (sin(DELTA(m) -THETA(m)))+Iq(m)*(cos(DELTA(m)-THETA(m)))+b(m)-
V(m) * Yn(m, k) * (cos(THETA(m) - THETA(k) - ALPHA(m, k)));
         Id(m) *V(m) *(sin(DELTA(m)-THETA(m)))+Iq(m) *V(m) *(cos(DELTA(m)-
THETA(m)))-V(m) *c(m) Id(m) * (cos(DELTA(m)-THETA(m)))-
Iq(m) * (sin(DELTA(m)-THETA(m)))-d(m)-V(m) * Yn(m, k) * (sin(THETA(m)-THETA(k)-
ALPHA(m,k))];
    k=6:
D43 6=[-V(m)*V(k)*Yn(m,k)*(sin(THETA(m)-THETA(k)-ALPHA(m,k))) -
V(m)<sup>*</sup>Yn(m,k)<sup>*</sup>(cos(THETA(m)-THETA(k)-ALPHA(m,k))) ;
V(m) *V(k) *Yn(m,k) * (cos(THETA(m) - THETA(k) - ALPHA(m,k)))V(m) * Yn(m, k) * (sin(THETA(m) - THETA(k) - ALPHA(m, k)));
k=8:
D43 8=[-V(m)*V(k)*Yn(m,k)*(sin(THETA(m)-THETA(k)-ALPHA(m,k)))V(m) * Yn(m, k) * (cos(THETA(m) - THETA(k) - ALPHA(m, k))) ;
V(m) * V(k) * Yn(m, k) * (cos(THETA(m) - THER(k) - ALPHA(m, k)))V(m) * Yn(m,k) * (sin(THETA(m) - THETA(k) - ALPHA(m,k)));
m=6:
k=1;
D46I=[-V(m)*V(k)*Yn(m,k)*(sin(THETA(m)-THETA(k)-ALPHA(m,k)))V(m)*Yn(m,k)*(cos(THETA(m)-THETA(k)-ALPHA(m,k))) ;
V(m) * V(k) * Yn(m, k) * (cos(THETA(m) - THETA(k) - ALPHA(m, k)))V(m) * Yn(m, k) * (sin(THETA(m) - THETA(k) - ALPHA(m, k)));
k=2:
D46 2=[-V(m)*V(k)*Yn(m,k)*(sin(THETA(m)-THETA(k)-ALPHA(m,k)))V(m)<sup>*</sup>Yn(m,k)<sup>*</sup>(cos(THETA(m)-THETA(k)-ALPHA(m,k))) ;
V(m) *V(k) *Yn(m,k) * (cos(THETA(m) -THETA(k) - ALPHA(m,k)))V(m) * Yn(m, k) * (sin(THETA(m) - THETA(k) - ALPHA(m, k))));
k=3:
D46 3=[-V(m)*V(k)*Yn(m,k)*(sin(THETA(m)-THETA(k)-ALPHA(m,k))) -
V(m) * Yn(m, k) * (cos(THETA(m) - THER(k) - ALPHA(m, k)));
V(m) *V(k) * Yn(m, k) * (cos(THETA(m) - THER(k) - ALPHA(m, k))) -
V(m) * Yn(m,k) * (sin(THETA(m) - THETA(k) - ALPHA(m,k))));
k=6;
```

```
D46 6=[-Id(m)*V(m)*(cos(DELTA(m)-THETA(m)))+Iq(m)*V(m)*(sin(DELTA(m)-THERA(m)))]THETA(m)) + V(m) *a(m) Id(m) * (sin(DELTA(m) -THETA(m)) +Iq(m) * (cos(DELTA(m)-THETA(m)) -b(m)-
V(m) * Yn(m, k) * (cos(THETA(m) - THETA(k) - ALPHA(m, k)));
         Id(m) *V(m) *(sin(DELTA(m)-THETA(m)))+Iq(m) *V(m) *(cos(DELTA(m)-
THETA(m)))-V(m) *c(m) Id(m) * (cos(DELTA(m)-THETA(m)))-
Iq(m) * (sin(DELTA(m)-THETA(m)))-d(m)-V(m) * Yn(m, k) * (sin(THETA(m)-THETA(k)-
ALPHA(m, k))];
k=8:
D46 8=[-V(m)*V(k)*Yn(m,k)*(sin(THETA(m)-THETA(k)-ALPHA(m,k))) -
V(m) * Yn(m, k) * (cos(THETA(m) - THER(k) - ALPHA(m, k)));
V(m) *V(k) *Yn(m, k) * (cos(THETA(m) - THETA(k) - ALPHA(m, k)))V(m) * Yn(m,k) * (sin(THETA(m) - THETA(k) - ALPHA(m,k)));
m=8:
k=1:
D48 1=[-V(m)*V(k)*Yn(m,k)*(sin(THETA(m)-THETA(k)-ALPHA(m,k))) -
V(m)<sup>*</sup>Yn(m,k)<sup>*</sup>(cos(THETA(m)-THETA(k)-ALPHA(m,k))) ;
V(m) * V(k) * Yn(m, k) * (cos(THETA(m) - THETA(k) - ALPHA(m, k)))V(m)*Yn(m,k)*(sin(THETA(m)-THETA(k)-ALPHA(m,k)))];
k=2;D48 2=[-V(m)*V(k)*Yn(m,k)*(sin(THETA(m)-THETA(k)-ALPHA(m,k)))V(m)<sup>*</sup>Yn(m,k)<sup>*</sup>(cos(THETA(m)-THETA(k)-ALPHA(m,k))) ;
V(m) * V(k) * Yn(m, k) * (cos(THETA(m) - THETA(k) - ALPHA(m, k)))V(m) * Yn(m,k) * (sin(THETA(m) - THETA(k) - ALPHA(m,k)));
k=3:
D48 3=[-V(m)*V(k)*Yn(m,k)*(sin(THETA(m)-THETA(k)-ALPHA(m,k)))V(m)<sup>*</sup>Yn(m,k)<sup>*</sup>(cos(THETA(m)-THETA(k)-ALPHA(m,k))) ;
V(m) *V(k) *Yn(m, k) * (cos(THETA(m) - THETA(k) - ALPHA(m, k)))V(m) * Yn(m, k) * (sin(THETA(m) - THETA(k) - ALPHA(m, k))));
k = 6:
D48 6=[-V(m)*V(k)*Yn(m,k)*(sin(THETA(m)-THETA(k)-ALPHA(m,k)))V(m)<sup>*</sup>Yn(m,k)<sup>*</sup>(cos(THETA(m)-THETA(k)-ALPHA(m,k))) ;
V(m) *V(k) *Yn(m, k) * (cos(THETA(m) -THETA(k) - ALPHA(m, k)))V(m) * Yn(m, k) * (sin(THETA(m) - THETA(k) - ALPHA(m, k))));
k = 8:
D48 8=[-Id(m)*V(m)*(cos(DELTA(m)-THETA(m)))+Iq(m)*V(m)*(sin(DELTA(m)-THETA(m)))]THETA(m))) +V(m) *a(m) Id(m) * (sin(DELTA(m) -THETA(m)) +Iq(m) * (cos(DELTA(m)-THETA(m)) -b(m)-
V(m) * Yn(m, k) * (cos(THETA(m) - THETA(k) - ALPHA(m, k)));
         Id(m) *V(m) *(sin(DELTA(m)-THETA(m)))+Iq(m) *V(m) *(cos(DELTA(m)-
THETA(m)))-V(m)*c(m) Id(m)*(cos(DELTA(m)-THETA(m)))-
Iq(m) * (sin(DELTA(m)-THETA(m))) -d(m)-V(m) *Yn(m, k) * (sin(THETA(m)-THETA(k)-
ALPHA(m, k))];
D4=[D41 1 D41 2 D41 3 D41 6 D41 8;
 D42_1 D42_2 D42_3 D42_6 D42_8; 
D43 1 D43 2 D43 3 D43 6 D43 8;
     D46_1 D46_2 D46_3 D46_6 D46_8;
     D48_1 D48_2 D48_3 D48_6 D48_8];%Agrupación de todos los términos en 
la Matriz
```
**Tabla J. 4.** Código para matriz D5

```
%%************** *******MATRIZ D5************************
m=1;% m Son las máquinas del sistema
for k=4:14;% Los nodos que tienen generación
D51(:,:,k)=[-V(m)*V(k)*Yn(m,k)*(sin(THETA(m)-THETA(k)-ALPHA(m,k)))
-V(m)*Yn(m,k)*(cos(THETA(m)-THETA(k)-ALPHA(m,k))) ;
             V(m) *V(k) *Yn(m, k) * (cos(THETA(m) -THETA(k) - ALPHA(m, k)))-V(m)*Yn(m,k)*(sin(THETA(m)-THETA(k)-ALPHA(m,k)));
end
m=2;for k=4:14;
D52(:,;,k) = [-V(m) * V(k) * Yn(m, k) * (sin(THETA(m) - THETA(k) - ALPHA(m, k)))-V(m) * Yn(m, k) * (cos(THETA(m) - THETA(k) - ALPHA(m, k))) ;
V(m) *V(k) *Yn(m,k) * (cos(THETA(m) -THETA(k) - ALPHA(m,k)))-V(m)*Yn(m,k)*(sin(THETA(m)-THETA(k)-ALPHA(m,k)));
end
m=3:
for k=4:14;
D53(:,;,k) = [-V(m) * V(k) * Yn(m, k) * (sin(THETA(m) - THETA(k) - ALPHA(m, k)))-V(m) * Yn(m, k) * (cos(THETA(m) - THETA(k) - ALPHA(m, k))) ;
V(m) * V(k) * Yn(m, k) * (cos(THETA(m) - THER(k) - ALPHA(m, k)))-V(m) * Yn(m, k) * (sin(THETA(m) - THETA(k) - ALPHA(m, k)));
end
m=6;
for k=4:14;
D56(:,;k) = [-V(m) * V(k) * Yn(m,k) * (sin(THETA(m) - THETA(k) - ALPHA(m,k)))-V(m) * Yn(m, k) * (cos(THETA(m) - THETA(k) - ALPHA(m, k))) ;
V(m) *V(k) *Yn(m,k) * (cos(THETA(m) - THETA(k) - ALPHA(m,k)))-V(m)*Yn(m,k)*(sin(THETA(m)-THETA(k)-ALPHA(m,k)));
end
m=8;for k=4:14;
D58(:,;k) = [-V(m)*V(k)*Yn(m,k)*(sin(THETA(m)-THETA(k)-ALPHA(m,k)))-V(m) * Yn(m, k) * (cos(THETA(m) - THETA(k) - ALPHA(m, k))) ;
V(m) *V(k) *Yn(m,k) * (cos(THETA(m) -THETA(k) - ALPHA(m,k)))-V(m)*Yn(m,k)*(sin(THETA(m)-THETA(k)-ALPHA(m,k)));
end
D5=[D51(:,:,4) D51(:,:,5) D51(:,:,7) D51(:,:,9) D51(:,:,10) D51(:,:,11)D51(:,:,12) D51(:,:,13) D51(:,:,14); 
    D52(:,:,4) D52(:,:,5) D52(:,:,7) D52(:,:,9) D52(:,:,10) D52(:,:,11)D52(:,:,12) D52(:,:,13) D52(:,:,14);
    D53(:,:,4) D53(:,:,5) D53(:,:,7) D53(:,:,9) D53(:,:,10) D53(:,:,11)D53(:,:,12) D53(:,:,13) D53(:,:,14);
    D56(:,:,4) D56(:,:,5) D56(:,,:,7) D56(:,:,9) D56(:,:,10) D56(:,,:,11)D56(:,:,12) D56(:,:,13) D56(:,:,14);D58(:,:,4) D58(:,:,5) D58(:,:,7) D58(:,:,9) D58(:,:,10) D58(:,:,11)D58(:,:,12) D58(:,:,13) D58(:,:,14)],%Formación de la Matriz
```
**Tabla J. 5.** Código para matriz D6

```
%%***********************MATRIZ D6 ************************
m=4;% m son los nodos que no tienen generación
for k=1:8; %k toma los valores de los nodos con generación
D64 (:, ;, k) = [-V(m) * V(k) * Yn(m, k) * (sin (THETA(m) - THETA(k) - ALPHA(m, k)))V(m) * Yn(m, k) * (cos(THETA(m) - THETA(k) - ALPHA(m, k)));
               V(m) *V(k) *Yn(m,k) * (cos(THETA(m) - THETA(k) - ALPHA(m,k)))V(m) * Yn(m, k) * (sin(THETA(m) - THETA(k) - ALPHA(m, k))));
end
m=5 for k=1.8:
D65(:,;,k) = [-V(m) * V(k) * Yn(m, k) * (sin (THETA(m) - THETA(k) - ALPHA(m, k)))V(m) * Yn(m, k) * (cos(THETA(m) - THETA(k) - ALPHA(m, k)));
                V(m) *V(k) *Yn(m, k) * (cos(THETA(m) - THETA(k) - ALPHA(m, k)))V(m) * Yn(m, k) * (sin(THETA(m) - THETA(k) - ALPHA(m, k))));
end
m=7;for k=1:8;
D67(:,;k) = [-V(m) * V(k) * Yn(m,k) * (sin(THETA(m)-THETA(k)-ALPHA(m,k)))V(m) * Yn(m,k) * (cos(THETA(m) - THETA(k) - ALPHA(m,k))) ;
                V(m) * V(k) * Yn(m, k) * (cos(THETA(m) - THETA(k) - ALPHA(m, k)))V(m) * Yn(m, k) * (sin(THETA(m) - THETA(k) - ALPHA(m, k)));
end
m=9:for k=1:8;D69(:,;k) = [-V(m)*V(k)*Yn(m,k)*(sin(THETA(m)-THETA(k)-ALPHA(m,k)))V(m) * Yn(m, k) * (cos(THETA(m) - THETA(k) - ALPHA(m, k))) ;
                V(m) *V(k) *Yn(m,k) * (cos(THETA(m) -THETA(k) - ALPHA(m,k)))V(m) * Yn(m,k) * (sin(THETA(m) - THETA(k) - ALPHA(m,k)));
end
m=10:
for k=1:8;
D610 (:,:,k) = [-V(m) * V(k) * Yn(m, k) * (sin (THETA(m) - THETA(k) - ALPHA(m, k)))V(m) * Yn(m, k) * (cos(THETA(m) - THETA(k) - ALPHA(m, k))) ;
                V(m) * V(k) * Yn(m, k) * (cos(THETA(m) - THETA(k) - ALPHA(m, k)))V(m) * Yn(m,k) * (sin(THETA(m) - THETA(k) - ALPHA(m,k))));
end
m=11:
for k=1:8;
D611(:,;k) = [-V(m)*V(k)*Yn(m,k)*(sin(THETA(m)-THETA(k)-ALPHA(m,k)))V(m) * Yn(m, k) * (cos(THETA(m) - THETA(k) - ALPHA(m, k))) ;
                V(m) *V(k) *Yn(m, k) * (cos(THETA(m) - THETA(k) - ALPHA(m, k)))V(m) * Yn(m, k) * (sin(THETA(m) - THETA(k) - ALPHA(m, k))));
end
m=12;for k=1:8;
D612 (:,;k) = [-V(m)*V(k)*Yn(m,k)*(sin(THETA(m)-THER(k)-ALPHA(m,k)))V(m) * Yn(m,k) * (cos(THETA(m) - THETA(k) - ALPHA(m,k))) ;
                V(m) * V(k) * Yn(m, k) * (cos(THETA(m) - THERA(k) - ALPHA(m, k)))V(m) * Yn(m, k) * (sin(THETA(m) - THETA(k) - ALPHA(m, k)));
end
m=13;for k=1:8;
D613(:,:k) = [-V(m)*V(k)*Yn(m,k)*(sin(THETA(m)-THETA(k)-ALPHA(m,k)))V(m) * Yn(m, k) * (cos(THETA(m) - THETA(k) - ALPHA(m, k)));
                V(m) *V(k) *Yn(m,k) * (cos(THETA(m) - THETA(k) - ALPHA(m,k)))V(m) * Yn(m,k) * (sin(THETA(m) - THETA(k) - ALPHA(m,k)));
endm=14;for k=1:8;
D614 (:,;,k) = [-V(m) * V(k) * Yn(m, k) * (sin (THETA(m) - THETA(k) - ALPHA(m, k)))V(m) * Yn(m, k) * (cos(THETA(m) - THETA(k) - ALPHA(m, k)));
                V(m) * V(k) * Yn(m, k) * (cos(THETA(m) - THETA(k) - ALPHA(m, k))) -
V(m) * Yn(m, k) * (sin(THETA(m) - THETA(k) - ALPHA(m, k))));
```
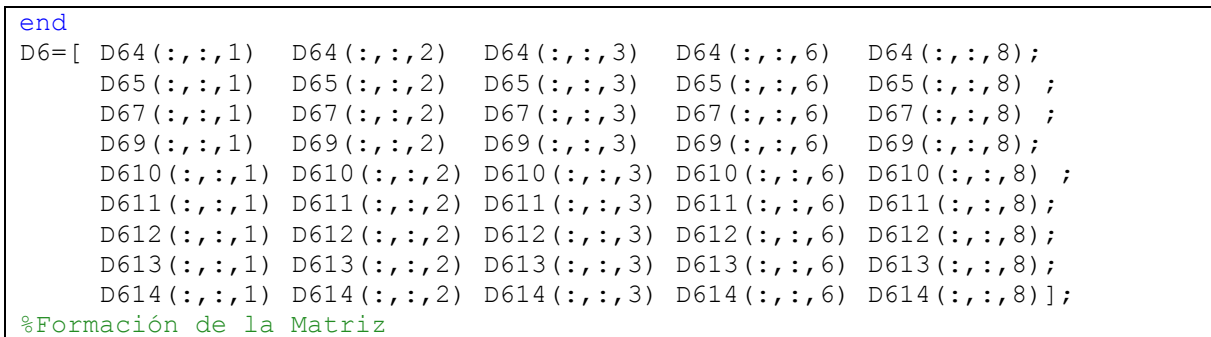

**Tabla J. 6.** Código para matriz D7

```
%%******************* SUMATORIA MATRIZ D7*******
for m=4:14;%m toma los valores de los nodos que no tienen generación
for k=1:14;% Todos los nodos del sitema
t(k) = (V(m) * V(k) * Yn(m, k) * sin(THETA(m) - THETA(k) - ALPHA(m, k)));
u(k) =(V(k)*Yn(m,k)*cos(THETA(m)-THETA(k)-ALPHA(m,k)));
v(k) = (V(m) * V(k) * Yn(m, k) * cos (THETA(m) - THETA(k) - ALPHA(m, k)));
w(k) = (V(k) * Yn(m, k) * sin(THETA(m) - THETA(k) - ALPHA(m, k)));
end
e(m)=sum(t)-(V(m)*V(m)*Yn(m,m)*sin(THETA(m)-THETA(m)-ALPHA(m,m)));
f(m)=sum(u);g(m) = sum(v) - (V(m) * V(m) * Yn(m,m) * cos(THETA(m) - THETA(m) - ALPHA(m,m)));
h(m) = sum(w);end
%%*******************CÁLCULO MATRIZ D7******************
m=4:
k=4:
D74 4=[e(m) -f(m)-(V(m)*Yn(m,k)*(cos(THETA(m)-THETA(k)-ALPHA(m,k))));-g(m) -h(m)-(V(m)*Yn(m,k)*(sin(THETA(m)-THETA(k)-ALPHA(m,k))))];
k = 5:
D74 5=[-V(m)*V(k)*Yn(m,k)*(sin(THETA(m)-THETA(k)-ALPHA(m,k))) -
V(m)<sup>*</sup>Yn(m,k)*(cos(THETA(m)-THETA(k)-ALPHA(m,k)));
         V(m) * V(k) * Yn(m, k) * (cos(THETA(m) - THETA(k) - ALPHA(m, k))) -
V(m) * Yn(m, k) * (sin(THETA(m) - THETA(k) - ALPHA(m, k))) ];
    k=7;D74 7=[-V(m)*V(k)*Yn(m,k)*(sin(THETA(m)-THETA(k)-ALPHA(m,k))) -
V(m)<sup>*</sup>Yn(m,k)<sup>*</sup>(cos(THETA(m)-THETA(k)-ALPHA(m,k))) ;
         V(m) *V(k) *Yn(m,k) * (cos(THETA(m) - THER(k) - ALPHA(m,k))) -
V(m) * Yn(m, k) * (sin(THETA(m) - THETA(k) - ALPHA(m, k))) ];
k=9:
D74 9=[-V(m)*V(k)*Yn(m,k)*(sin(THETA(m)-THETA(k)-ALPHA(m,k))) -
V(m) * Yn(m, k) * (cos(THETA(m) - THETA(k) - ALPHA(m, k))) ;
         V(m) * V(k) * Yn(m, k) * (cos(THETA(m) - THETA(k) - ALPHA(m, k))) -
V(m) * Yn(m, k) * (sin(THETA(m) - THETA(k) - ALPHA(m, k))) ];
k=10:
D74 10=[-V(m)*V(k)*Yn(m,k)*(sin(THETA(m)-THETA(k)-ALPHA(m,k))) -
V(m) * Yn(m, k) * (cos(THETA(m) - THETA(k) - ALPHA(m, k))) ;
         V(m) * V(k) * Yn(m, k) * (cos(THETA(m) - THER(k) - ALPHA(m, k))) -
V(m) * Yn(m, k) * (sin(THETA(m) - THETA(k) - ALPHA(m, k))) ];
k = 11:
D74 11=[-V(m)*V(k)*Yn(m,k)*(sin(THETA(m)-THETA(k)-ALPHA(m,k))) -
V(m) * Yn(m, k) * (cos(THETA(m) - THETA(k) - ALPHA(m, k))) ;
        V(m) *V(k) *Yn(m, k) * (cos(THETA(m) - THER(k) - ALPHA(m, k))) -
V(m) * Yn(m, k) * (sin(THETA(m) - THETA(k) - ALPHA(m, k))) ];
    k=12:
D74 12=[-V(m)*V(k)*Yn(m,k)*(sin(THETA(m)-THETA(k)-ALPHA(m,k))) -
V(m) * Yn(m, k) * (cos(THETA(m) - THETA(k) - ALPHA(m, k))) ;
```

```
V(m) *V(k) *Yn(m, k) * (cos(THETA(m) -THETA(k) - ALPHA(m, k)))V(m) * Yn(m, k) * (sin(THETA(m) - THETA(k) - ALPHA(m, k))) ];
    k=13;D74 13=[-V(m)*V(k)*Yn(m,k)*(sin(THETA(m)-THETA(k)-ALPHA(m,k)))V(m)<sup>*</sup>Yn(m,k)<sup>*</sup>(cos(THETA(m)-THETA(k)-ALPHA(m,k))) ;
         V(m) *V(k) *Yn(m,k) * (cos(THETA(m) - THER(k) - ALPHA(m,k))) -
V(m) * Yn(m, k) * (sin(THETA(m) - THETA(k) - ALPHA(m, k))) ];
    k=14:
D74 14=[-V(m)*V(k)*Yn(m,k)*(sin(THETA(m)-THETA(k)-ALPHA(m,k)))V(m)<sup>*</sup>Yn(m,k)<sup>*</sup>(cos(THETA(m)-THETA(k)-ALPHA(m,k))) ;
         V(m) * V(k) * Yn(m, k) * (cos(THETA(m) - THETA(k) - ALPHA(m, k))) -
V(m) * Yn(m, k) * (sin(THETA(m) - THETA(k) - ALPHA(m, k))) ];
    m=5;k=4;D75 4=[-V(m)*V(k)*Yn(m,k)*(sin(THETA(m)-THETA(k)-ALPHA(m,k))) -
V(m) * Yn(m, k) * (cos(THETA(m) - THETA(k) - ALPHA(m, k))) ;
         V(m) * V(k) * Yn(m, k) * (cos(THETA(m) - THETA(k) - ALPHA(m, k))) -
V(m) * Yn(m, k) * (sin(THETA(m) - THETA(k) - ALPHA(m, k))) ];
    k = 5:
D75 5=[e(m) -f(m)-((V(m)*Yn(m,k)*(cos(THETA(m)-THETA(k)-ALPHA(m,k)))));-g(m) -h(m)-(V(m)*Yn(m,k)*(sin(THETA(m)-THETA(k)-ALPHA(m,k))))];
k=7:
D75 7=[-V(m)*V(k)*Yn(m,k)*(sin(THETA(m)-THETA(k)-ALPHA(m,k))) -
V(m) * Yn(m,k) * (cos(THETA(m) - THETA(k) - ALPHA(m,k)));
         V(m) * V(k) * Yn(m, k) * (cos(THETA(m) - THETA(k) - ALPHA(m, k))) -
V(m) * Yn(m, k) * (sin(THETA(m) - THETA(k) - ALPHA(m, k))) ];
k=9:
D75 9=[-V(m)*V(k)*Yn(m,k)*(sin(THETA(m)-THETA(k)-ALEHA(m,k))) -V(m) * Yn(m, k) * (cos(THETA(m) - THETA(k) - ALPHA(m, k))) ;
         V(m) *V(k) *Yn(m,k) * (cos(THETA(m) - THETA(k) - ALPHA(m,k))) -
V(m) * Yn(m, k) * (sin(THETA(m) - THETA(k) - ALPHA(m, k))) ];
k=10;D75 10=[-V(m)*V(k)*Yn(m,k)*(sin(THETA(m)-THETA(k)-ALPHA(m,k))) -
\overline{V(m)}*Yn(m,k)*(cos(THETA(m)-THETA(k)-ALPHA(m,k))) ;
         V(m) *V(k) *Yn(m,k) * (cos(THETA(m) -THETA(k) - ALPHA(m,k))) -
V(m) * Yn(m, k) * (sin(THETA(m) - THETA(k) - ALPHA(m, k))) ];
k = 11:
D75 11=[-V(m)*V(k)*Yn(m,k)*(sin(THETA(m)-THETA(k)-ALPHA(m,k))) -
V(m) * Yn(m,k) * (cos(THETA(m) - THETA(k) - ALPHA(m,k)));
         V(m) * V(k) * Yn(m, k) * (cos(THETA(m) - THETA(k) - ALPHA(m, k))) -
V(m) * Yn(m, k) * (sin(THETA(m) - THETA(k) - ALPHA(m, k))) ;
    k=12;D75 12=[-V(m)*V(k)*Yn(m,k)*(sin(THETA(m)-THETA(k)-ALPHA(m,k))) -
V(m)<sup>*</sup>Yn(m,k)<sup>*</sup>(cos(THETA(m)-THETA(k)-ALPHA(m,k))) ;
        V(m) * V(k) * Yn(m, k) * (cos(THETA(m) - THERA(k) - ALPHA(m, k))) -
V(m) * Yn(m, k) * (sin(THETA(m) - THETA(k) - ALPHA(m, k))) ];
    k=13:
D75 13=[-V(m)*V(k)*Yn(m,k)*(sin(THETA(m)-THETA(k)-ALPHA(m,k)))V(m) * Yn(m,k) * (cos(THETA(m) - THETA(k) - ALPHA(m,k)));
         V(m) * V(k) * Yn(m, k) * (cos(THETA(m) - THETA(k) - ALPHA(m, k))) -
V(m) * Yn(m, k) * (sin(THETA(m) - THETA(k) - ALPHA(m, k))) ];
    k=14;
D75 14=[-V(m)*V(k)*Yn(m,k)*(sin(THETA(m)-THETA(k)-ALPHA(m,k)))V(m)*Yn(m,k)*(cos(THETA(m)-THETA(k)-ALPHA(m,k))) ;
         V(m) *V(k) *Yn(m,k) * (cos(THETA(m) -THETA(k) - ALPHA(m,k)))V(m) * Yn(m, k) * (sin(THETA(m) - THETA(k) - ALPHA(m, k))) ];
    m=7:
k=4:
```
```
D77 4=[-V(m)*V(k)*Yn(m,k)*(sin(THETA(m)-THETA(k)-ALPHA(m,k)))V(m) *Yn(m,k) * (cos(THETA(m)-THETA(k)-ALPHA(m,k))) ;
         V(m) *V(k) *Yn(m,k) * (cos(THETA(m) - THETA(k) - ALPHA(m,k)))V(m) * Yn(m, k) * (sin(THETA(m) - THETA(k) - ALPHA(m, k))) ];
k=5:
D77 5=[-V(m)*V(k)*Yn(m,k)*(sin(THETA(m)-THETA(k)-ALPHA(m,k)))V(m) * Yn(m, k) * (cos(THETA(m) - THETA(k) - ALPHA(m, k))) ;
         V(m) *V(k) *Yn(m,k) * (cos(THETA(m) - THETA(k) - ALPHA(m,k)))V(m) * Yn(m, k) * (sin(THETA(m) - THETA(k) - ALPHA(m, k))) ];
k=7;D77 7=[e(m) -f(m)-(V(m)*Yn(m,k)*(cos(THETA(m)-THETA(k)-ALPHA(m,k))));-g(m) -h(m)-(V(m)*Yn(m,k)*(sin(THETA(m)-THETA(k)-ALPHA(m,k))))];
k=9:
D77 9=[-V(m)*V(k)*Yn(m,k)*(sin(THETA(m)-THETA(k)-ALPHA(m,k)))V(m)<sup>*</sup>Yn(m,k)<sup>*</sup>(cos(THETA(m)-THETA(k)-ALPHA(m,k))) ;
         V(m) * V(k) * Yn(m, k) * (cos(THETA(m) - THER(k) - ALPHA(m, k))) -
V(m) * Yn(m, k) * (sin(THETA(m) - THETA(k) - ALPHA(m, k))) ];
    k=10:
D77 10=[-V(m)*V(k)*Yn(m,k)*(sin(THETA(m)-THETA(k)-ALPHA(m,k))) -
V(m) * Yn(m, k) * (cos(THETA(m) - THER(k) - ALPHA(m, k)));
         V(m) * V(k) * Yn(m, k) * (cos(THETA(m) - THETA(k) - ALPHA(m, k))) -
V(m) * Yn(m, k) * (sin(THETA(m) - THETA(k) - ALPHA(m, k))) ];
k = 11:
D77 11=[-V(m)*V(k)*Yn(m,k)*(sin(THETA(m)-THETA(k)-ALPHA(m,k))) -
V(m)*Yn(m,k)*(cos(THETA(m)-THETA(k)-ALPHA(m,k))) ;
         V(m) *V(k) *Yn(m, k) * (cos(THETA(m) - THER(k) - ALPHA(m, k))) -
V(m) * Yn(m, k) * (sin(THETA(m) - THETA(k) - ALPHA(m, k))) ];
    k=12:
D77 12=[-V(m)*V(k)*Yn(m,k)*(sin(THETA(m)-THETA(k)-ALPHA(m,k))) -
V(m) * Yn(m, k) * (cos(THETA(m) - THER(k) - ALPHA(m, k))) ;
         V(m) * V(k) * Yn(m, k) * (cos(THETA(m) - THETA(k) - ALPHA(m, k))) -
V(m) * Yn(m, k) * (sin(THETA(m) - THETA(k) - ALPHA(m, k))) ];
    k=13:
D77 13=[-V(m)*V(k)*Yn(m,k)*(sin(THETA(m)-THETA(k)-ALPHA(m,k))) -
V(m) * Yn(m, k) * (cos(THETA(m) - THER(k) - ALPHA(m, k))) ;
         V(m) * V(k) * Yn(m, k) * (cos(THETA(m) - THETA(k) - ALPHA(m, k))) -
V(m) * Yn(m,k) * (sin(THETA(m) - THETA(k) - ALPHA(m,k))) ];
     k=14;
D77 14=[-V(m)*V(k)*Yn(m,k)*(sin(THETA(m)-THETA(k)-ALPHA(m,k)))V(m) * Yn(m, k) * (cos(THETA(m) - THETA(k) - ALPHA(m, k))) ;
         V(m) * V(k) * Yn(m, k) * (cos(THETA(m) - THETA(k) - ALPHA(m, k))) -
V(m) * Yn(m, k) * (sin(THETA(m) - THETA(k) - ALPHA(m, k))) ];
m=9:
k=4D79 4=[-V(m)*V(k)*Yn(m,k)*(sin(THETA(m)-THETA(k)-ALPHA(m,k))) -
V(m)<sup>*</sup>Yn(m,k)<sup>*</sup>(cos(THETA(m)-THETA(k)-ALPHA(m,k))) ;
         V(m) *V(k) *Yn(m, k) * (cos(THETA(m) - THETA(k) - ALPHA(m, k)))V(m) * Yn(m, k) * (sin(THETA(m) - THETA(k) - ALPHA(m, k))) ];
k=5:
D79 5=[-V(m)*V(k)*Yn(m,k)*(sin(THETA(m)-THETA(k)-ALPHA(m,k))) -
V\left(\overline{\mathfrak{m}\;\!}\right)\star Yn\left(\mathfrak{m},k\right)\star\left(\texttt{cos(THETA}\left(\mathfrak{m}\right)-\texttt{THETA}\left(k\right)-\texttt{ALPHA}\left(\mathfrak{m},k\right)\right)\;\right)\;\; ;V(m) *V(k) *Yn(m,k) * (cos(THETA(m) - THETA(k) - ALPHA(m,k)))V(m) * Yn(m,k) * (sin(THETA(m) - THETA(k) - ALPHA(m,k))) }
k=7:
D79 7=[-V(m)*V(k)*Yn(m,k)*(sin(THETA(m)-THETA(k)-ALPHA(m,k))) -V(m) * Yn(m, k) * (cos(THETA(m) - THETA(k) - ALPHA(m, k))) ;
         V(m) *V(k) *Yn(m, k) * (cos(THETA(m) - THETA(k) - ALPHA(m, k))) -
V(m) * Yn(m, k) * (sin(THETA(m) - THETA(k) - ALPHA(m, k))) ];
k=9:
D79 9=[e(m) -f(m)-(V(m)*Yn(m,k)*(cos(THETA(m)-THETA(k)-ALPHA(m,k))));
       -g(m) -h(m)-(V(m)*Yn(m,k)*(sin(THETA(m)-THETA(k)-ALPHA(m,k))))];
```

```
k=10;
D79 10=[-V(m)*V(k)*Yn(m,k)*(sin(THETA(m)-THETA(k)-ALPHA(m,k)))V(m) * Yn(m, k) * (cos(THETA(m) - THER(k) - ALPHA(m, k))) ;
         V(m) *V(k) *Yn(m,k) * (cos(THETA(m) - THETA(k) - ALPHA(m,k)))V(m) * Yn(m, k) * (sin(THETA(m) - THETA(k) - ALPHA(m, k))) ];
k = 11:
D79 11=[-V(m)*V(k)*Yn(m,k)*(sin(THETA(m)-THETA(k)-ALPHA(m,k)))V(m) * Yn(m, k) * (cos(THETA(m) - THER(k) - ALPHA(m, k))) ;
         V(m) * V(k) * Yn(m, k) * (cos(THETA(m) - THETA(k) - ALPHA(m, k)))V(m) * Yn(m, k) * (sin(THETA(m) - THETA(k) - ALPHA(m, k))) ];
    k=12;
D79 12=[-V(m)*V(k)*Yn(m,k)*(sin(THETA(m)-THETA(k)-ALPHA(m,k)))V(m) * Yn(m,k) * (cos(THETA(m) - THETA(k) - ALPHA(m,k))) ;
         V(m) * V(k) * Yn(m, k) * (cos(THETA(m) - THETA(k) - ALPHA(m, k)))V(m) * Yn(m, k) * (sin(THETA(m) - THETA(k) - ALPHA(m, k)))];
    k=13:
D79 13=[-V(m)*V(k)*Yn(m,k)*(sin(THETA(m)-THETA(k)-ALPHA(m,k)))V(m) * Yn(m, k) * (cos(THETA(m) - THETA(k) - ALPHA(m, k))) ;
         V(m) * V(k) * Yn(m, k) * (cos(THETA(m) - THETA(k) - ALPHA(m, k))) -
V(m) * Yn(m, k) * (sin(THETA(m) - THETA(k) - ALPHA(m, k))) ];
    k=14:
D79 14=[-V(m)*V(k)*Yn(m,k)*(sin(THETA(m)-THETA(k)-ALPHA(m,k))) -V(m)*Yn(m,k)*(cos(THETA(m)-THETA(k)-ALPHA(m,k))) ;
         V(m) * V(k) * Yn(m, k) * (cos(THETA(m) - THER(k) - ALPHA(m, k))) -
V(m) * Yn(m, k) * (sin(THETA(m) - THETA(k) - ALPHA(m, k))) ];
    %1111111111m=10;k=4:
D710_4=[-V(m)*V(k)*Yn(m,k)*(sin(THETA(m)-THETA(k)-ALPHA(m,k)))V(m) * Yn(m, k) * (cos(THETA(m) - THETA(k) - ALPHA(m, k))) ;
         V(m) * V(k) * Yn(m, k) * (cos(THETA(m) - THETA(k) - ALPHA(m, k))) -
V(m) * Yn(m, k) * (sin(THETA(m) - THETA(k) - ALPHA(m, k))) ];
    k = 5:
D710 5=[-V(m)*V(k)*Yn(m,k)*(sin(THETA(m)-THETA(k)-ALPHA(m,k))) -V(m)<sup>*</sup>Yn(m,k)<sup>*</sup>(cos(THETA(m)-THETA(k)-ALPHA(m,k))) ;
         V(m) * V(k) * Yn(m, k) * (cos(THETA(m) - THETA(k) - ALPHA(m, k))) -
V(m) * Yn(m, k) * (sin(THETA(m) - THETA(k) - ALPHA(m, k))) ];
k=7:
D710 7=[-V(m)*V(k)*Yn(m,k)*(sin(THETA(m)-THETA(k)-ALPHA(m,k)))V(m) * Yn(m, k) * (cos(THETA(m) - THETA(k) - ALPHA(m, k))) ;
         V(m) *V(k) *Yn(m,k) * (cos(THETA(m) - THETA(k) - ALPHA(m,k)))V(m) * Yn(m, k) * (sin(THETA(m) - THETA(k) - ALPHA(m, k)))];
k=9:
D710_9=[-V(m)*V(k)*Yn(m,k)*(sin(THETA(m)-THETA(k)-ALPHA(m,k))) -
V(m)<sup>*</sup>Yn(m,k)<sup>*</sup>(cos(THETA(m)-THETA(k)-ALPHA(m,k))) ;
         V(m) * V(k) * Yn(m, k) * (cos(THETA(m) - THETA(k) - ALPHA(m, k))) -
V(m) * Yn(m, k) * (sin(THETA(m) - THETA(k) - ALPHA(m, k))) ];
k=10;
D710 10=[e(m) -f(m)-(V(m)*Yn(m,k)*(cos(THETA(m)-THETA(k)-ALPHA(m,k))));-g(m) -h(m)-(V(m)*Yn(m,k)*(sin(THETA(m)-THETA(k)-ALPHA(m,k))))];
k = 11;D710 11=[-V(m)*V(k)*Yn(m,k)*(sin(THETA(m)-THETA(k)-ALPHA(m,k))) -
V(m)<sup>*</sup>Yn(m,k)*(cos(THETA(m)-THETA(k)-ALPHA(m,k))) ;
         V(m) *V(k) *Yn(m, k) * (cos(THETA(m) - THER(k) - ALPHA(m, k))) -
V(m) * Yn(m, k) * (sin(THETA(m) - THETA(k) - ALPHA(m, k))) ];
    k=12;D710 12=[-V(m)*V(k)*Yn(m,k)*(sin(THETA(m)-THETA(k)-ALPHA(m,k))) -
V(m) * Yn(m, k) * (cos(THETA(m) - THETA(k) - ALPHA(m, k))) ;
         V(m) * V(k) * Yn(m, k) * (cos(THETA(m) - THETA(k) - ALPHA(m, k))) -
V(m) * Yn(m, k) * (sin(THETA(m) - THETA(k) - ALPHA(m, k))) ];
    k=13;
```

```
D710 13=[-V(m)*V(k)*Yn(m,k)*(sin(THETA(m)-THETA(k)-ALPHA(m,k)))V(m) * Yn(m, k) * (cos(THETA(m) - THETA(k) - ALPHA(m, k))) ;
         V(m) * V(k) * Yn(m, k) * (cos(THETA(m) - THETA(k) - ALPHA(m, k))) -
V(m) * Yn(m, k) * (sin(THETA(m) - THETA(k) - ALPHA(m, k))) ];
    k=14:
D710 14=[-V(m)*V(k)*Yn(m,k)*(sin(THETA(m)-THETA(k)-ALPHA(m,k)))V(m)<sup>*</sup>Yn(m,k)<sup>*</sup>(cos(THETA(m)-THETA(k)-ALPHA(m,k))) ;
         V(m) *V(k) *Yn(m,k) * (cos(THETA(m) - THETA(k) - ALPHA(m,k)))V(m) * Yn(m, k) * (sin(THETA(m) - THETA(k) - ALPHA(m, k))) ];
m=11; k=4;D711_4=[-V(m)*V(k)*Yn(m,k)*(sin(THETA(m)-THETA(k)-ALPHA(m,k)))V(m) * Yn(m, k) * (cos(THETA(m) - THETA(k) - ALPHA(m, k)));
         V(m) * V(k) * Yn(m, k) * (cos(THETA(m) - THER(k) - ALPHA(m, k))) -
V(m) * Yn(m, k) * (sin(THETA(m) - THETA(k) - ALPHA(m, k)))];
k = 5:
D711 5=[-V(m)*V(k)*Yn(m,k)*(sin(THETA(m)-THETA(k)-ALPHA(m,k)))V(m)<sup>*</sup>Yn(m,k)<sup>*</sup>(cos(THETA(m)-THETA(k)-ALPHA(m,k))) ;
         V(m) * V(k) * Yn(m, k) * (cos(THETA(m) - THETA(k) - ALPHA(m, k))) -
V(m) * Yn(m, k) * (sin(THETA(m) - THETA(k) - ALPHA(m, k))) ];
k=7:
D711 7=[-V(m)*V(k)*Yn(m,k)*(sin(THETA(m)-THETA(k)-ALPHA(m,k))) -
V(m)<sup>*</sup>Yn(m,k)<sup>*</sup>(cos(THETA(m)-THETA(k)-ALPHA(m,k))) ;
         V(m) * V(k) * Yn(m, k) * (cos(THETA(m) - THER(k) - ALPHA(m, k))) -
V(m) * Yn(m, k) * (sin(THETA(m) - THETA(k) - ALPHA(m, k))) ];
k=9:
D711_9=[-V(m)*V(k)*Yn(m,k)*(sin(THETA(m)-THETA(k)-ALPHA(m,k))) -
V(m) * Yn(m, k) * (cos(THETA(m) - THETA(k) - ALPHA(m, k))) ;
         V(m) *V(k) *Yn(m,k) * (cos(THETA(m) -THETA(k) - ALPHA(m,k))) -
V(m) * Yn(m, k) * (sin(THETA(m) - THETA(k) - ALPHA(m, k))) ];
    k = 10:
D711_10=[-V(m)*V(k)*Yn(m,k)*(sin(THEN(m)-THENA(k)-ALPHA(m,k))) -
V(m)<sup>*</sup>Yn(m,k)<sup>*</sup>(cos(THETA(m)-THETA(k)-ALPHA(m,k))) ;
         V(m) *V(k) *Yn(m, k) * (cos(THETA(m) - THER(k) - ALPHA(m, k))) -
V(m) * Yn(m, k) * (sin(THETA(m) - THETA(k) - ALPHA(m, k))) ];
k = 11:
D711 11=[e(m) -f(m)-(V(m)*Yn(m,k)*(cos(THETA(m)-THETA(k)-ALPHA(m,k))));
       -g(m) -h(m)-(V(m)*Yn(m,k)*(sin(THETA(m)-THETA(k)-ALPHA(m,k))))];
       k=12;
D711 12=[-V(m)*V(k)*Yn(m,k)*(sin(THETA(m)-THETA(k)-ALPHA(m,k))) -
V(m) * Yn(m,k) * (cos(THETA(m) - THETA(k) - ALPHA(m,k))) ;
         V(m) * V(k) * Yn(m, k) * (cos(THETA(m) - THERA(k) - ALPHA(m, k))) -
V(m) * Yn(m, k) * (sin(THETA(m) - THETA(k) - ALPHA(m, k)))];
         k = 1.3:
D711 13=[-V(m)*V(k)*Yn(m,k)*(sin(THETA(m)-THETA(k)-ALPHA(m,k))) -
V(m)<sup>*</sup>Yn(m,k)*(cos(THETA(m)-THETA(k)-ALPHA(m,k))) ;
         V(m) * V(k) * Yn(m, k) * (cos(THETA(m) - THETA(k) - ALPHA(m, k))) -
V(m) * Yn(m, k) * (sin(THETA(m) - THETA(k) - ALPHA(m, k))) ];
         k=14:
D711_14=[-V(m)*V(k)*Yn(m,k)*(sin(THETA(m)-THETA(k)-ALPHA(m,k))) -
\texttt{V(m)} \times \texttt{Yn(m,k)} * (\cos(\texttt{THETA(m)} - \texttt{THETA(k)} - \texttt{ALPHA(m,k)})) ;V(m) *V(k) *Yn(m, k) * (cos(THETA(m) - THETA(k) - ALPHA(m, k))) -
V(m) * Yn(m, k) * (sin(THETA(m) - THETA(k) - ALPHA(m, k))) ];
    % m=12:
k=4:
D712 4=[-V(m)*V(k)*Yn(m,k)*(sin(THETA(m)-THETA(k)-ALPHA(m,k))) -
V(m) * Yn(m, k) * (cos(THETA(m) - THETA(k) - ALPHA(m, k))) ;
         V(m) * V(k) * Yn(m, k) * (cos(THETA(m) - THER(k) - ALPHA(m, k))) -
V(m) * Yn(m, k) * (sin(THETA(m) - THETA(k) - ALPHA(m, k))) ];
k = 5:
D712 5=[-V(m)*V(k)*Yn(m,k)*(sin(THETA(m)-THETA(k)-ALPHA(m,k))) -
V(m)<sup>*</sup>Yn(m,k)<sup>*</sup>(cos(THETA(m)-THETA(k)-ALPHA(m,k))) ;
```

```
V(m) *V(k) *Yn(m, k) * (cos(THETA(m) -THETA(k) - ALPHA(m, k)))V(m) * Yn(m, k) * (sin(THETA(m) - THERA(k) - ALPHA(m, k))) ];
k=7:
D712 7=[-V(m)*V(k)*Yn(m,k)*(sin(THETA(m)-THETA(k)-ALPHA(m,k)))V(m)<sup>*</sup>Yn(m,k)<sup>*</sup>(cos(THETA(m)-THETA(k)-ALPHA(m,k))) ;
         V(m) *V(k) *Yn(m,k) * (cos(THETA(m) - THETA(k) - ALPHA(m,k)))V(m) * Yn(m, k) * (sin(THETA(m) - THETA(k) - ALPHA(m, k))) ];
k=9:
D712 9= [-V(m)*V(k)*Yn(m,k)* (sin (THETA(m) -THETA(k) -ALPHA(m, k)))
V(m)<sup>*</sup>Yn(m,k)*(cos(THETA(m)-THETA(k)-ALPHA(m,k))) ;
         V(m) * V(k) * Yn(m, k) * (cos(THETA(m) - THER(k) - ALPHA(m, k)))V(m) * Yn(m, k) * (sin(THETA(m) - THETA(k) - ALPHA(m, k))) ];
    k=10:
D712 10=[-V(m)*V(k)*Yn(m,k)*(sin(THETA(m)-THETA(k)-ALPHA(m,k))) -
V(m)<sup>*</sup>Yn(m,k)<sup>*</sup>(cos(THETA(m)-THETA(k)-ALPHA(m,k))) ;
         V(m) *V(k) *Yn(m,k) * (cos(THETA(m) - THETA(k) - ALPHA(m,k)))V(m) * Yn(m, k) * (sin(THETA(m) - THETA(k) - ALPHA(m, k))) ];
        k = 11;
D712 11=[-V(m)*V(k)*Yn(m,k)*(sin(THETA(m)-THETA(k)-ALPHA(m,k))) -
V(m) * Yn(m, k) * (cos(THETA(m) - THER(k) - ALPHA(m, k)));
         V(m) * V(k) * Yn(m, k) * (cos(THETA(m) - THETA(k) - ALPHA(m, k))) -
V(m) * Yn(m, k) * (sin(THETA(m) - THETA(k) - ALPHA(m, k))) ];
    k=12:
D712 12=[e(m) -f(m)-(V(m)*Yn(m,k)*(cos(THETA(m)-THETA(k)-ALPHA(m,k))));
       -g(m) -h(m)-(V(m)*Yn(m,k)*(sin(THETA(m)-THETA(k)-ALPHA(m,k))));
         k=13:
D712 13=[-V(m)*V(k)*Yn(m,k)*(sin(THETA(m)-THETA(k)-ALPHA(m,k))) -
V(m) * Yn(m, k) * (cos(THETA(m) - THETA(k) - ALPHA(m, k))) ;
         V(m) *V(k) *Yn(m,k) * (cos(THETA(m) -THETA(k) - ALPHA(m,k))) -
V(m) * Yn(m, k) * (sin(THETA(m) - THETA(k) - ALPHA(m, k))) ];
         k=14:
D712 14=[-V(m)*V(k)*Yn(m,k)*(sin(THETA(m)-THETA(k)-ALPHA(m,k))) -
V(m) * Yn(m, k) * (cos(THETA(m) - THETA(k) - ALPHA(m, k))) ;
         V(m) *V(k) *Yn(m,k) * (cos(THETA(m) -THETA(k) - ALPHA(m,k))) -
V(m) * Yn(m, k) * (sin(THETA(m) - THETA(k) - ALPHA(m, k))) ];
%%m=13;
k=4;D713 4=[-V(m)*V(k)*Yn(m,k)*(sin(THETA(m)-THETA(k)-ALPHA(m,k)))V(m) * Yn(m, k) * (cos(THETA(m) - THETA(k) - ALPHA(m, k))) ;
         V(m) *V(k) *Yn(m,k) * (cos(THETA(m) - THETA(k) - ALPHA(m,k)))V(m) * Yn(m, k) * (sin(THETA(m) - THETA(k) - ALPHA(m, k)))];
k=5:
D713 5=[-V(m)*V(k)*Yn(m,k)*(sin(THETA(m)-THETA(k)-ALPHA(m,k)))V(m) \overline{X} Yn(m, k) * (cos(THETA(m) - THETA(k) - ALPHA(m, k)));
         V(m) * V(k) * Yn(m,k) * (cos(THETA(m) - THETA(k) - ALPHA(m,k)))V(m) * Yn(m, k) * (sin(THETA(m) - THETA(k) - ALPHA(m, k))) ];
k=7:
D713 7=[-V(m)*V(k)*Yn(m,k)*(sin(THETA(m)-THETA(k)-ALPHA(m,k))) -\texttt{V(m)} \times \texttt{Yn(m,k)} * (\cos(\texttt{THETA(m)} - \texttt{THETA(k)} - \texttt{ALPHA(m,k)})) ;V(m) *V(k) *Yn(m,k) * (cos(THETA(m) - THETA(k) - ALPHA(m,k))) -
V(m) * Yn(m, k) * (sin(THETA(m) - THETA(k) - ALPHA(m, k))) ];
k=9:
D713 9=[-V(m)*V(k)*Yn(m,k)*(sin(THETA(m)-THETA(k)-ALPHA(m,k))) -V(m)<sup>*</sup>Yn(m,k)*(cos(THETA(m)-THETA(k)-ALPHA(m,k))) ;
         V(m) * V(k) * Yn(m, k) * (cos(THETA(m) - THER(k) - ALPHA(m, k))) -
V(m) * Yn(m, k) * (sin(THETA(m) - THETA(k) - ALPHA(m, k))) ];
    k=10;D713 10=[-V(m)*V(k)*Yn(m,k)*(sin(THETA(m)-THETA(k)-ALPHA(m,k))) -
V(m) * Yn(m, k) * (cos(THETA(m) - THETA(k) - ALPHA(m, k))) ;
         V(m) * V(k) * Yn(m, k) * (cos(THETA(m) - THETA(k) - ALPHA(m, k))) -
V(m) * Yn(m, k) * (sin(THETA(m) - THETA(k) - ALPHA(m, k))) ];
```

```
k=11;D713 11=[-V(m)*V(k)*Yn(m,k)*(sin(THETA(m)-THETA(k)-ALPHA(m,k))) -
V(m) * Yn(m, k) * (cos(THETA(m) - THER(k) - ALPHA(m, k))) ;
         V(m) *V(k) *Yn(m,k) * (cos(THETA(m) -THETA(k) - ALPHA(m,k)))V(m) * Yn(m, k) * (sin(THETA(m) - THETA(k) - ALPHA(m, k))) ];
         k = 12:
D713 12=[-V(m)*V(k)*Yn(m,k)*(sin(THETA(m)-THETA(k)-ALPHA(m,k)))V(m) * Yn(m, k) * (cos(THETA(m) - THER(k) - ALPHA(m, k))) ;
         V(m) * V(k) * Yn(m, k) * (cos(THETA(m) - THERA(k) - ALPHA(m, k))) -
V(m) * Yn(m, k) * (sin(THETA(m) - THETA(k) - ALPHA(m, k))) ];
    k=13;
D713 13=[e(m) -f(m)-V(m)*Yn(m,k)*(cos(THETA(m)-THER(k)-ALPHA(m,k))));-g(m) -h(m)-(V(m)*Yn(m,k)*(sin(THETA(m)-THETA(k)-ALPHA(m,k))))];
         k=14:
D713 14=[-V(m)*V(k)*Yn(m,k)*(sin(THETA(m)-THETA(k)-ALPHA(m,k)))V(m)<sup>*</sup>Yn(m,k)<sup>*</sup>(cos(THETA(m)-THETA(k)-ALPHA(m,k))) ;
         V(m) * V(k) * Yn(m, k) * (cos(THETA(m) - THER(k) - ALPHA(m, k))) -
V(m) * Yn(m, k) * (sin(THETA(m) - THETA(k) - ALPHA(m, k))) ];
%%%m=14;
k=4;D714_4=[-V(m)*V(k)*Yn(m,k)*(sin(THETA(m)-THETA(k)-ALPHA(m,k)))V(m)<sup>*</sup>Yn(m,k)<sup>*</sup>(cos(THETA(m)-THETA(k)-ALPHA(m,k))) ;
         V(m) * V(k) * Yn(m, k) * (cos(THETA(m) - THER(k) - ALPHA(m, k))) -
V(m) * Yn(m, k) * (sin(THETA(m) - THETA(k) - ALPHA(m, k))) ];
k=5:
D714 5=[-V(m)*V(k)*Yn(m,k)*(sin(THETA(m)-THETA(k)-ALPHA(m,k)))V(m) * Yn(m, k) * (cos(THETA(m) - THETA(k) - ALPHA(m, k))) ;
         V(m) *V(k) *Yn(m,k) * (cos(THETA(m) -THETA(k) - ALPHA(m,k))) -
V(m) * Yn(m, k) * (sin(THETA(m) - THETA(k) - ALPHA(m, k))) ];
k=7:
D714 7=[-V(m)*V(k)*Yn(m,k)*(sin(THETA(m)-THETA(k)-ALPHA(m,k)))V(m) * Yn(m, k) * (cos(THETA(m) - THER(k) - ALPHA(m, k))) ;
         V(m) *V(k) *Yn(m, k) * (cos(THETA(m) - THER(k) - ALPHA(m, k))) -
V(m) * Yn(m, k) * (sin(THETA(m) - THETA(k) - ALPHA(m, k))) ];
k=9:
D714_9=[-V(m)*V(k)*Yn(m,k)*(sin(THETA(m)-THETA(k)-ALPHA(m,k)))V(m) * Yn(m, k) * (cos(THETA(m) - THETA(k) - ALPHA(m, k))) ;
         V(m) * V(k) * Yn(m, k) * (cos(THETA(m) - THER(k) - ALPHA(m, k)))V(m) * Yn(m, k) * (sin(THETA(m) - THETA(k) - ALPHA(m, k))) ];
     k = 10:
D714 10=[-V(m)*V(k)*Yn(m,k)*(sin(THETA(m)-THETA(k)-ALPHA(m,k))) -
V(m) * Yn(m, k) * (cos(THETA(m) - THETA(k) - ALPHA(m, k))) ;
         V(m) *V(k) *Yn(m,k) * (cos(THETA(m) - THETA(k) - ALPHA(m,k)))V(m) * Yn(m,k) * (sin(THETA(m) - THETA(k) - ALPHA(m,k))) ];
       k = 11;D714 11=[-V(m)*V(k)*Yn(m,k)*(sin(THETA(m)-THETA(k)-ALPHA(m,k))) -
\texttt{V}\left(\texttt{m}\right)\overset{\textbf{w}}{\xrightarrow{\textbf{Y}}}\texttt{n}\left(\texttt{m},\texttt{k}\right)\overset{\textbf{w}}{\xrightarrow{\textbf{Y}}}\texttt{(cos(THETA(m)-THETA(k)-ALPHA(m,k))};V(m) *V(k) *Yn(m, k) * (cos(THETA(m) - THETA(k) - ALPHA(m, k))) -
V(m) * Yn(m, k) * (sin(THETA(m) - THETA(k) - ALPHA(m, k))) ];
         k=12:
D714 12=[-V(m)*V(k)*Yn(m,k)*(sin(THETA(m)-THETA(k)-ALPHA(m,k))) -
V(m)<sup>*</sup>Yn(m,k)*(cos(THETA(m)-THETA(k)-ALPHA(m,k))) ;
         V(m) *V(k) *Yn(m,k) * (cos(THETA(m) - THETA(k) - ALPHA(m,k))) -
V(m) * Yn(m, k) * (sin(THETA(m) - THETA(k) - ALPHA(m, k))) ];
         k=13;
D714 13=[-V(m)*V(k)*Yn(m,k)*(sin(THETA(m)-THETA(k)-ALPHA(m,k))) -
V(m) * Yn(m, k) * (cos(THETA(m) - THETA(k) - ALPHA(m, k))) ;
         V(m) * V(k) * Yn(m, k) * (cos(THETA(m) - THETA(k) - ALPHA(m, k))) -
V(m) * Yn(m, k) * (sin(THETA(m) - THETA(k) - ALPHA(m, k))) ];
    k=14:
D714 14=[e(m) -f(m)-(V(m)*Yn(m,k)*(cos(THETA(m)-THETA(k)-ALPHA(m,k))));
```
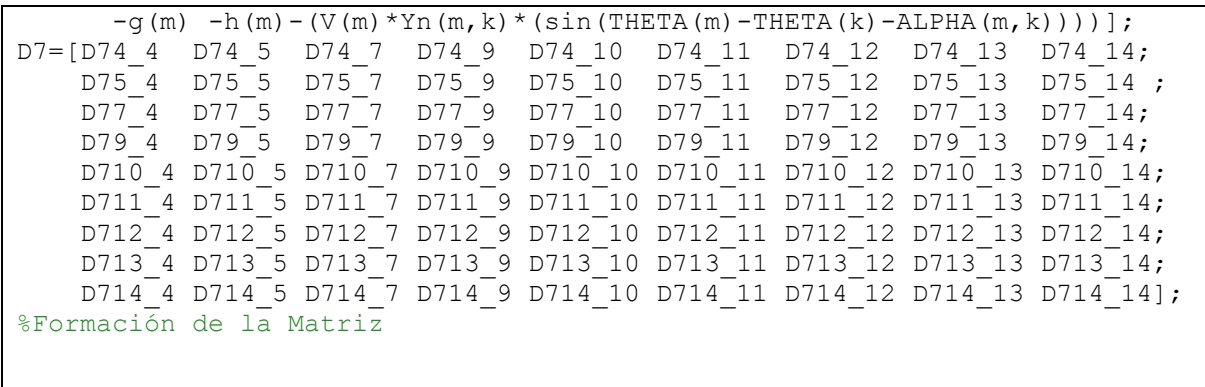

# **8.11. ANEXO K: MATRICES A1 - D7 Y MATRIZ DE ESTADO A\_SYS DEL SISTEMA DE 14 BARRAS**

**Tabla K.1.** Valores obtenidos de la matriz A1, parte 1.

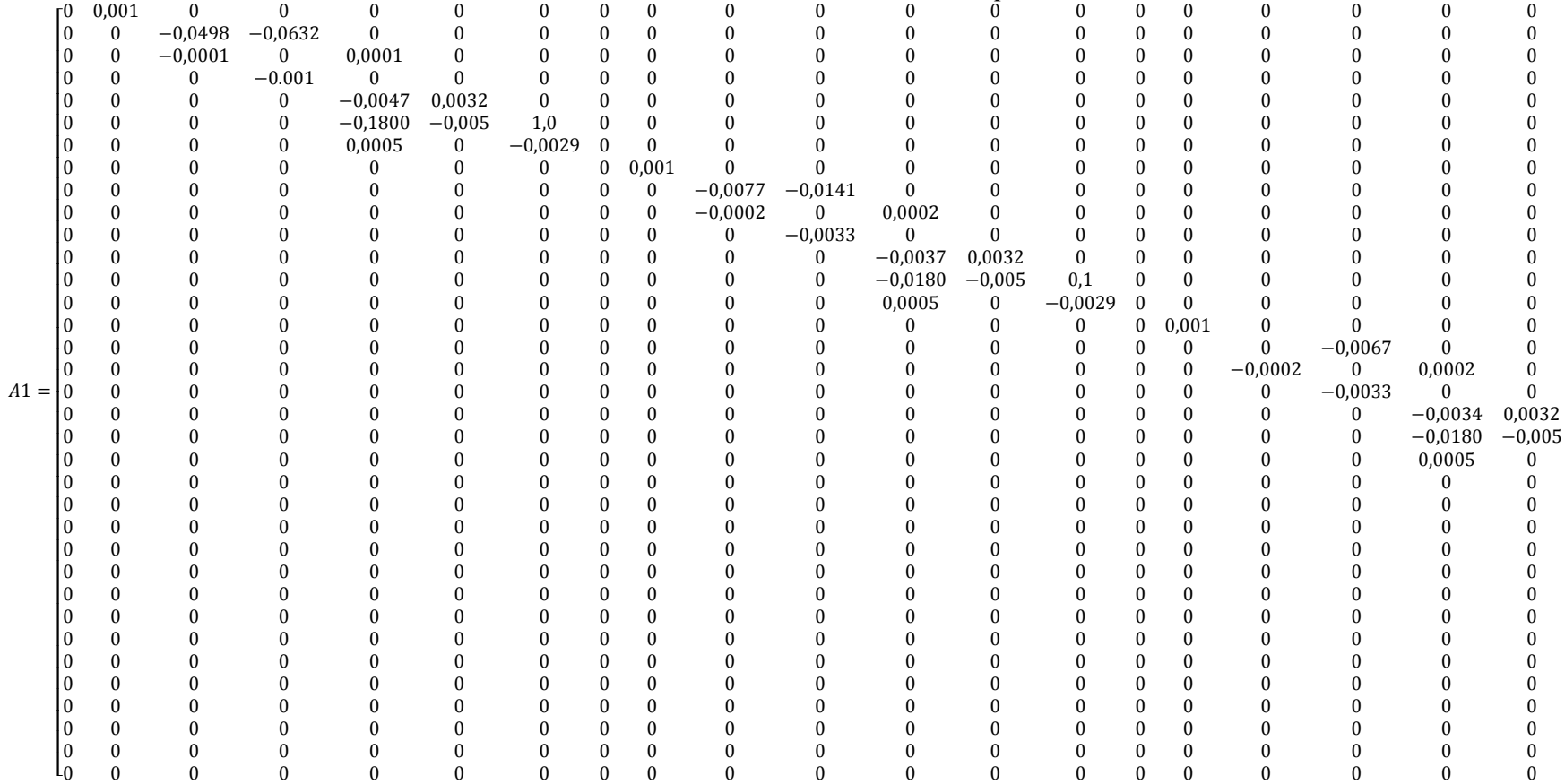

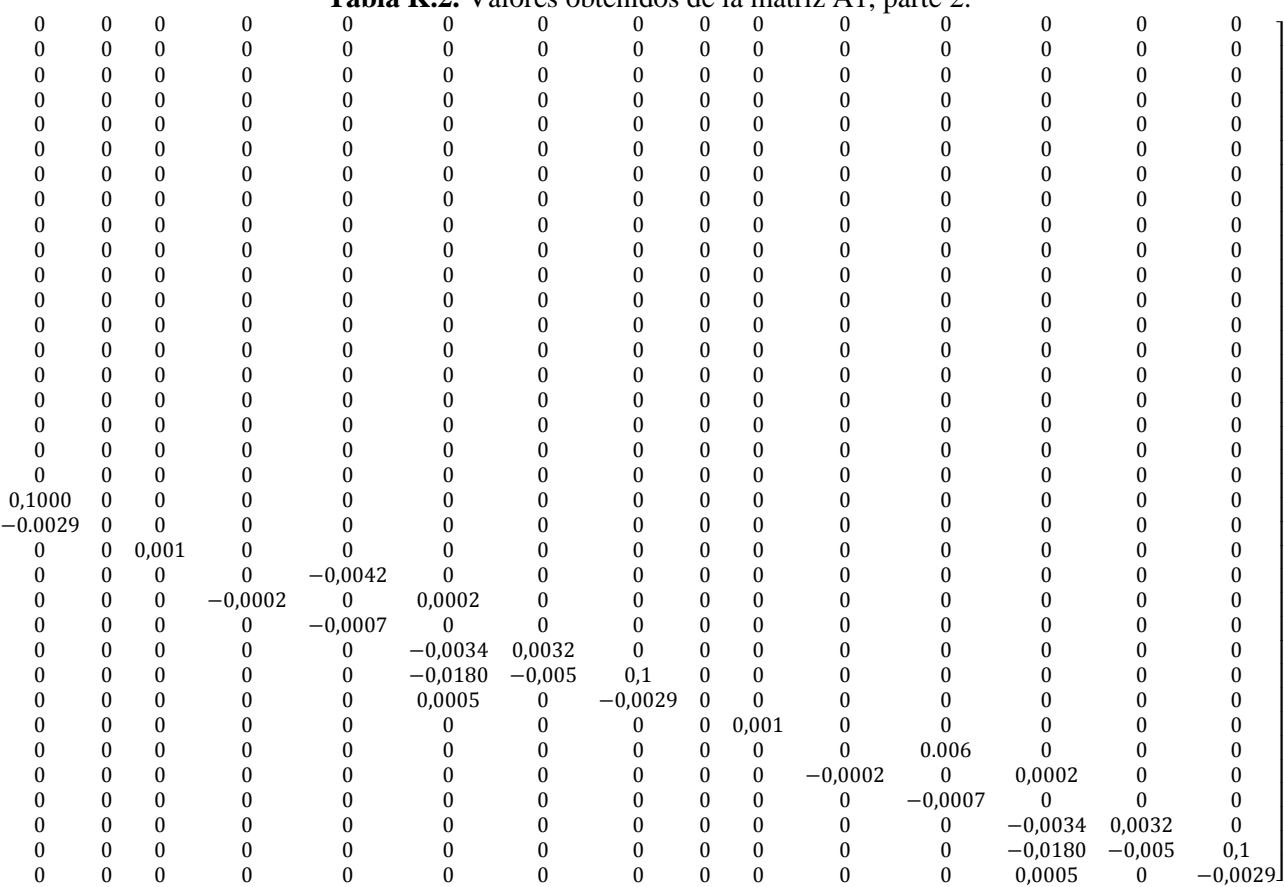

I I I I I I I I I ł I I I ł ł I I I ł ł I I I I I I I I I ł ł I I I ł

#### **Tabla K.2.** Valores obtenidos de la matriz A1, parte 2.

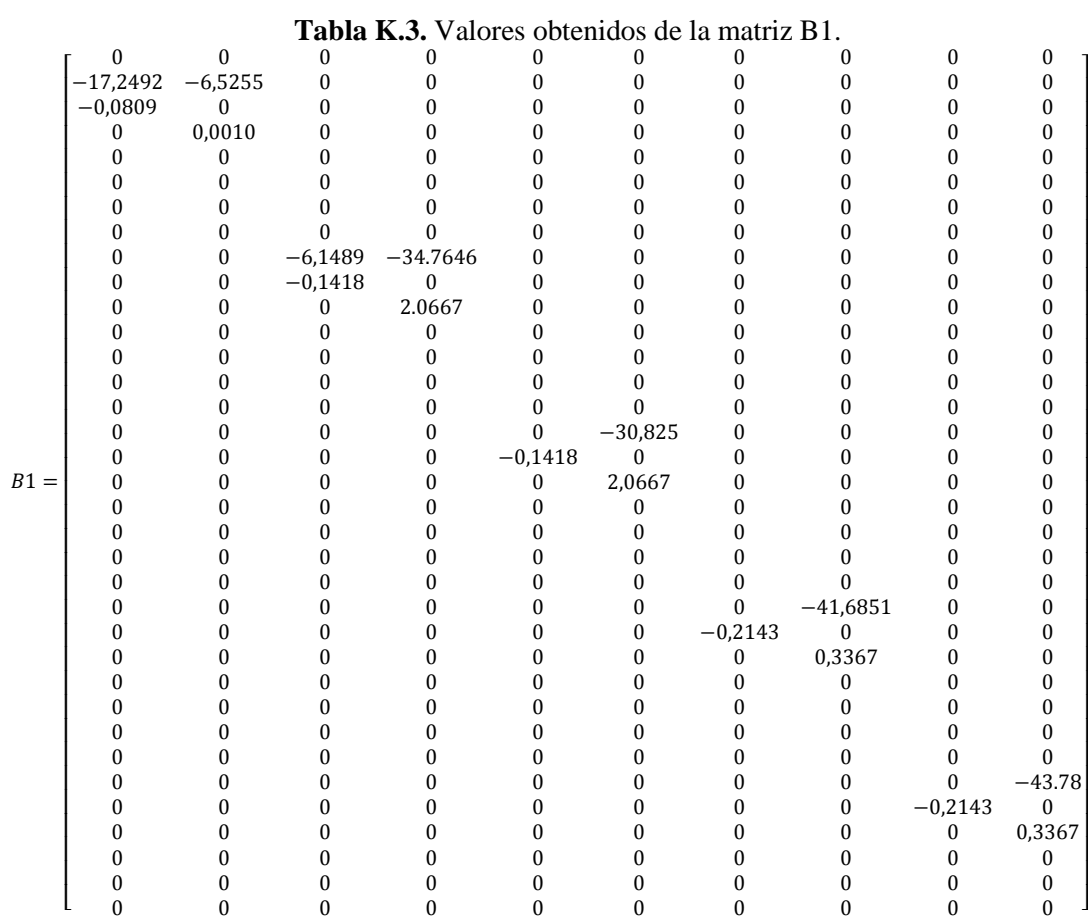

|        | ı<br>avia        |                  |                  | <b>AIULUS</b>    |                  |                  |                | Acilitios de la matriz d |                  |                  |  |
|--------|------------------|------------------|------------------|------------------|------------------|------------------|----------------|--------------------------|------------------|------------------|--|
|        | -0               | $\boldsymbol{0}$ | $\mathbf{0}$     | $\mathbf{0}$     | $\boldsymbol{0}$ | 0                | 0              | 0                        | 0                | $\boldsymbol{0}$ |  |
|        | $\overline{0}$   | $\boldsymbol{0}$ | $\mathbf{0}$     | $\mathbf{0}$     | $\boldsymbol{0}$ | $\overline{0}$   | $\mathbf{0}$   | $\bf{0}$                 | $\bf{0}$         | $\boldsymbol{0}$ |  |
|        | $\overline{0}$   | $\boldsymbol{0}$ | $\overline{0}$   | $\overline{0}$   | $\boldsymbol{0}$ | $\boldsymbol{0}$ | $\overline{0}$ | $\bf{0}$                 | $\boldsymbol{0}$ | $\boldsymbol{0}$ |  |
|        | $\overline{0}$   | $\mathbf{0}$     | $\overline{0}$   | $\overline{0}$   | $\bf{0}$         | $\boldsymbol{0}$ | $\overline{0}$ | $\mathbf{0}$             | $\bf{0}$         | $\boldsymbol{0}$ |  |
|        | $\mathbf{0}$     | $\mathbf{0}$     | $\mathbf{0}$     | $\mathbf{0}$     | $\mathbf{0}$     | $\boldsymbol{0}$ | $\overline{0}$ | $\mathbf{0}$             | $\bf{0}$         | $\boldsymbol{0}$ |  |
|        | 0                | 1000             | $\mathbf{0}$     | $\mathbf{0}$     | $\boldsymbol{0}$ | $\boldsymbol{0}$ | 0              | $\bf{0}$                 | $\bf{0}$         | $\boldsymbol{0}$ |  |
|        | $\boldsymbol{0}$ | $\boldsymbol{0}$ | $\boldsymbol{0}$ | $\boldsymbol{0}$ | $\boldsymbol{0}$ | $\boldsymbol{0}$ | $\mathbf{0}$   | $\boldsymbol{0}$         | $\boldsymbol{0}$ | $\boldsymbol{0}$ |  |
|        | $\boldsymbol{0}$ | $\boldsymbol{0}$ | $\boldsymbol{0}$ | $\boldsymbol{0}$ | $\boldsymbol{0}$ | $\boldsymbol{0}$ | $\mathbf{0}$   | $\boldsymbol{0}$         | $\boldsymbol{0}$ | $\boldsymbol{0}$ |  |
|        | $\boldsymbol{0}$ | $\boldsymbol{0}$ | $\mathbf{0}$     | $\mathbf{0}$     | $\boldsymbol{0}$ | $\boldsymbol{0}$ | $\mathbf{0}$   | $\bf{0}$                 | $\bf{0}$         | $\boldsymbol{0}$ |  |
|        | $\boldsymbol{0}$ | $\boldsymbol{0}$ | $\mathbf{0}$     | $\boldsymbol{0}$ | $\boldsymbol{0}$ | $\boldsymbol{0}$ | $\mathbf{0}$   | $\bf{0}$                 | $\bf{0}$         | $\boldsymbol{0}$ |  |
|        | $\overline{0}$   | $\boldsymbol{0}$ | 0                | $\mathbf{0}$     | $\bf{0}$         | $\mathbf{0}$     | 0              | $\bf{0}$                 | $\bf{0}$         | $\boldsymbol{0}$ |  |
|        | $\overline{0}$   | $\boldsymbol{0}$ | $\overline{0}$   | $\mathbf{0}$     | $\bf{0}$         | $\boldsymbol{0}$ | $\mathbf{0}$   | $\bf{0}$                 | $\boldsymbol{0}$ | $\boldsymbol{0}$ |  |
|        | $\overline{0}$   | $\overline{0}$   | $\overline{0}$   | $-100$           | $\boldsymbol{0}$ | $\mathbf{0}$     | $\overline{0}$ | $\mathbf{0}$             | $\boldsymbol{0}$ | 0                |  |
|        | $\overline{0}$   | $\bf{0}$         | $\mathbf{0}$     | $\boldsymbol{0}$ | $\bf{0}$         | $\mathbf{0}$     | $\overline{0}$ | $\mathbf{0}$             | $\bf{0}$         | 0                |  |
|        | $\overline{0}$   | $\bf{0}$         | $\mathbf{0}$     | $\boldsymbol{0}$ | $\boldsymbol{0}$ | $\mathbf{0}$     | 0              | $\bf{0}$                 | $\bf{0}$         | 0                |  |
|        | $\overline{0}$   | $\boldsymbol{0}$ | $\mathbf{0}$     | $\boldsymbol{0}$ | $\boldsymbol{0}$ | $\boldsymbol{0}$ | $\mathbf{0}$   | $\bf{0}$                 | $\bf{0}$         | $\boldsymbol{0}$ |  |
|        | $\boldsymbol{0}$ | $\boldsymbol{0}$ | $\boldsymbol{0}$ | $\boldsymbol{0}$ | $\boldsymbol{0}$ | $\boldsymbol{0}$ | $\mathbf{0}$   | $\boldsymbol{0}$         | $\boldsymbol{0}$ | $\boldsymbol{0}$ |  |
| $B2 =$ | $\overline{0}$   | $\boldsymbol{0}$ | $\boldsymbol{0}$ | $\mathbf{0}$     | $\boldsymbol{0}$ | $\boldsymbol{0}$ | $\mathbf{0}$   | $\bf{0}$                 | $\boldsymbol{0}$ | $\boldsymbol{0}$ |  |
|        | $\overline{0}$   | $\boldsymbol{0}$ | $\mathbf{0}$     | $\mathbf{0}$     | $\boldsymbol{0}$ | $\boldsymbol{0}$ | $\overline{0}$ | $\bf{0}$                 | $\boldsymbol{0}$ | $\boldsymbol{0}$ |  |
|        | $\overline{0}$   | $\boldsymbol{0}$ | $\mathbf{0}$     | $\mathbf{0}$     | $\boldsymbol{0}$ | $\boldsymbol{0}$ | 0              | $\bf{0}$                 | $\bf{0}$         | $\boldsymbol{0}$ |  |
|        | $\overline{0}$   | $\boldsymbol{0}$ | $\boldsymbol{0}$ | $\mathbf{0}$     | $\boldsymbol{0}$ | $-100$           | $\mathbf{0}$   | $\bf{0}$                 | $\boldsymbol{0}$ | $\boldsymbol{0}$ |  |
|        | $\overline{0}$   | $\boldsymbol{0}$ | $\mathbf{0}$     | $\overline{0}$   | $\boldsymbol{0}$ | $\boldsymbol{0}$ | $\mathbf{0}$   | $\boldsymbol{0}$         | $\boldsymbol{0}$ | $\boldsymbol{0}$ |  |
|        | $\overline{0}$   | $\boldsymbol{0}$ | $\mathbf{0}$     | $\mathbf{0}$     | $\boldsymbol{0}$ | $\boldsymbol{0}$ | $\overline{0}$ | $\bf{0}$                 | $\boldsymbol{0}$ | $\boldsymbol{0}$ |  |
|        | $\overline{0}$   | $\boldsymbol{0}$ | $\mathbf{0}$     | $\mathbf{0}$     | $\boldsymbol{0}$ | $\boldsymbol{0}$ | 0              | $\bf{0}$                 | $\bf{0}$         | $\boldsymbol{0}$ |  |
|        | $\overline{0}$   | $\boldsymbol{0}$ | $\mathbf{0}$     | $\boldsymbol{0}$ | $\boldsymbol{0}$ | $\boldsymbol{0}$ | $\mathbf{0}$   | $\boldsymbol{0}$         | $\bf{0}$         | $\boldsymbol{0}$ |  |
|        | $\boldsymbol{0}$ | $\boldsymbol{0}$ | $\mathbf{0}$     | $\boldsymbol{0}$ | $\boldsymbol{0}$ | $\boldsymbol{0}$ | $\mathbf{0}$   | $\boldsymbol{0}$         | $\boldsymbol{0}$ | $\boldsymbol{0}$ |  |
|        | $\overline{0}$   | $\bf{0}$         | $\mathbf{0}$     | $\mathbf{0}$     | $\boldsymbol{0}$ | $\boldsymbol{0}$ | 0              | $-100$                   | $\bf{0}$         | $\boldsymbol{0}$ |  |
|        | $\overline{0}$   | $\mathbf{0}$     | $\mathbf{0}$     | $\mathbf{0}$     | $\boldsymbol{0}$ | $\boldsymbol{0}$ | $\mathbf{0}$   | $\boldsymbol{0}$         | $\bf{0}$         | $\boldsymbol{0}$ |  |
|        | $\boldsymbol{0}$ | $\boldsymbol{0}$ | 0                | $\bf{0}$         | $\bf{0}$         | $\boldsymbol{0}$ | 0              | $\bf{0}$                 | 0                | $\boldsymbol{0}$ |  |
|        | $\overline{0}$   | $\boldsymbol{0}$ | $\overline{0}$   | $\overline{0}$   | $\bf{0}$         | $\mathbf{0}$     | $\mathbf{0}$   | $\mathbf{0}$             | $\bf{0}$         | $\boldsymbol{0}$ |  |
|        | $\overline{0}$   | $\boldsymbol{0}$ | $\overline{0}$   | $\overline{0}$   | $\bf{0}$         | $\boldsymbol{0}$ | $\mathbf{0}$   | $\mathbf{0}$             | $\boldsymbol{0}$ | $\boldsymbol{0}$ |  |
|        | $\overline{0}$   | 0                | $\mathbf{0}$     | $\mathbf{0}$     | $\boldsymbol{0}$ | $\mathbf{0}$     | $\overline{0}$ | $\mathbf{0}$             | $\bf{0}$         | $\boldsymbol{0}$ |  |
|        | $\overline{0}$   | $\boldsymbol{0}$ | $\boldsymbol{0}$ | $\mathbf{0}$     | $\boldsymbol{0}$ | $\boldsymbol{0}$ | $\mathbf{0}$   | $\bf{0}$                 | $\bf{0}$         | $\boldsymbol{0}$ |  |
|        | $\mathbf{0}$     | $\boldsymbol{0}$ | $\boldsymbol{0}$ | $\mathbf{0}$     | $\bf{0}$         | $\boldsymbol{0}$ | $\mathbf{0}$   | $\bf{0}$                 | $\boldsymbol{0}$ | 100              |  |
|        | $\overline{0}$   | $\boldsymbol{0}$ | $\overline{0}$   | $\mathbf{0}$     | $\mathbf{0}$     | $\boldsymbol{0}$ | $\overline{0}$ | $\bf{0}$                 | $\boldsymbol{0}$ | $\boldsymbol{0}$ |  |

**Tabla K.4.** Valores obtenidos de la matriz B2.

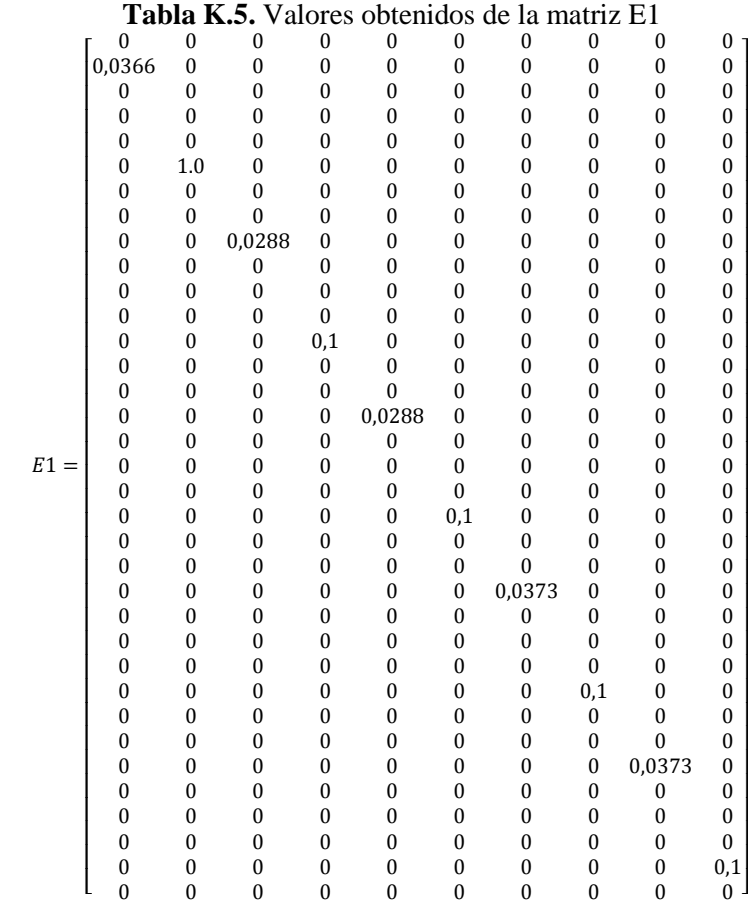

#### **Tabla K.6.** Valores obtenidos de la matriz C1.

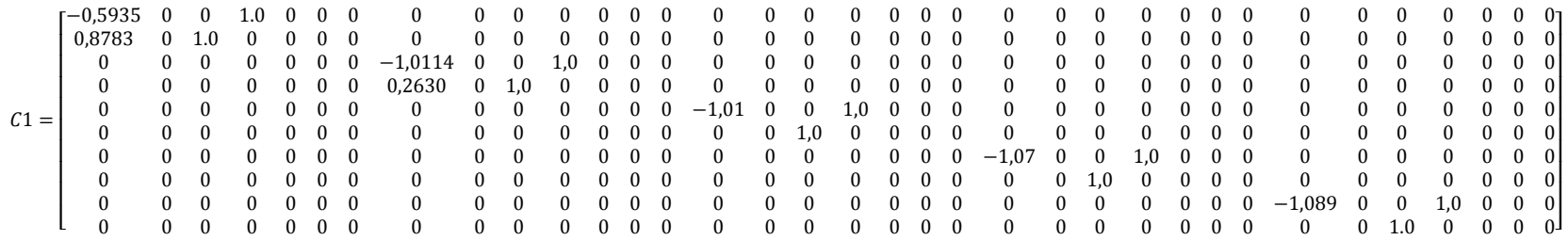

#### **Tabla K.7.** Valores obtenidos de la matriz C2.

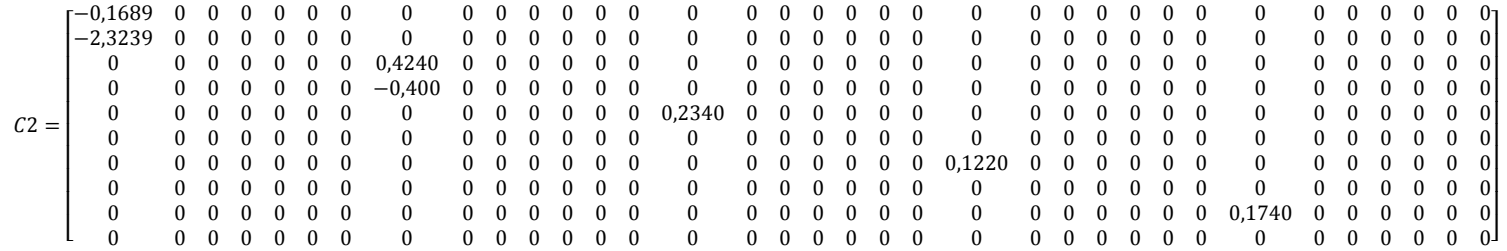

|        |           |       |          |      |          |      | Tabla K.8. Valores obtenidos de la matriz D1. |       |          |       |
|--------|-----------|-------|----------|------|----------|------|-----------------------------------------------|-------|----------|-------|
|        |           | 0,645 |          |      |          |      |                                               |       |          |       |
|        | $-0,2995$ |       |          |      |          |      |                                               |       |          |       |
|        |           |       |          | 0,36 |          |      |                                               |       |          |       |
|        |           |       | $-0,185$ |      |          |      |                                               |       |          |       |
| $D1 =$ |           |       |          |      |          | 0,36 |                                               |       |          |       |
|        |           |       |          | 0    | $-0,185$ |      |                                               |       |          |       |
|        |           |       |          |      |          |      |                                               | 0,715 |          |       |
|        |           |       |          |      |          |      | $-0,232$                                      |       |          |       |
|        |           |       |          |      |          |      |                                               |       |          | 0,715 |
|        |           |       |          |      |          |      |                                               |       | $-0,232$ |       |

**Tabla K.9.** Valores obtenidos de la matriz D2.

|        | 0.5935    | $-0,8286$    |          |           |                  |          |      |          |              |        |
|--------|-----------|--------------|----------|-----------|------------------|----------|------|----------|--------------|--------|
|        | $-0.8783$ | $-0,5599$    |          |           | 0                | 0        | 0    |          |              |        |
|        |           | $\mathbf{0}$ | 1,0114   | $-0,2517$ | $\bf{0}$         | $\theta$ | 0    |          |              |        |
|        |           | 0            | $-0,263$ | $-0,9678$ | $\boldsymbol{0}$ | 0        | 0    |          |              |        |
| $D2 =$ |           |              |          |           | 1,01             | $\theta$ |      |          |              |        |
|        |           |              |          |           | $\mathbf{0}$     | $-1,0$   | 0    | $\theta$ | $\mathbf{0}$ |        |
|        |           |              |          |           | 0                | 0        | 1,07 | 0        |              |        |
|        |           |              |          |           | 0                | 0        | 0    | $-1,0$   |              |        |
|        |           |              |          |           |                  | 0        |      | 0        | 1,089        | 0      |
|        |           |              |          |           |                  |          |      |          | 0            | $-1.0$ |

**Tabla K.10.** Valores obtenidos de la matriz D3.

|        | 0,8783    | 0,5935    |        | 0        |          |                  | 0      | 0                | O       |       |  |
|--------|-----------|-----------|--------|----------|----------|------------------|--------|------------------|---------|-------|--|
|        | $-0.5935$ | $-0,8783$ |        |          |          | 0                | 0      | 0                | O       |       |  |
|        |           | 0         | 0,263  | 1,0114   | 0        |                  | 0      | 0                |         |       |  |
|        |           | 0         | 1,0114 | $-0,263$ | $\Omega$ | $\Omega$         | 0      | 0                |         |       |  |
| $D3 =$ |           |           |        | $\theta$ | $\theta$ | 1,01             | 0      | 0                | O       |       |  |
|        |           |           |        | 0        | 1,01     | $\boldsymbol{0}$ |        |                  |         |       |  |
|        |           |           |        | 0        | 0        | $\mathbf{0}$     | $-0,0$ | 1,07             | 0       |       |  |
|        |           |           |        | 0        |          | $\Omega$         | 1,07   | $\boldsymbol{0}$ | 0       |       |  |
|        |           |           |        |          |          |                  | 0      | 0                | $-0.00$ | 1,089 |  |
|        |           |           |        |          |          |                  |        | 0                | 1,089   |       |  |

**Tabla K.11.** Valores obtenidos de la matriz D4.

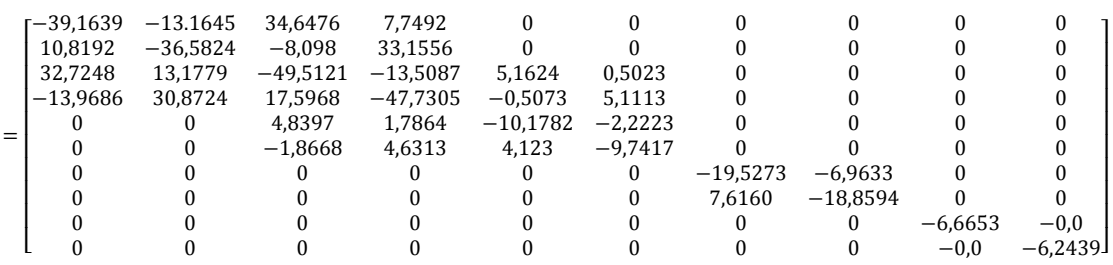

<sub>D4</sub>

**Tabla K.12.** Valores obtenidos de la matriz D5.

|        |           |        | 4,6852    | 0,3903 |        |        |          |                |              |                |           |        |           |        |           |        |          | ר ()        |
|--------|-----------|--------|-----------|--------|--------|--------|----------|----------------|--------------|----------------|-----------|--------|-----------|--------|-----------|--------|----------|-------------|
|        |           |        | $-0,3973$ | 4,6024 |        |        | $\Omega$ | $\overline{0}$ | $\theta$     |                |           |        |           |        |           |        |          |             |
|        | 5,586     | 1,2615 | 5,6329    | 1,415  |        |        |          | $0 \quad 0$    | $\mathbf{0}$ |                |           |        |           |        |           |        |          |             |
|        | $-1,2804$ | 5,4875 | $-1,4405$ | 5,5333 |        |        |          | $0 \quad 0$    | $\theta$     |                |           |        |           |        |           |        |          |             |
| $DS =$ | 5.1045    | 2,2228 |           |        |        |        | 0        | $\theta$       |              |                |           |        |           |        |           |        |          |             |
|        | $-2,2562$ | 5,0291 |           |        |        |        | 0        |                |              |                |           |        |           |        |           |        |          |             |
|        |           |        | 4,3011    | 0.418  |        |        | $\Omega$ | $\theta$       | $\theta$     | $\overline{0}$ | 4,6073    | 2,0589 | 3,6069    | 1,5822 | 6,89      | 3,214  | 0        | $^{\prime}$ |
|        |           |        | $-0.4255$ | 4,2251 |        |        |          | $0 \quad 0$    | $0\quad 0$   |                | $-2,1578$ | 4,3962 | $-1,6676$ | 3,4221 | $-3,3651$ | 6,5807 | $\theta$ | -01         |
|        |           |        |           |        | 6.4913 |        |          |                |              |                |           |        |           |        |           |        |          |             |
|        |           |        |           |        |        | 6.1822 |          |                |              |                |           |        |           |        |           |        |          |             |

#### **Tabla K.13.** Valores obtenidos de la matriz D6.

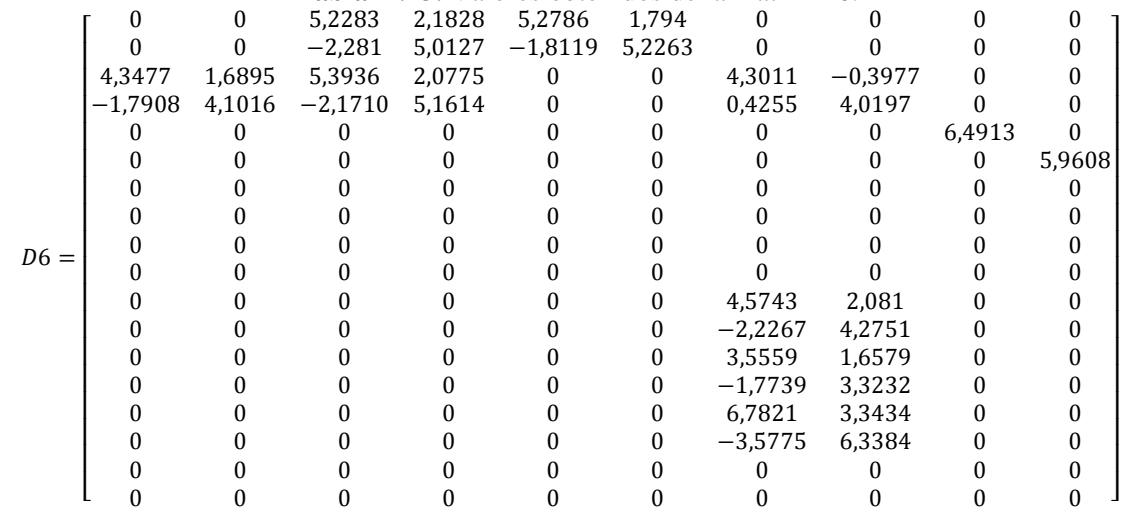

|        |            |            |            | <b>Tabla K.14.</b> Valores obtenidos de la matriz D/, parte 1. |            |            |            |            |            |            |
|--------|------------|------------|------------|----------------------------------------------------------------|------------|------------|------------|------------|------------|------------|
|        | $-39,5909$ | $-10,1838$ | 22,1038    | 7,5145                                                         | 5,0894     | $-0,2532$  | 1,8809     | $-0,147$   |            |            |
|        | 11,3249    | $-38,7447$ | $-7.6498$  | 21.713                                                         | 0,2658     | 4,8471     | 0,1520     | 1,819      |            |            |
|        | 22,4739    | 6.3867     | $-36,5163$ | $-9.6388$                                                      |            |            |            |            |            |            |
|        | $-6,4825$  | 22,1417    | 10,0188    | $-35.2416$                                                     |            |            |            |            |            |            |
|        | 5,0894     | 0.2619     | $\Omega$   |                                                                | $-21,4459$ | $-0.0142$  | 9,8651     | $-0.2715$  |            |            |
|        | $-0,2658$  | 5.0142     | $\Omega$   |                                                                | $-0.0149$  | $-20,6283$ | 0,2807     | 9,5407     |            |            |
|        | 1,8809     | 0.1497     | $\Omega$   |                                                                | 9,8651     | 0,2674     | $-26,0572$ | $-5,205$   | 11,0831    | 4,0048     |
|        | $-0.1520$  | 1.8531     |            |                                                                | $-0.2807$  | 9.3953     | 6,0068     | $-25,0159$ | $-4,1369$  | 10,729     |
| $D7 =$ |            |            |            |                                                                |            |            | 11,0598    | 4,0607     | $-15,8192$ | $-5,8956$  |
|        |            |            |            |                                                                |            |            | $-4,1988$  | 10,6962    | 6,2516     | $-15,1975$ |
|        |            |            |            |                                                                |            |            |            |            | 4,7736     | 1,955      |
|        |            |            |            |                                                                |            |            |            |            | $-2.0196$  | 4.6211     |
|        |            |            |            |                                                                |            |            |            |            |            |            |
|        |            |            |            |                                                                |            |            |            |            |            |            |
|        |            |            |            |                                                                |            |            |            |            |            |            |
|        |            |            |            |                                                                |            |            |            |            |            |            |
|        |            |            |            |                                                                |            |            | 3,1662     | 1,517      |            |            |
|        |            |            |            |                                                                |            |            | $-1.5689$  | 3.0621     |            |            |
|        |            |            |            |                                                                |            |            |            |            |            |            |

**Tabla K.14.** Valores obtenidos de la matriz D7, parte 1.

## **Tabla K.15.** Valores obtenidos de la matriz D7, parte 2.

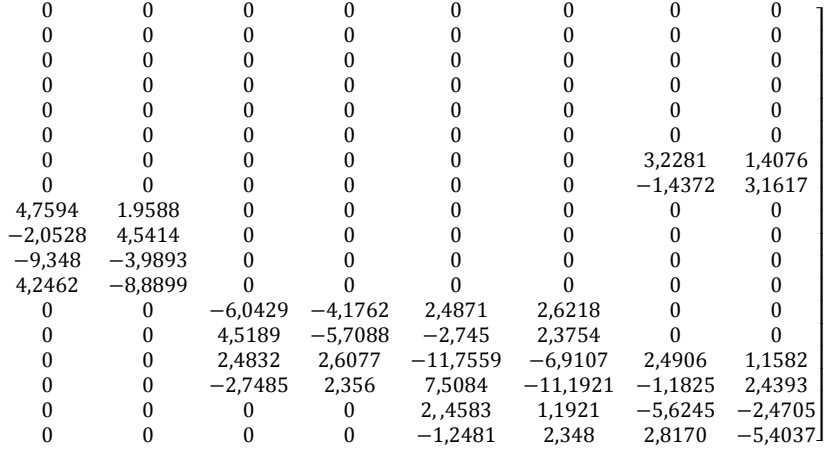

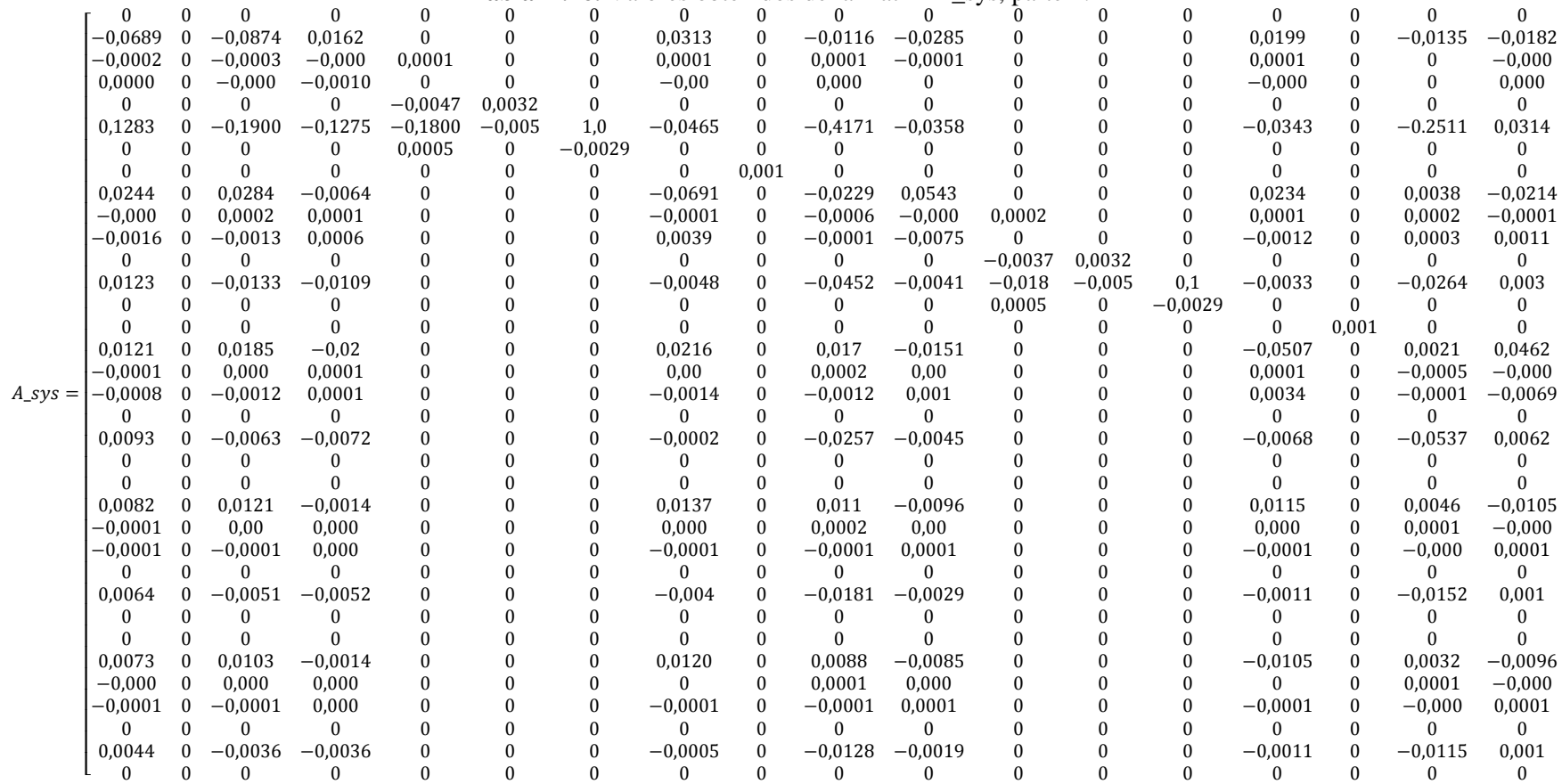

**Tabla K.16.** Valores obtenidos de la matriz A\_sys, parte 1.

|           |              |           |           |                  |           |           |           | oownaoo ao   |           | <i>ra</i> maang 11_939, par |                  |           |           |           |              |                  |
|-----------|--------------|-----------|-----------|------------------|-----------|-----------|-----------|--------------|-----------|-----------------------------|------------------|-----------|-----------|-----------|--------------|------------------|
|           |              | 0         | $\theta$  | $\bf{0}$         | O         | $\Omega$  | 0         | $\Omega$     | $\theta$  |                             | 0                | $\Omega$  | 0         | U         |              |                  |
|           |              | 0         | 0.0094    | $\mathbf{0}$     | $-0.0092$ | $-0.0082$ |           |              |           | 0,0082                      | $\Omega$         | $-0,0061$ | $-0,0069$ | $\Omega$  |              |                  |
|           |              | 0         | 0,00      | $\bf{0}$         | 0,000     | $-0,000$  | 0         |              |           | 0,0000                      | $\boldsymbol{0}$ | 0,000     | $-0,000$  |           |              |                  |
|           |              |           | $-0,00$   | 0                | 0,000     | 0,000     |           |              |           | $-0,000$                    | $\Omega$         | 0,000     | 0,000     |           |              |                  |
|           |              |           | 0         | ∩                | $\Omega$  | $\Omega$  |           |              |           | 0                           | $\Omega$         | $\Omega$  | 0         |           |              |                  |
|           |              |           | $-0,0253$ | $\Omega$         | $-0,1493$ | 0,022     |           |              |           | $-0,0222$                   | 0                | $-0,102$  | 0,0184    |           |              |                  |
|           |              |           |           |                  |           |           |           |              |           |                             |                  |           |           |           |              |                  |
|           |              |           |           |                  |           |           |           |              |           |                             |                  |           |           |           |              |                  |
|           |              |           | 0,0113    | $\Omega$         | 0,0014    | $-0,0098$ |           |              |           | 0.01                        | $\Omega$         | 0.001     | $-0,0083$ |           |              |                  |
|           |              |           | 0,00      | $\bf{0}$         | 0.0001    | $-0,000$  |           |              |           | 0,000                       | $\Omega$         | 0.0001    | $-0,000$  |           |              |                  |
|           |              |           | $-0,0006$ | 0                | 0,0002    | 0,0005    |           |              |           | $-0,0005$                   | $\Omega$         | 0,0001    | 0,0004    |           |              |                  |
|           |              |           | $\Omega$  | $\theta$         | $\theta$  | $\Omega$  |           |              |           | 0                           | $\Omega$         | $\Omega$  | $\Omega$  |           |              |                  |
|           |              |           | $-0,0022$ | $\Omega$         | $-0,0149$ | 0,0019    |           |              |           | $-0,002$                    | $\Omega$         | $-0,0103$ | 0,0017    |           |              |                  |
|           |              |           |           |                  |           |           |           |              |           |                             |                  |           |           |           |              |                  |
|           |              |           |           | $\Omega$         | U         |           |           |              |           |                             | O                |           |           |           |              |                  |
|           |              |           | 0,0088    | $\Omega$         | 0,0036    | $-0,0076$ |           |              |           | 0,0082                      | 0                | 0.0023    | $-0,0068$ |           |              |                  |
| 0,0002    |              | 0         | 0,00      | $\Omega$         | 0.0001    | $-0,000$  |           |              |           | 0.000                       | 0                | 0.0001    | $-0,000$  |           |              |                  |
|           |              | 0         | $-0,0006$ | $\Omega$         | $-0,0002$ | 0,0005    |           |              |           | $-0,0005$                   | $\Omega$         | $-0,0002$ | 0,0005    |           |              |                  |
| $-0.0034$ | 0,0032       | 0         | $\Omega$  | $\Omega$         | $\Omega$  | $\Omega$  |           |              |           |                             | $\Omega$         | $\Omega$  | 0         |           |              |                  |
| $-0,0180$ | $-0,005$     | 0,1       | $-0,0011$ | $\boldsymbol{0}$ | $-0,0124$ | 0,001     |           |              |           | $-0,0012$                   | $\bf{0}$         | $-0,0092$ | 0,001     |           |              |                  |
| 0,0005    | $\mathbf{0}$ | $-0,0029$ | $\Omega$  | $\theta$         | $\Omega$  |           |           |              |           |                             |                  |           |           |           |              |                  |
|           |              |           | $\Omega$  | 0,001            | $\Omega$  |           |           |              |           |                             |                  |           |           |           |              |                  |
|           |              |           | $-0.0421$ | $\theta$         | 0.0009    | 0,0364    |           |              |           | 0,0087                      | $\Omega$         | 0,0026    | $-0,0073$ |           |              |                  |
|           |              |           | 0,0000    | $\bf{0}$         | $-0.0006$ | $-0,000$  | 0,0002    |              |           | 0,000                       | 0                | 0,0001    | $-0,000$  |           |              |                  |
|           |              |           | 0,0003    | $\Omega$         | 0,0000    | $-0,001$  | O         |              |           | $-0,0001$                   | 0                | $-0,000$  | 0,0001    |           |              |                  |
|           |              |           | $\Omega$  | $\Omega$         | $\Omega$  | $\theta$  | $-0.0034$ | 0,0032       |           | O                           | $\Omega$         | $\Omega$  | 0         |           |              |                  |
|           |              |           | $-0,0037$ | $\Omega$         | $-0,053$  | 0,0032    | $-0.018$  | $-0,005$     | 0,1       | $-0,0012$                   | $\Omega$         | $-0,0127$ | 0,001     |           |              |                  |
|           |              |           |           |                  | $\Omega$  |           | 0,0005    | $\mathbf{0}$ | $-0.0029$ | 0                           | $\theta$         |           |           |           |              |                  |
|           |              |           |           | $\Omega$         |           |           |           |              |           | $\Omega$                    | 0.001            | $\Omega$  |           |           |              |                  |
|           |              |           | 0,0086    | $\Omega$         | 0,0025    | $-0,0074$ |           |              |           | $-0.0384$                   | $\boldsymbol{0}$ | 0,0004    | 0,0317    |           |              |                  |
|           |              |           | 0,0000    | $\theta$         | 0,0001    | $-0,000$  |           |              |           | 0,000                       | $\Omega$         | $-0,0006$ | $-0,000$  | 0,0002    |              | 0                |
|           |              |           | $-0,0001$ | 0                | $-0,000$  | 0,0001    |           |              |           | 0,0003                      | $\bf{0}$         | $-0,000$  | $-0,001$  | $\bf{0}$  |              | $\theta$         |
|           |              |           | U         | $\Omega$         | $\Omega$  | 0         |           |              |           | 0                           | $\Omega$         | 0         | 0         | $-0.0034$ | 0,0032       | $\boldsymbol{0}$ |
|           |              |           | $-0,001$  | $\Omega$         | $-0,0129$ | 0,0008    |           |              |           | $-0,0018$                   | 0                | $-0,0627$ | 0,0015    | $-0.018$  | $-0,005$     | 0,1              |
|           |              |           |           | $\Omega$         | $\Omega$  |           |           |              |           |                             |                  |           | $\Omega$  | 0,0005    | $\mathbf{0}$ | $-0.0029$        |

**Tabla K.17.** Valores obtenidos de la matriz A\_sys, parte 2.

## **8.12. ANEXO L: FACTORES DE PARTICIPCION DEL SISTEMA IEEE 9 BARRAS**

|                 |                          |                  |              |                |                 | Frecuenc<br>Radio de |                 |
|-----------------|--------------------------|------------------|--------------|----------------|-----------------|----------------------|-----------------|
| Modo de         | <b>Valores</b>           | Variable de      |              | Factor de      | Tipo de modo    | ia                   |                 |
| oscilación      | propios                  | estado           |              | Participación. |                 | (Hz)                 | amortiguamiento |
|                 |                          | G3:phi           | $\delta$     | 1.000          |                 |                      |                 |
|                 |                          |                  |              |                |                 |                      |                 |
| <b>Modo 001</b> | $-0,8134$                | G3: speed        | $\omega$     | 0.966          | Electromecánico | 2.0335               | 0.0635          |
|                 | $+ 12,7769j$             | G2: speed        | $\omega$     | 0.218          |                 |                      |                 |
|                 |                          | G2:phi           | $\delta$     | 0.192          |                 |                      |                 |
|                 |                          | G3:phi           | $\delta$     | 1.000          |                 |                      |                 |
| <b>Modo 002</b> | $-0,8134$                | G3: speed        | $\omega$     | 0.966          | Electromecánico | 2.0335               | 0.0635          |
|                 | $-12,7769j$              | G2: speed        | $\omega$     | 0.218          |                 |                      |                 |
|                 |                          | G2:phi           | $\delta$     | 0.192          |                 |                      |                 |
|                 |                          | G2:phi           | $\delta$     | 1.000          |                 |                      |                 |
|                 | $-0,2238$                | G2: speed        | $\omega$     | 0.731          |                 |                      |                 |
| <b>Modo 003</b> | $+ 8,2868j$              | G1: speed        | $\omega$     | 0.340          | Electromecánico | 1.3186               | 0.0270          |
|                 |                          | G3:phi           | $\delta$     | 0.187          |                 |                      |                 |
|                 |                          | G3: speed        | $\omega$     | 0.116          |                 |                      |                 |
|                 |                          | G2:phi           | $\delta$     | 1.000          |                 |                      |                 |
|                 | $-0,2238$                | G2: speed        | $\omega$     | 0.731          |                 |                      |                 |
| <b>Modo 004</b> | $-8,2868j$               | G1: speed        | $\omega$     | 0.340          | Electromecánico | 1.3186               | 0.0270          |
|                 |                          | G3:phi           | $\delta$     | 0.187          |                 |                      |                 |
|                 |                          | $\it{G3: speed}$ | $\omega$     | 0.116          |                 |                      |                 |
|                 |                          | $\arctan x1$     | ${\cal V}_R$ | 1.000          |                 |                      |                 |
| <b>Modo 005</b> | $-5,1861$<br>$+ 7,8250j$ | avrG1: x2        | $E_{fd}$     | 0.972          | Control         | 1.2454               | 0.5524          |
|                 |                          | $\arctan x3$     | $R_f$        | 0.305          |                 |                      |                 |
|                 | $-5,1861$                | avrG1: x1        | $V_{\cal R}$ | 1.000          |                 |                      |                 |
| <b>Modo 006</b> | $-7,8250j$               | avrG1: x2        | $E_{fd}$     | 0.972          | Control         | 1.2454               | 0.05524         |
|                 |                          | $\arctan x3$     | $R_f$        | 0.305          |                 |                      |                 |
|                 | $-5,2499$                | $\it avrG3:x1$   | $V_R$        | 1.000          |                 |                      |                 |
| <b>Modo 007</b> | $+ 7,9027j$              | $\it avrG3:x2$   | $E_{fd}$     | 0.973          | Control         | 1.2577               | 0.5533          |

**Tabla L.1**. Factores de participación del sistema IEEE 9 Barras, escenario 1.

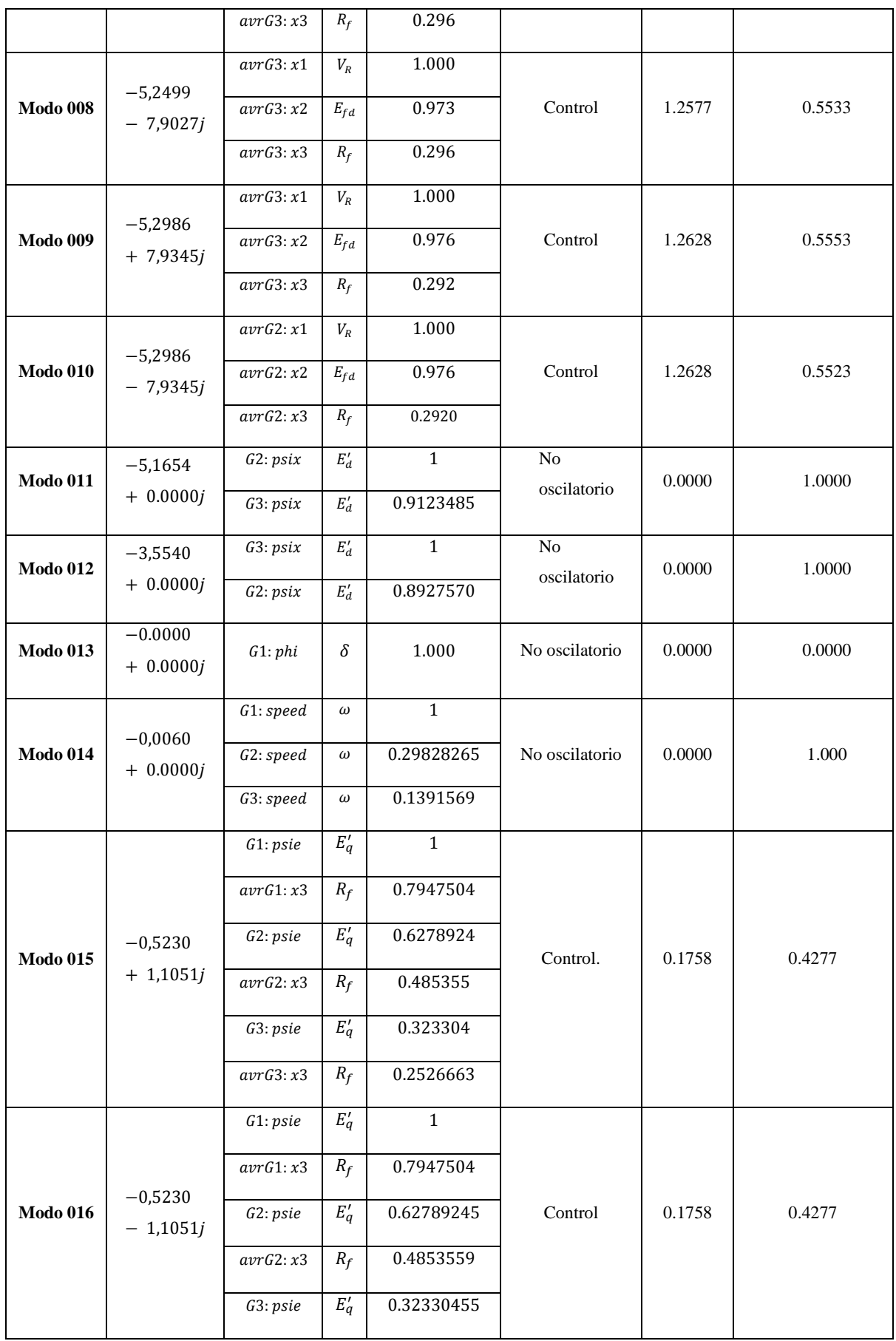

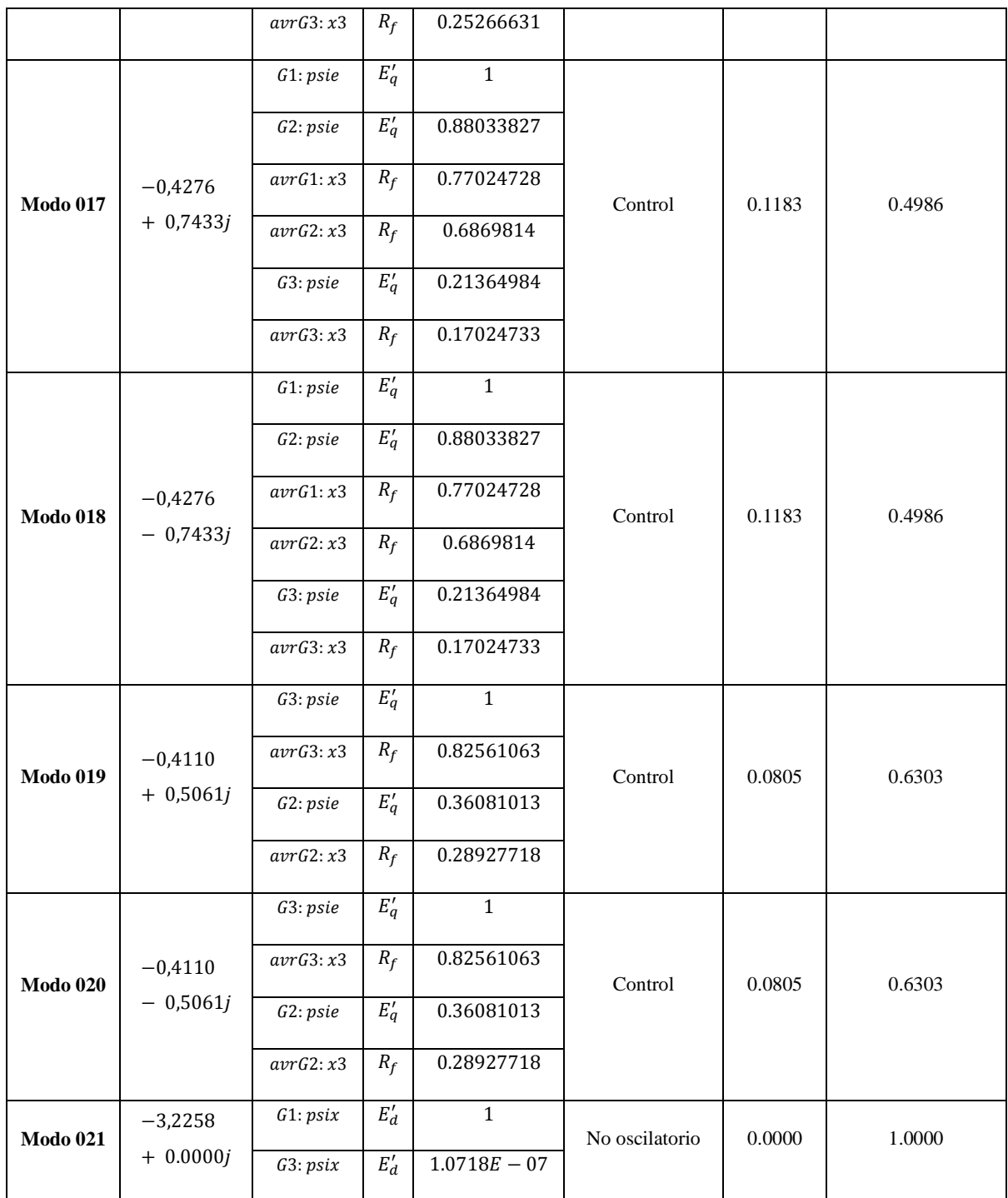

| Modo de              | <b>Valores propios</b>        | <b>rabia L.2.</b> Pactores de participación del sistema IEEE 9 Darras, escenario 2.<br>Variable de estado |                                  | Factor de<br>Participa         | $d\mathbf{e}$<br>Modo        | Frecuencia | Radio de<br>amortigu |
|----------------------|-------------------------------|----------------------------------------------------------------------------------------------------|----------------------------------|--------------------------------|------------------------------|------------|----------------------|
| oscilación           |                               |                                                                                                    |                                  | ción                           | oscilación                   | (Hz)       | amiento              |
| Mode<br>00001        | $-0.0000$<br>$+$ j0.0000      | G1:phi                                                                                                    | $\delta$                         | $\mathbf{1}$                   | No oscilatorio               | 0.0000     | 0.0000               |
| <b>Mode</b><br>00002 | $-0.0000$<br>$+ j 0.0000$     | G1:phi                                                                                                    | $\delta$                         | 1                              | No oscilatorio               | 0.0000     | 0.0000               |
| Mode<br>00003        | $-100 + j0.000$               | Pitch Control: xp                                                                                         | $\beta$                          | $\mathbf{1}$                   | No oscilatorio               | 0.0000     | 1.0000               |
| Mode<br>00004        | $-100 + j0.000$               | OverFrequPwr<br>Reduct:x1                                                                                 | $x_1$                            | $\mathbf{1}$                   | No oscilatorio               | 0.0000     | 1.0000               |
| Mode<br>00005        | $-554,81489436$<br>$+ j0.000$ | Irot-Ctirl:xd<br>Irot-Ctirl:xq                                                                            | $id_s$<br>$iq_s$                 | $\mathbf{1}$<br>0.193          | No oscilatorio               | 0.0000     | 1.0000               |
| <b>Mode</b><br>00006 | $-500,6612924$<br>$+ j0.000$  | Irot-Ctirl:xq<br>Irot-Ctirl:xd                                                                            | $iq_s$<br>$id_s$                 | $\mathbf{1}$<br>0.196          | No oscilatorio               | 0.0000     | 1.0000               |
| <b>Mode</b><br>00007 | $-78,599104038$<br>$+ j0.000$ | Irot-Ctirl:xq<br>Irot-Ctirl:xd                                                                            | $iq_s$<br>$id_s$                 | $\mathbf 1$<br>0.272           | No oscilatorio               | 0.0000     | 1.0000               |
| Mode<br>00008        | $-78,318628577$<br>$+ j0.000$ | Irot-Ctirl:xd<br>Irot-Ctirl:xq                                                                            | $id_s$<br>$iq_s$                 | $\mathbf{1}$<br>0.264          | No oscilatorio               | 0.0000     | 1.0000               |
| Mo-de<br>00009       | $-48,975058124$<br>$+ j0.000$ | PLL WT1:x2                                                                                                | $x_2$                            | $\mathbf{1}$                   | No oscilatorio               | 0.0000     | 1.0000               |
| Mode<br>00010        | $-0,71384$<br>$+ j13,9362$    | Shaft:dphi12<br>DFIG:Speed                                                                                | $\theta_{tw}$<br>$\omega_t$      | $\mathbf{1}$<br>0.922          | Electromecáni<br>$_{\rm co}$ | 2.2180     | 0.0511               |
| Mode<br>00011        | $-0,71384$<br>$- j13,9362$    | Shaft:dphi12<br>DFIG:Speed                                                                                | $\theta_{tw}$<br>$\omega_t$      | $\mathbf{1}$<br>0.922          | Electromecáni<br>$_{\rm co}$ | 2.2180     | 0.0511               |
| <b>Mode</b><br>00012 | $-0,81298$<br>$+ j12,7769$    | G3:phi<br>G2:speed<br>G2:phi                                                                              | δ<br>$\omega$<br>$\delta$        | $\mathbf{1}$<br>0.217<br>0.192 | Electromecáni<br>$_{\rm co}$ | 2.0335     | 0.0635               |
| Mode<br>00013        | $-0,81298$<br>$- j12,776$     | G3:phi<br>G3:speed<br>G2:speed                                                                            | $\delta$<br>$\omega$<br>$\omega$ | 1<br>0.960<br>0.217            | Electromecáni<br>$_{\rm co}$ | 2.0335     | 0.0635               |

**Tabla L.2**. Factores de participación del sistema IEEE 9 Barras, escenario 2.

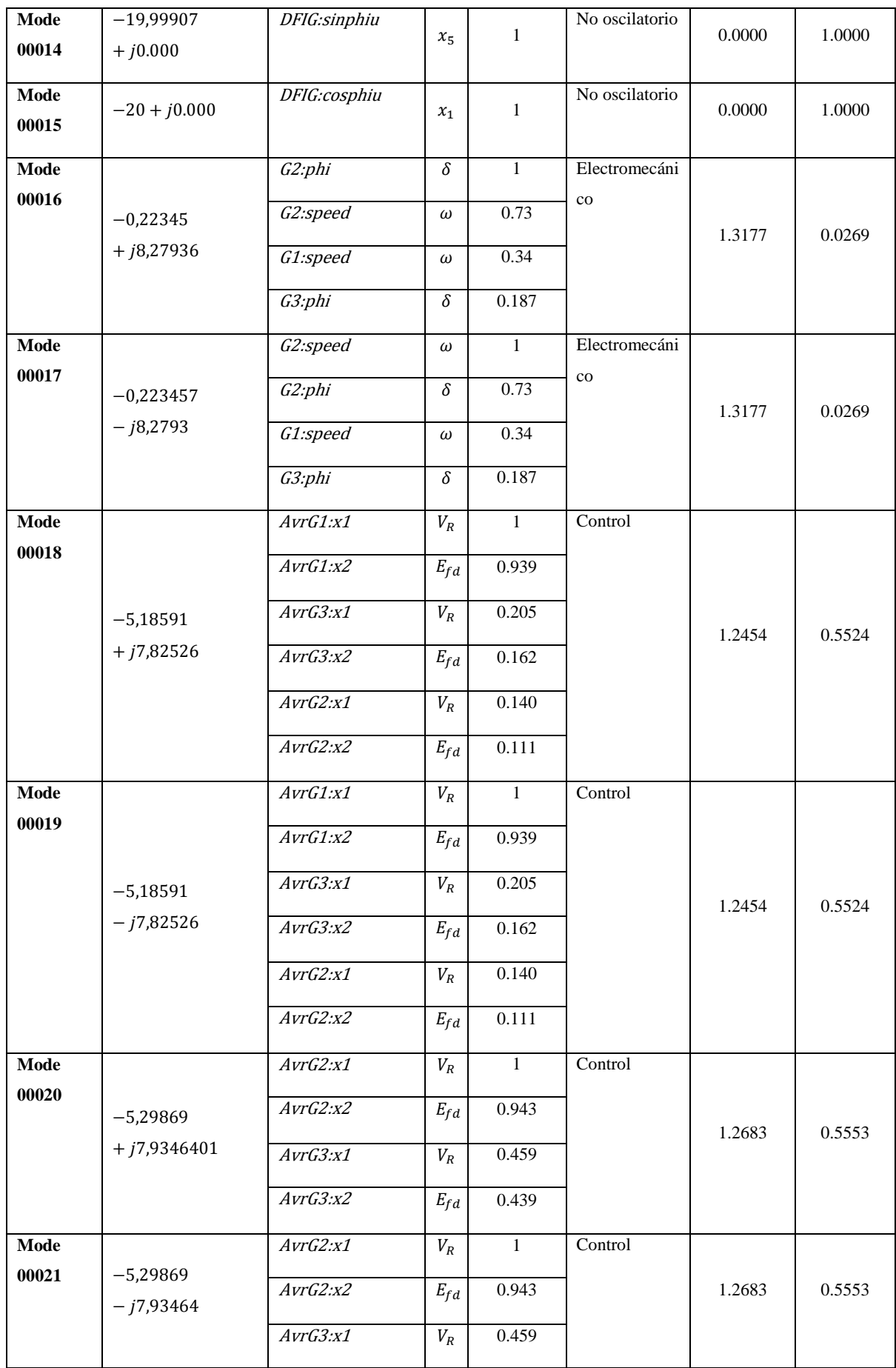

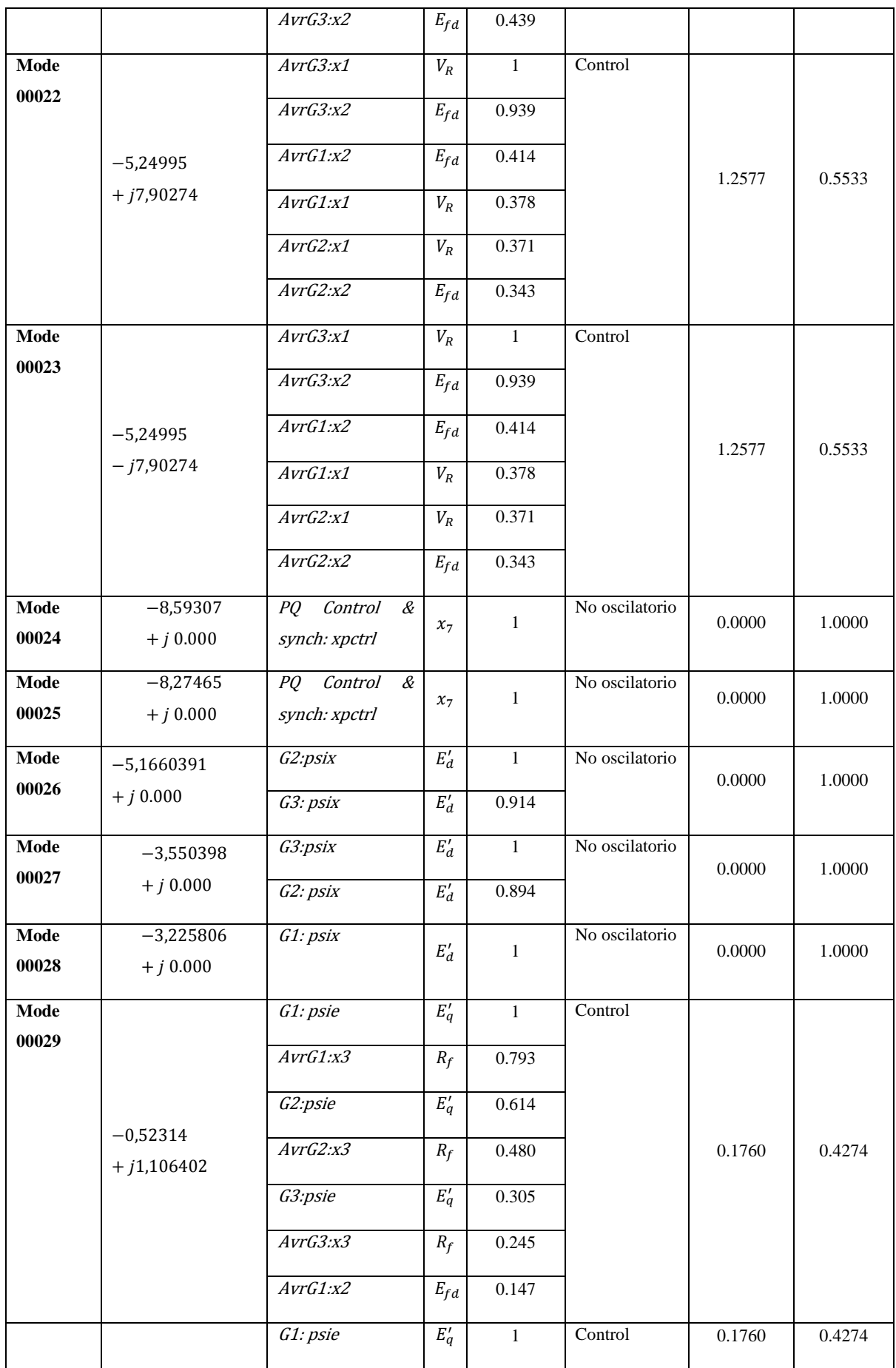

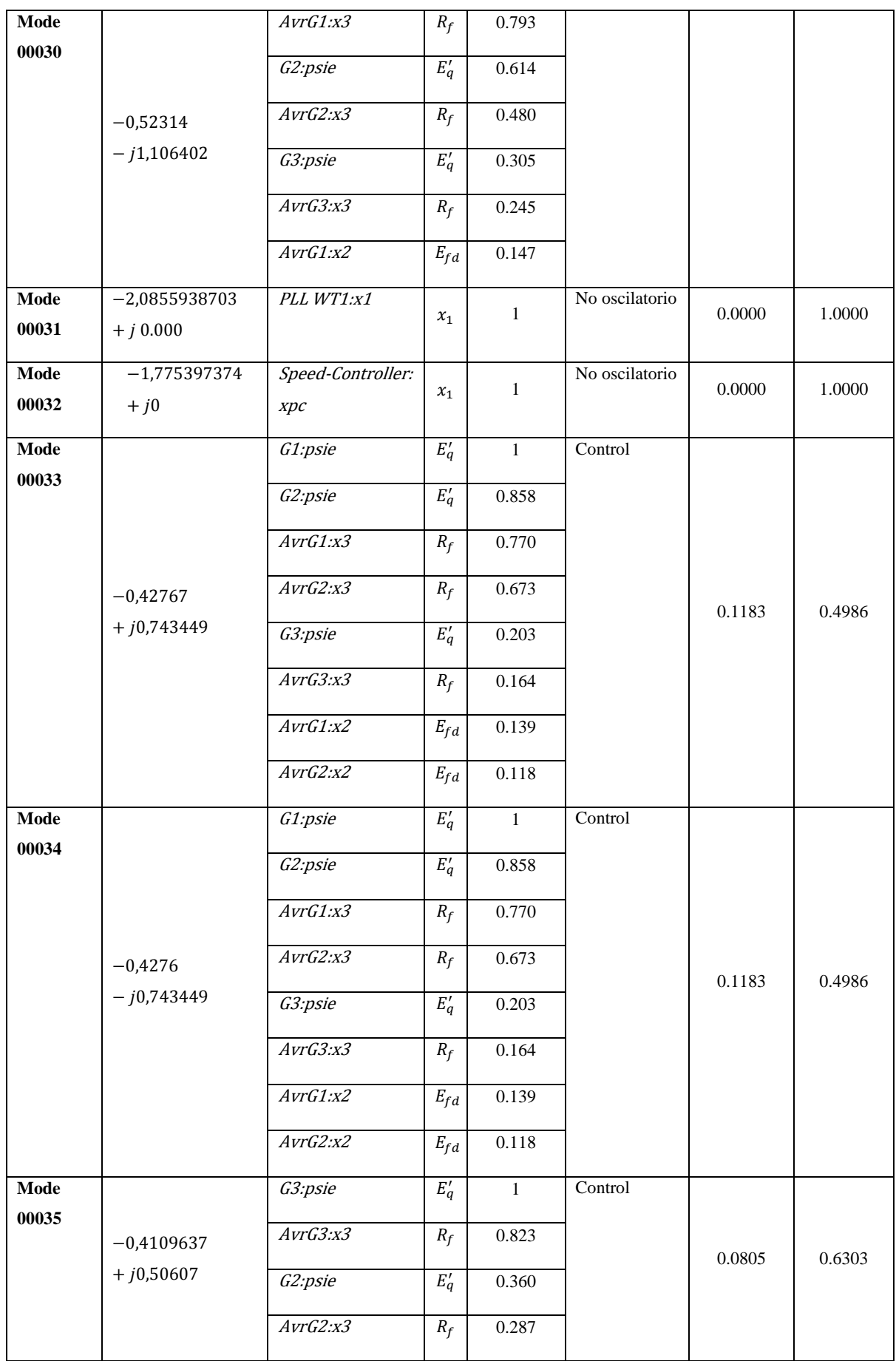

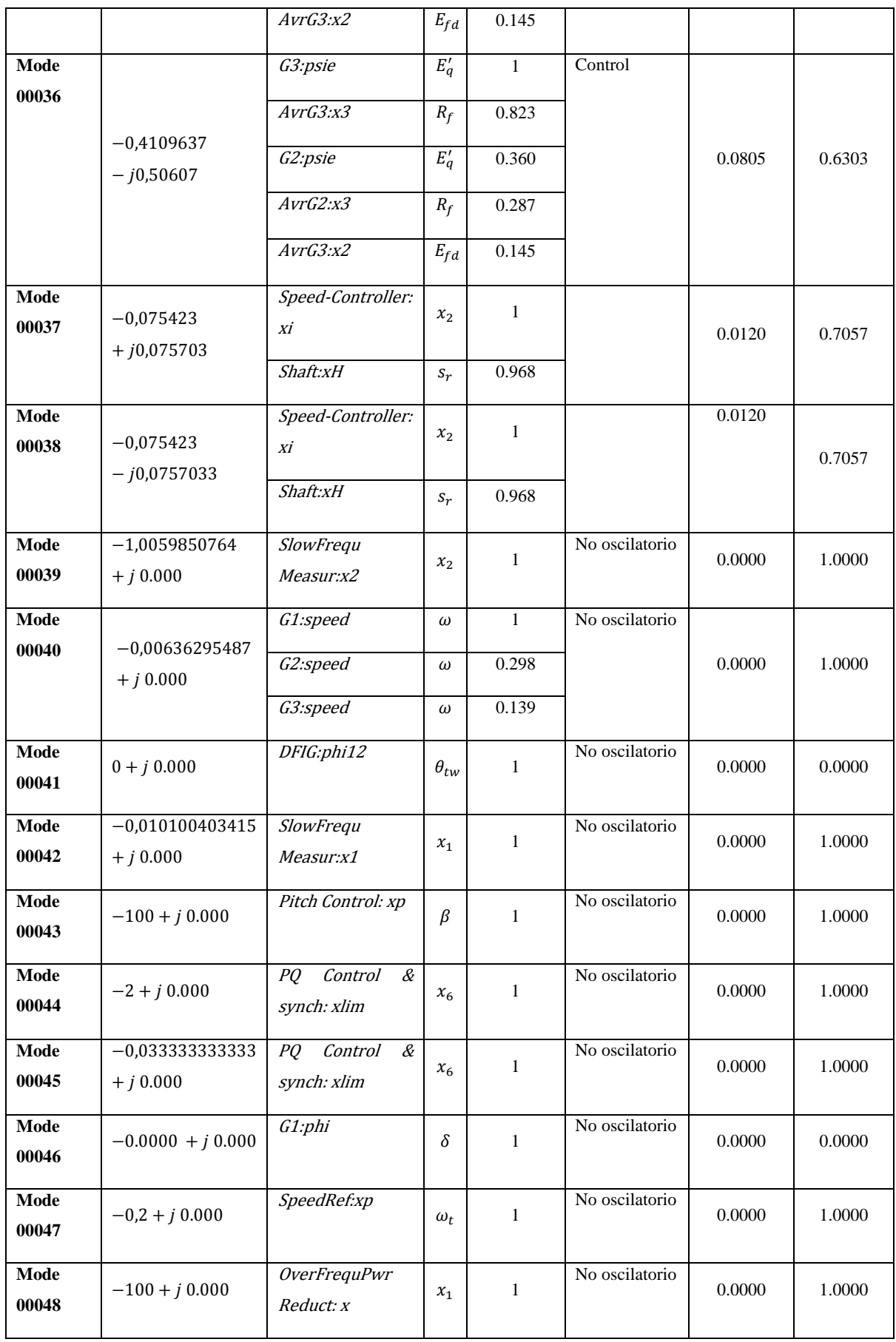

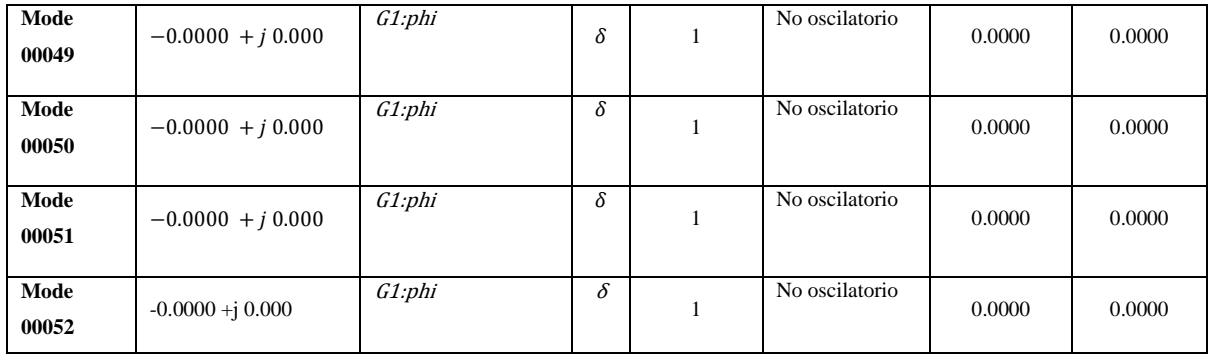

## **8.13. ANEXO M: FACTORES DE PARTICIPCION DEL SISTEMA IEEE 14 BARRAS**

| Modo de<br>oscilación | <b>Valores propios</b>    | Variable de estado |              | Factor de<br>Participación. | Tipo de modo   | Frecuencia<br>Hz | Radio de<br>amortiguam<br>iento |
|-----------------------|---------------------------|--------------------|--------------|-----------------------------|----------------|------------------|---------------------------------|
| Mode<br>00001         | $0+j0$                    | G1:phi             | $\delta$     | $\mathbf{1}$                | No oscilatorio | $\boldsymbol{0}$ | $\mathbf{0}$                    |
| Mode                  | $-5,8802$<br>$+ j24,329$  | AVRG1: x1          | $V_R$        | 1,00                        |                | 3,8721512275     | 0,999999999                     |
| 00002                 |                           | AVRG1:x2           | $E_{fd}$     | 0,990                       | Control        |                  | 98                              |
| Mode                  | $-5,8802$<br>$-$ j24,329  | AVRG1: x1          | $V_R$        | 1,00                        |                | 3,8721512275     | 0,999999999                     |
| 00003                 |                           | AVRG1:x2           | $E_{fd}$     | 0,990                       | Control        |                  | 98                              |
| Mode                  | $-5,3176$<br>$+ j7,9479$  | AVRG2: x1          | ${\cal V}_R$ | $\mathbf{1}$                |                |                  |                                 |
| 00004                 |                           | AVRG2: x2          | $E_{fd}$     | 0,936                       | Control        | 1,2649515225     | 0,234928229<br>49               |
|                       |                           | AVRG3: x1          | $V_R$        | 0.156                       |                |                  |                                 |
|                       |                           | AVRG3: x2          | $E_{fd}$     | 0,149                       |                |                  |                                 |
| Mode<br>00005         | $-5,3176$<br>$-j7,9479$   | AVRG2: x1          | ${\cal V}_R$ | $\mathbf{1}$                |                |                  |                                 |
|                       |                           | AVRG2: x2          | $E_{fd}$     | 0,936                       | Control        | 1,2649515225     | 0,234928229<br>49               |
|                       |                           | AVRG3: x1          | ${\cal V}_R$ | 0.156                       |                |                  |                                 |
|                       |                           | AVRG3: x2          | $E_{fd}$     | 0,149                       |                |                  |                                 |
| Mode                  | $-5,1139$<br>$+ j7,77263$ | AVRG3:x1           | ${\cal V}_R$ | 0,160                       |                |                  |                                 |
| 00006                 |                           | AVRG3:x2           | $E_{fd}$     | 0,153                       |                |                  |                                 |
|                       |                           | AVRG4:x1           | ${\cal V}_R$ | 0,528                       | Control        | 1,2370532364     | 0,556074294                     |
|                       |                           | AVRG4:x2           | $E_{fd}$     | 0.500                       |                |                  | 43                              |
|                       |                           | AVRG5:x1           | ${\cal V}_R$ | 1,00                        |                |                  |                                 |
|                       |                           | AVRG5:x2           | $E_{fd}$     | 0,946                       |                |                  |                                 |
| Mode                  | $-5,11394$<br>$- j7,7726$ | AVRG3:x1           | $V_R$        | 0,160                       |                |                  |                                 |
| 00007                 |                           | AVRG3:x2           | $E_{fd}$     | 0,153                       |                |                  |                                 |
|                       |                           | AVRG4:x1           | ${\cal V}_R$ | 0,528                       | Control        | 1,2370532364     | 0,556074294                     |
|                       |                           | AVRG4:x2           | $E_{fd}$     | 0.500                       |                |                  | 43                              |
|                       |                           | AVRG5:x1           | ${\cal V}_R$ | 1,00                        |                |                  |                                 |
|                       |                           | AVRG5:x2           | $E_{fd}$     | 0,946                       |                |                  |                                 |
| Mode                  | $-5,2292$<br>$+ j7,8881$  | AVRG2:x1           | ${\cal V}_R$ | 0,109                       | Control        |                  | 0,552539818                     |
| 00008                 |                           | AVRG3:x1           | ${\cal V}_R$ | 1,00                        |                | 1,2554307302     | 21                              |

**Tabla M. 1.** Factores de participación del sistema IEEE 14 Barras, escenario 1.

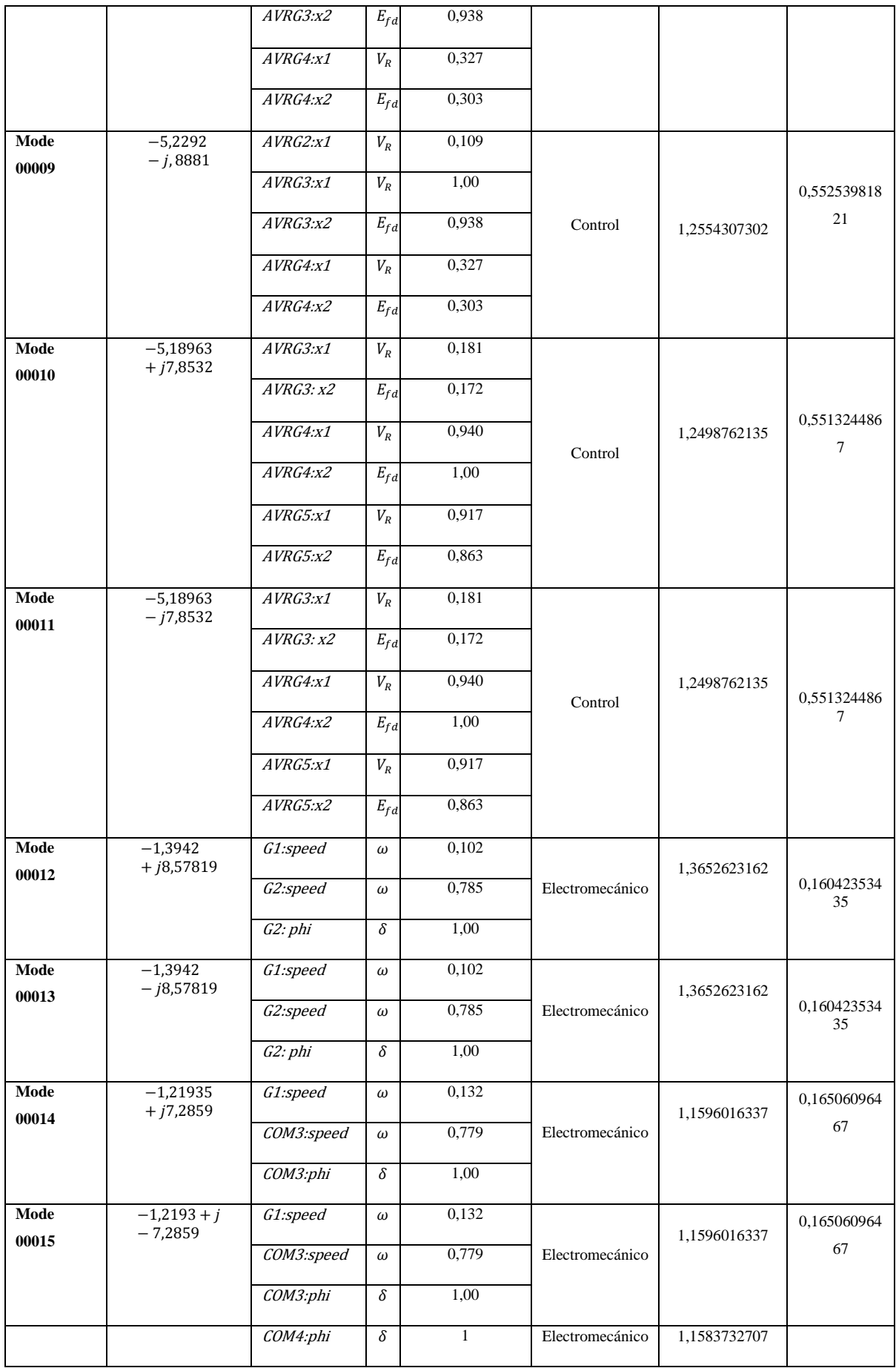

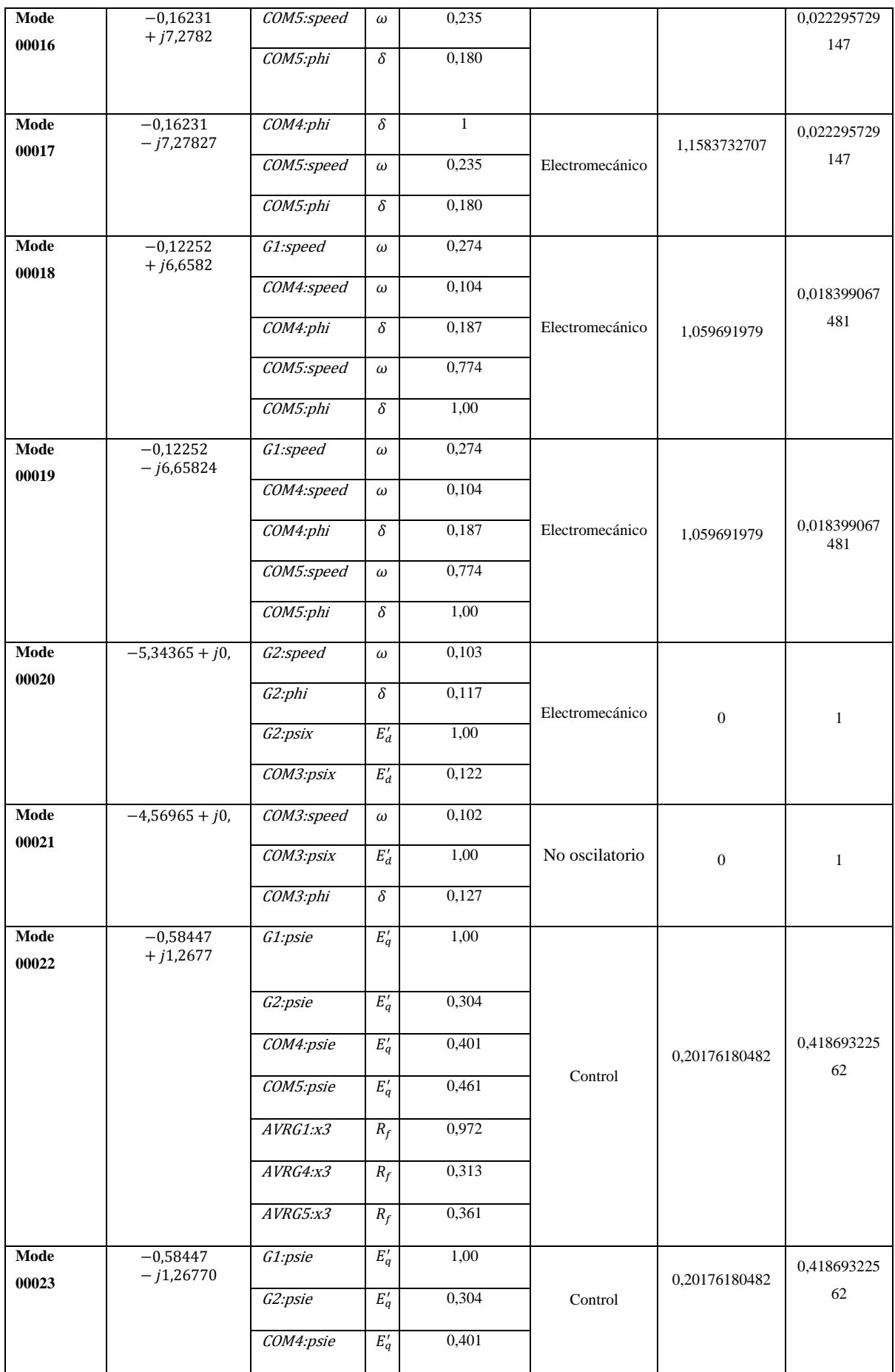

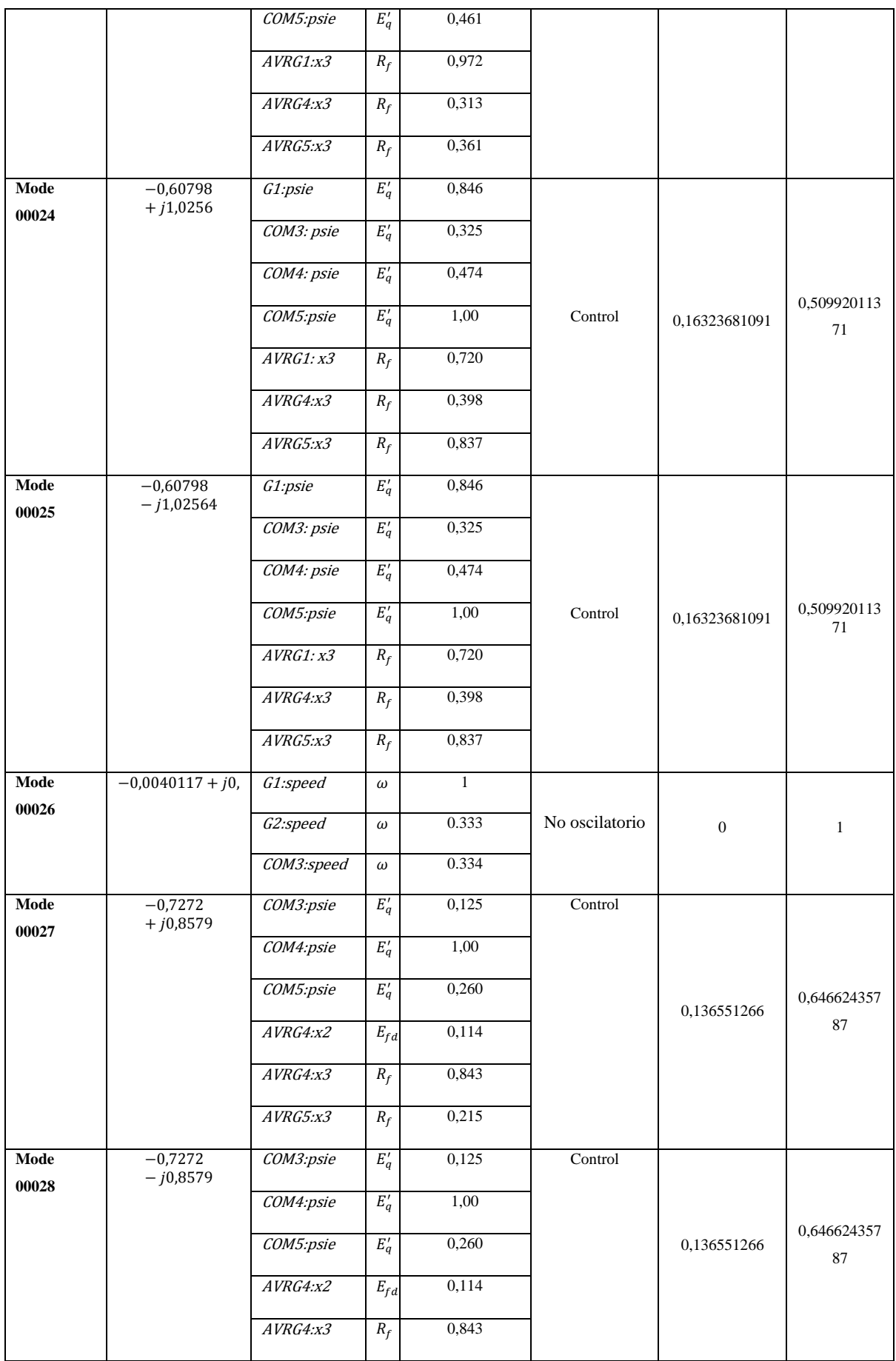

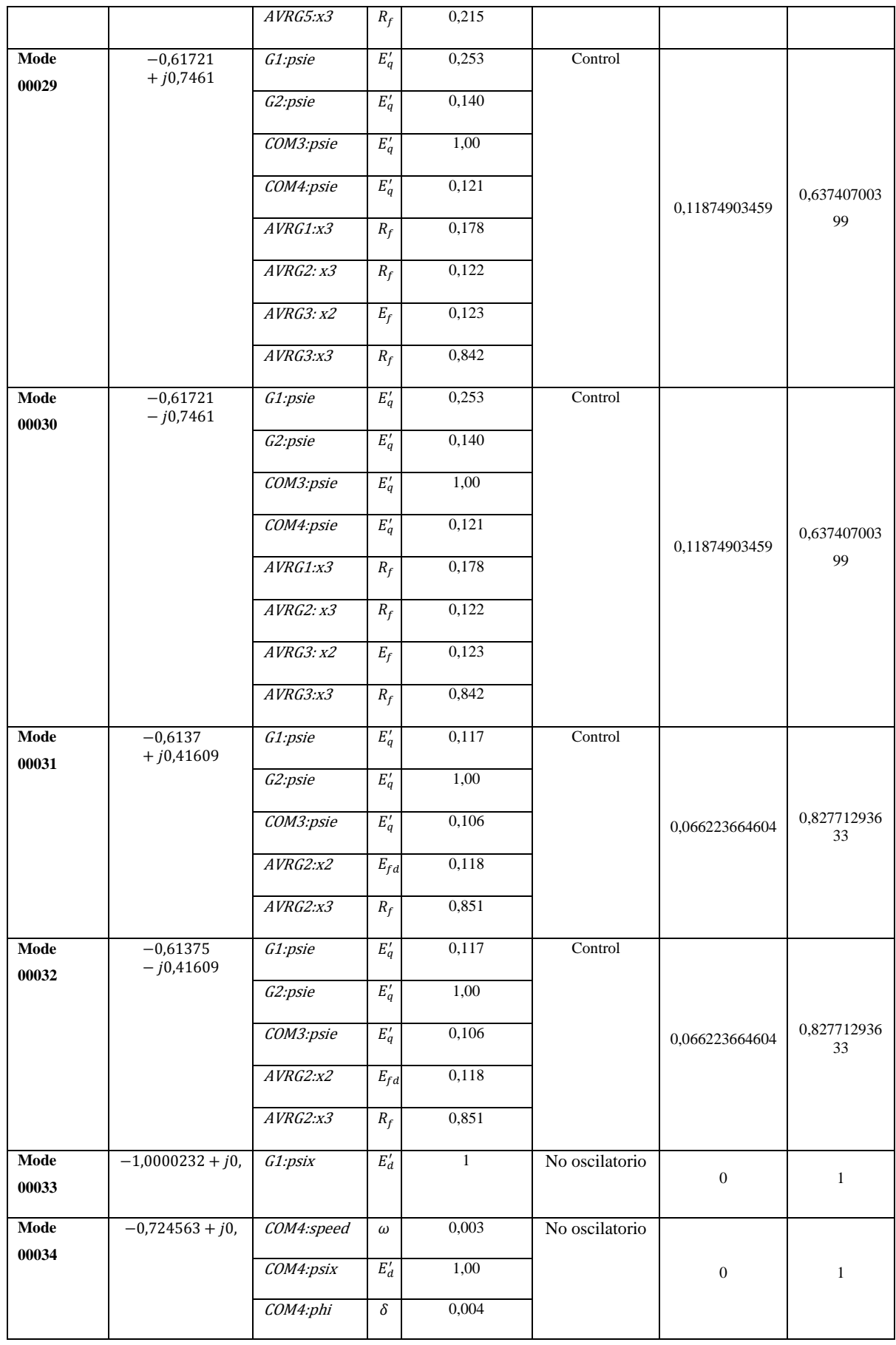

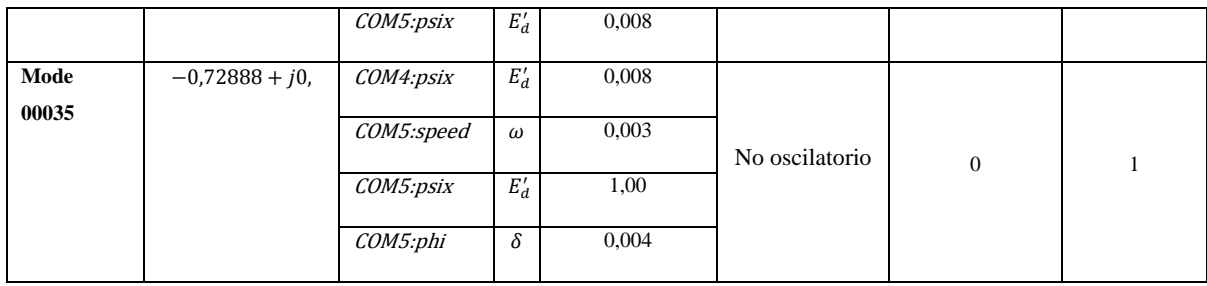

# **Tabla M. 2.** Factores de participación del sistema IEEE 14 Barras, escenario 2.

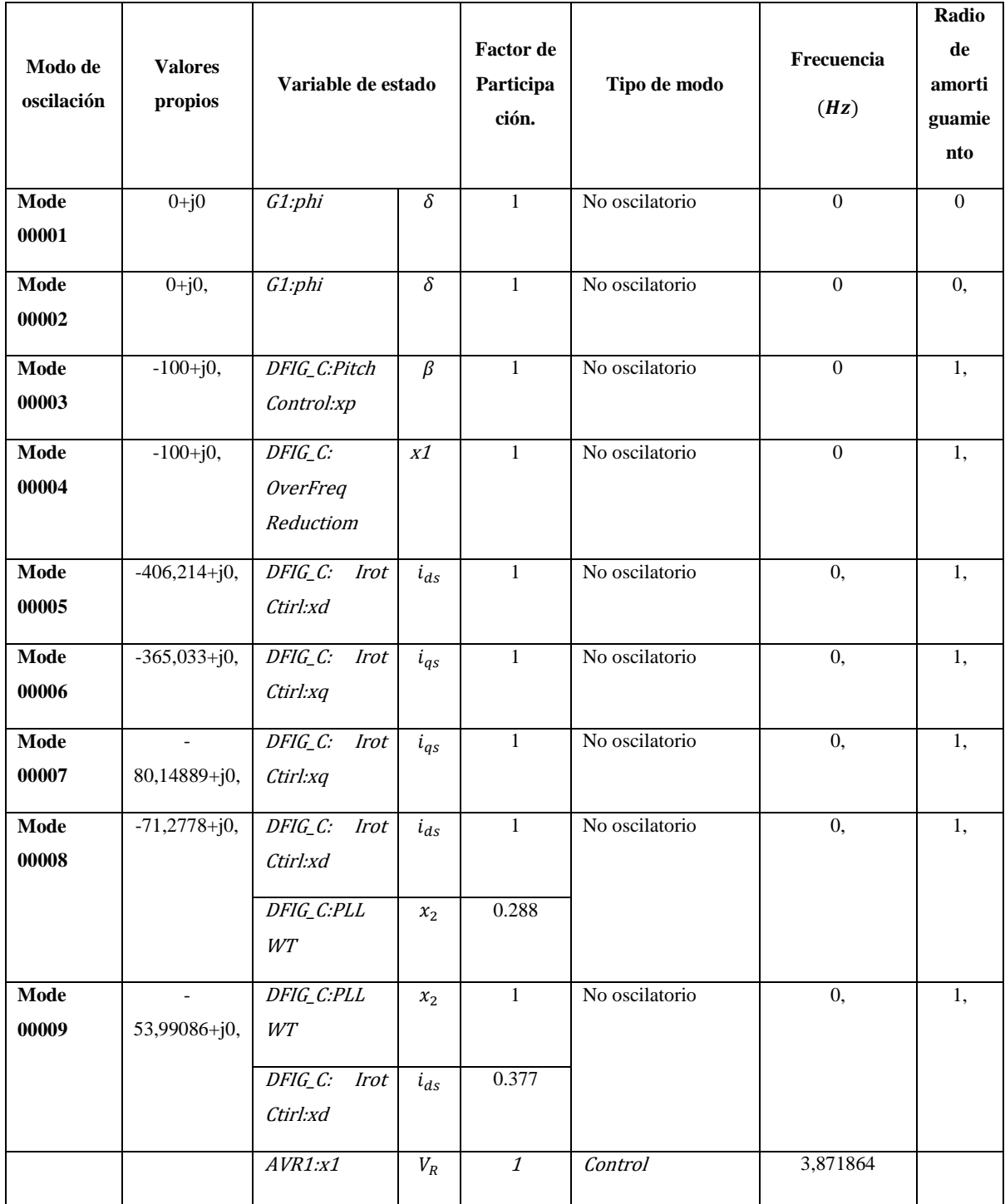

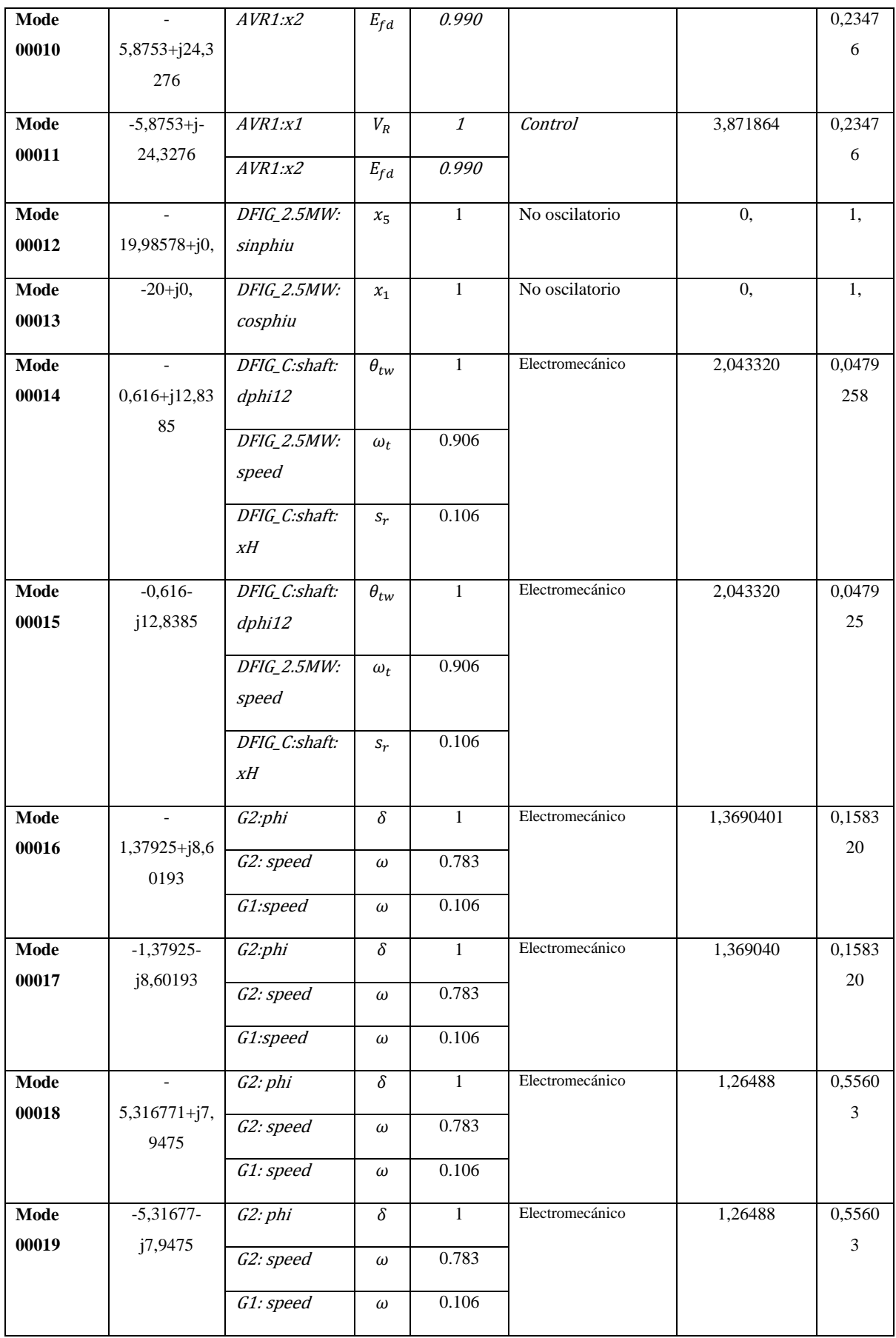

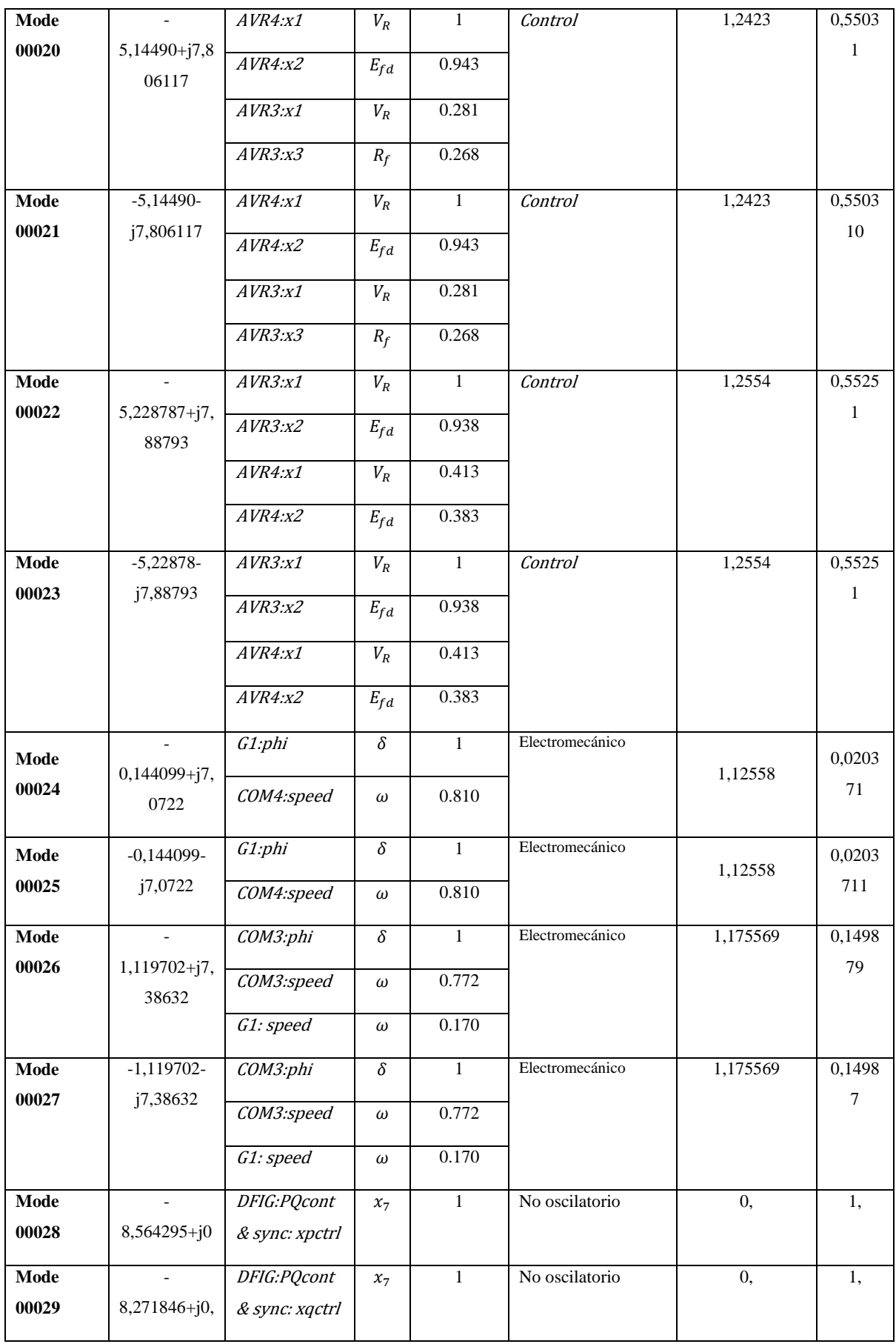

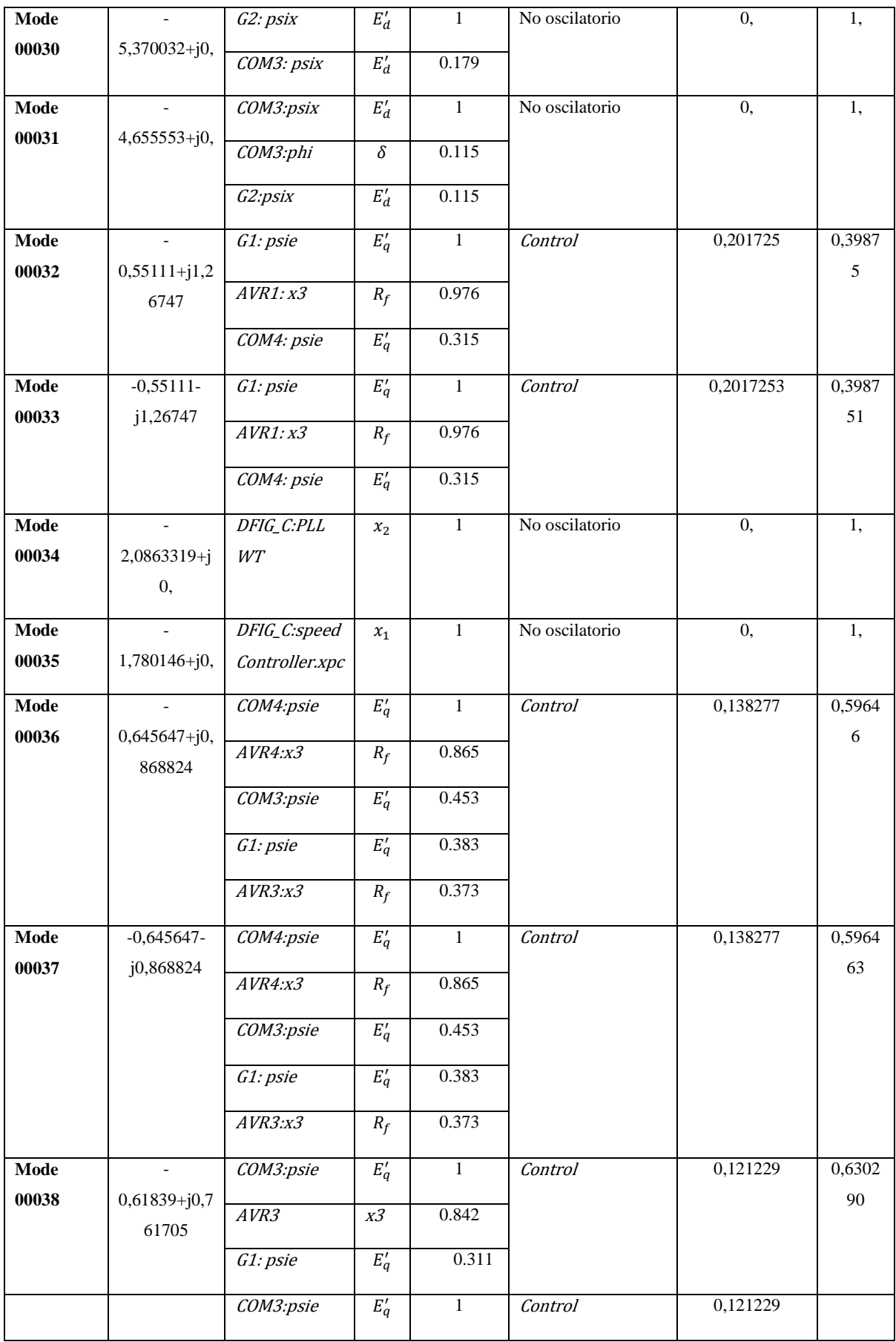

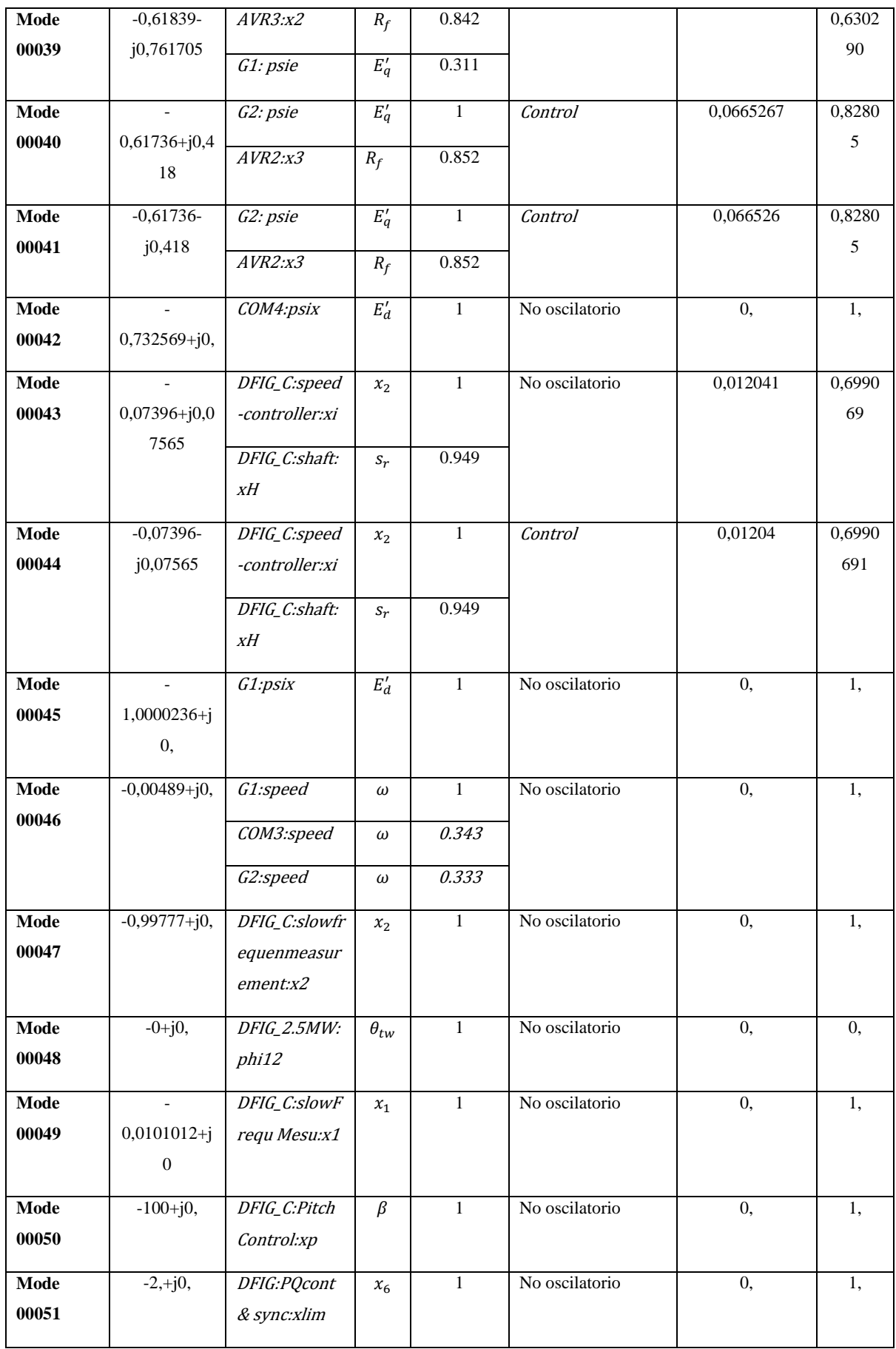
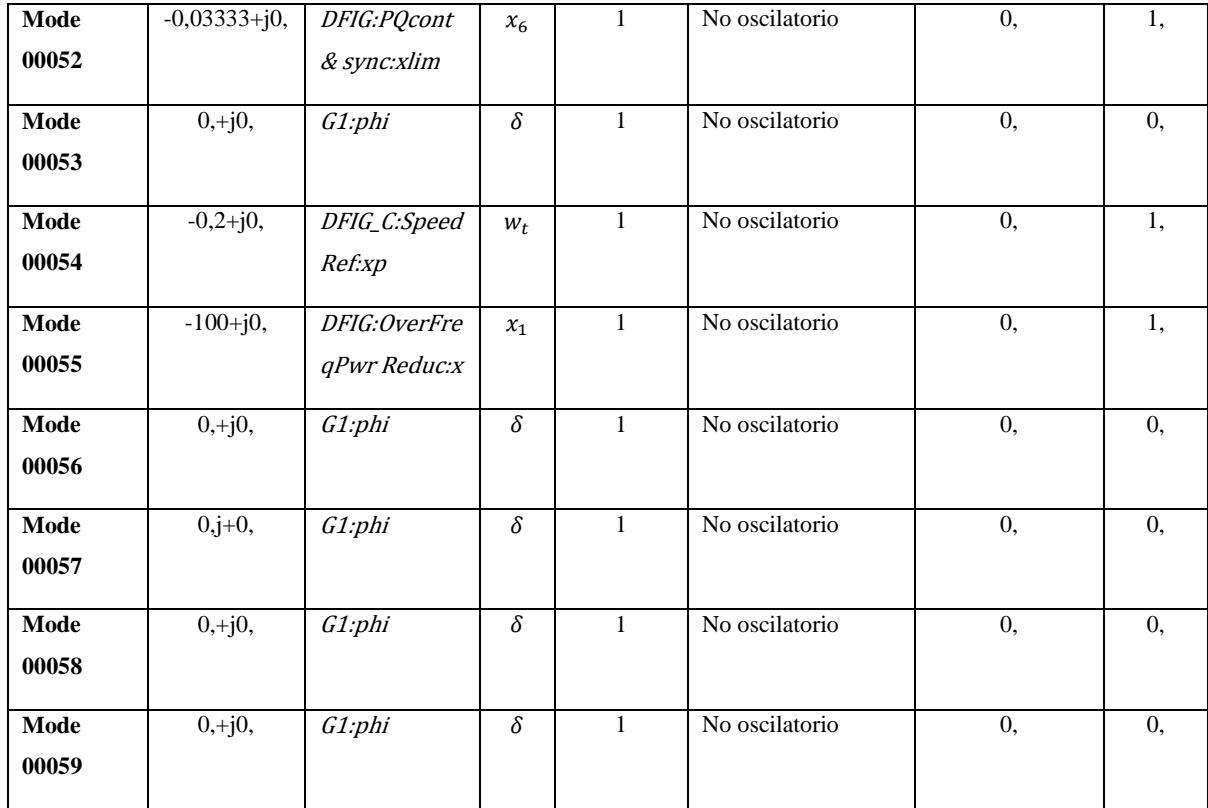

## **8.14. ANEXO N: IMPACTO EN EL NIVEL DE AMORTIGUAMIENTO EN LOS CASOS DE ESTUDIO**

**Tabla N. 1.** Impacto en el nivel de amortiguamiento de los modos oscilatorios considerando fuentes de generación renovable en los casos de estudio.

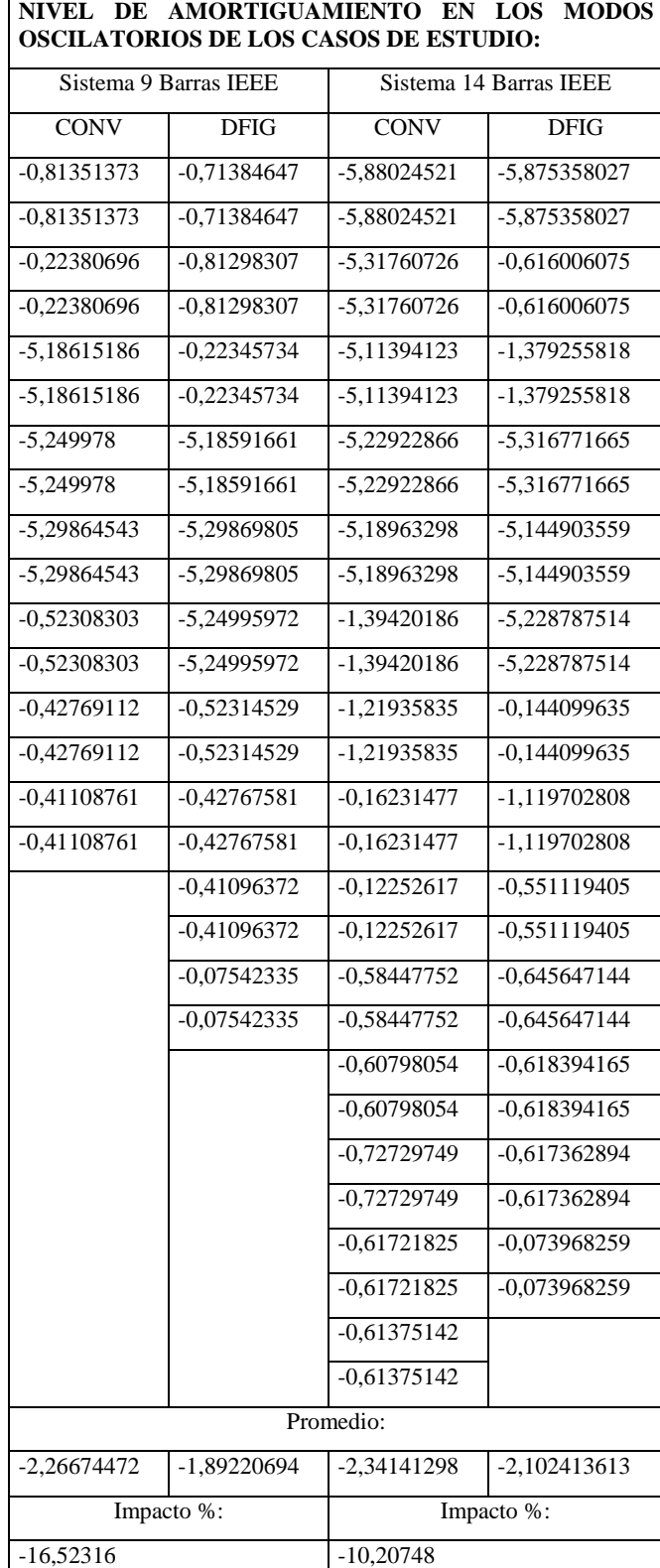